ExtraHop ہے-

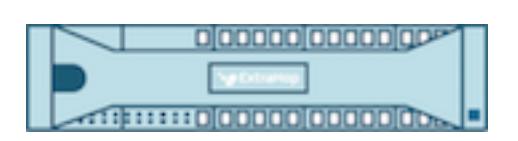

# ExtraHop 6.0 Trigger API Reference

ExtraHop **@-**

© 2017 ExtraHop Networks, Inc. All rights reserved.

This manual in whole or in part, may not be reproduced, translated, or reduced to any machinereadable form without prior written approval from ExtraHop Networks, Inc.

For more documentation, see<https://docs.extrahop.com/>.

Published: 2016-12-21

ExtraHop Networks Seattle, WA 98101 877-333-9872 (US) +44 (0)203 7016850 (EMEA) +65-31585513 (APAC) <www.extrahop.com>

# **Contents**

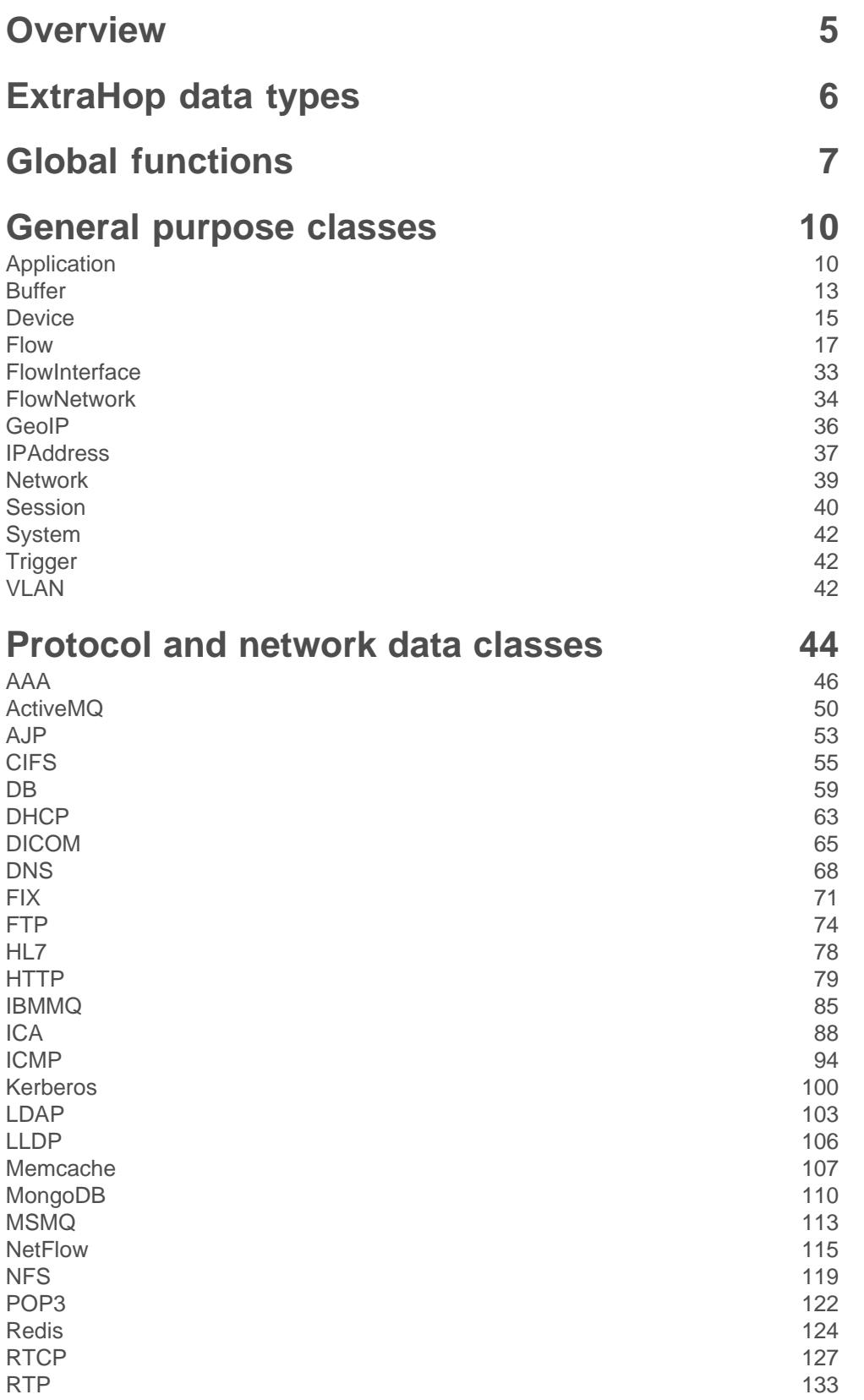

# ExtraHop ہے-

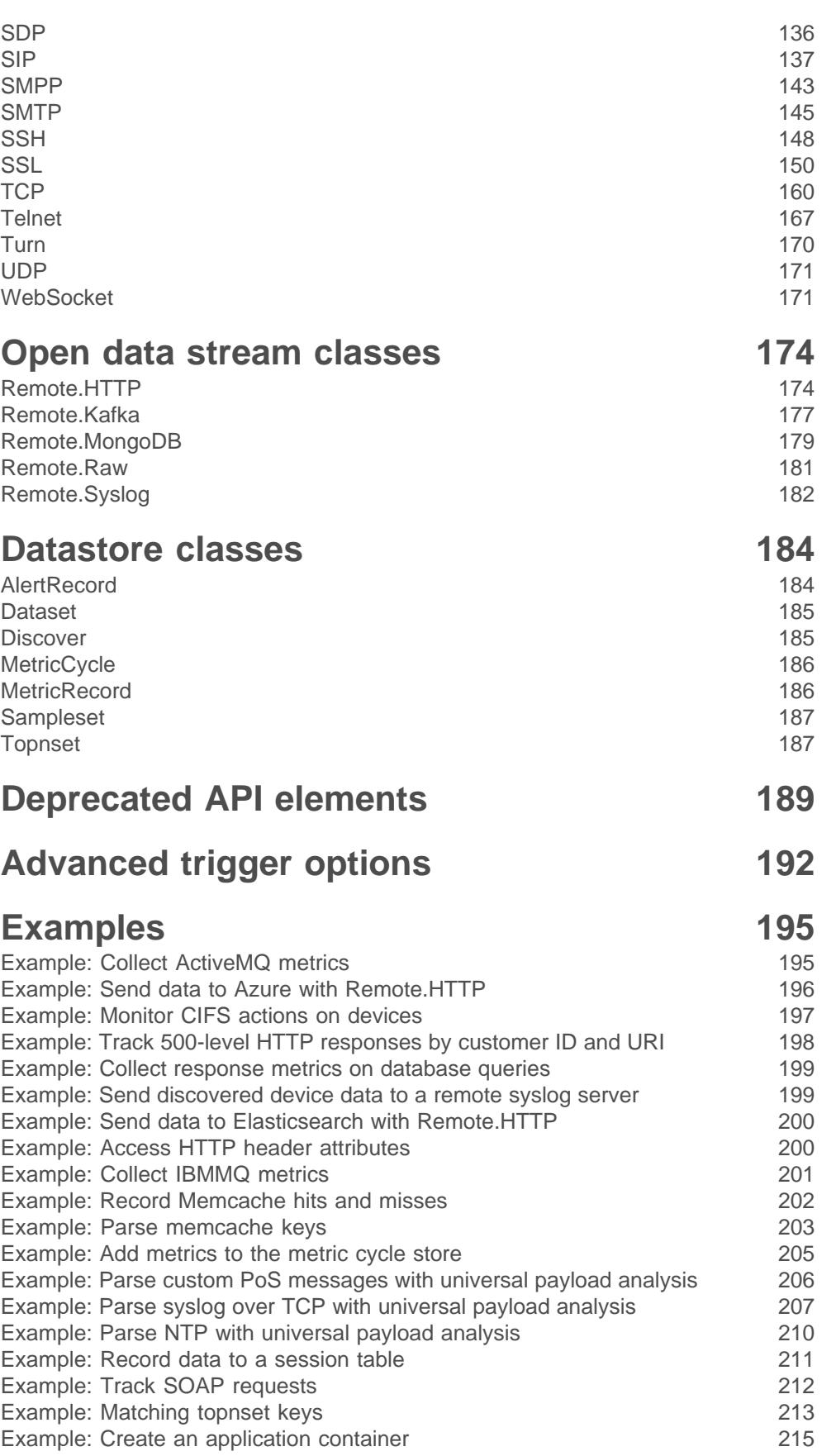

# <span id="page-4-0"></span>**Overview**

Application Inspection triggers are composed of user-defined code that automatically executes on system events through the ExtraHop trigger API. By writing triggers, you can collect custom metric data about the activities on your network. In addition, triggers can perform operations on protocol messages (such as an HTTP request) before the packet is discarded.

The ExtraHop system monitors, extracts, and records a core set of Layer 7 (L7) metrics for devices on the network, such as response counts, error counts, and processing times. After these metrics are recorded for a given L7 protocol, the packets are discarded, freeing resources for continued processing.

Triggers enable you to:

- Generate and store custom metrics to the internal datastore of the ExtraHop system. For example, while the ExtraHop system does not collect information about which user agent generated an HTTP request, you can generate and collect that level of detail by writing a trigger and committing the data to the datastore. You can also view custom data that is stored in the datastore by creating custom metrics pages and displaying those metrics through the Metric Explorer and dashboards.
- Generate and sends records to an Explore appliance for long-term storage and retrieval.
- Create a user-defined application that collects metrics across multiple types of network traffic to capture information with cross-tier impact. For example, to gain a unified view of all the network traffic associated with a website—from web transactions to DNS requests and responses to database transactions—you can create an application that contains all of these website-related metrics.
- Generate custom metrics and send the information to syslog consumers such as Splunk, or to third party databases such as MongoDB or Kafka.
- Initiate a packet capture to record individual flows based on user-specified critera. You can download captured flows and process them through third-party tools. Your ExtraHop system must be licensed for packet capture to access this feature.

The purpose of this guide is to provide reference material when writing the blocks of JavaScript code that run when trigger conditions are met. See [Get started with triggers](https://docs.extrahop.com/6.2/eh-web-ui-guide/#get-started-with-triggers) of in the [ExtraHop Web UI Guide](https://docs.extrahop.com/6.2/eh-web-ui-guide/) of for a comprehensive overview of trigger concepts and procedures.

# <span id="page-5-0"></span>**ExtraHop data types**

ExtraHop data types record custom metrics using the Network, Application, and Device, FlowNetwork, and FlowInterface classes.

There are two kinds of metrics in the ExtraHop system:

# **Top-level metrics**

Represent an aggregate of all activity for a particular object type, such as network, application or device.

# **count**

Number (e.g., HTTP requests).

# **snapshot**

A special type of count metric that, when queried over time, returns the most recent value (e.g., TCP established connections).

# **dataset**

Statistical summary of timing information (5-number summary: min, 25th-percentile, median, 75th-percentile, max).

# **sampleset**

Statistical summary of timing information (mean and standard deviation).

# **max**

A special type of count metric that preserves the maximum.

# **Detail metrics**

Represents activity that is broken down by specific keys such as IP addresses or URIs. For each key, there is a value that corresponds to the top-level metric types such as count or snapshot. Detail metrics provide drill-down information for top level metrics.

# Examples:

- To record information about the number of HTTP requests over time, use a top-level count metric.
- To record information about HTTP processing time over time, use a top-level sampleset (mean and average) or dataset (5-number summary) metric.
- To record information about the number of times each client IP address accessed the server, use a detail count metric with the IPAddress key and an integer representing the number of accesses as a value.
- To record information about the length of time it took the server to process each URI, use a detail sampleset or dataset metric with the URI string key and an integer representing processing time as a value.
- To record the slowest HTTP statements over time without relying on a Session table, use a top-level and a detail max metric.

# <span id="page-6-0"></span>**Global functions**

Global functions can be called on any event.

# **cache (key: String, valueFn: () => Any): Any**

Caches the specified parameters in a table to enable efficient lookup and return of large data sets.

# **key: String**

An identifier that indicates the location of the cached value. A key must be unique within a trigger.

# **valueFn: () => Any**

A zero-argument function that returns a non-null value.

In the following example, a list of known user agents in a JBoss trigger is normalized before it is compared with the observed user agent. The trigger converts the list to lowercase and trims excess whitespace, and then caches the entries.

```
function jbossUserAgents() {
    return [
        // Add your own user agents here, followed by a comma
         "Gecko-like (Edge 14.0; Windows 10; Silverlight or similar)",
         "Mozilla/5.0 (Macintosh; Intel Mac OS X 10_10_5)
 AppleWebKit/537.36 
         (KHTML, like Gecko) Chrome/51.0.2704.79 Safari/537.36",
         "Mozilla/5.0 (Android)"
    ] .map(ua => ua.trim().toLowerCase());
}
// Added further in the trigger within an if-statement designed to
 filter out most HTTP traffic
var badUserAgents = cache("badUserAgents", jbossUserAgents);
```
In the following example, the cache method is called with large amounts of data hard-coded into the trigger script:

```
let hashTable = cache("hashTable", () => ({} 1 : "Assignment Queue Newark",
    2 : "Assignment Queue St Paul",
    3 : "Authorization Queue Newark",
     4 : "Authorization Queue St Paul"// 620 lines omitted
}));
```
#### **commitRecord (id: String, record: Object): void**

Commits a custom record object to the ExtraHop Explore appliance.

#### **id: String**

The ID of the record type to be created. The ID cannot begin with a tilde  $(\sim)$ .

# **record: Object**

An object containing a list of property and value pairs to be committed to the ExtraHop Explore appliance as a custom record.

The following properties are automatically added to records and are not represented on the objects returned by the built-in record accessors, such as HTTP. record:

- ex
- flowID
- client
- clientAddr
- clientPort
- receiver
- receiverAddr
- receiverPort
- sender
- senderAddr
- senderPort
- server
- serverAddr
- serverPort
- timestamp
- vlan

For example, to access the  $flowID$  property in an HTTP record, you would include HTTP.record.Flow.id in your statement.

**Important:** To avoid unexpected data in the record or an exception when the method is called, the property names listed above cannot be specified as a property name in custom records.

> In addition, a property name in custom records cannot contain any of the following characters:

- "." period
- ":" colon
- "[" and "]" square brackets

In the following example, the two property and value pairs that have been added to the record variable are committed to a custom record by the commitRecord function:

```
var record = {
   field1: 'myfield1',
   field2: 'myfield2'
};
commitRecord('record_type_id', record);
```
For built-in protocols that support committing metrics, you can access records that contain default properties. For example, you can access the HTTP.record object on an HTTP response event. A built-in record can be the basis for a custom record. In the following example, the HTTP. record object and two properties are added to the record variable. All of the default properties in the HTTP.record object and the two additional properties are committed to a custom record by the commitRecord function.

```
var record = {
   HTTP.record,
   field1: 'myfield1',
   field2: 'myfield2'
}; 
commitRecord('record_type_id', record);
```
#### **debug (message: String): void**

Writes to the runtime log if debugging is enabled.

#### **getTimestamp(): Number**

Returns the timestamp from the packet that caused the trigger event to run, expressed in milliseconds with microseconds as the fractional segment after the decimal.

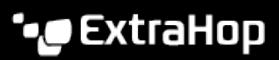

#### **log (message: String): void**

Writes to the runtime log regardless of whether debugging is enabled.

Multiple calls to debug and log statements in which the message is the same value will display once every 30 seconds.

The limit for runtime log entries is 2048 bytes. To log larger entries, see [Remote.Syslog](#page-181-0).

# **md5 (message: String|Buffer): String**

Hashes the UTF-8 representation of the specified message [Buffer](#page-12-0) object or string and returns the MD5 sum of the string.

# **sha1 (message: String|Buffer): String**

Hashes the UTF-8 representation of the specified message [Buffer](#page-12-0) object or string and returns the SHA1 sum of the string.

# **uuid(): String**

Returns a random version 4 Universally Unique Identifier (UUID).

# <span id="page-9-0"></span>**General purpose classes**

The Trigger API classes in this section provide functionality that is broadly applicable across all events.

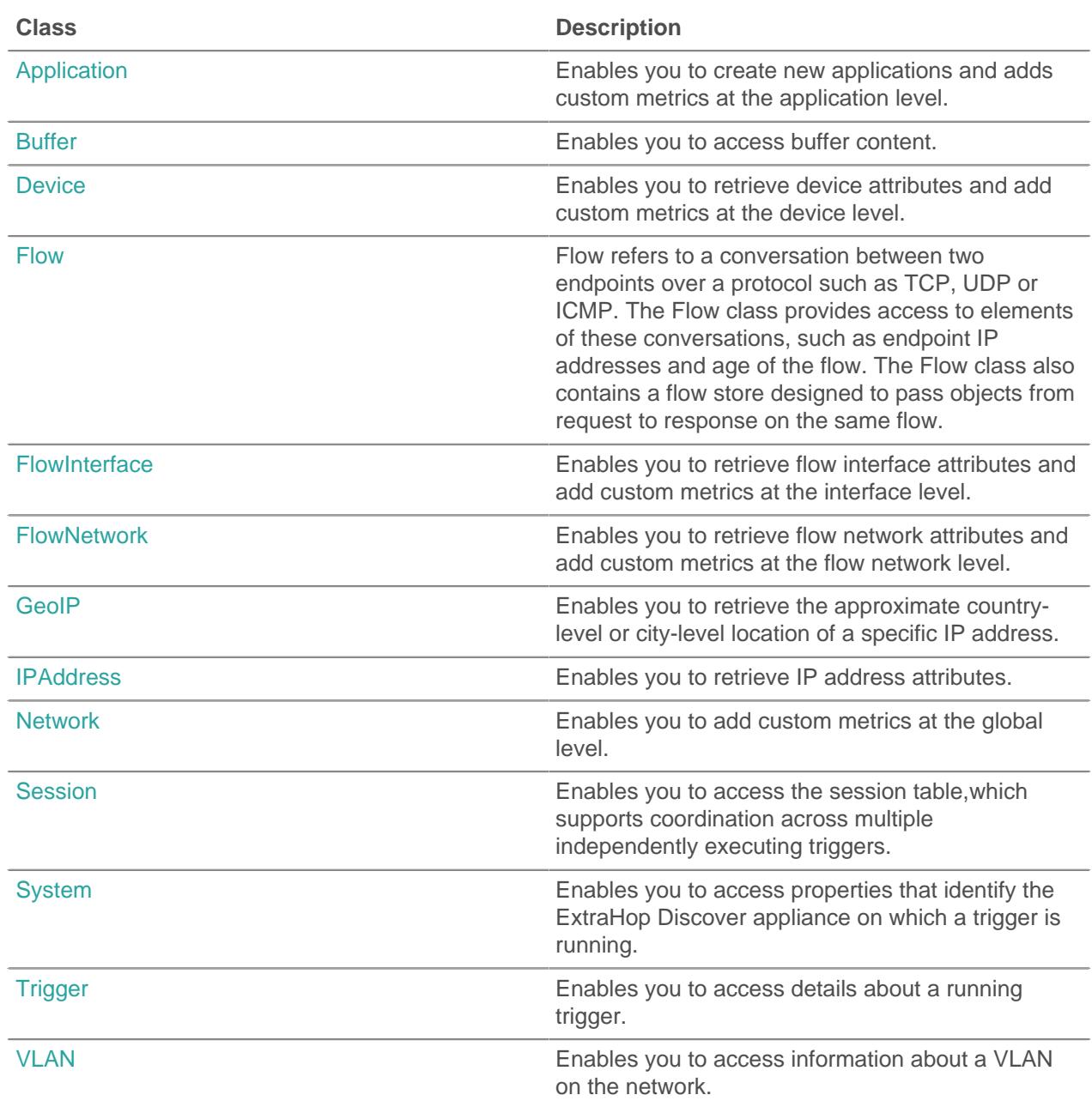

# <span id="page-9-1"></span>**Application**

The Application class enables you to create new applications and add metrics at the application level. Applications are user-defined, arbitrary groups of traffic. Applications are defined through triggers only; they cannot be defined in the Web UI.

# **Instance methods**

# **commit(id: String): void**

Creates an application, commits built-in metrics associated with the event to the application, and adds the application to any built-in or custom records committed during the event.

The application ID must be a string. For built-in application metrics, the metrics are committed only once, even if the commit() method is called multiple times on the same event.

The following statement creates an application named "myApp" and commits built-in metrics to the application:

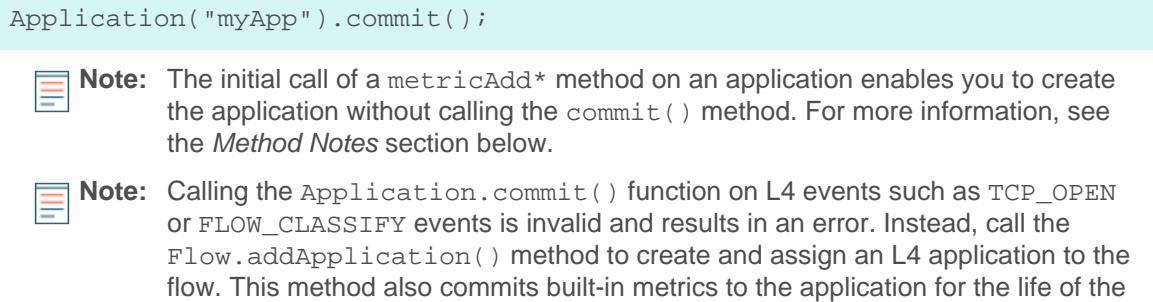

flow. You can call the Flow.addApplication() method on any device event.

You can call the Application.commit method only on the following events:

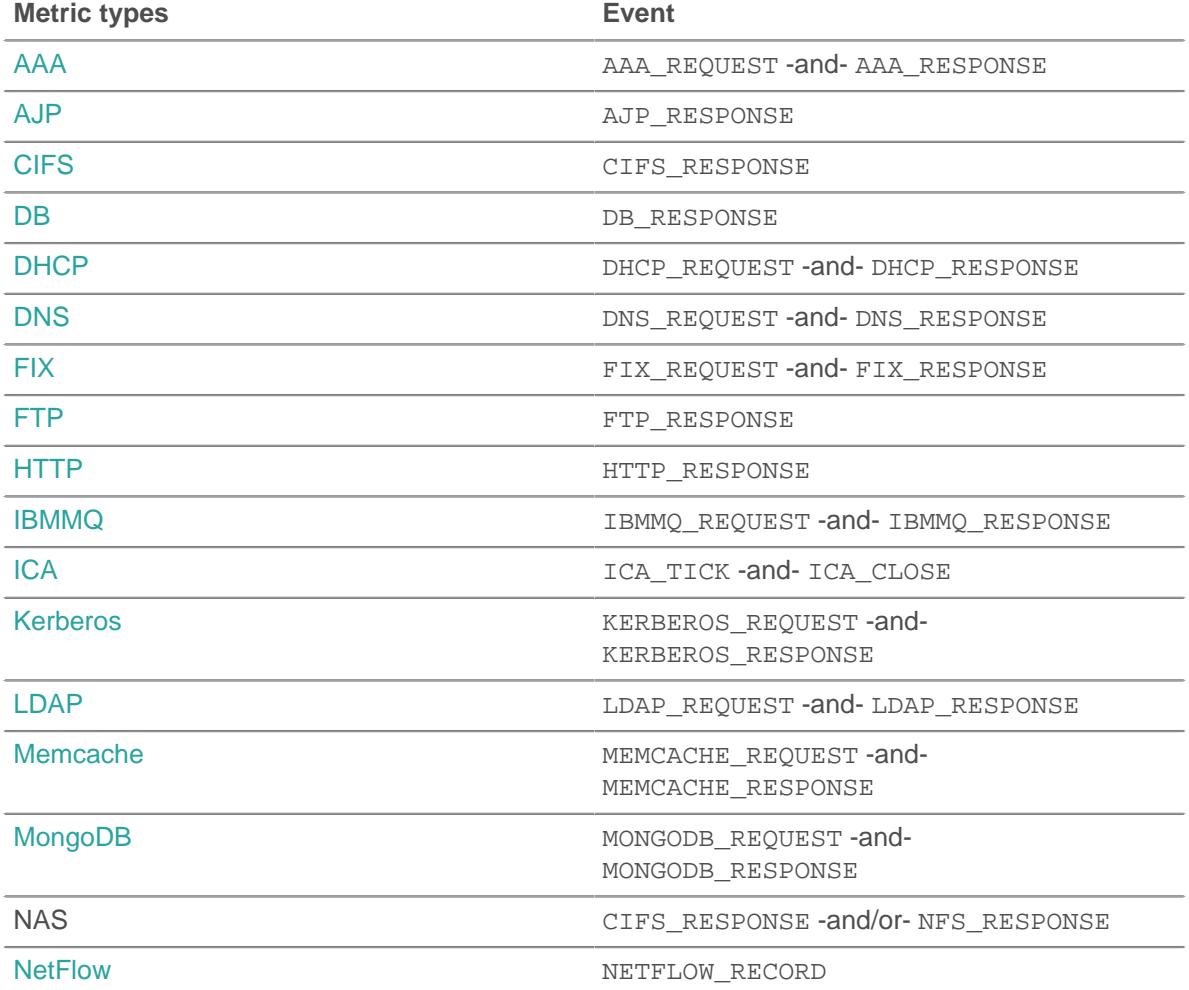

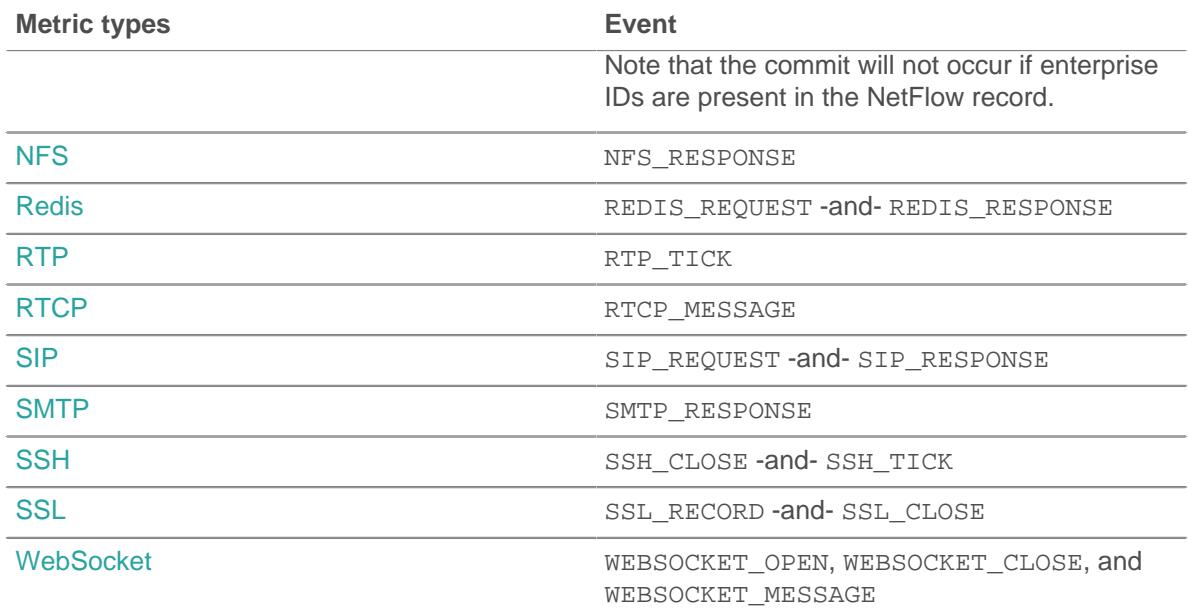

The following functions enable you to record device-level custom metrics:

- metricAddCount(metric\_name:String, count:Number, [options:Object]):void
- metricAddDetailCount(metric\_name:String, key:String | IPAddress, count:Number, [options:Object]):void
- metricAddDataset(metric\_name:String, val:Number, [options:Object]):void
- metricAddDetailDataset(metric name:String, key:String | IPAddress, val:Number, [options:Object]):void
- metricAddDistinct(metric\_name:String, val:Number | String | IPAddress):void
- metricAddDetailDistinct(metric\_name:String, key:String | IPAddress, val:Number | String | IPAddress):void
- metricAddMax(metric\_name:String, val:Number, [options:Object]):void
- metricAddDetailMax(metric\_name:String, key:String | IPAddress, val:Number, [options:Object])void
- metricAddSampleset(metric\_name:String, val:Number, [options:Object]):void
- metricAddDetailSampleset(metric\_name:String, key:String | IPAddress, val:Number, [options:Object]):void
- metricAddSnap(metric\_name:String, count:Number, [options:Object]):void
- metricAddDetailSnap(metric\_name:String, key:String | IPAddress, count:Number, [options:Object]):void

#### **Method notes**

The above methods cannot not be called directly on the Application class. You can only call these methods on specific Application class instances. For example, the following statement is valid:

```
Application("myApp").metricAddCount("requests", 1);
```
However, the following statement is invalid:

```
Application.metricAddCount("requests", 1);
```
# **∙.e** ExtraHop

• If you plan to commit custom metrics to an application, you can create the application without calling the commit() method. For example, if the application does not already exist, the following statement creates the application and commits the custom metric to the application:

Application("myApp").metricAddCount("requests", 1);

- Otherwise, the statement adds the custom metric to existing application.
- The options object can contain one or both of the following optional properties:

#### **freq: Number**

The number of occurrences of the value passed in to the method. If no value is passed in, the default value is 1. Enables you to simultaneously record multiple occurrences of particular values in a dataset.

Available only on the metricAddDataset and metricAddDetailDataset methods.

#### **highPrecision: Boolean**

A flag that enables one-second granularity for the metrics when set to true.

- In the metricAddDistinct and metricAddDetailDistinct methods, the value of the item parameter is always converted to a string before it is placed in the HyperLogLog set specified by the metric\_name parameter.
- A NaN value is silently discarded when passed as a value to a metricAdd\* method. A null value is silently discarded when passed as a key to a metric  $AddDetails * method$ .
- All count parameters for metricAdd\* methods accept only a non-zero, positive signed 64-bit integer.
- Refer to [ExtraHop data types](#page-5-0) for an overview of the data types.

#### **Instance properties**

#### **id: String**

The unique ID of the application, as shown in the ExtraHop Web UI on the page for that application.

#### **Trigger examples**

• [Example: Create an application container](#page-214-0)

# <span id="page-12-0"></span>**Buffer**

The Buffer class provides access to binary data.

A buffer is an object with the characteristics of an array. Each element in the array is a number between 0 and 255, representing one byte. Each buffer object has a length property (the number of items in an array) and a square bracket operator.

Encrypted payload is not decrypted for TCP and UDP payload analysis.

UDP\_PAYLOAD requires a matching string but TCP\_PAYLOAD does not. If you do not specify a matching string for TCP\_PAYLOAD, the trigger runs one time after the first N bytes of payload.

#### **Instance methods**

#### **decode(type: String): String**

Interprets the contents of the buffer and returns a string with one of the following options:

- utf-8
- utf-16
- ucs2
- hex

### **equals(): Boolean**

Performs an equality test between buffer objects. The compared buffers are considered equal if the length and content are exactly the same.

#### **slice(start: Number, [end: Number]): Buffer**

Returns the specified bytes in a buffer as a new buffer. Bytes are selected starting at the given start argument and ending at (but not including) the end argument.

#### **start: Number**

Integer that specifies where to start the selection. Use negative numbers to select from the end of a buffer. This is zero-based.

#### **end: Number**

Optional integer that specifies where to end the selection. If omitted, all elements from the start position and to the end of the buffer will be selected. Use negative numbers to select from the end of a buffer. This is zero-based.

#### **toString(): String**

Converts the buffer to a string.

#### **unpack(format: String, [offset: Number]): Array**

Processes binary or fixed-width data from any buffer object, such as one returned by HTTP.payload, Flow.client.payload, or Flow.sender.payload, according to the given format string and, optionally, at the specified offset.

Returns a JavaScript array that contains one or more unpacked fields and contains the absolute payload byte position +1 of the last byte in the unpacked object. The bytes value can be specified as the offset in further calls to unpack a buffer.

- Note: Buffer.unpack uses big-endian, standard alignment, by default.
	- The format does not have to consume the entire buffer.
		- Null bytes are not included in unpacked strings. For example: buf.unpack('4s') $[0]$  - > 'example'.
		- The z format character represents variable-length, null-terminated strings. If the last field is z, the string is produced whether or not the null character is present.
		- An exception is throw when all of the fields cannot be unpacked because the buffer does not contain enough data.

The table below displays supported buffer string formats:

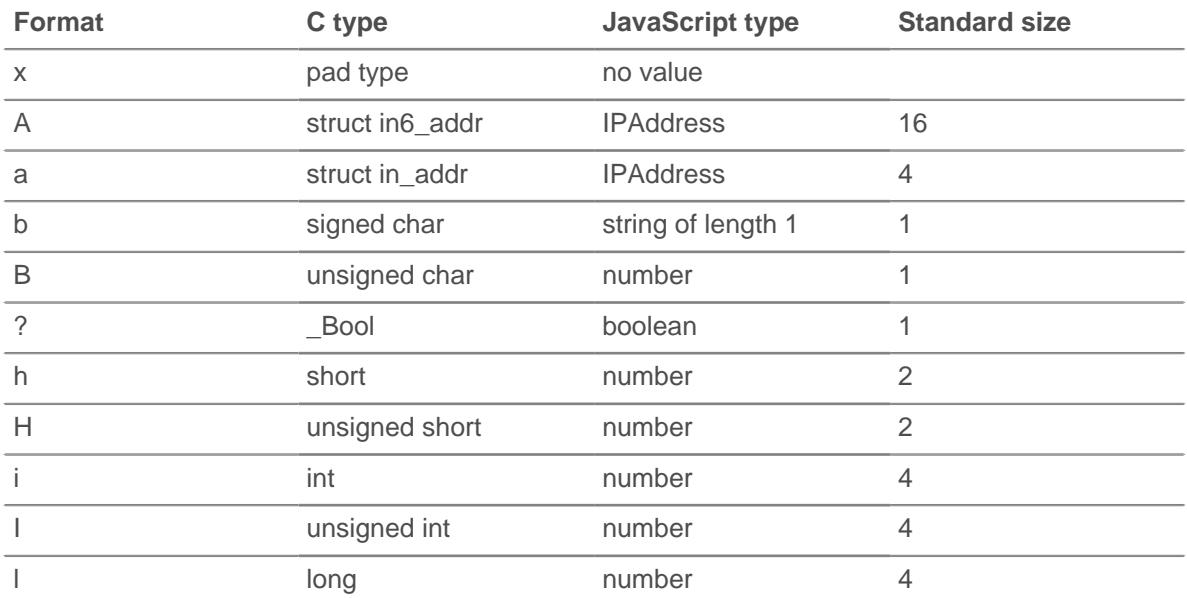

# **∙.e** ExtraHop

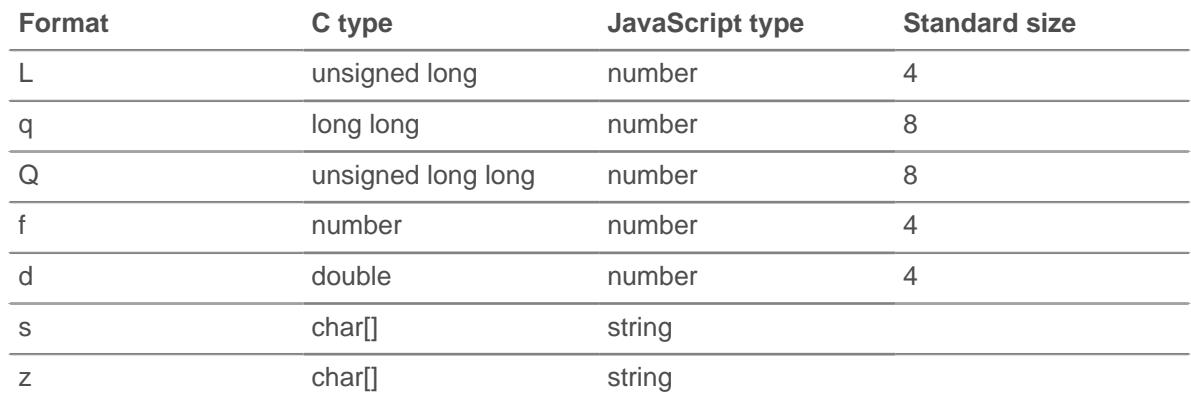

#### **Instance Properties**

#### **length: Number**

The number of bytes in the buffer.

#### **Trigger Examples**

- [Example: Parse NTP with universal payload analysis](#page-209-0)
- [Example: Parse syslog over TCP with universal payload analysis](#page-206-0)

# <span id="page-14-0"></span>**Device**

The Device class enables you to retrieve device attributes and add custom metrics at the device level.

#### **Instance methods**

The following method is present only on instances of the Device class:

#### **Device(id: String)**

Constructor for the device object that accepts one parameter, which is a unique 16-character string ID. If supplied with an ID from an existing device, the constructor creates a copy of that object with all the properties. Committing metrics on this object with the  $metricAdd*$  functions will persist them in the datastore. For example:

```
myDevice = new Device(Flow.server.device.id);
debug("myDevice MAC: " + myDevice.hwaddr);
```
#### **equals(): Boolean**

Performs an equality test between Device objects.

The following functions enable you to record device-level custom metrics:

- metricAddCount(metric\_name:String, count:Number, [options:Object]):void
- metricAddDetailCount(metric\_name:String, key:String | IPAddress, count:Number, [options:Object]):void
- metricAddDataset(metric\_name:String, val:Number, [options:Object]):void
- metricAddDistinct(metric\_name:String, val:Number | String | IPAddress):void
- metricAddDistinct(metric\_name:String, val:Number | String | IPAddress):void
- metricAddDetailDistinct(metric\_name:String, key:String | IPAddress, val:Number | String | IPAddress):void
- metricAddMax(metric\_name:String, val:Number, [options:Object]):void

# **\*@ExtraHop**

- metricAddDetailMax(metric\_name:String, key:String | IPAddress, val:Number, [options:Object])void
- metricAddSampleset(metric\_name:String, val:Number, [options:Object]):void
- metricAddDetailSampleset(metric\_name:String, key:String | IPAddress, val:Number, [options:Object]):void
- metricAddSnap(metric\_name:String, count:Number, [options:Object]):void
- metricAddDetailSnap(metric name:String, key:String | IPAddress, count:Number, [options:Object]):void

#### **Method notes**

- Calling a Device.metricAdd\* method records metrics for both devices on the flow, even if the trigger is assigned to only one device on the flow.
- Calling a Flow.client.device.metricAdd\* method records metrics only for the client device, regardless of whether the trigger is assigned to the client or the server.
- Calling a Flow.server.device.metricAdd\* method records metrics only for the server device, regardless of whether the trigger is assigned to the client or the server.
- The options object can contain one or both of the following optional properties:

#### **freq: Number**

The number of occurrences of the value passed in to the method. If no value is passed in, the default value is 1. Enables you to simultaneously record multiple occurrences of particular values in a dataset.

Available only on the metricAddDataset and metricAddDetailDataset methods.

#### **highPrecision: Boolean**

A flag that enables one-second granularity for the metrics when set to true.

- In the metricAddDistinct and metricAddDetailDistinct methods, the value of the item parameter is always converted to a string before it is placed in the HyperLogLog set specified by the metric\_name parameter.
- A NaN value is silently discarded when passed as a value to a metricAdd\* method. A null value is silently discarded when passed as a key to a metricAddDetail\* method.
- All count parameters for metricAdd\* methods accept only a non-zero, positive signed 64-bit integer.
- Refer to [ExtraHop data types](#page-5-0) for an overview of the data types.

#### **Instance properties**

The following properties enable you to retrieve device attributes and are present only on instances of the Device class.

### **cdpName: String**

The CDP name associated with the device, if present.

#### **dhcpName: String**

The DHCP name associated with the device, if present.

#### **discoverTime: Number**

The last time the capture process discovered the device (not the original discovery time), expressed in milliseconds since the epoch (January 1, 1970). Previously discovered devices can be rediscovered by the capture process if they become idle and later become active again, or if the capture process is restarted.

To direct a trigger to run only on the initial discovery of a device, see the NEW\_DEVICE event discussed in the [Discover](#page-184-1) class.

#### **dnsNames: Array**

An array of strings listing the DNS names associated with the device, if present.

## **hasTrigger: Boolean**

The value is true if a trigger assigned to the Device object is currently running.

If the trigger is running on an event associated with a [Flow](#page-16-0) object, the hasTrigger property value is true on at least one of the Device objects in the flow.

The hasTrigger property is useful to distinguish device roles. For example, if a trigger is assigned to a group of proxy servers, you can easily determine whether a device is acting as the client or the server, rather than checking for IP addresses or device IDs, such as in the following example:

```
//Event: HTTP_REQUEST
if (Flow.server.device.hasTrigger) {
    // Incoming request
} else {
   // Outgoing request
}
```
#### **hwaddr: String**

The MAC address of the device, if present.

#### **id: String**

The 16-character unique ID of the device, as shown in the ExtraHop Web UI on the page for that device.

#### **ipaddrs: Array**

An array of [IPAddress](#page-36-0) objects representing the device's known IP addresses. For L3 devices, the array always contains one IPAddress.

#### **isGateway: Boolean**

The value is true if the device is a gateway.

#### **isL3: Boolean**

The value is true if the device is an L3 device.

#### **netbiosName: String**

The NetBIOS name associated with the device, if present.

# **vlanId: Number**

The VLAN ID for the device.

#### **Trigger Examples**

- [Example: Monitor CIFS actions on devices](#page-196-0)
- [Example: Track 500-level HTTP responses by customer ID and URI](#page-197-0)
- [Example: Collect response metrics on database queries](#page-198-0)
- [Example: Send discovered device data to a remote syslog server](#page-198-1)
- [Example: Access HTTP header attributes](#page-199-1)
- [Example: Record Memcache hits and misses](#page-201-0)
- [Example: Parse memcache keys](#page-202-0)
- [Example: Parse custom PoS messages with universal payload analysis](#page-205-0)
- [Example: Add metrics to the metric cycle store](#page-204-0)

# <span id="page-16-0"></span>**Flow**

Flow refers to a conversation between two endpoints over a protocol such as TCP, UDP or ICMP. The Flow class provides access to elements of these conversations, such as endpoint IP addresses and age of the flow. The Flow class also contains a flow store designed to pass objects from request to response on the same flow.

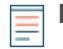

**Note:** You can apply the Flow class on most L7 protocol events, but it is not supported on session or datastore events.

# **Events**

If a flow is associated with an ExtraHop-monitored L7 protocol, events that correlate to the protocol will run in addition to flow events. For example, a flow associated with HTTP will also run the HTTP\_REQUEST and HTTP\_RESPONSE events.

# **FLOW\_CLASSIFY**

Runs whenever the ExtraHop system initially classifies a flow as being associated with a specific protocol.

**Note:** For TCP flows, the FLOW\_CLASSIFY event runs after the TCP\_OPEN event.

Through a combination of L7 payload analysis, observation of TCP handshakes, and port numberbased heuristics, the FLOW\_CLASSIFY event identifies the L7 protocol and the device roles for the endpoints in a flow such as client/server or sender/receiver.

The nature of a flow can change over its lifetime, for example, tunneling over HTTP or switching from SMTP to SMTP-SSL. In these cases, FLOW CLASSIFY runs again after the protocol change.

The FLOW CLASSIFY event is useful for initiating an action on a flow based on the earliest knowledge of flow information such as the L7 protocol, client/server IP addresses, or sender/ receiver ports.

Common actions initiated upon FLOW\_CLASSIFY include starting a packet capture through the captureStart() method or associating the flow with an application container through the addApplication() method.

Additional options are available when you create a trigger that runs on this event. By default, FLOW\_CLASSIFY does not run upon flow expiration; however, you can configure a trigger to do so in order to accumulate metrics for flows that were not classified before expiring. See [Advanced](#page-191-0) [trigger options](#page-191-0) for more information.

# **FLOW\_DETACH**

Runs when the parser has encountered an unexpected error or has run out of memory and stops following the flow.

FLOW DETACH can be used to detect malicious content sent by clients and servers. The following is an example of how a trigger can detect bad DNS responses upon FLOW\_DETACH events:

```
if (event == "FLOW_DETACH" && Flow.l7proto== "DNS") {
     Flow.addApplication("Malformed DNS");
}
```
# **FLOW\_RECORD**

Enables you to record information about a flow at timed intervals. Once FLOW\_CLASSIFY has run, the FLOW RECORD event will run every N seconds and whenever a flow closes. The default value for N, known as the publish interval, is 30 minutes; the minimum value is 60 seconds. You can set the publish interval from the ExtraHop Admin UI through the Automatic Flow Record Settings.

# **FLOW\_TICK**

Enables you to record information about a flow per amount of data or per turn. The FLOW TICK event will run on every FLOW\_TURN or every 128 packets, whichever occurs first. Also, L2 data is reset on every FLOW TICK event which enables you to add data together at each tick. If counting throughput, collect data from FLOW\_TICK events which provide more complete metrics than FLOW\_TURN.

\***e** ExtraHop

FLOW TICK provides a means to periodically check for certain conditions on the flow, such as zero windows and Nagle delays, and then take an action, such as initiating a packet capture or sending a syslog message.

The following is an example of FLOW\_TICK:

```
log("RTT " + Flow.roundTripTime);
Remote.Syslog.info(
  " eh_event=FLOW_TICK" +
  " ClientIP="+Flow.client.ipaddr+
  " ServerIP="+Flow.server.ipaddr+
  " ServerPort="+Flow.server.port+
  " ServerName="+Flow.server.device.dnsNames[0]+
   " RTT="+Flow.roundTripTime);
```
# **FLOW\_TURN**

Runs on every TCP or UDP turn. A turn represents one full cycle of a client transferring request data followed by a server transferring a response.

FLOW TURN also exposes a [Turn](#page-169-0) object.

#### <span id="page-18-0"></span>**Endpoints**

Flow refers to a conversation between two endpoints over a protocol; an endpoint can be one of the following components:

- client
- server
- sender
- receiver

The methods and properties described in this section are called or accessed for a specified endpoint on the flow. For example, to access the device property from an HTTP client, the syntax is Flow.client.device.

The endpoint that you specify depends on the events associated with the trigger. For example, the ACTIVEMQ\_MESSAGE event only supports sender and receiver endpoints. The following table displays a list of events that can be associated with a flow and the endpoints supported for each event:

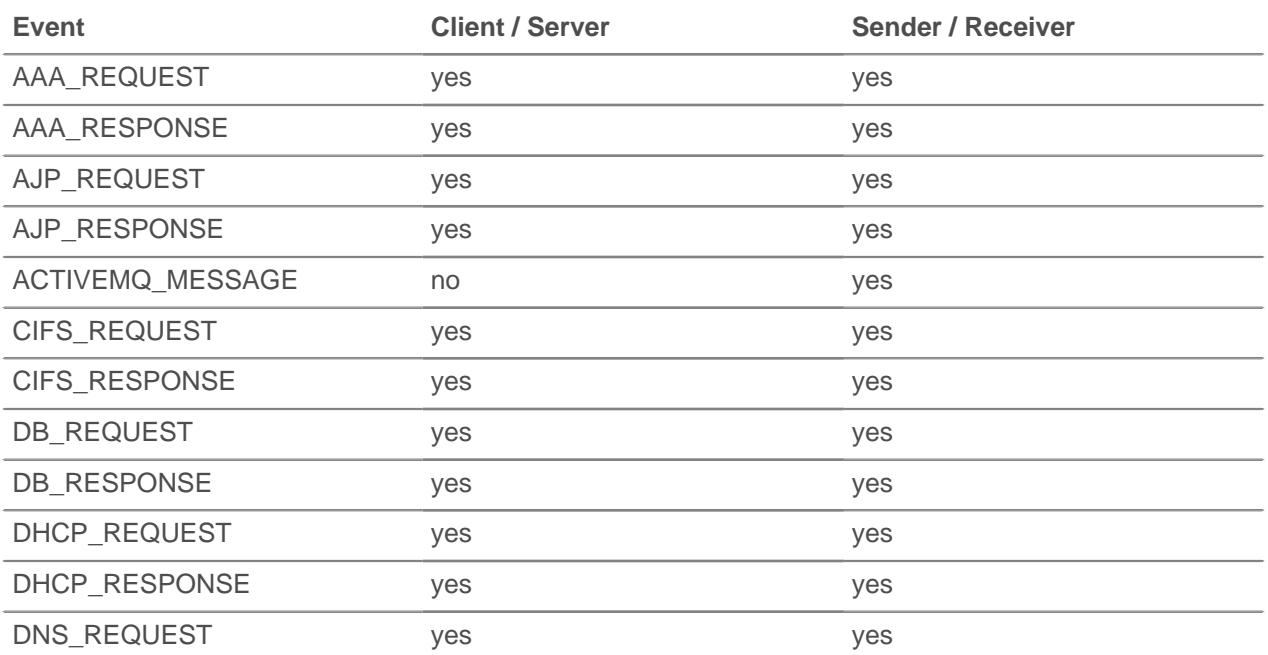

# ExtraHop ہے-

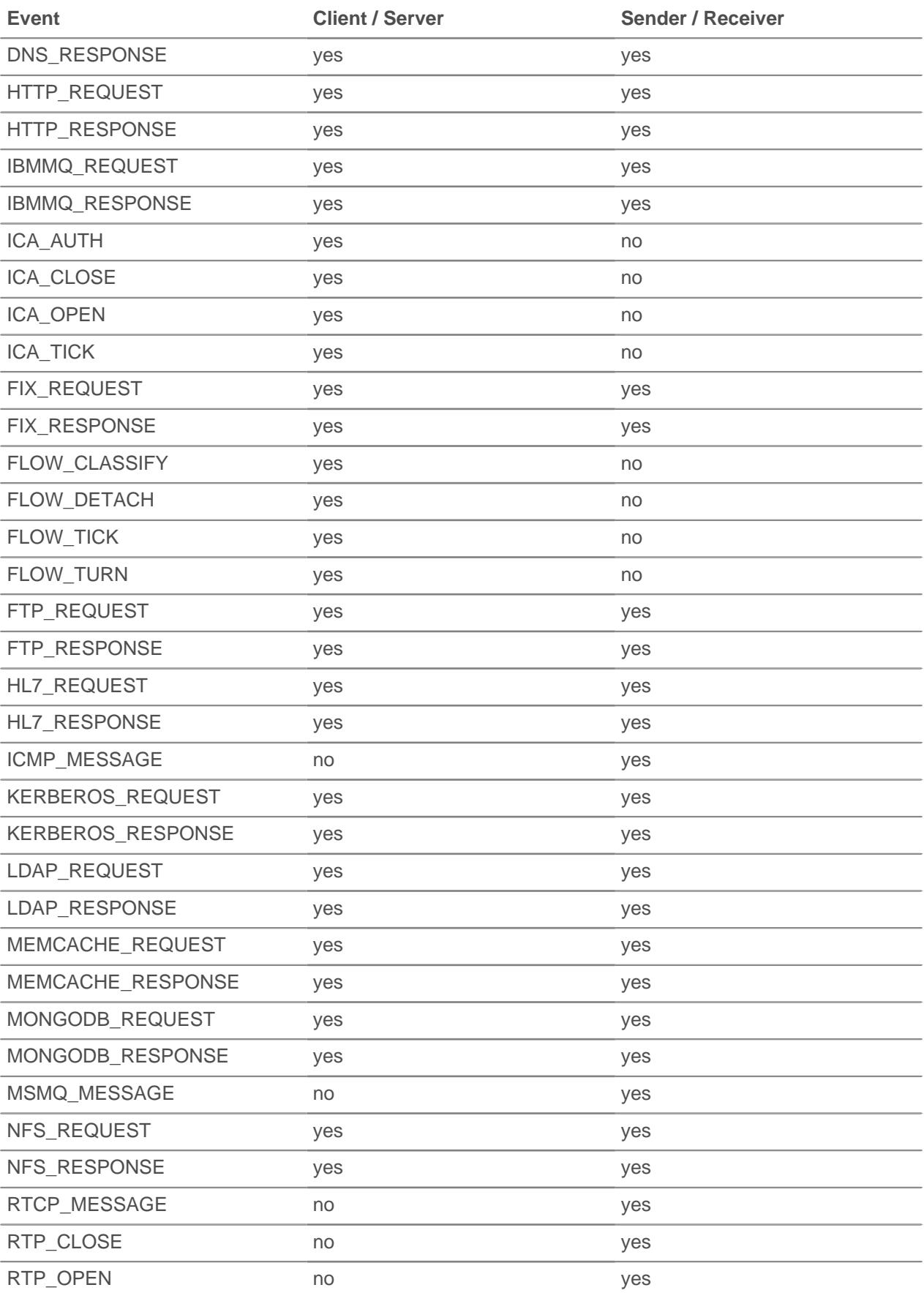

# \***@ExtraHop**

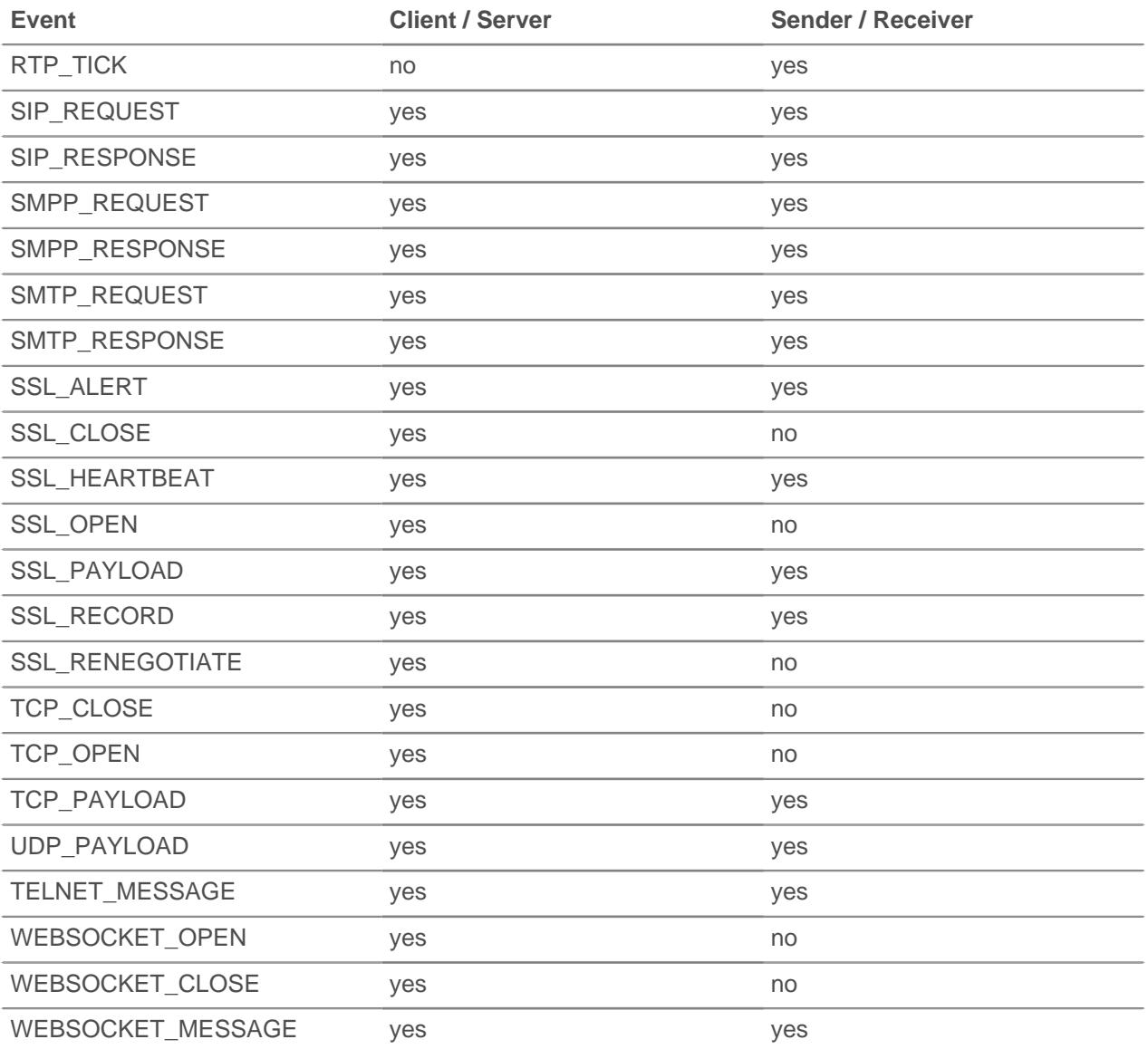

#### **Endpoint methods**

#### **commitRecord(): void**

Commits a record object to the ExtraHop Explore appliance on a FLOW\_RECORD event. Record commits are not supported on FLOW\_CLASSIFY, FLOW\_DETACH, FLOW\_TICK, or FLOW\_TURN events.

On a flow, traffic moves in each direction between two endpoints. The commitRecord() method only records flow details in one direction, such as from the client to the server. To record details about the entire flow you must call commit Record() twice, once for each direction, and specify the endpoint in the syntax—for example, Flow.client.commitRecord() and Flow.server.commitRecord().

For built-in records, each unique record is committed only once, even if the commitRecord() method is called multiple times for the same unique record.

To view the default properties committed to the record object, see the record property below.

## **Endpoint properties**

#### **bytes: Number**

The number of L4 payload bytes transmitted by a device. Specify the device role in the syntax—for example, Flow.client.bytes or Flow.receiver.bytes.

Access only on FLOW TICK or FLOW TURN events or an error will occur.

# **customDevices: Array**

An array of custom devices in the flow. Specify the device role in the syntax—for example, Flow.client.customDevices or Flow.receiver.customDevices.

#### **device: Device**

The [Device](#page-14-0) object associated with a device. Specify the device role in the syntax. For example, to access the MAC address of the client device, specify Flow.client.device.hwaddr.

#### **equals: Boolean**

Performs an equality test between [Device](#page-14-0) objects.

#### **dscp: Number**

The number representing the last differentiated services code point (DSCP) value of the flow packet.

Specify the device role in the syntax-for example, Flow.client.dscp or Flow.server.dscp.

### **dscpBytes: Array**

An array that contains the number of L2 bytes for a specific Differentiated Services Code Point (DSCP) value transmitted by a device in the flow. Specify the device role in the syntax —for example, Flow.client.dscpBytes or Flow.server.dscpBytes.

The value is zero for each entry that has no bytes of the specific DSCP since the last FLOW\_TICK event.

Access only on FLOW\_TICK or FLOW\_TURN events or an error will occur.

#### **dscpName: String**

The name associated with the DSCP value transmitted by a device in the flow. The following table displays well-known DSCP names:

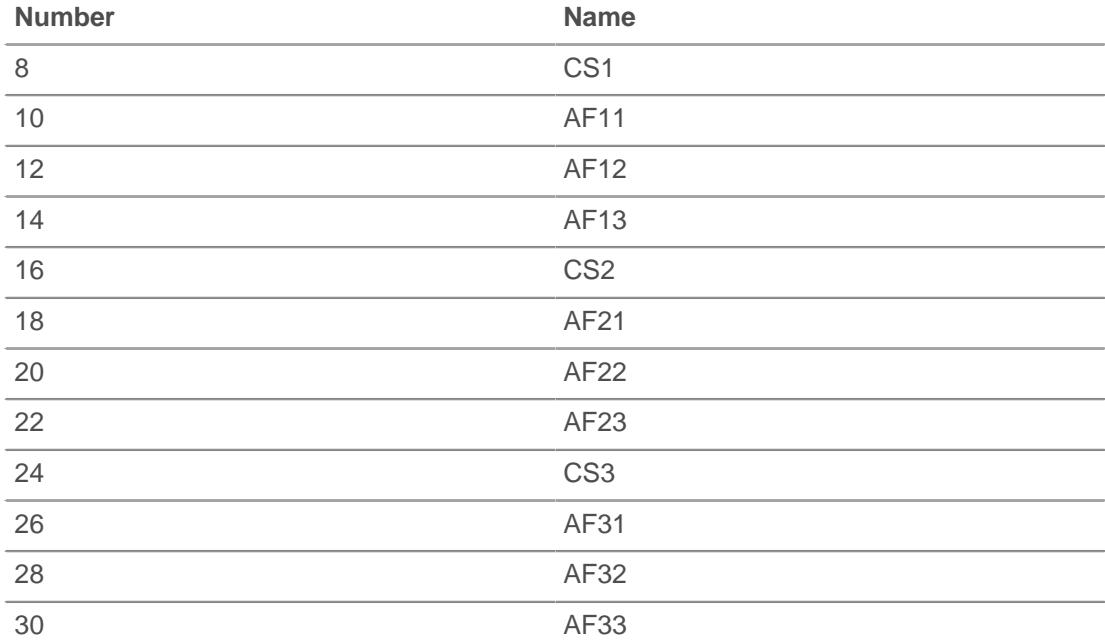

# **\*\_@** ExtraHop

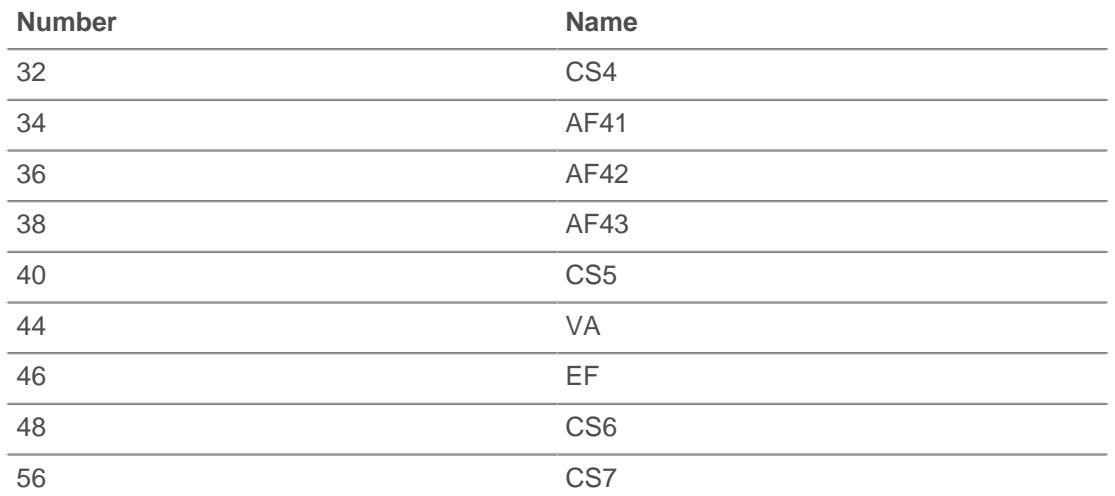

Specify the device role in the syntax—for example, Flow.client.dscpName or Flow.receiver.dscpName.

#### **dscpPkts: Array**

An array that contains the number of L2 packets for a given Differentiated Services Code Point (DSCP) value transmitted by a device in the flow. Specify the device role in the syntax —for example, Flow.client.dscpPkts or Flow.server.dscpPkts.

The value is zero for each entry that has no packets of the specific DSCP since the last FLOW\_TICK event.

Applies only to FLOW\_TICK or FLOW\_TURN events.

#### **fragPkts: Number**

The number of packets resulting from IP fragmentation transmitted by a client or server device in the flow. Specify the device role in the syntax—for example, Flow.client.fragPkts or Flow.server.fragPkts.

Access only on FLOW TICK or FLOW TURN events or an error will occur.

#### **ipaddr: IPAddress**

The [IPAddress](#page-36-0) object associated with a device in the flow. Specify the device role in the syntax—for example, Flow.client.ipaddr or Flow.receiver.ipaddr.

#### **equals: Boolean**

Performs an equality test between [IPAddress](#page-36-0) objects.

#### **isAborted: Boolean**

The value is true if a TCP flow has been aborted through a TCP reset (RST). The flow can be aborted by a device. If applicable, specify the device role in the syntax—for example, Flow.client.isAborted or Flow.receiver.isAborted.

This condition may be detected in the TCP\_CLOSE event and in any impacted L7 events (for example, HTTP\_REQUEST or DB\_RESPONSE).

- **Note:** An L4 abort occurs when a TCP connection is closed with a RST instead of a graceful shutdown.
	- An L7 response abort occurs when a connection closes while in the middle of a response. This can be due to a RST, a graceful FIN shutdown, or an expiration.
	- An L7 request abort occurs when a connection closes in the middle of a request. This can also be due to a RST, a graceful FIN shutdown, or an expiration.

#### **isShutdown: Boolean**

The value is true if the device initiated the shutdown of the TCP connection. Specify the device role in the syntax—for example, Flow.client.isShutdown or Flow.receiver.isShutdown.

#### **l2Bytes: Number**

The number of L2 bytes, including the ethernet headers, transmitted by a device in the flow. Specify the device role in the syntax—for example, Flow.client.l2Bytes or Flow.server.l2Bytes.

Access only on FLOW\_TICK or FLOW\_TURN events or an error will occur.

#### **nagleDelay: Number**

The number of Nagle delays associated with a device in the flow. Specify the device role in the syntax—for example, Flow.client.nagleDelay or Flow.server.nagleDelay.

Access only on FLOW\_TICK or FLOW\_TURN events or an error will occur.

#### **payload: Buffer**

The payload [Buffer](#page-12-0) associated with a device in the flow. Specify the device role in the syntax —for example, Flow.client.payload or Flow.receiver.payload.

Access only on TCP\_PAYLOAD, UDP\_PAYLOAD, or SSL\_PAYLOAD events or an error will occur.

#### **pkts: Number**

The number of packets transmitted by a device in the flow. Specify the device role in the syntax—for example, Flow.client.pkts or Flow.server.pkts.

Access only on FLOW\_TICK or FLOW\_TURN events or an error will occur.

#### **port: Number**

The port number associated with a device in the flow. Specify the device role in the syntax for example, Flow.client.port or Flow.receiver.port.

#### **rcvWndThrottle: Number**

The number of receive window throttles sent from a device in the flow. Specify the device role in the syntax—for example, Flow.client.rcvWndThrottle or Flow.server.rcvWndThrottle.

Access only on FLOW\_TICK or FLOW\_TURN events or an error will occur.

#### **record: Object**

The record object committed to the ExtraHop Explore appliance through a call to Flow.commitRecord on a FLOW\_RECORD event. The record object represents data from a single direction on the flow.

The record object contains the following default properties:

- bytes (L3)
- dscpName
- first
- last
- pkts
- proto
- senderAddr
- senderPort
- receiverAddr
- receiverPort
- tcpFlags

Specify the device role in the syntax—for example, Flow.client.record or Flow.server.record.

Access the record object only on FLOW\_RECORD events or an error will occur.

#### **rto: Number**

The number of retransmission timeouts (RTOs) associated with a device in the flow. Specify the device role in the syntax—for example, Flow.client.rto or Flow.server.rto.

Access only on FLOW\_TICK or FLOW\_TURN events or an error will occur.

#### **zeroWnd: Number**

The number of zero windows sent from a device in the flow. Specify the device role in the syntax—for example, Flow.client.zeroWnd or Flow.server.zeroWnd.

Access only on FLOW\_TICK or FLOW\_TURN events or an error will occur.

#### **Methods**

#### **addApplication(name: String, [turnTiming: Boolean]): void**

Creates an application with the specified name and collects L2-L4 metrics from the flow. The application can be viewed from the Web UI and the metrics are displayed on an L4 page in the application. A flow can be associated with one or more applications at a given instant; the L2-L4 metrics collected by each application will be the same.

Calling Flow.addApplication(name) on a FLOW\_CLASSIFY event is common on unsupported protocols. For flows on supported protocols with L7 trigger events, it is recommended to call the Application(name).commit() method, which collects a larger set of protocol metrics.

The turnTiming flag is set to false by default. If set to true, the ExtraHop system collects additional turn timing metrics for the flow. If this flag is omitted, no turn timing metrics are recorded for the application on the associated flow. Turn timing analysis analyzes L4 behavior in order to infer L7 processing times when the monitored protocol follows a client-request, server-response pattern and in which the client sends the first message. "Banner" protocols (where the server sends the first message) and protocols where data flows in both directions concurrently are not recommended for turn timing analysis.

#### **captureStart(name: String, [options: Object]): String**

Initiates a Precision Packet Capture (PPCAP) for the flow and returns a unique identifier of the packet capture in the format of a decimal number as a string. Returns null if the packet capture fails to start.

#### **name: String**

The name of the packet capture file.

- The maximum length is 256 characters
- A separate capture is created for each flow.
- Capture files with the same name are differentiated by timestamps.

#### **options: Object**

The options contained in the capture object. Omit any of the options to indicate unlimited size for that option. All options apply to the entire flow except the "lookback" options which apply only to the part of the flow before the trigger event that started the packet capture.

#### **maxBytes: Number**

The total maximum number of bytes.

#### **maxBytesLookback: Number**

The total maximum number of bytes from the lookback buffer. The lookback buffer refers to packets captured before the call to Flow.captureStart().

#### **maxDurationMSec: Number**

The maximum duration of the packet capture, expressed in milliseconds.

#### **maxPackets: Number**

The total maximum number of packets.

#### **maxPacketsLookback: Number**

The maximum number of packets from the lookback buffer. The lookback buffer refers to packets captured before the call to Flow.captureStart().

The following is an example of Flow.captureStart():

```
// EVENT: HTTP_REQUEST
// capture facebook HTTP traffic flows
if (HTTP.uri.indexOf("www.facebook.com") !== -1) {
    var name = "facebook-" + HTTP.uri;
    //packet capture options: capture 20 packets, up to 10 from the
lookback buffer
  var opts = \{ maxPackets: 20,
      maxPacketsLookback: 10
    };
    Flow.captureStart(name, opts);
}
```
**Note:** • The Flow.captureStart() function call requires that you have a license for precision packet capture.

- You can specify the number of bytes per packet (snaplen) you want to capture when configuring the trigger in the ExtraHop Web UI. This option is available only on some events. See [Advanced trigger options](#page-191-0) for more information.
- Captured files are available in the ExtraHop Admin UI.
- Once the packet capture drive is full, no new captures will be recorded until the user deletes the files manually.
- The maximum file name string length is 256 characters. If the name exceeds 256 characters, it will be truncated and a warning message will be visible in the debug log, but the trigger will continue to execute.
- The capture file size is the whichever maximum is reached first between the maxPackets and maxBytes options.
- The size of the capture lookback buffer is whichever maximum is reached first between the maxPacketsLookback and maxBytesLookback options.
- Each passed max\* parameter will capture up to the next packet boundary.
- If the packet capture was already started on the current flow, Flow.captureStart() calls result in a warning visible in the debug log, but the trigger will continue to run.
- There is a maximum of 128 concurrent packet captures in the system. If that limit is reached, subsequent calls to Flow.captureStart() will generate a warning visible in the debug log, but the trigger will continue to execute.

#### **captureStop(): Boolean**

Stops a packet capture that is in progress on the current flow.

#### **commitRecord1(): void**

Commits a record object to the ExtraHop Explore appliance that represents data sent from device1 in a single direction on the flow.

You can call this method only on FLOW\_RECORD events, and each unique record is committed only once for built-in records.

To view the properties committed to the record object, see the record property below.

#### **commitRecord2(): void**

Commits a record object to the ExtraHop Explore appliance that represents data sent from device2 in a single direction on the flow.

You can call this method only on FLOW\_RECORD events, and each unique record is committed only once for built-in records.

To view the properties committed to the record object, see the record property below.

#### **findCustomDevice(deviceID: String): Device**

Returns a single [Device](#page-14-0) object that corresponds to the specified deviceID parameter if the device is located on either side of the flow. Returns  $null$  if no corresponding device is found.

#### **getApplications(): String**

Retrieves all applications associated with the flow.

#### **Properties**

The Flow object properties and methods discussed in this section are available to every L7 trigger event associated with the flow.

By default, the ExtraHop system uses loosely-initiated protocol classification, so it will try to classify flows even after the connection was initiated. Loose initiation can be turned off for ports that do not always carry the protocol traffic (e.g., the wildcard port 0). For such flows, device1, port1, and ipaddr1 represent the device with the numerically lower IP address and device2, port2, and ipaddr2 represent the device with the numerically higher IP address.

#### **age: Number**

The time elapsed since the flow was initiated, expressed in seconds.

#### **bytes1: Number**

The number of L4 payload bytes transmitted by one of two devices in the flow; the other device is represented by bytes2. The device represented by bytes1 remains consistent for the flow.

Access only on FLOW TICK or FLOW TURN events or an error will occur.

#### **bytes2: Number**

The number of L4 payload bytes transmitted by one of two devices in the flow; the other device is represented by bytes1. The device represented by bytes2 remains consistent for the flow.

Access only on FLOW TICK or FLOW TURN events or an error will occur.

#### **customDevices1: Array**

An array of custom [Device](#page-14-0) objects on a flow. Custom devices on the other side of the flow are available by accessing customDevices2. The device represented by customDevices1 remains consistent for the flow.

#### **customDevices2: Array**

An array of custom [Device](#page-14-0) objects on a flow. Custom devices on the other side of the flow are available by accessing customDevices1. The device represented by customDevices2 remains consistent for the flow.

#### **device1: Device**

The [Device](#page-14-0) object associated with one of two devices in the flow; the other device is represented by device2. The device represented by device1 remains consistent for the flow. For example, Flow.device1.hwaddr accesses the MAC addresses of this device in the flow.

#### **equals: Boolean**

Performs an equality test between [Device](#page-14-0) objects.

#### **device2: Device**

The [Device](#page-14-0) object associated with one of two devices in the flow; the other device is represented by device1. The device represented by device2 remains consistent for the flow. For example, Flow.device2.hwaddr accesses the MAC addresses of this device in the flow.

#### **equals: Boolean**

Performs an equality test between [Device](#page-14-0) objects.

#### **dscp1: Number**

The number representing the last Differentiated Services Code Point (DSCP) value transmitted by one of two devices in the flow; the other device is represented by dscp2. The device represented by dscp1 remains consistent for the flow.

#### **dscp2: Number**

The lnumber representing the last Differentiated Services Code Point (DSCP) value transmitted by one of two devices in the flow; the other device is represented by dscp1. The device represented by dscp2 remains consistent for the flow.

#### **dscpBytes1: Array**

An array that contains the number of L2 bytes for a specific Differentiated Services Code Point (DSCP) value transmitted by one of two devices in the flow; the other device is represented by dscpBytes2. The device represented by dscpBytes1 remains consistent for the flow.

The value is zero for each entry that has no bytes of the specific DSCP since the last FLOW TICK event.

Access only on FLOW TICK or FLOW TURN events or an error will occur.

#### **dscpBytes2: Array**

An array that contains the number of L2 bytes for a specific Differentiated Services Code Point (DSCP) value transmitted by one of two devices in the flow; the other device is represented by dscpBytes1. The device represented by dscpBytes2 remains consistent for the flow.

The value is zero for each entry that has no bytes of the specific DSCP since the last FLOW\_TICK event.

Access only on FLOW TICK or FLOW TURN events or an error will occur.

#### **dcspName1: String**

The name associated with the DSCP value transmitted by one of two devices in the flow; the other device is represented by dscpName2. The device represented by dscpName1 remains consistent for the flow.

See the dscpName property in the [Endpoints](#page-18-0) section for a list of supported DSCP code names.

#### **dcspName1: String**

The name associated with the DSCP value transmitted by one of two devices in the flow; the other device is represented by dscpName1. The device represented by dscpName2 remains consistent for the flow.

See the dscpName property in the [Endpoints](#page-18-0) section for a list of supported DSCP code names.

#### **dscpPkts1: Array**

An array that contains the number of L2 packets for a given Differentiated Services Code Point (DSCP) value transmitted by one of two devices in the flow; the other device is represented by dscpPkts2. The device represented by dscpPkts1 remains consistent for the flow.

The value is zero for each entry that has no packets of the specific DSCP since the last FLOW TICK event.

Access only on FLOW TICK or FLOW TURN events or an error will occur.

### **dscpPkts2: Array**

An array that contains the number of L2 packets for a given Differentiated Services Code Point (DSCP) value transmitted by one of two devices in the flow; the other device is represented by dscpPkts1. The device represented by dscpPkts2 remains consistent for the flow.

The value is zero for each entry that has no packets of the specific DSCP since the last FLOW TICK event.

Access only on FLOW\_TICK or FLOW\_TURN events or an error will occur.

#### **fragPkts1: Number**

The number of packets resulting from IP fragmentation transmitted by one of two devices in the flow; the other device is represented by fragPkts2. The device represented by fragPkts1 remains consistent for the flow.

Access only on FLOW TICK or FLOW TURN events or an error will occur.

#### **fragPkts2: Number**

The number of packets resulting from IP fragmentation transmitted by one of two devices in the flow; the other device is represented by fragPkts1. The device represented by fragPkts2 remains consistent for the flow.

Access only on FLOW\_TICK or FLOW\_TURN events or an error will occur.

#### **id: String**

The unique identifier of a Flow record.

#### **ipaddr: IPAddress**

The[IPAddress](#page-36-0) object associated with a device in the flow. Specify the device role in the syntax—for example, Flow.client.ipaddr or Flow.receiver.ipaddr.

#### **equals: Boolean**

Performs an equality test between [IPAddress](#page-36-0) objects.

#### **ipproto: String**

The IP protocol associated with the flow, such as TCP or UDP.

#### **ipver: String**

The IP version associated with the flow, such as IPv4 or IPv6.

#### **isAborted: Boolean**

The value is true if a TCP flow has been aborted through a TCP reset (RST). The flow can be aborted by a device. If applicable, specify the device role in the syntax—for example, Flow.client.isAborted or Flow.receiver.isAborted.

This condition may be detected in the TCP CLOSE event and in any impacted L7 events (for example, HTTP\_REQUEST or DB\_RESPONSE).

- **Note:** An L4 abort occurs when a TCP connection is closed with a RST instead of a graceful shutdown.
	- An L7 response abort occurs when a connection closes while in the middle of a response. This can be due to a RST, a graceful FIN shutdown, or an expiration.
	- An L7 request abort occurs when a connection closes in the middle of a request. This can also be due to a RST, a graceful FIN shutdown, or an expiration.

#### **isExpired: Boolean**

The value is true if the flow expired at the time of the event.

#### **isShutdown: Boolean**

The value is true if the device initiated the shutdown of the TCP connection. Specify the device role in the syntax—for example, Flow.client.isShutdown or Flow.receiver.isShutdown.

### **l2Bytes1: Number**

The number of L2 bytes, including the ethernet headers, transmitted by one of two devices in the flow; the other device is represented by 12Bytes2. The device represented by 12Bytes1 remains consistent for the flow.

Access only on FLOW TICK or FLOW TURN events or an error will occur.

#### **l2Bytes2: Number**

The number of L2 bytes, including the ethernet headers, transmitted by one of two devices in the flow; the other device is represented by l2Bytes1. The device represented by l2Bytes2 remains consistent for the flow.

Access only on FLOW TICK or FLOW TURN events or an error will occur.

# **l7proto: String**

The L7 protocol associated with the flow. For known protocols, the property returns a string representing the protocol name, such as HTTP, DB, Memcache. For lesser-known protocols, the property returns a string formatted as ipproto:port—tcp:13724 or udp:11258 For custom protocol names, the property returns a string representing the name set through the Protocol Classification section in the Admin UI.

This property is not valid during TCP OPEN events.

#### **nagleDelay1: Number**

The number of Nagle delays associated with one of two devices in the flow; the other device is represented by nagleDelay2. The device represented by nagleDelay1 remains consistent for the flow.

Access only on FLOW\_TICK or FLOW\_TURN events or an error will occur.

#### **nagleDelay2: Number**

The number of Nagle delays associated with one of two devices in the flow; the other device is represented by nagleDelay1. The device represented by nagleDelay2 remains consistent for the flow.

Access only on FLOW\_TICK or FLOW\_TURN events or an error will occur.

#### **payload1: Buffer**

The payload [Buffer](#page-12-0) associated with one of two devices in the flow; the other device is represented by payload2. The device represented by payload1 remains consistent for the flow.

Access only on TCP\_PAYLOAD, UDP\_PAYLOAD, and SSL\_PAYLOAD events or an error will occur.

#### **payload2: Buffer**

The payload [Buffer](#page-12-0) associated with one of two devices in the flow; the other device is represented by payload1. The device represented by payload2 remains consistent for the flow.

Access only on TCP\_PAYLOAD, UDP\_PAYLOAD, or SSL\_PAYLOAD events or an error will occur.

#### **pkts1: Number**

The number of packets transmitted by one of two devices in the flow; the other device is represented by  $p$ kts2. The device represented by  $pkts1$  remains consistent for the flow.

Access only on FLOW TICK or FLOW TURN events or an error will occur.

#### **pkts2: Number**

The number of packets transmitted by one of two devices in the flow; the other device is represented by  $pkts1$ . The device represented by  $pkts2$  remains consistent for the flow.

Access only on FLOW\_TICK and FLOW\_TURN events or an error will occur.

#### **port1: Number**

The port number associated with one of two devices in a flow; the other device is represented by port2. The device represented by port1 remains consistent for the flow.

#### **port2: Number**

The port number associated with one of two devices in a flow; the other device is represented by port1. The device represented by port2 remains consistent for the flow.

#### **rcvWndThrottle1: Number**

The number of receive window throttles sent from one of two devices in the flow; the other device is represented by rcvWndThrottle2. The device represented by rcvWndThrottle1 remains consistent for the flow.

Access only on FLOW\_TICK or FLOW\_TURN events or an error will occur.

#### **rcvWndThrottle2: Number**

The number of receive window throttles sent from one of two devices in the flow; the other device is represented by rcvWndThrottle1. The device represented by rcvWndThrottle2 remains consistent for the flow.

Access only on FLOW\_TICK or FLOW\_TURN events or an error will occur.

#### **record1: Object**

The record object committed to the ExtraHop Explore appliance through a call to Flow.commitRecord1 on a FLOW RECORD event.

The object represents traffic sent in a single direction from one of two devices in the flow; the other device is represented by the record2 property. The device represented by the record1 property remains consistent for the flow.

Access the record object only on FLOW\_RECORD events or an error will occur.

The record object contains the following default properties:

- bytes (L3)
- dscpName
- first
- last
- **pkts**
- proto
- senderAddr
- senderPort
- receiverAddr
- receiverPort
- tcpFlags

#### **record2: Object**

The record object committed to the ExtraHop Explore appliance through a call to Flow.commitRecord2 on a FLOW\_RECORD event.

The object represents traffic sent in a single direction from one of two devices in the flow; the other device is represented by the record1 property. The device represented by the record2 property remains consistent for the flow.

Access the record object only on FLOW\_RECORD events or an error will occur.

The record object contains the following default properties:

- bytes (L3)
- dscpName
- first
- **last**
- pkts
- proto
- senderAddr
- senderPort
- receiverAddr
- receiverPort
- tcpFlags

#### **roundTripTime: Number**

The median round trip time (RTT) for the duration of the event, expressed in milliseconds. The value is NaN if there are no RTT samples.

Access only on FLOW\_TICK or FLOW\_TURN events or an error will occur.

#### **rto1: Number**

The number of RTOs associated with one of two devices in the flow; the other device is represented by rto2. The device represented by rto1 remains consistent for the flow.

Access only on FLOW TICK or FLOW TURN events or an error will occur.

#### **rto2: Number**

The number of RTOs associated with one of two devices in the flow; the other device is represented by rto1. The device represented by rto2 remains consistent for the flow.

Access only on FLOW TICK or FLOW TURN events or an error will occur.

#### **store: Object**

The flow store is designed to pass objects from request to response on the same flow. The store object is an instance of an empty JavaScript object. Objects can be attached to the store as properties by defining the property key and property value. For example:

Flow.store.myobject = "myvalue";

For events that occur on the same flow, you can apply the flow store instead of the session table to share information. For example:

```
/* request */ 
Flow.store.userAgent = HTTP.userAgent; 
/* response */ 
var userAgent = Flow.store.userAgent;
```
**Important:** Flow store values persist across all requests and responses carried on that flow. When working with the flow store, it is a best practice to set the flow store variable to null when its value should not be conveyed to the next request or response. This practice has the added benefit of conserving flow store memory.

Most flow store triggers should have a structure similar to the following example:

```
if (event === 'DB_REQUEST') {
                if (DB.statement) {
                Flow.store.stmt = DB.statement;
} else {
                Flow.store.stmt = null; 
} 
} 
else if (event === 'DB_RESPONSE') {
        var stmt = Flow.store.stmt;
        Flow.store.stmt = null;
        if (stmt) {
                 // Do something with 'stmt'; 
         // e.g., commit a metric 
 } 
}
```
#### **vlan: Number**

The VLAN number associated with the flow. If no VLAN tag is present, this value is set to 0.

#### **zeroWnd1: Number**

The number of zero windows associated with one of two devices in the flow; the other device is represented by zeroWnd2. The device represented by zeroWnd1 remains consistent for the flow.

Access only on FLOW TICK or FLOW TURN events or an error will occur.

#### **zeroWnd2: Number**

The number of zero windows associated with one of two devices in the flow; the other device is represented by zeroWnd1. The device represented by zeroWnd2 remains consistent for the flow.

Access only on FLOW TICK or FLOW TURN events or an error will occur.

#### **Trigger Examples**

- **[Example: Monitor CIFS actions on devices](#page-196-0)**
- [Example: Track 500-level HTTP responses by customer ID and URI](#page-197-0)
- [Example: Parse custom PoS messages with universal payload analysis](#page-205-0)
- [Example: Parse syslog over TCP with universal payload analysis](#page-206-0)
- [Example: Parse NTP with universal payload analysis](#page-209-0)
- [Example: Track SOAP requests](#page-211-0)

# <span id="page-32-0"></span>**FlowInterface**

The FlowInterface class enables you to retrieve flow interface attributes and to add custom metrics at the interface level.

#### **Methods**

The following method is only present on instances of the FlowInterface class:

#### **FlowInterface(id: string)**

A constructor for the FlowInterface object that accepts a flow interface ID. An error occurs if the flow interface ID does not exist on the ExtraHop appliance.

You can call a FlowInterface method on any event as an instance method through the [NetFlow](#page-114-0) class. You can call a FlowInterface method as a static method only on NETFLOW\_RECORD events.

- metricAddCount(metric\_name:String, count:Number, [options:Object]):void
- metricAddDetailCount(metric\_name:String, key:String | IPAddress, count:Number, [options:Object]):void
- metricAddDataset(metric name:String, val:Number, [options:Object]):void
- metricAddDetailDataset(metric\_name:String, key:String | IPAddress, val:Number, [options:Object]):void
- metricAddDistinct(metric name:String, val:Number | String | IPAddress):void
- metricAddDetailDistinct(metric name:String, key:String | IPAddress, val:Number | String | IPAddress):void
- metricAddMax(metric\_name:String, val:Number, [options:Object]):void
- metricAddDetailMax(metric\_name:String, key:String | IPAddress, val:Number, [options:Object])void
- metricAddSampleset(metric\_name:String, val:Number, [options:Object]):void
- metricAddDetailSampleset(metric\_name:String, key:String | IPAddress, val:Number, [options:Object]):void
- metricAddSnap(metric\_name:String, count:Number, [options:Object]):void

metricAddDetailSnap(metric\_name:String, key:String | IPAddress, count:Number, [options:Object]):void

#### **Method notes**

- To add metrics to both ingress and egress interfaces on a NetFlow, you can call a FlowInterface.metricAdd\* method. Otherwise, you can add metrics to an individual interface by calling a NetFlow.ingressInterface.metricAdd\* or a NetFlow.ingressInterface.metricAdd\* method.
- The metricAddMax and metricAddDetailMax methods commit metrics that preserve a maximum. For instance, the metricAddMax method can record maximum values of database server processing times over time.
- The options object can contain one or both of the following optional properties:

# **freq: Number**

The number of occurrences of the value passed in to the method. If no value is passed in, the default value is 1. Enables you to simultaneously record multiple occurrences of particular values in a dataset.

Available only on the metricAddDataset and metricAddDetailDataset methods.

# **highPrecision: Boolean**

A flag that enables one-second granularity for the metrics when set to true.

- Parameters that accept a string value will return NULL if information is unavailable or not applicable. Parameters that accept a number value will return NaN if information is unavailable or not applicable.
- In the metricAddDistinct and metricAddDetailDistinct methods, the value of the item parameter is always converted to a string before it is placed in the HyperLogLog set specified by the metric\_name parameter.
- A NaN value is silently discarded when passed as a value to a metricAdd\* method. A null value is silently discarded when passed as a key to a metricAddDetail\* method.
- All count parameters for metricAdd\* methods accept only a non-zero, positive signed 64-bit integer.
- Refer to [ExtraHop data types](#page-5-0) for an overview of the data types.

# **Instance properties**

# **id: String**

A string that uniquely identifies the flow interface.

#### **number: Number**

The flow interface number reported by the NetFlow record.

# <span id="page-33-0"></span>**FlowNetwork**

The FlowNetwork class enables you to retrieve flow network attributes and to add custom metrics at the flow network level.

# **Methods**

The following method is only present on instances of the FlowNetwork class:

#### **FlowNetwork(id: string)**

A constructor for the FlowNetwork object that accepts a flow network ID. An error occurs if the flow network ID does not exist on the ExtraHop appliance.

You can call a FlowNetwork method on any event as an instance method through the [NetFlow](#page-114-0) class. You can call a FlowNetwork method as a static method only on NETFLOW\_RECORD events.

The following functions enable you to record custom metrics associated with flow networks:

# \***@ExtraHop**

- metricAddCount(metric name:String, count:Number, [options:Object]):void
- metricAddDetailCount(metric\_name:String, key:String | IPAddress, count:Number, [options:Object]):void
- metricAddDataset(metric\_name:String, val:Number, [options:Object]):void
- metricAddDetailDataset(metric\_name:String, key:String | IPAddress, val:Number, [options:Object]):void
- metricAddDistinct(metric\_name:String, val:Number | String | IPAddress):void
- metricAddDetailDistinct(metric\_name:String, key:String | IPAddress, val:Number | String | IPAddress):void
- metricAddMax(metric\_name:String, val:Number, [options:Object]):void
- metricAddDetailMax(metric name:String, key:String | IPAddress, val:Number, [options:Object])void
- metricAddSampleset(metric\_name:String, val:Number, [options:Object]):void
- metricAddDetailSampleset(metric\_name:String, key:String | IPAddress, val:Number, [options:Object]):void
- metricAddSnap(metric\_name:String, count:Number, [options:Object]):void
- metricAddDetailSnap(metric name:String, key:String | IPAddress, count:Number, [options:Object]):void

#### **Method notes**

- To add metrics to both network devices on a NetFlow, you can call a FlowNetwork.metricAdd\* method. Otherwise, you can add metrics to a specific network device by calling a NetFlow.network.metricAdd\* method.
- The metricAddMax and metricAddDetailMax methods commit metrics that preserve a maximum. For instance, the metricAddMax method can record maximum values of database server processing times over time.
- The options object can contain one or both of the following optional parameters:

#### **freq: Number**

The number of occurrences of the value passed in to the method. If no value is passed in, the default value is 1. Enables you to simultaneously record multiple occurrences of particular values in a dataset.

Available only on the metricAddDataset and metricAddDetailDataset methods.

#### **highPrecision: Boolean**

A flag that enables one-second granularity for the metrics when set to true.

- In the metricAddDistinct and metricAddDetailDistinct methods, the value of the item parameter is always converted to a string before it is placed in the HyperLogLog set specified by the metric\_name parameter.
- A NaN value is silently discarded when passed as a value to a metricAdd\* method. A null value is silently discarded when passed as a key to a metric  $AddDetails * method$ .
- All count parameters for metricAdd\* methods accept only a non-zero, positive signed 64-bit integer.
- Refer to [ExtraHop data types](#page-5-0) for an overview of the data types.

#### **Instance properties**

#### **id: String**

A string that uniquely identifies the flow network.

#### **ipaddr: IPAddress**

The IP address of the management interface on the flow network.

# <span id="page-35-0"></span>**GeoIP**

The GeoIP class enables you to retrieve the approximate country-level or city-level location of a specific address.

# **Methods**

Values returned by GeoIP methods are obtained from the [MaxMind GeoLite2 Country database](http://dev.maxmind.com/geoip/geoip2/geolite2/#Databases)  $\mathbb F$  or the [MaxMind GeoLite2 City database](http://dev.maxmind.com/geoip/geoip2/geolite2/#Databases) E unless configured otherwise by the [Geomap data source](https://docs.extrahop.com/6.2/eh-admin-ui-guide/#geomap-data-source) E settings in the ExtraHop Admin UI.

From the Geomap Data Source settings, you can upload custom databases and specify which database to reference by default for city or country lookups.

We recommend uploading only a custom city-level database if you intend to call both GeoIP.getCountry and GeoIP.getPreciseLocation methods in triggers. If both types of custom databases are uploaded, the ExtraHop system retrieves values for both methods from the city-level database and ignores the country-level database, which is considered to be a subset of the city-level database.

# **getCountry(ipaddr: IPAddress): Object**

Returns country-level detail for the specified [IPAddress](#page-36-0) in an object that contains the following fields:

#### **continentName: String**

The name of the continent, such as Europe, that is associated with the country from which the specified IP address originates. The value is the same as the continentName field returned by the getPreciseLocation method.

#### **continentCode: Number**

The code of the continent, such as  $E_{\text{U}}$ , that is associated with the value of the countryCode field, according to ISO 3166. The value is the same as the continentCode field returned by the getPreciseLocation method.

#### **countryName: String**

The name of the country from which the specified IP address originates, such as United States. The value is the same as the countryName field returned by the getPreciseLocation method.

#### **countryCode: String**

The code associated with the country, according to ISO 3166, such as US. The value is the same as the countryCode field returned by the getPreciseLocation method.

Returns null in any field for which no data is available, or returns a null object if all field data is unavailable.

**Note:** The getCountry method requires 20 MB of total RAM on the ExtraHop Discover appliance, which might affect system performance. The first time this method is called in any trigger, the ExtraHop system reserves the required amount of RAM unless the getPreciseLocation method has already been called. The getPreciseLocation method requires 100 MB of RAM, so adequate RAM will already be available to call the get Country method. The required amount of RAM is not per trigger or per method call; the ExtraHop system only reserves the required amount of RAM one time.

In the following code example, the getCountry method is called on each specified event and retrieves rough location data for each client IP address:

```
// ignore if the IP address is non-routable
```

```
if (Flow.client.ipaddr.isRFC1918) return;
```

```
var results=GeoIP.getCountry(Flow.client.ipaddr);
```
```
if (results) {
    countryCode=results.countryCode;
    // log the 2-letter country code of each IP address 
    debug ("Country Code is " + results.countryCode);
}
```
#### **getPreciseLocation(ipaddr: IPAddress): Object**

Returns city-level detail for the specified [IPAddress](#page-36-0) in an object that contains the following fields:

#### **continentName: String**

The name of the continent, such as Europe, that is associated with the country from which the specified IP address originates. The value is the same as the continentName field returned by the getCountry method.

#### **continentCode: Number**

The code of the continent, such as  $E_{\text{U}}$ , that is associated with the value of the countryCode field, according to ISO 3166. The value is the same as the continentCode field returned by the getCountry method.

#### **countryName: String**

The name of the country from which the specified IP address originates, such as United States. The value is the same as the countryName field returned by the getCountry method.

#### **countryCode: String**

The code associated with the country, according to ISO 3166, such as US. The value is the same as the countryCode field returned by the getCountry method.

#### **region: String**

The region, such as a state or province, such as Washington.

#### **city: String**

The city from which the IP address originates, such as Seattle.

#### **latitude: Number**

The latitude of the IP address location.

#### **longitude: Number**

The longitude of the of the IP address location.

#### **radius: Number**

The radius, expressed in kilometers, around the longitude and latitude coordinates of the IP address location.

Returns null in any field for which no data is available, or returns a null object if all field data is unavailable.

**Note:** The getPreciseLocation method requires 100 MB of total RAM on the ExtraHop Discover appliance, which might affect system performance. The first time this method is called in any trigger, the ExtraHop system reserves the required amount of RAM unless the getCountry method has already been called. The getCountry method requires 20 MB of RAM, so the ExtraHop system reserves an additional 80 MB of RAM. The required amount of RAM is not per trigger or per method call; the ExtraHop system only reserves the required amount of RAM one time.

## <span id="page-36-0"></span>**IPAddress**

The IPAddress class enables you to retrieve IP address attributes. The IPAddress class is also available as a property for the Flow class.

#### **Methods**

#### **IPAddress (ip: String | Number, [mask: Number])**

Constructor for the IPAddress class that takes two parameters:

#### **ip: String**

The IP address string in CIDR format.

#### **mask: Number**

The subnet mask in a numerical format, representing the number of leftmost '1' bits in the mask (optional).

#### **Instance methods**

#### **equals (equals: IPAddress): Boolean**

Performs an equality test between IPAddress objects as shown in the following example:

```
if (Flow.client.ipaddr.toString() === "10.10.10.10")
\{ // perform a task \}
```
#### **mask (mask: Number): IPAddress**

Sets the subnet mask of the IPAddress object as shown in the following example:

```
if ((Flow.ipaddr1.mask(24).toString() === "173.194.33.0")||
(Flow.ipaddr2.mask(24).toString() === "173.194.33.0"))
{Flow.setApplication("My L4 App");}
```
The mask parameter specifies the subnet mask in a numerical format, representing the number of leftmost '1' bits in the mask (optional).

#### **toJSON(): string**

Converts the IPAddress object to JSON format.

#### **toString(): String**

Converts the IPAddress object to a printable string.

#### **Properties**

#### **hostNames: Array of Strings**

An array of hostnames associated with the IPAddress.

#### **isBroadcast: Boolean**

The value is true if the IP address is a broadcast address.

#### **isLinkLocal: Boolean**

The value is true if the IP address is a link local address (169.254.0.0/16).

#### **isMulticast: Boolean**

The value is true if the IP address is a multicast address.

#### **isRFC1918: Boolean**

The value is true if the IP address belongs to one of the RFC1918 private IP ranges (10.0.0.0/8, 172.16.0.0/12, 192.168.0.0/16). Always returns false for IPv6 addresses.

#### **isV4: Boolean**

The value is true if the IP address is an IPv4 address.

#### **isV6: Boolean**

The value is true if the IP address is an IPv6 address.

## **Network**

The Network class enables you to add custom metrics at the global level.

### **Methods**

The following functions enable you to record custom network metrics:

- metricAddCount(metric\_name:String, count:Number, [options:Object]):void
- metricAddDetailCount(metric name:String, key:String | IPAddress, count:Number, [options:Object]):void
- metricAddDataset(metric\_name:String, val:Number, [options:Object]):void
- metricAddDetailDataset(metric\_name:String, key:String | IPAddress, val:Number, [options:Object]):void
- metricAddDistinct(metric\_name:String, val:Number | String | IPAddress):void
- metricAddDetailDistinct(metric name:String, key:String | IPAddress, val:Number | String | IPAddress):void
- metricAddMax(metric\_name:String, val:Number, [options:Object]):void
- metricAddDetailMax(metric\_name:String, key:String | IPAddress, val:Number, [options:Object])void
- metricAddSampleset(metric\_name:String, val:Number, [options:Object]):void
- metricAddDetailSampleset(metric\_name:String, key:String | IPAddress, val:Number, [options:Object]):void
- metricAddSnap(metric\_name:String, count:Number, [options:Object]):void
- metricAddDetailSnap(metric name: String, key: String | IPAddress, count:Number, [options:Object]):void

#### **Method notes**

The options object can contain one or both of the following optional properties:

#### **freq: Number**

The number of occurrences of the value passed in to the method. If no value is passed in, the default value is 1. Enables you to simultaneously record multiple occurrences of particular values in a dataset.

Available only on the metricAddDataset and metricAddDetailDataset methods.

#### **highPrecision: Boolean**

A flag that enables one-second granularity for the metrics when set to true.

- In the metricAddDistinct and metricAddDetailDistinct methods, the value of the item parameter is always converted to a string before it is placed in the HyperLogLog set specified by the metric\_name parameter.
- A NaN value is silently discarded when passed as a value to a metricAdd\* method. A null value is silently discarded when passed as a key to a metricAddDetail\* method.
- All count parameters for metricAdd\* methods accept only a non-zero, positive signed 64-bit integer.
- Refer to [ExtraHop data types](#page-5-0) for an overview of the data types.

#### **Trigger Examples**

- [Example: Parse syslog over TCP with universal payload analysis](#page-206-0)
- [Example: Record data to a session table](#page-210-0)
- [Example: Track SOAP requests](#page-211-0)

## **Session**

The Session class provides access to the session table. It is designed to support coordination across multiple independently executing triggers. The session table's global state means any changes by a trigger or external process become visible to all other users of the session table. Because the session table is inmemory, changes are not saved when you restart the ExtraHop appliance or the capture process.

Session table entries can be evicted when the table grows too large or when the configured expiration is reached.

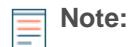

- **Note:** The ExtraHop Command appliance cluster nodes do not share their global states. The ECA does not run triggers; it only manages them.
	- The ExtraHop Open Data Context API exposes the session table via the management network, enabling coordination with external processes through the memcache protocol.

#### **Events**

The Session class is not limited only to the SESSION\_EXPIRE event. You can apply the Session class to any ExtraHop event.

#### **SESSION\_EXPIRE**

Runs periodically (in approximately 30 second increments) as long as the session table is in use. When the SESSION\_EXPIRE event fires, keys that have expired in the previous 30 second interval are available through the Session.expiredKeys property.

The SESSION EXPIRE event is not associated with any particular flow, so triggers on SESSION\_EXPIRE events cannot commit device metrics through Device.metricAdd\* methods or Flow.client.device.metricAdd\* methods. To commit device metrics on this event, you must add [Device](#page-14-0) objects to the session table through the Device() instance method.

#### **Methods**

#### **add(key: String, value\*, [options: Object]): \***

Adds the specified key in the session table. If the key is present, the corresponding value is returned without modifying the key entry in the table. If the key is not present, a new entry is created for the key and value, and the new value is returned.

You can configure an [Options](#page-40-0) object for the specified key.

#### **getOptions(key: String): Object**

Returns the [Options](#page-40-0) object for the specified key. You configure options during calls to Session.add(), Session.modify(), Or Session.replace().

#### **increment(key: String, [count: Number]): Number | Null**

Looks up the specified key and increments the key value by the specified number. The default count value is 1. Returns the new key value if the call is successful. Returns null if the lookup fails. Returns an error if the key value is not a number.

#### **lookup(key: String): \***

Looks up the specified key in the session table and returns the corresponding value. Returns  $null$ if the key is not present.

#### **modify(key: String, value: \*, [options: Object]): \***

Modifies the specified key value, if the key is present in the session table, and returns the previous value. If the key is not present, no new entry is created.

If changes to the [Options](#page-40-0) object are included, the key options are updated. and old options are merged with new ones. If the expire option is modified, the expiration timer is reset.

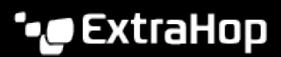

#### **remove(key: String): \***

Removes the entry for the given key and returns the associated value.

#### **replace(key: String, value: \*, [options: Object]): \***

Updates the entry associated with the given key. If the key is present, update the value and return the previous value. If the key is not present, add the entry and return the previous value (null).

If changes to the [Options](#page-40-0) object is included, the key options are updated, and old options are merged with new ones. If the expire option is provided, the expiration timer is reset.

#### <span id="page-40-0"></span>**Options**

#### **expire: Number**

The duration after which eviction occurrs, expressed in seconds. If the value is null or undefined, the entry is evicted only when the session table grows too large.

#### **notify: Boolean**

Indicates whether the key is available on SESSION EXPIRE events. The default value is false.

#### **priority: String**

Priority level that determines which entries to evict if the session table grows too large. Valid values are PRIORITY\_LOW, PRIORITY\_NORMAL, and PRIORITY\_HIGH. The default value is PRIORITY\_NORMAL.

#### **Constants**

#### **PRIORITY\_LOW: Number**

Default value is 0.

#### **PRIORITY\_NORMAL: Number**

Default value is 1.

#### **PRIORITY\_HIGH: Number**

Default value is 2.

#### **Properties**

#### **expiredKeys :Array**

An array of objects with the following properties:

#### **age: Number**

The age of the expired object, expressed in milliseconds. Age is the amount of time elapsed between when the object in the session table was added or modified, and the SESSION\_EXPIRE event. The age determines whether the key was evicted or expired.

#### **name: String**

The key of the expired object.

#### **value: Number | String | IPAddress | Boolean | Device**

The value of the entry in the session table.

Expired keys include keys that were evicted because the table grew too large.

The expiredKeys property can be accessed only on SESSION\_EXPIREevents or an error will occur.

#### **Trigger Examples**

• [Example: Record data to a session table](#page-210-0)

## **System**

The System class enables you to access properties that identify the ExtraHop Discover appliance on which a trigger is running. This information in useful in environments with multiple Discover appliances.

#### **Properties**

#### **uuid: string**

The universally unique identifier (UUID) of the ExtraHop Discover appliance.

#### **ipaddr: IPAddress**

The [IPAddress](#page-36-0) object of the primary management interface (Interface 1) on the ExtraHop Discover appliance.

#### **hostname: string**

The hostname for the ExtraHop Discover appliance configured in the ExtraHop Admin UI.

## **Trigger**

The Trigger class enables you to access details about a running trigger.

#### **Properties**

#### **isDebugEnabled: boolean**

The value is true if debugging is enabled for the trigger. The value is determined by the state of the **Enable Debugging** checkbox in the Trigger Configuration window of the ExtraHop Web UI.

## **VLAN**

The VLAN class represents a VLAN on the network.

#### **Instance properties**

#### **id: Number**

Retrieves the numerical ID of a newly discovered VLAN.

Access only on NEW VLAN events, as described in the [Discover](#page-184-0) section, or an error will occur.

The following example retrieves the ID on a new VLAN:

```
var newVlan = VLAN;
Remote.Syslog.notice("eh_event=NEW_VLAN vlan_id=" + newVlan.id);
```
To retrieve the numerical ID of an existing VLAN, you can run Flow. id on Flow, TCP, UDP and L7 protocol events.

The following example retrieves the VLAN ID on a DHCP\_REQUEST event:

```
/*
 * Monitor a set of VLANs to watch for DHCP requests that might
 indicate incorrect network configuration.
 * Relay logs over the Kafka messaging system API.
 */
var staticIpVlanIds = [1, 2, 3];
if(event === 'DHCP_REQUEST')
{
   if(staticIpVlanIds.indexOf(Flow.vlan) > -1)
```
## ExtraHop ہے۔

```
 {
 Remote.Kafka.send({"topic": "dhcp_violations", "messages":
 [Flow.client.ipaddr, Flow.vlan], "partition": 1});
  }
```
}

## **Protocol and network data classes**

The Trigger API classes in this section enable you to access properties and record metrics from protocol, message, and flow activity that occurs on the ExtraHop appliance.

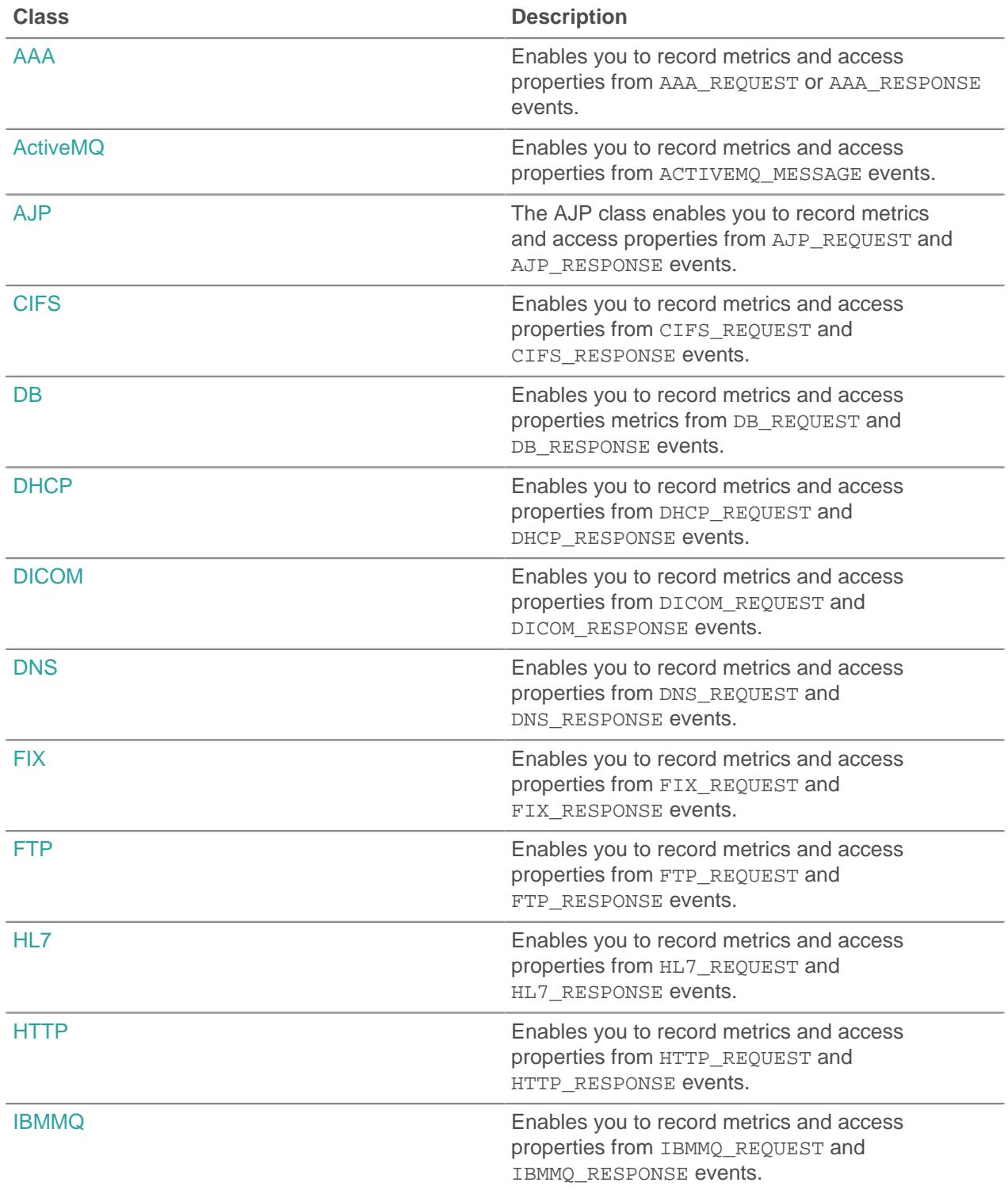

# ExtraHop ہے-

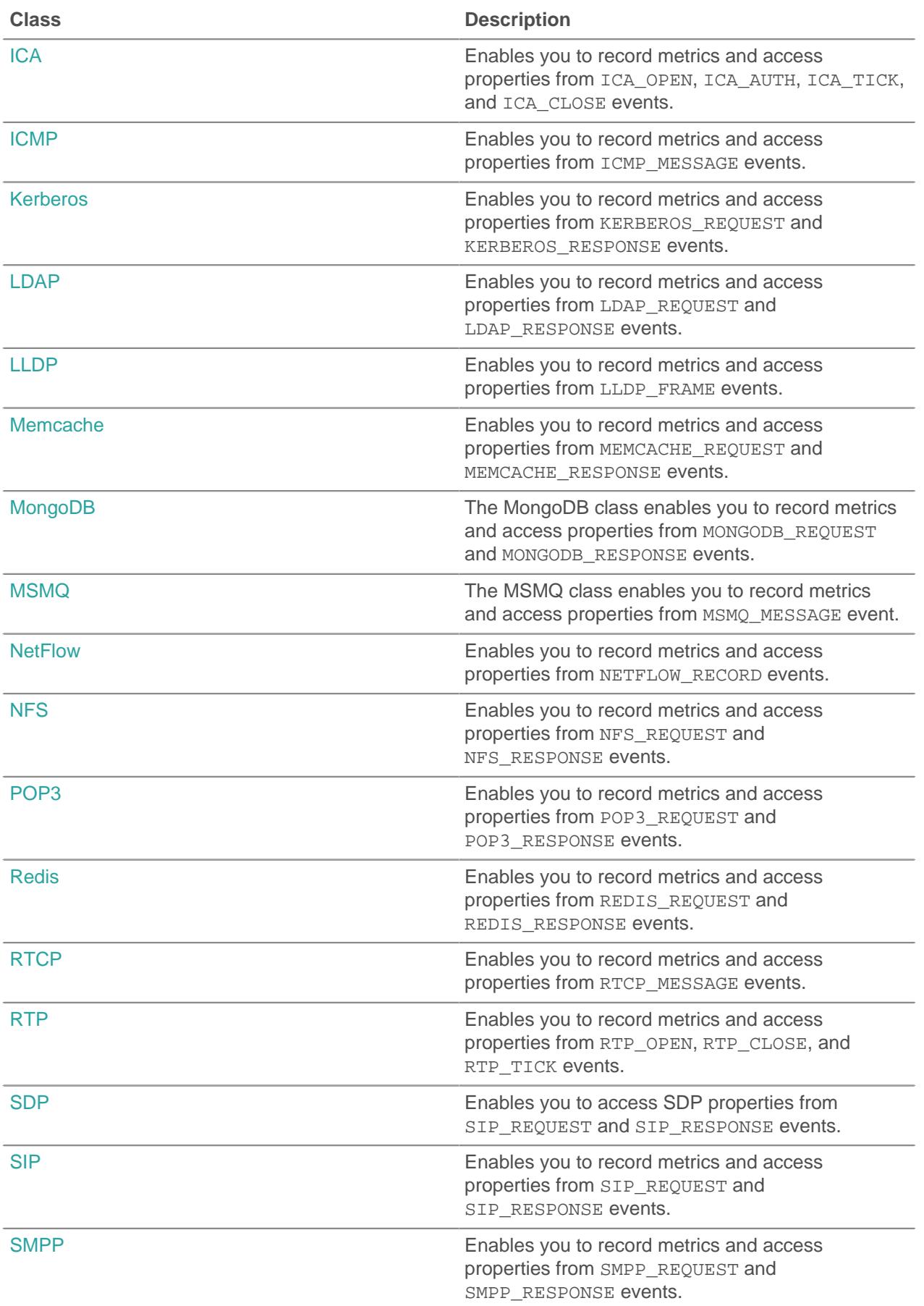

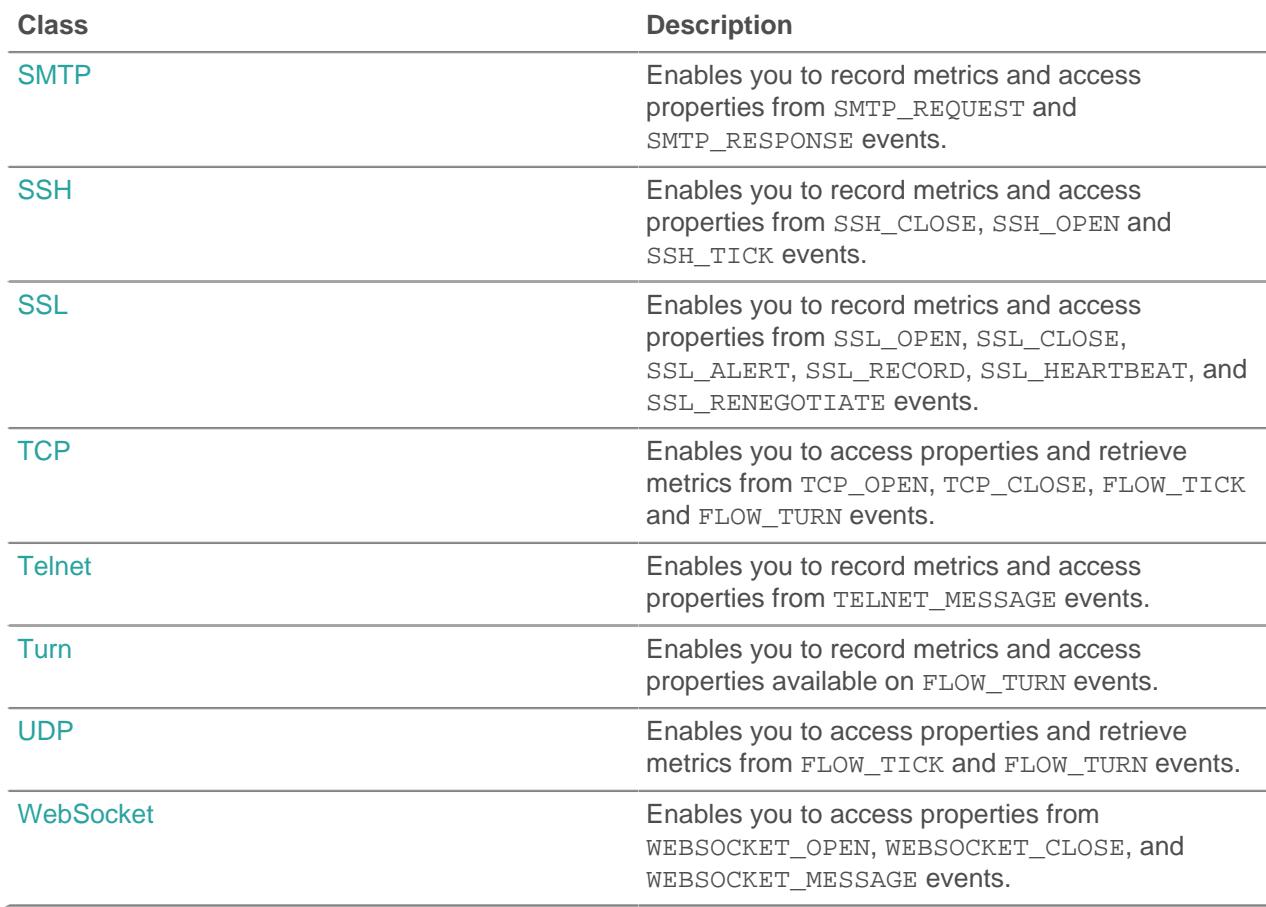

## <span id="page-45-0"></span>**AAA**

The AAA (Authentication, Authorization, and Accounting) class enables you to access properties and record metrics from AAA\_REQUEST or AAA\_RESPONSE events.

#### **Events**

#### **AAA\_REQUEST**

Runs when the ExtraHop system finishes processing an AAA request .

#### **AAA\_RESPONSE**

Runs on every AAA response processed by the device.

#### **Methods**

#### **commitRecord(): void**

Commits a record object to the ExtraHop Explore appliance on either an AAA\_REQUEST or AAA\_RESPONSE event.

The event determines which properties are committed to the record object. To view the default properties committed on each event, see the record property below.

For built-in records, each unique record is committed only once, even if the commitRecord() method is called multiple times for the same unique record.

#### **Properties**

#### **authenticator: String**

The value of the authenticator field (RADIUS only).

#### **avps:Array**

#### **avpLength: Number**

The size of the AVP, expressed in bytes. This value includes the AVP header data, as well as the value.

#### **id: Number**

The numeric ID of the attribute represented as an integer.

#### **isGrouped: Boolean**

The value is true if this is a grouped AVP (Diameter only).

#### **name: String**

The name for the given AVP.

#### **vendor: String**

The vendor name for vendor AVPs (Diameter only).

#### **value: String | Array | Number**

For single AVPs, a string or numeric value. For grouped AVPs (Diameter only), an array of objects.

#### **isDiameter: Boolean**

The value is true if the request or response is Diameter.

#### **isError: Boolean**

The value is true if the response is an error. To retrieve the error details in Diameter, check AAA.statusCode. To retrieve the error details in RADIUS, check the AVP with code 18 (Reply-Message).

Access only on AAA\_RESPONSE events or an error will occur.

#### **isRadius: Boolean**

The value is true if the request or response is RADIUS.

#### **isRspAborted: Boolean**

The value is true if the AAA\_RESPONSE event is aborted.

Access only on AAA\_RESPONSE events or an error will occur.

#### **method: Number**

The method that corresponds to the command code in either RADIUS or Diameter.

The following table contains valid Diameter command codes:

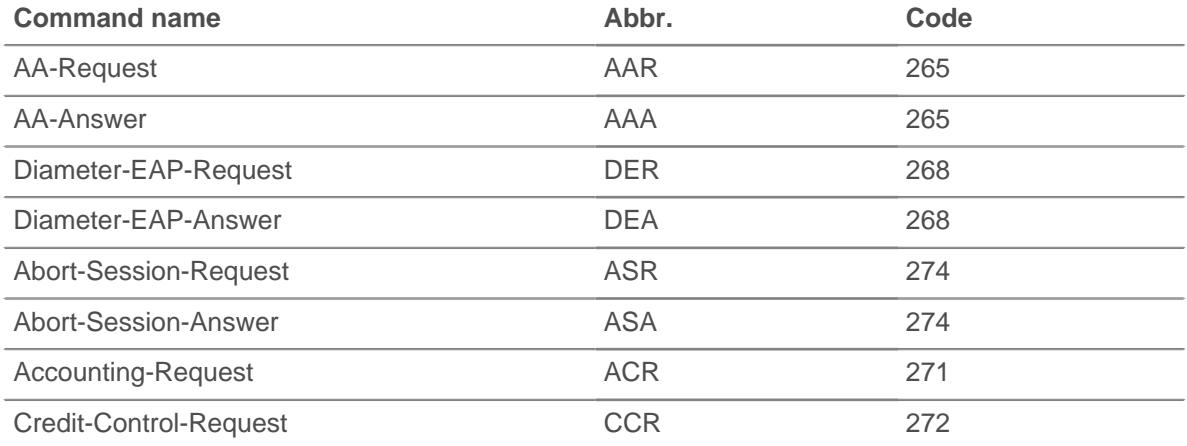

# ExtraHop ہے-

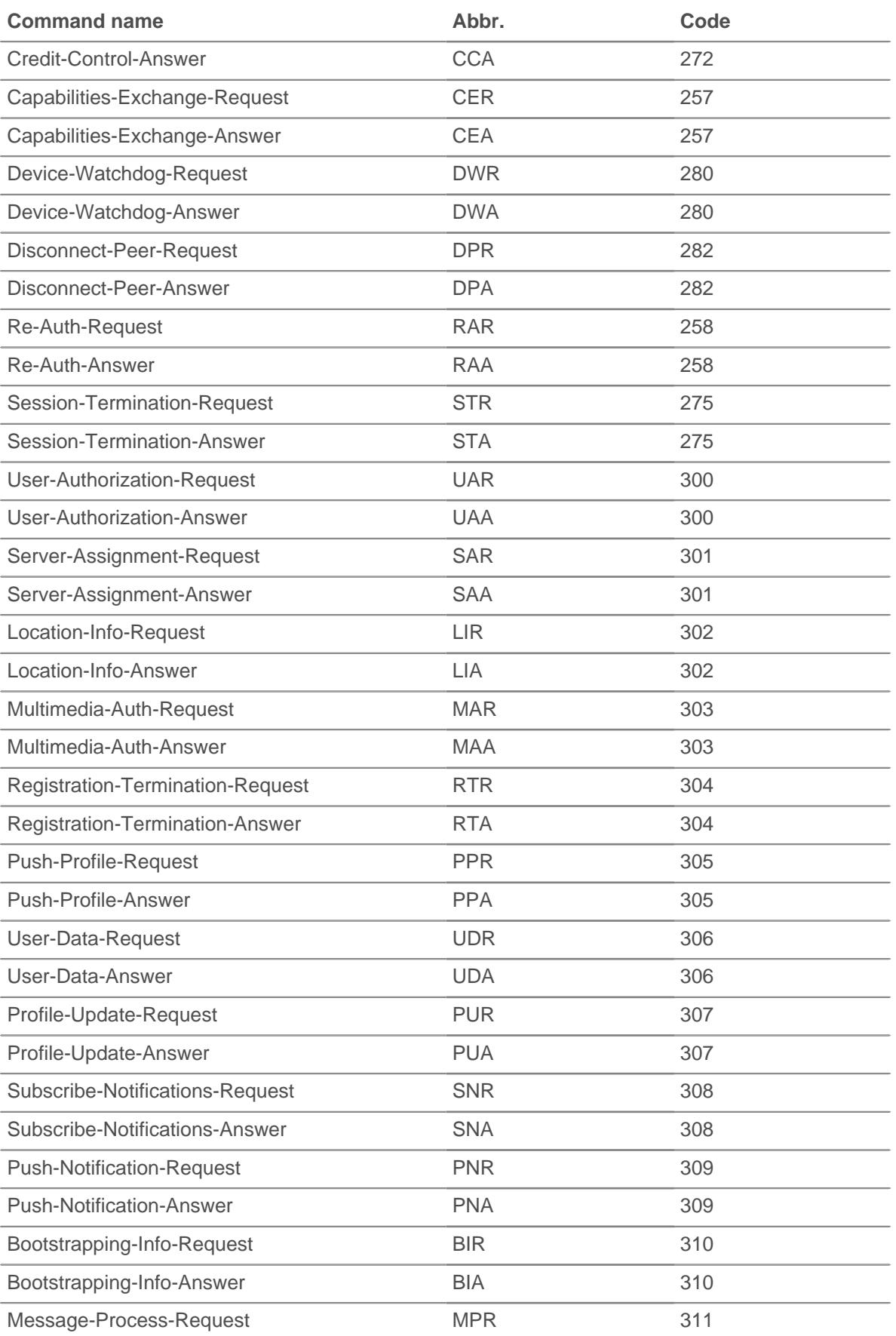

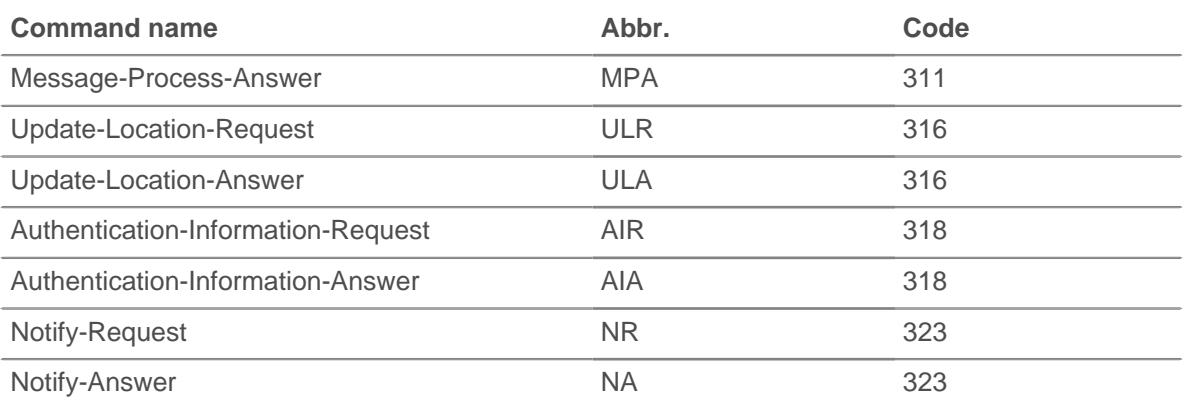

The following table contains valid RADIUS command codes:

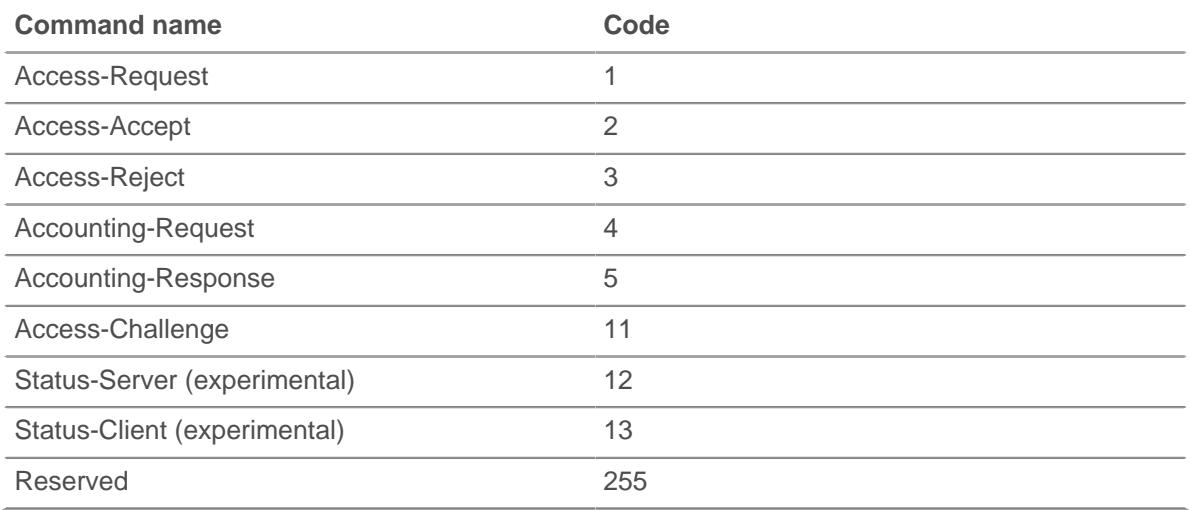

#### **processingTime: Number**

The server processing time, expressed in milliseconds. The value is NaN if the timing is invalid.

Access only on AAA\_RESPONSE events or an error will occur.

#### **record: Object**

The record object committed to the ExtraHop Explore appliance through a call to AAA.commitRecord on either an AAA\_REQUEST or AAA\_RESPONSE event.

The event on which the method was called determines which default properties the record object contains as displayed in the following table:

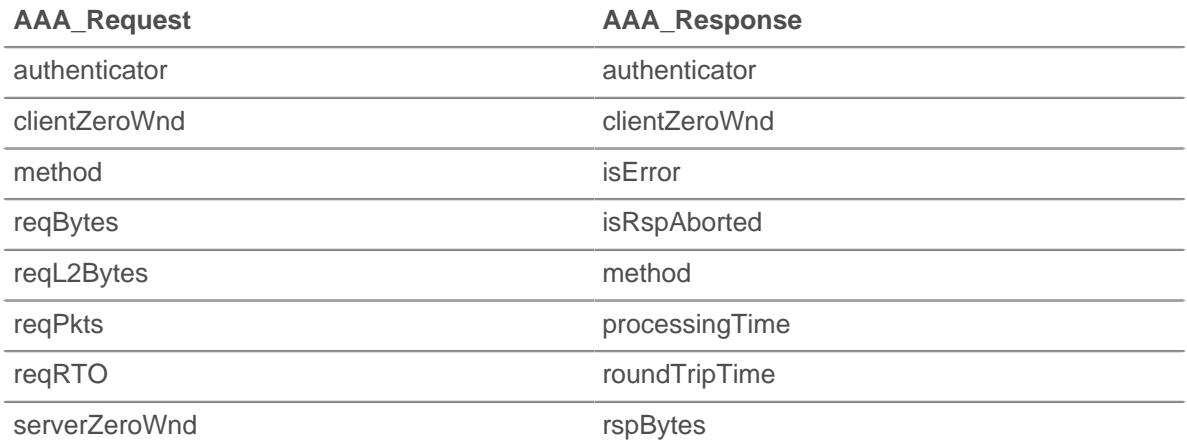

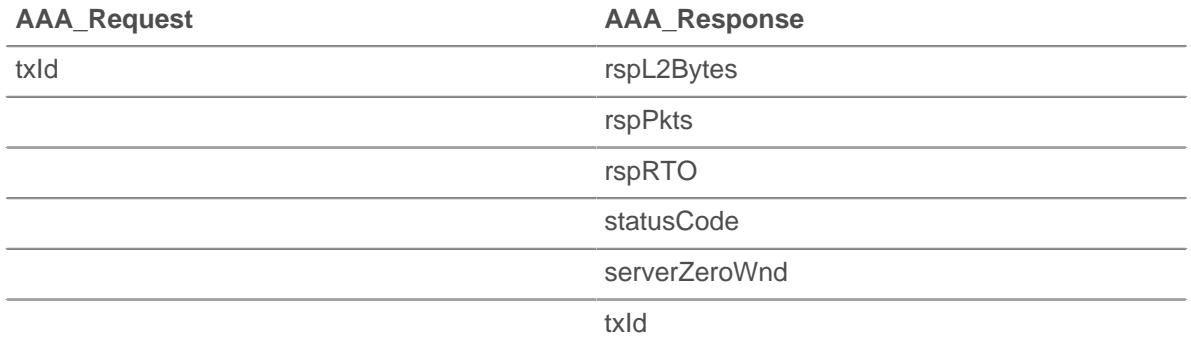

#### **reqBytes: Number**

The number of application-level request bytes.

#### **reqL2Bytes: Number**

The number of request L2 bytes.

#### **reqPkts: Number**

The number of request packets.

#### **reqRTO: Number**

The number of request retransmission timeouts (RTOs).

Access only on AAA\_REQUEST events or an error will occur.

#### **reqZeroWnd: Number**

The number of zero windows in the request.

#### **roundTripTime: Number**

The median round trip time (RTT), expressed in milliseconds. The value is NaN if there are no RTT samples.

#### **rspBytes: Number**

The number of application-level response bytes.

#### **rspL2Bytes: Number**

The number of response L2 bytes.

#### **rspPkts: Number**

The number of response packets.

#### **rspRTO: Number**

The number of response retransmission timeouts (RTOs).

Access only on AAA\_RESPONSE events or an error will occur.

#### **rspZeroWnd: Number**

The number of zero windows in the response.

#### **statusCode: String**

A string representation of the AVP identifier 268 (Result-Code).

Access only on AAA\_RESPONSE events or an error will occur.

#### **txId: Number**

A value that corresponds to the hop-by-hop identifier in Diameter and msg-id in RADIUS.

## <span id="page-49-0"></span>**ActiveMQ**

The ActiveMQ class enables you to access properties and record metrics from ACTIVEMQ\_MESSAGE events. ActiveMQ is an implementation of the Java Messaging Service (JMS).

#### **Events ACTIVEMQ\_MESSAGE**

Runs on every JMS message processed by the device.

#### **Methods**

#### **commitRecord(): void**

Commits a record object to the ExtraHop Explore appliance on an ACTIVEMQ\_MESSAGE event.

To view the default properties committed to the record object, see the record property below.

For built-in records, each unique record is committed only once, even if the commitRecord() method is called multiple times for the same unique record.

#### **Properties**

#### **correlationId: String**

The JMSCorrelationID field of the message.

#### **expiration: Number**

The JMSExpiration field of the message.

#### **msg: Buffer**

The message body. For TEXT\_MESSAGE format messages, this returns the body of the message as a UTF-8 string. For all other message formats, this returns the raw bytes.

#### **msgFormat: String**

The message format. Possible values are:

- BYTES MESSAGE
- MAP\_MESSAGE
- **MESSAGE**
- OBJECT\_MESSAGE
- STREAM\_MESSAGE
- TEXT\_MESSAGE
- BLOG\_MESSAGE

#### **msgId: String**

The JMSMessageID field of the message.

#### **persistent: Boolean**

The value is true if the JMSDeliveryMode is PERSISTENT.

#### **priority: Number**

The JMSPriority field of the message.

- 0 is the lowest priority.
- 9 is the highest priority.
- 0-4 are gradations of normal priority.
- 5-9 are gradations of expedited priority.

#### **properties: Object**

Zero or more properties attached to the message. The keys are arbitrary strings and the values may be booleans, numbers, or strings.

#### **queue: String**

The JMSDestination field of the message.

#### **receiverBytes: Number**

The number of application-level bytes from the receiver.

## **∙.e** ExtraHop

#### **receiverIsBroker: Boolean**

The value is true if the flow-level receiver of the message is a broker.

#### **receiverL2Bytes: Number**

The number of L2 bytes from the receiver.

#### **receiverPkts: Number**

The number of packets from the receiver.

#### **receiverRTO: Number**

The number of RTOs from the receiver.

#### **receiverZeroWnd: Number**

The number of zero windows sent by the receiver.

#### **record: Object**

The record object that was committed to the ExtraHop Explore appliance through a call to ActiveMQ.commitRecord on an ACTIVEMQ\_MESSAGE event.

The record object contains the following default properties:

- correlationId
- expiration
- msgFormat
- msgId
- persistent
- priority
- queue
- **receiverBytes**
- **receiverIsBroker**
- receiverL2Bytes
- receiverPkts
- receiverRTO
- receiverZeroWnd
- redeliveryCount
- replyTo
- roundTripTime
- senderBytes
- senderIsBroker
- senderL2Bytes
- senderPkts
- senderRTO
- senderZeroWnd
- timeStamp
- totalMsgLength

#### **redeliveryCount: Number**

The number of redeliveries.

#### **replyTo: String**

The JMSReplyTo field of the message, converted to a string.

#### **roundTripTime: Number**

The median round trip time (RTT), expressed in milliseconds. The value is NaN if there are no RTT samples.

#### **senderBytes: Number**

The number of application-level bytes from the sender.

#### **senderIsBroker: Boolean**

The value is true if the flow-level sender of the message is a broker.

#### **senderL2Bytes: Number**

The number of L2 bytes from the sender.

#### **senderPkts: Number**

The number of packets from the sender.

#### **senderRTO: Number**

The number of RTOs from the sender.

#### **senderZeroWnd: Number**

The number of zero windows sent by the sender.

#### **timeStamp: Number**

The time when the message was handed off to a provider to be sent, expressed in GMT. This is the JMSTimestamp field of the message.

#### **totalMsgLength: Number**

The length of the message, expressed in bytes.

### <span id="page-52-0"></span>**AJP**

Apache JServ Protocol (AJP) proxies inbound requests from a web server to an application server and is often applied to load-balanced environments where one or more front-end web servers feed requests into one or more application servers. The AJP class enables you to record metrics and access properties from AJP\_REQUEST and AJP\_RESPONSE events.

#### **Events**

#### **AJP\_REQUEST**

Runs after the web server sends an AJP Forward Request message to a servlet container, and then transfers any subsequent request body.

### **AJP\_RESPONSE**

Runs after a servlet container sends an AJP End Response message to signal that the servlet container has finished processing an AJP Forward Request and has sent back the requested information.

#### **Methods**

#### **commitRecord(): Void**

Commits a record object to the ExtraHop Explore appliance on an AJP\_RESPONSE event. Record commits on AJP\_REQUEST events are not supported.

To view the default properties committed to the record object, see the record property below.

For built-in records, each unique record is committed only once, even if the commitRecord() method is called multiple times for the same unique record.

#### **findHeaders(name: String): Array**

Accesses AJP header values and returns an array of header objects (with name and value properties) where the names match the prefix of the specified string. Accesses request headers on AJP\_REQUEST events and response headers on AJP\_RESPONSE requests.

#### **Properties**

#### **attributes: Object**

An array of optional AJP attributes sent with the request, such as remote user, auth type, query\_string, jvm\_route, ssl\_cert, ssl\_cipher, and ssl\_session.

Access only on AJP\_REQUEST events or an error will occur.

#### **fwdReqClientAddr: IPAddress**

The [IPAddress](#page-36-0) of the HTTP client that made the original request to the server. The value is null if the available information cannot be parsed to an IP address.

#### **fwdReqHost: String**

The HTTP host specified by the HTTP client that made the original request to the server.

#### **fwdReqIsEncrypted: Boolean**

The value is true if SSL encryption was applied by the HTTP client that made the original request to the server.

#### **fwdReqServerName: String**

The name of the server to which the HTTP client made the original request.

#### **fwdReqServerPort: Number**

The TCP port on the server to which the HTTP client made the original request.

#### **headers: Object**

When accessed on AJP\_REQUEST events, an array of header names and values sent with the request.

When accessed on AJP\_RESPONSE events, an array of headers conveyed in the AJP Send Headers message by the server to the end user browser.

#### **method: String**

The HTTP method of the request, such as POST or GET, from the server to the servlet container.

#### **processingTime: Number**

The time between the last byte of the request received and the first byte of the response payload sent, expressed in milliseconds. The value is NaN on malformed and aborted responses, or if the timing is invalid.

Access only on AJP\_RESPONSE events or an error will occur.

#### **protocol: String**

The protocol of the request from the server to the servlet container. Not set for other message types.

#### **record: Object**

The record object that was committed to the ExtraHop Explore appliance through a call to AJP.commitRecord on an AJP\_RESPONSE event.

The record object contains the following default properties:

- fwdReqClientAddr
- fwdReaHost
- fwdReqIsEncrypted
- fwdReqServerName
- fwdReqServerPort
- method
- processingTime
- protocol
- **regSize**
- **rspSize**
- statusCode
- uri

## **∙.e** ExtraHop

Access only on AJP\_RESPONSE events or an error will occur.

#### **reqBytes: Number**

The number of L4 request bytes.

Access only on AJP\_RESPONSE events or an error will occur.

#### **reqL2Bytes: Number**

The number of L2 request bytes.

#### **reqPkts: Number**

The number of request packets.

#### **reqRTO: Number**

The number of request transmission timeouts (RTOs).

#### **reqSize: Number**

The size of the request payload, expressed in bytes. The size does not include headers.

#### **rspBytes: Number**

The number of L4 response bytes.

Access only on AJP\_RESPONSE events or an error will occur.

#### **rspL2Bytes: Number**

The number of L2 response bytes.

Access only on AJP\_RESPONSE events or an error will occur.

#### **rspPkts: Number**

The number of response packets.

Access only on AJP\_RESPONSE events or an error will occur.

#### **rspRTO: Number**

The number of response transmission timeouts (RTOs).

Access only on AJP\_RESPONSE events or an error will occur.

#### **rspSize: Number**

The size of the response payload, expressed in bytes. The size does not include headers.

Access only on AJP\_RESPONSE events or an error will occur.

#### **statusCode: Number**

The HTTP status code returned by the servlet container for responses to AJP Forward Request messages.

Access only on AJP\_RESPONSE events or an error will occur.

#### **uri: String**

The URI for the request from the server to the servlet container. Not set for non-AJP message types.

## <span id="page-54-0"></span>**CIFS**

The CIFS class enables you to access properties and record metrics from CIFS\_REQUEST and CIFS\_RESPONSE events.

#### **Events**

#### **CIFS\_REQUEST**

Runs on every CIFS request processed by the device.

#### **CIFS\_RESPONSE**

Runs on every CIFS response processed by the device.

#### **Methods**

#### **commitRecord(): void**

Commits a record object to the ExtraHop Explore appliance on a CIFS\_RESPONSE event. Record commits on CIFS\_REQUEST events are not supported.

To view the default properties committed to the record object, see the record property below.

For built-in records, each unique record is committed only once, even if the commitRecord() method is called multiple times for the same unique record.

#### **Properties**

**Important:** Access time is the time it takes for a CIFS server to receive a requested block. There is no access time for operations that do not access actual block data within a file. Processing time is the time it takes for a CIFS server to respond to the operation requested by the client, such as a metadata retrieval request.

> There are no access times for SMB2\_CREATE commands, which create a file that is referenced in the response by an SMB2\_FILEID command. The referenced file blocks are then read from or written to the NAS-storage device. These file read and write operations are calculated as access times.

#### **accessTime: Number**

The amount of time taken by the server to access a file on disk, expressed in milliseconds. For CIFS, this is the time from the first READ command in a CIFS flow until the first byte of the response payload. The value is NaN if the measurement or timing is invalid.

Access only on CIFS\_RESPONSE events or an error will occur.

#### **encryptedBytes: Number**

The number of encrypted bytes in the request or response.

#### **error: String**

The detailed error message recorded by the ExtraHop system.

Access only on CIFS RESPONSE events or an error will occur.

#### **isCommandCreate: Boolean**

The value is true if the message contains an SMB file creation command.

#### **isCommandDelete: Boolean**

The value is true if the message contains an SMB DELETE command.

#### **isCommandFileInfo: Boolean**

The value is true if the message contains an SMB file info command.

#### **isCommandLock: Boolean**

The value is true if the message contains an SMB locking command.

#### **isCommandRead: Boolean**

The value is true if the message contains an SMB READ command.

#### **isCommandRename: Boolean**

The value is true if the message contains an SMB RENAME command.

#### **isCommandWrite: Boolean**

The value is true if the message contains an SMB WRITE command.

#### **method: String**

The CIFS method. Correlates to the methods listed under the CIFS metric in the ExtraHop Web UI.

#### **msgID: Number**

The SMB transaction identifier.

#### **payload: Buffer**

The [Buffer](#page-12-0) object containing the payload bytes starting from the READ or WRITE command in the CIFS message.

The buffer contains the N first bytes of the payload, where N is the number of payload bytes specified by the Bytes to Buffer field when the trigger was configured through the ExtraHop WebUI. The default number of bytes is 2048. For more information, see [Advanced trigger options.](#page-191-0)

For larger volumes of payload bytes, the payload might be spread across a series of READ or WRITE commands so that no single trigger event contains the entire requested payload. You can reassemble the payload into a single, consolidated buffer through the Flow.store and payloadOffset properties.

#### **payloadOffset: Number**

The file offset, expressed in bytes, within the resource property. The payload property is obtained from the resource property at the offset.

#### **processingTime: Number**

The server processing time, expressed in milliseconds. The value is NaN on malformed and aborted responses, or if the timing is invalid.

Access only on CIFS RESPONSE events or an error will occur.

#### **record: Object**

The record object committed to the ExtraHop Explore appliance through a call to CIFS.commitRecord on a CIFS\_RESPONSE event.

The record object contains the following default properties:

- accessTime
- clientZeroWnd
- error
- isCommandCreate
- isCommandDelete
- isCommandFileInfo
- isCommandLock
- isCommandRead
- isCommandRename
- isCommandWrite
- method
- processingTime
- **regSize**
- reqXfer
- resource
- **rspBytes**
- rspXfer
- serverZeroWnd
- share
- statusCode
- user
- warning

Access only on CIFS RESPONSE events or an error will occur.

#### **reqBytes: Number**

The number of L4 request bytes.

Access only on CIFS\_RESPONSE events or an error will occur.

#### **reqL2Bytes: Number**

The number of L2 request bytes.

Access only on CIFS RESPONSE events or an error will occur.

#### **reqPkts: Number**

The number of request packets.

Access only on CIFS RESPONSE events or an error will occur.

#### **reqRTO: Number**

The number of request retransmission timeouts (RTOs).

Access only on CIFS\_RESPONSE events or an error will occur.

#### **reqSize: Number**

The size of the request payload, expressed in bytes.

#### **reqTransferTime: Number**

The request transfer time, expressed in milliseconds. If the request is contained in a single packet, the transfer time is zero. If the request spans multiple packets, the value is the amount of time between detection of the first CIFS request packet and detection of the last packet by the ExtraHop system. A high value might indicate a large CIFS request or a network delay. The value is NaN if there is no valid measurement, or if the timing is invalid.

Access only on CIFS\_REQUEST events or an error will occur.

#### **reqVersion: String**

The version of SMB running on the request.

#### **reqZeroWnd: Number**

The number of zero windows in the request.

#### **resource: String**

The share, path, and filename, concatenated together.

#### **roundTripTime: Number**

The median round trip time (RTT), expressed in milliseconds. The value is NaN if there are no RTT samples.

Access only on CIFS RESPONSE events or an error will occur.

#### **rspBytes: Number**

The number of L4 response bytes.

Access only on CIFS\_RESPONSE events or an error will occur.

#### **rspL2Bytes: Number**

The number of L2 response bytes.

Access only on CIFS\_RESPONSE events or an error will occur.

#### **rspPkts: Number**

The number of response packets.

Access only on CIFS RESPONSE events or an error will occur.

#### **rspRTO: Number**

The number of response retransmission timeouts (RTOs).

Access only on CIFS\_RESPONSE events or an error will occur.

## **∙.@** ExtraHop

#### **rspSize: Number**

The size of the response payload, expressed in bytes.

Access only on CIFS\_RESPONSE events or an error will occur.

#### **rspTransferTime: Number**

The response transfer time, expressed in milliseconds. If the response is contained in a single packet, the transfer time is zero. If the response spans multiple packets, the value is the amount of time between detection of the first CIFS response packet and detection of the last packet by the ExtraHop system. A high value might indicate a large CIFS response or a network delay. The value is NaN if there is no valid measurement, or if the timing is invalid.

Access only on CIFS RESPONSE events or an error will occur.

#### **rspVersion: String**

The version of SMB running on the response.

Access only on CIFS\_RESPONSE events or an error will occur.

#### **rspZeroWnd: Number**

The number of zero windows in the response.

#### **share: String**

The name of the share the user is connected to.

#### **statusCode: Number**

The numeric status code of the response (SMB2 only).

Access only on CIFS\_RESPONSE events or an error will occur.

#### **user: String**

The username, if available. In some cases, such as when the login event was not visible or the access was anonymous, the username is not available.

#### **warning: String**

The detailed warning message recorded by the ExtraHop system.

Access only on CIFS\_RESPONSE events or an error will occur.

#### **Trigger Examples**

**[Example: Monitor CIFS actions on devices](#page-196-0)** 

### <span id="page-58-0"></span>**DB**

The DB, or database, class enables you to access properties and record metrics from DB\_REQUEST and DB\_RESPONSE events.

#### **Events**

#### **DB\_REQUEST**

Runs on every database request processed by the device.

#### **DB\_RESPONSE**

Runs on every database response processed by the device.

#### **Method**

#### **commitRecord(): void**

Commits a record object to the ExtraHop Explore appliance on a DB\_RESPONSE event. Record commits on DB\_REQUEST events are not supported.

To view the default properties committed to the record object, see the record property below.

For built-in records, each unique record is committed only once, even if the commitRecord() method is called multiple times for the same unique record.

#### **Properties**

#### **appName: String**

The client application name, which is extracted only for MS SQL connections.

#### **correlationId: Number**

The correlation ID for DB2 applications. The value is null for non-DB2 applications.

#### **database: String**

The database instance. In some cases, such as when login events are encrypted, the database name is not available.

#### **error: String**

The detailed error messages recorded by the ExtraHop system in string format. If there are multiple errors in one response, the errors are concatenated into one string.

Access only on DB\_RESPONSE events or an error will occur.

#### **errors: Array of strings**

The detailed error messages recorded by the ExtraHop system in array format. If there is only a single error in the response, the error is returned as an array containing one string.

Access only on DB\_RESPONSE events or an error will occur.

#### **isReqAborted: Boolean**

The value is true if the connection is closed before the DB request is complete.

#### **isRspAborted: Boolean**

The value is true if the connection is closed before the DB response is complete.

Access only on DB\_RESPONSE events or an error will occur.

#### **method: String**

The database method which correlates to the methods listed under the Database metric in the ExtraHop Web UI.

#### **params: Array**

An array of remote procedure call (RPC) parameters which are only available for Microsoft SQL, PostgreSQL, and DB2 databases.

The array contains each of the following parameters:

#### **name: String**

The optional name of the supplied RPC parameter.

#### **value: String | Number**

A text, integer, or time and date field. If the value is not a text, integer, or time and date field, the value is converted into HEX/ASCII form.

The value of the params property is the same when accessed on either the DB\_REQUEST or the DB\_RESPONSE event.

#### **procedure: String**

The stored procedure name. Correlates to the procedures listed under the Database methods in the ExtraHop Web UI.

#### **processingTime: Number**

The server processing time, expressed in milliseconds (equivalent to rspTimeToFirstByte reqTimeToLastByte). The value is NaN on malformed and aborted responses, or if the timing is invalid.

Access only on DB\_RESPONSE events or an error will occur.

#### **record: Object**

The record object committed to the ExtraHop Explore appliance through a call to DB.commitRecord on a DB\_RESPONSE event.

The record object contains the following default properties:

- appName
- clientZeroWnd
- correlationId
- database
- error
- isReqAborted
- isRspAborted
- method
- procedure
- **regSize**
- reqTimeToLastByte
- **rspSize**
- rspTimeToFirstByte
- rspTimeToLastByte
- processingTime
- serverZeroWnd
- **statement**
- table
- user

Access only on DB\_RESPONSE events or an error will occur.

#### **reqBytes: Number**

The number of L4 request bytes.

Access only on DB\_REQUEST events or an error will occur.

#### **reqL2Bytes: Number**

The number of L2 request bytes.

Access only on DB\_REQUEST events or an error will occur.

#### **reqPkts: Number**

The number of request packets.

Access only on DB\_REQUEST events or an error will occur.

#### **reqRTO: Number**

The number of request retransmission timeouts (RTOs).

Access only on DB\_REQUEST events or an error will occur.

#### **reqSize: Number**

The size of the request payload, expressed in bytes

#### **reqTimeToLastByte: Number**

The time from the first byte of the request until the last byte of the request, expressed in milliseconds. Returns NaN on malformed and aborted requests, or if the timing is invalid.

#### **reqZeroWnd: Number**

The number of zero windows in the request.

#### **roundTripTime: Number**

The median round trip time (RTT), expressed in milliseconds. The value is NaN if there are no RTT samples.

Access only on DB\_RESPONSE events or an error will occur.

#### **rspBytes: Number**

The number of L4 response bytes.

Access only on DB\_RESPONSE events or an error will occur.

#### **rspL2Bytes: Number**

The number of L2 response bytes.

Access only on DB\_RESPONSE events or an error will occur.

#### **rspPkts: Number**

The number of response packets.

Access only on DB\_RESPONSE events or an error will occur.

#### **rspRTO: Number**

The number of response retransmission timeouts (RTOs).

Access only on DB\_RESPONSE events or an error will occur.

#### **rspSize: Number**

The size of the response payload, expressed in bytes

Access only on DB\_RESPONSE events or an error will occur.

#### **rspTimeToFirstByte: Number**

The time from the first byte of the request until the first byte of the response, expressed in milliseconds. The value is NaN on malformed and aborted responses, or if the timing is invalid.

Access only on DB\_RESPONSE events or an error will occur.

#### **rspTimeToLastByte: Number**

The time from the first byte of the request until the last byte of the response, expressed in milliseconds. The value is NaN on malformed and aborted responses, or if the timing is invalid.

Access only on DB\_RESPONSE events or an error will occur.

#### **rspZeroWnd: Number**

The number of zero windows in the response.

#### **statement: String**

The full SQL statement, which might not be available for all database methods.

#### **table: String**

The name of the database table specified in the current statement. The following databases are supported:

- **Sybase**
- Sybase IQ
- **MySQL**
- PostgreSQL
- **IBM** Informix
- MS SQL TDS
- **Oracle TNS**
- DB2

Returns an empty field if there is no table name in the request.

#### **user: String**

The username, if available. In some cases, such as when login events are encrypted, the username is unavailable.

#### **Trigger Examples**

- [Example: Collect response metrics on database queries](#page-198-0)
- [Example: Create an application container](#page-214-0)

### <span id="page-62-0"></span>**DHCP**

The DHCP class enables you to access properties and record metrics from DHCP\_REQUEST and DHCP RESPONSE events.

#### **Events**

#### **DHCP\_REQUEST**

Runs on every DHCP request processed by the device.

#### **DHCP\_RESPONSE**

Runs on every DHCP response processed by the device.

#### **Methods**

#### **commitRecord(): void**

Commits a record object to the ExtraHop Explore appliance on either aDHCP\_REQUEST or DHCP\_RESPONSE event.

The event determines which properties are committed to the record object. To view the default properties committed on each event, see the record property below.

For built-in records, each unique record is committed only once, even if the commitRecord() method is called multiple times for the same unique record.

#### **getOption(optionCode: Number): Object**

Accepts a DHCP option code integer as input and returns an object containing the following fields:

#### **code: Number**

The DHCP option code.

#### **name: String**

The DHCP option name.

#### **payload: Number | String**

The type of payload returned will be whatever the type is for that specific option such as an IP address, an array of IP addresses, or a buffer object.

Returns null if the specified option code is not present in the message.

#### **Properties**

#### **clientReqDelay: Number**

The time elapsed before the client attempts to acquire or renew a DHCP lease, expressed in seconds.

Access only on DHCP\_REQUEST events or an error will occur.

#### **error: String**

The error message associated with option code 56. The value is  $null$  if there is no error.

Access only on DHCP\_RESPONSE events or an error will occur.

#### **gwAddr: IPAddress**

The IP address used by routers to relay request and response messages.

#### **htype: Number**

The hardware type code.

#### **msgType: String**

The DHCP message type. Supported message types are:

- DHCPDISCOVER
- **DHCPOFFER**
- **DHCPREQUEST**
- **DHCPDECLINE**
- DHCPACK
- DHCPNAK
- DHCPRELEASE
- **DHCPINFORM**
- DHCPFORCERENEW
- **DHCPLEASEQUERY**
- DHCPLEASEUNASSIGNED
- DHCPLEASEUNKNOWN
- **DHCPLEASEACTIVE**
- DHCPBULKLEASEQUERY
- DHCPLEASEQUERYDONE

#### **offeredAddr: IPAddress**

The IP address the DHCP server is offering or assigning to the client.

Access only on DHCP\_RESPONSE events or an error will occur.

#### **options: Array of Objects**

An array of objects with each object containing the following fields:

#### **code: Number**

The DHCP option code.

#### **name: String**

The DHCP option name.

#### **payload: Number | String**

The type of payload returned will be whatever the type is for that specific option such as an IP address, an array of IP addresses, or a buffer object. IP addresses will be parsed into an array but if the number of bytes is not divisible by 4, it will instead be returned as a buffer.

#### **processingTime: Number**

The process time, expressed in milliseconds. The value is NaN on malformed and aborted responses, or if the timing is invalid.

Access only on DHCP\_RESPONSE events or an error will occur.

#### **record: Object**

The record object committed to the ExtraHop Explore appliance through a call to DHCP.commitRecord on either a DHCP\_REQUEST or DHCP\_RESPONSE event.

The event on which the method was called determines which default properties the record object contains as displayed in the following table:

#### **DHCP\_REQUEST DHCP\_RESPONSE**

clientReqDelay msgType

## **∙e** ExtraHop

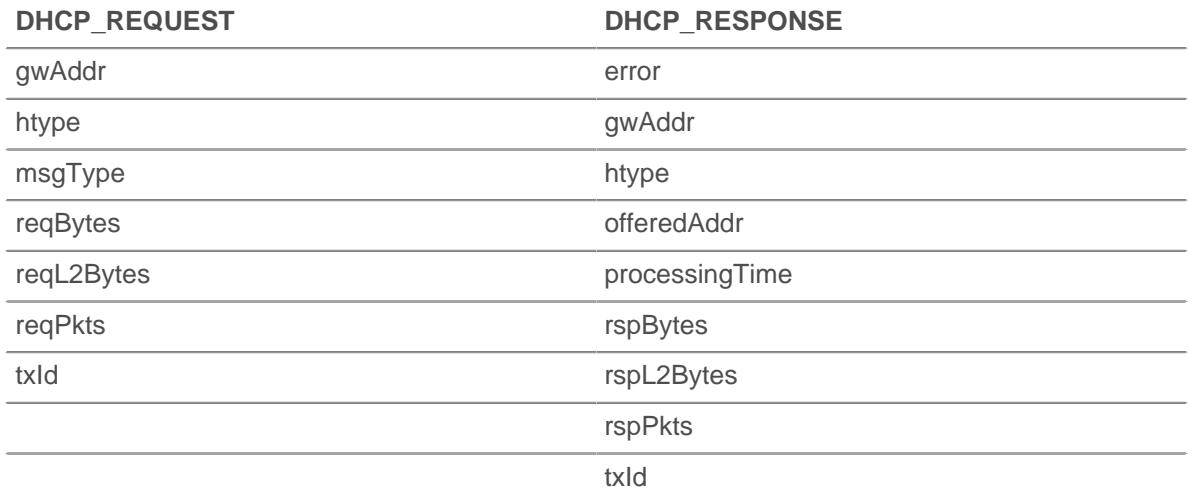

#### **reqBytes: Number**

The number of request bytes.

Access only on DHCP\_RESPONSE events or an error will occur.

#### **reqL2Bytes: Number**

The number of request L2 bytes.

Access only on DHCP\_RESPONSE events or an error will occur.

#### **reqPkts: Number**

The number of request packets.

Access only on DHCP\_RESPONSE events or an error will occur.

#### **rspBytes: Number**

The number of L4 response bytes.

Access only on DHCP\_RESPONSE events or an error will occur.

#### **rspL2Bytes: Number**

The number of L2 response bytes.

Access only on DHCP\_RESPONSE events or an error will occur.

#### **rspPkts: Number**

The number of response packets.

Access only on DHCP\_RESPONSE events or an error will occur.

#### **txId: Number**

The transaction ID.

### <span id="page-64-0"></span>**DICOM**

The DICOM (Digital Imaging and Communications in Medicine) class enables you to access properties and record metrics from DICOM\_REQUEST and DICOM\_ RESPONSE events.

#### **Events**

#### **DICOM\_REQUEST**

Runs on every DICOM request processed by the device.

#### **DICOM\_RESPONSE**

Runs on every DICOM response processed by the device.

#### **Methods**

#### **commitRecord(): void**

Commits a record object to the ExtraHop Explore appliance on a DICOM\_REQUEST or DICOM\_RESPONSE event.

The event determines which properties are committed to the record object. To view the default properties committed on each event, see the record property below.

For built-in records, each unique record is committed only once, even if the commitRecord() method is called multiple times for the same unique record.

#### **findElement(groupTag: Number, elementTag: Number): Buffer**

Returns a buffer that contains the DICOM data element specified by the passed group and element tag numbers.

The data element is represented by a unique ordered pair of integers that represent the group tag and element tag numbers. For example, the ordered pair "0008, 0008" represents the "image type" element. A [Registry of DICOM Data Elements](http://dicom.nema.org/dicom/2013/output/chtml/part06/chapter_6.html)  $\square$  and defined tags is available at dicom.nema.org  $\square$ .

#### **groupTag: Number**

The first number in the unique ordered pair of integers that represent a specific data element.

#### **elementTag: Number**

The second number in the unique ordered pair or integers that represent a specific data element.

#### **Properties**

#### **calledAETitle: String**

The application entity (AE) title of the destination device or program.

#### **callingAETitle: String**

The application entity (AE) title of the source device or program.

#### **elements: Array**

An array of presentation data values (PDV) command elements and data elements that comprise a DICOM message.

#### **error: String**

The detailed error message recorded by the ExtraHop system.

#### **isReqAborted: Boolean**

Returns The value is true if the connection is closed before the DICOM request is complete.

Access only on DICOM REQUEST events or an error will occur.

#### **isRspAborted: Boolean**

The value is true if the connection is closed before the DICOM response is complete.

Access only on DICOM RESPONSE events or an error will occur.

#### **methods: Array of Strings**

An array of command fields in the message. Each command field specifies a DIMSE operation name, such as N-CREATE-RSP.

#### **processingTime: Number**

The server processing time, expressed in milliseconds. The value is NaN on malformed and aborted responses, or if the timing is invalid.

Access only on DICOM RESPONSE events or an error will occur.

#### **record: Object**

The record object committed to the ExtraHop Explore appliance through a call to DICOM.commitRecord on either a DICOM\_REQUEST or DICOM\_RESPONSE event. The event on which the method was called determines which default properties the record object contains as displayed in the following table:

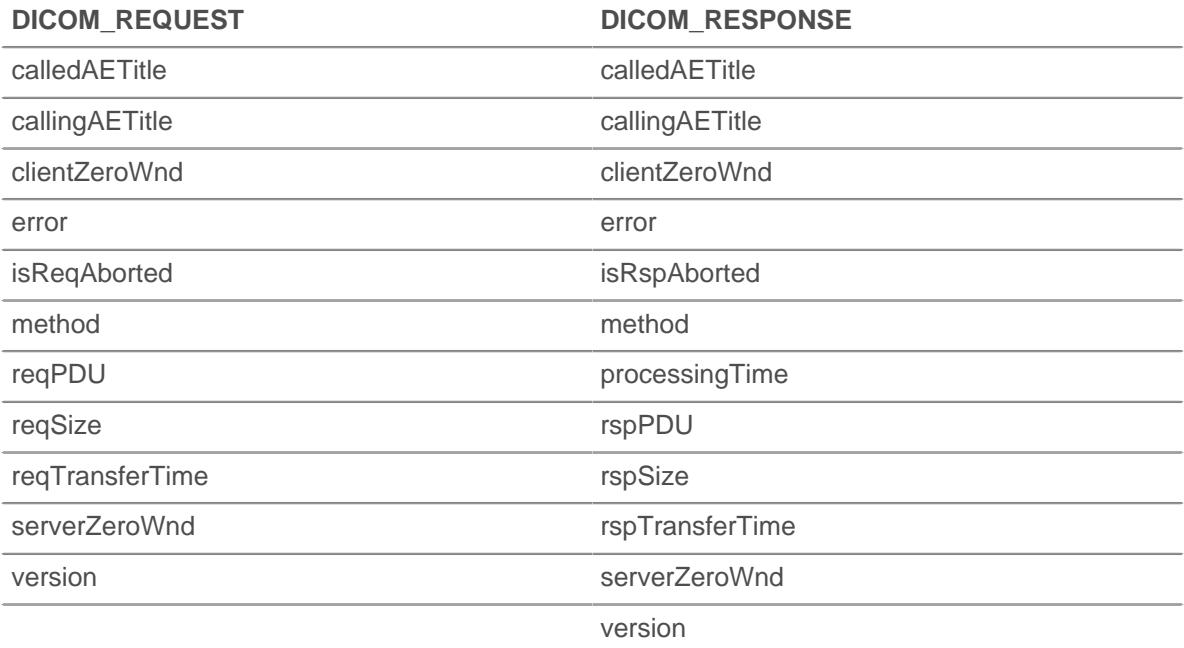

#### **reqBytes: Number**

The number of application-level request bytes.

Access only on DICOM\_REQUEST events or an error will occur.

#### **reqL2Bytes: Number**

The number of L2 request bytes.

#### **reqPDU: String**

The Protocol Data Unit (PDU), or message format, of the request.

#### **reqPkts: Number**

The number of request packets.

#### **reqRTO: Number**

The number of request retransmission timeouts (RTOs).

#### **reqSize: Number**

The size of the request, expressed in bytes.

Access only on DICOM\_REQUEST events or an error will occur.

#### **reqTransferTime: Number**

The request transfer time, expressed in milliseconds.

Access only on DICOM REQUEST events or an error will occur.

#### **reqZeroWnd: Number**

The number of zero windows in the request.

#### **roundTripTime: Number**

The median round trip time (RTT), expressed in milliseconds. The value is NaN if there are no RTT samples.

Access only on DICOM\_RESPONSE events or an error will occur.

#### **rspBytes: Number**

The number of application-level response bytes.

## **∙.@** ExtraHop

Access only on DICOM\_RESPONSE events or an error will occur.

#### **rspL2Bytes: Number**

The number of L2 response bytes.

#### **rspPDU: String**

The Protocol Data Unit (PDU), or message format, of the response.

Access only on DICOM RESPONSE events or an error will occur.

#### **rspPkts: Number**

The number of response packets.

#### **rspRTO: Number**

The number of response retransmission timeouts (RTOs).

#### **rspSize: Number**

The size of the response, expressed in bytes.

Access only on DICOM\_RESPONSE events or an error will occur.

#### **rspTransferTime: Number**

The response transfer time, expressed in milliseconds.

Access only on DICOM\_RESPONSE events or an error will occur.

#### **rspZeroWnd: Number**

The number of zero windows in the response.

#### **version: Number**

The DICOM version number.

### <span id="page-67-0"></span>**DNS**

The DNS class enables you to access properties and record metrics from DNS\_REQUEST and DNS\_RESPONSE events.

#### **Events**

#### **DNS\_REQUEST**

Runs on every DNS request processed by the device.

### **DNS\_RESPONSE**

Runs on every DNS response processed by the device.

#### **Methods**

#### **answersInclude(term: String | IPAddress): Boolean**

Returns true if the specified term is present in a DNS response. For string terms, the method checks both the name and data record in the answer section of the response. For IPAddress terms, the method checks only the data record in the answer section.

Can be called only on DNS\_RESPONSE events.

#### **commitRecord(): void**

Commits a record object to the ExtraHop Explore appliance on a DNS\_REQUEST or DNS\_RESPONSE event.

The event determines which properties are committed to the record object. To view the default properties committed on each event, see the record property below.

For built-in records, each unique record is committed only once, even if the commitRecord() method is called multiple times for the same unique record.

#### **Properties**

#### **answers: Array**

An array of objects corresponding to answer resource records.

Access only on DNS\_RESPONSE events or an error will occur.

The objects contain the following properties:

#### **data: String**

The value of data depends on the type. The value is  $null$  for unsupported record types. Supported record types include:

- A
- AAAA
- NS
- PTR
- CNAME
- $MX$
- **SRV**
- SOA
- TXT

#### **name: String**

The record name.

#### **ttl: Number**

The time-to-live value.

#### **type: String**

The DNS record type.

#### **typeNum: Number**

The numeric representation of the DNS record type.

#### **error: String**

The name of the DNS error code, in accordance with IANA DNS parameters, recorded by the ExtraHop system.

Returns OTHER for error codes that are unrecognized by the system; however, errorNum specifies the numeric code value.

Access only on DNS\_RESPONSE events or an error will occur.

#### **errorNum: Number**

The numeric representation of the DNS error code in accordance with IANA DNS parameters.

Access only on DNS\_RESPONSE events or an error will occur.

#### **isAuthoritative: Boolean**

The value is true if the authoritative answer is set in the response.

Access only on DNS\_RESPONSE events or an error will occur.

#### **isReqTimeout: Boolean**

The value is true if the request timed out.

Access only on DNS\_REQUEST events or an error will occur.

#### **isRspTruncated: Boolean**

The value is true if the response is truncated.

Access only on DNS\_RESPONSE events or an error will occur.

#### **opcode: String**

The name of the DNS operation code in accordance with IANA DNS parameters. The following codes are recognized by the ExtraHop system:

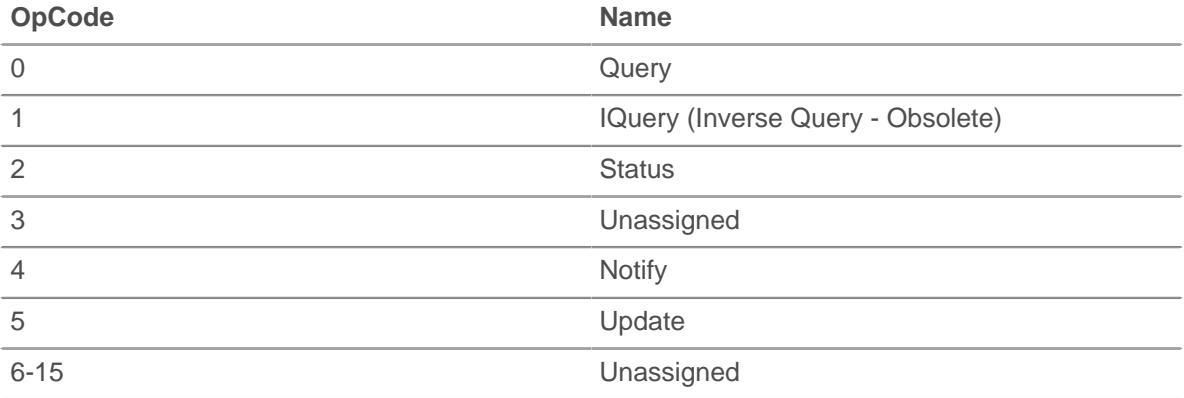

Returns OTHER for codes that are unrecognized by the system; however, the opcodeNum property specifies the numeric code value.

#### **opcodeNum: Number**

The numeric representation of the DNS operation code in accordance with IANA DNS parameters.

#### **processingTime: Number**

The server processing time, expressed in bytes. The value is NaN on malformed and aborted responses, or if the timing is invalid.

Access only on DNS\_RESPONSE events or an error will occur.

#### **qname: String**

The hostname queried.

#### **qtype: String**

The name of the DNS request record type in accordance with IANA DNS parameters.

Returns OTHER for types that are unrecognized by the system; however, the qtypeNum property specifies the numeric type value.

#### **qtypeNum: Number**

The numeric representation of the DNS request record type in accordance with IANA DNS parameters.

#### **record: Object**

The record object committed to the ExtraHop Explore appliance through a call to DNS.commitRecord on either a DNS\_REQUEST or DNS\_RESPONSE event.

The event on which the method was called determines which default properties the record object contains as displayed in the following table:

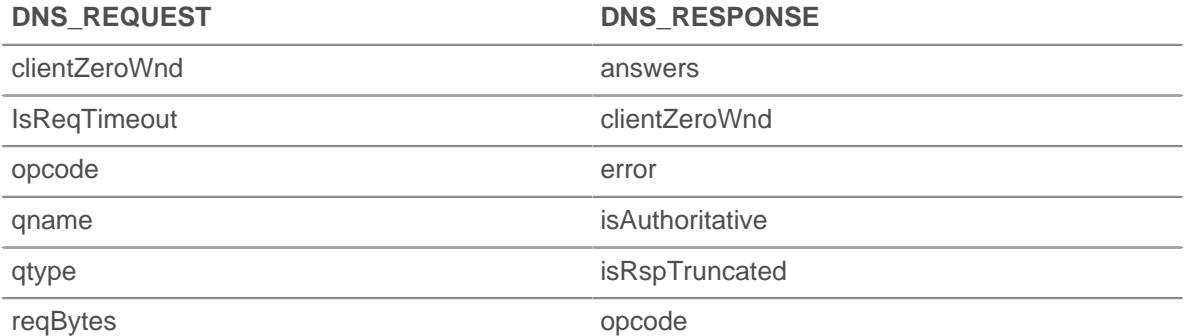

## **∙e** ExtraHop

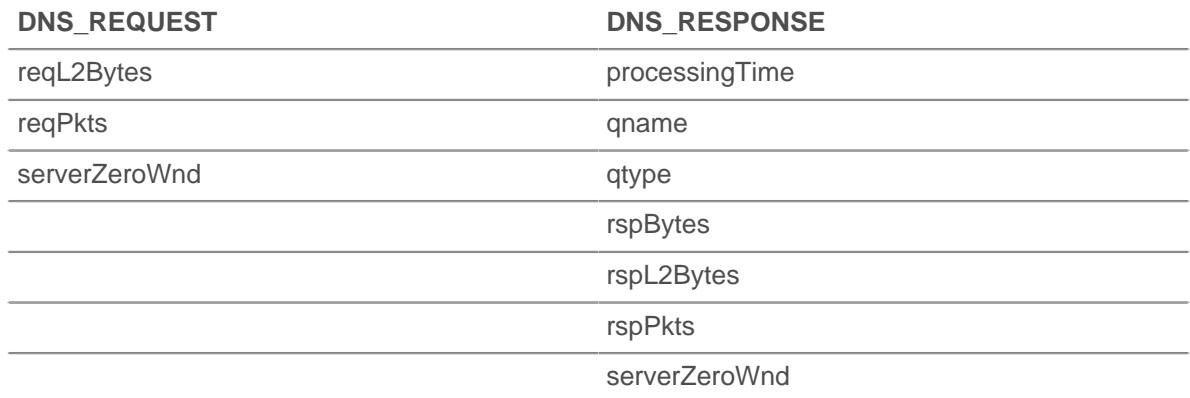

#### **reqBytes: Number**

The number of application-level request bytes.

Access only on DNS\_REQUEST events or an error will occur.

#### **reqL2Bytes: Number**

The number of request L2 bytes.

Access only on DNS\_REQUEST events or an error will occur.

#### **reqPkts: Number**

The number of request packets.

Access only on DNS\_REQUEST events or an error will occur.

#### **rspBytes: Number**

The number of response bytes.

Access only on DNS\_RESPONSE events or an error will occur.

#### **rspL2Bytes: Number**

The number of response L2 bytes.

Access only on DNS\_RESPONSE events or an error will occur.

#### **rspPkts: Number**

The number of application-level response bytes.

Access only on DNS\_RESPONSE events or an error will occur.

### <span id="page-70-0"></span>**FIX**

The FIX class enables you to access properties and record metrics from FIX\_REQUEST and FIX\_RESPONSE events.

#### **Events**

#### **FIX\_REQUEST**

Runs on every FIX request processed by the device.

#### **FIX\_RESPONSE**

Runs on every FIX response processed by the device.

**Note:** FIX\_RESPONSE is matched with request based on order ID. There is no one-to-one correlation between request and response. There could be requests without a response and sometimes data is pushed to the client. That limits request data availability on response event, however the session table could be used to solve any complex scenarios like submission order id, etc.

#### **Method**

#### **commitRecord(): void**

Commits a record object to the ExtraHop Explore appliance on either a FIX\_REQUEST or FIX\_RESPONSE event.

The event determines which properties are committed to the record object. To view the default properties committed for each event see the record property below.

For built-in records, each unique record is committed only once, even if the commitRecord() method is called multiple times for the same unique record.

#### **Properties**

#### **fields: Array**

A list of FIX fields. Since they are text-based, the key-value protocol fields are exposed as an array of objects with name and value properties containing strings. For example:

```
8=FIX.4.2<SOH>9=233<SOH>35=G<SOH>34=206657...
```
translates to:

```
{"BeginString": "FIX.4.2", "BodyLength": "233", "MsgType": "G",
 "MsgSeqNum":
"206657"}
```
Key string representation is translated, if possible. With extensions, a numeric representation is used. For example, it is not possible to determine 9178=0 (as seen in actual captures). The key is instead translated to "9178". Fields are extracted after message length and version fields are extracted all the way to the checksum (last field). The checksum is not extracted.

For another example, the trigger debug (JSON.stringify(FIX.fields)); shows the following fields:

```
[ \{ "name": "MsgType", "value": "0" \},
{\frac{n}{2}"iname":"MsgSeqNum","value":"2"},
{"name":"SenderCompID","value":"AA"},
{"name":"SendingTime","value":"20140904-03:49:58.600"},
{"name":"TargetCompID","value":"GG"}
]
```
To debug and print all FIX fields, enable debugging on the trigger and use the following code:

```
var fields = ';
for (var i = 0; i < FIX.fields.length; i++) {
fields += '"' + FIX.fields[i].name + '" : "' + FIX.fields[i].value +
'"\n';
} debug(fields);
```
The following output prints to the trigger's Runtime Log:

```
"MsgType" : "5"
"MsgSeqNum" : "3"
"SenderCompID" : "GRAPE"
"SendingTime" : "20140905-00:10:23.814"
"TargetCompID" : "APPLE"
```
#### **msgType: String**

The value of the MessageCompID key.
## **record: Object**

The record object committed to the ExtraHop Explore appliance through a call to FIX.commitRecord on either an FIX\_REQUEST or FIX\_RESPONSE event.

The event on which the method was called determines which default properties the record object contains as displayed in the following table:

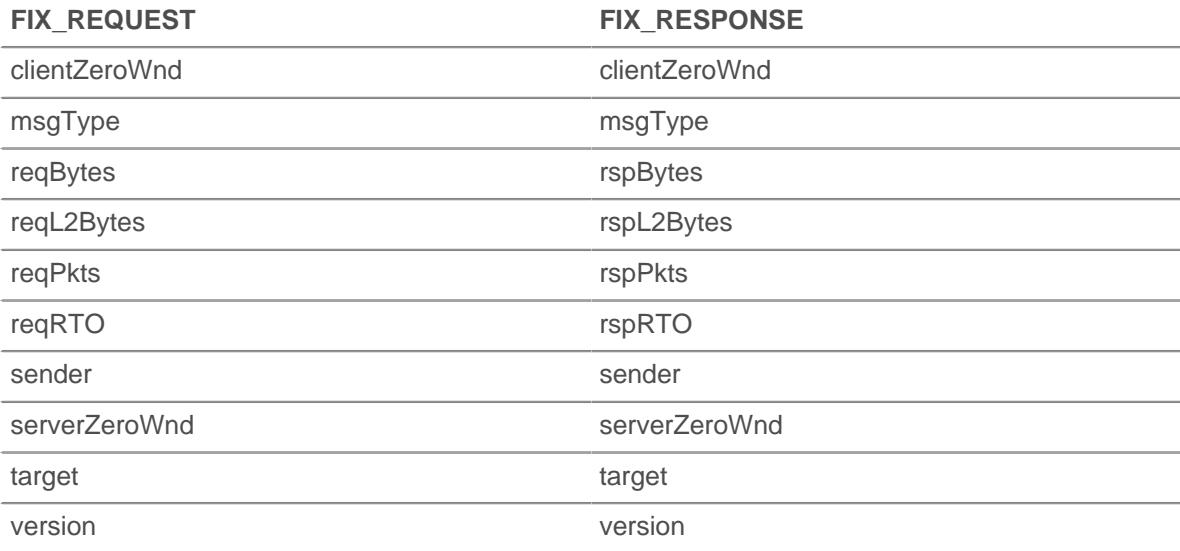

#### **reqBytes: Number**

The number of application-level request bytes.

## **reqL2Bytes: Number**

The number of request L2 bytes.

#### **reqPkts: Number**

The number of request packets.

## **reqRTO: Number**

The number of request RTOs.

#### **reqZeroWnd: Number**

The number of zero windows in the request.

#### **rspBytes: Number**

The number of application-level response bytes.

## **rspL2Bytes: Number**

The number of response L2 bytes.

## **rspPkts: Number**

The number of response packets.

## **rspRTO: Number**

The number of response RTOs.

## **rspZeroWnd: Number**

The number of zero windows in the response.

#### **sender: String**

The value of the SenderCompID key.

#### **target: String**

The value of the TargetCompID key.

#### **version: String**

The protocol version.

## **FTP**

The FTP class enables you to access properties and record metrics from FTP\_REQUEST and FTP\_RESPONSE events.

## **Events**

## **FTP\_REQUEST**

Runs on every FTP request processed by the device.

## **FTP\_RESPONSE**

Runs on every FTP response processed by the device.

## **Method**

## **commitRecord(): void**

Commits a record object to the ExtraHop Explore appliance on an FTP\_RESPONSE event. Record commits on FTP\_REQUEST events are not supported.

To view the default properties committed to the record object, see the record property below.

For built-in records, each unique record is committed only once, even if the commitRecord() method is called multiple times for the same unique record.

## **Properties**

## **args: String**

The arguments to the command.

Access only on FTP\_RESPONSE events or an error will occur.

## **cwd: String**

In the case of a user at /, when the client sends "CWD subdir":

- FTP.cwd will be / when method == "CWD".
- FTP.cwd will be /subdir for subsequent commands (rather than CWD becoming the changed to directory as part of the CWD response trigger).

Includes "..." at the beginning of the path in the event of a resync or the path is truncated.

Includes "..." at the end of the path if the path is too long. Path truncates at 4096 characters.

Access only on FTP\_RESPONSE events or an error will occur.

## **error: string**

The detailed error message recorded by the ExtraHop system.

Access only on FTP\_RESPONSE events or an error will occur.

#### **isReqAborted: Boolean**

The value is true the connection is closed before the FTP request was complete.

#### **isRspAborted: Boolean**

The value is true if the connection is closed before the FTP response was complete.

Access only on FTP\_RESPONSE events or an error will occur.

#### **method: String**

The FTP method.

## **path: String**

The path for FTP commands. Includes "..." at the beginning of the path in the event of a resync or the path is truncated. Includes "..." at the end of the path if the path is too long. Path truncates at 4096 characters.

Access only on FTP\_RESPONSE events or an error will occur.

## **processingTime: Number**

The server processing time, expressed in milliseconds (equivalent to rspTimeToFirstPayload reqTimeToLastByte). The value is NaN on malformed and aborted responses, or if the timing is invalid.

Access only on FTP\_RESPONSE events or an error will occur.

#### **record: Object**

The record object committed to the ExtraHop Explore appliance through a call to FTP.commitRecord on an FTP\_RESPONSE event.

The record object contains the following default properties:

- args
- clientZeroWnd
- cwd
- error
- isReqAborted
- isRspAborted
- method
- path
- processingTime
- **reqBytes**
- reqL2Bytes
- reqPkts
- reqRTO
- roundTripTime
- **rspBytes**
- rspL2Bytes
- rspPkts
- rspRTO
- serverZeroWnd
- statusCode
- **transferBytes**
- user

Access the record object only on FTP\_RESPONSE events or an error will occur.

## **reqBytes: Number**

The number of L4 request bytes.

Access only on FTP\_RESPONSE events or an error will occur.

#### **reqL2Bytes: Number**

The number of L2 request bytes.

Access only on FTP\_RESPONSE events or an error will occur.

### **reqPkts: Number**

The number of request packets.

Access only on FTP\_RESPONSE events or an error will occur.

#### **reqRTO: Number**

The number of request RTOs.

Access only on FTP\_RESPONSE events or an error will occur.

#### **reqZeroWnd: Number**

The number of zero windows in the request.

## **roundTripTime: Number**

The median round trip time (RTT), expressed in milliseconds. The value is NaN if there are no RTT samples.

Access only on FTP\_RESPONSE events or an error will occur.

## **rspBytes: Number**

The number of L4 response bytes.

Access only on FTP\_RESPONSE events or an error will occur.

#### **rspL2Bytes: Number**

The number of L2 response bytes.

Access only on FTP\_RESPONSE events or an error will occur.

#### **rspPkts: Number**

The number of response packets.

Access only on FTP\_RESPONSE events or an error will occur.

## **rspRTO: Number**

The number of response RTOs.

Access only on FTP\_RESPONSE events or an error will occur.

## **rspZeroWnd: Number**

The number of zero windows in the response.

### **statusCode: Number**

The FTP status code of the response.

Access only on FTP\_RESPONSE events or an error will occur.

The following codes are valid:

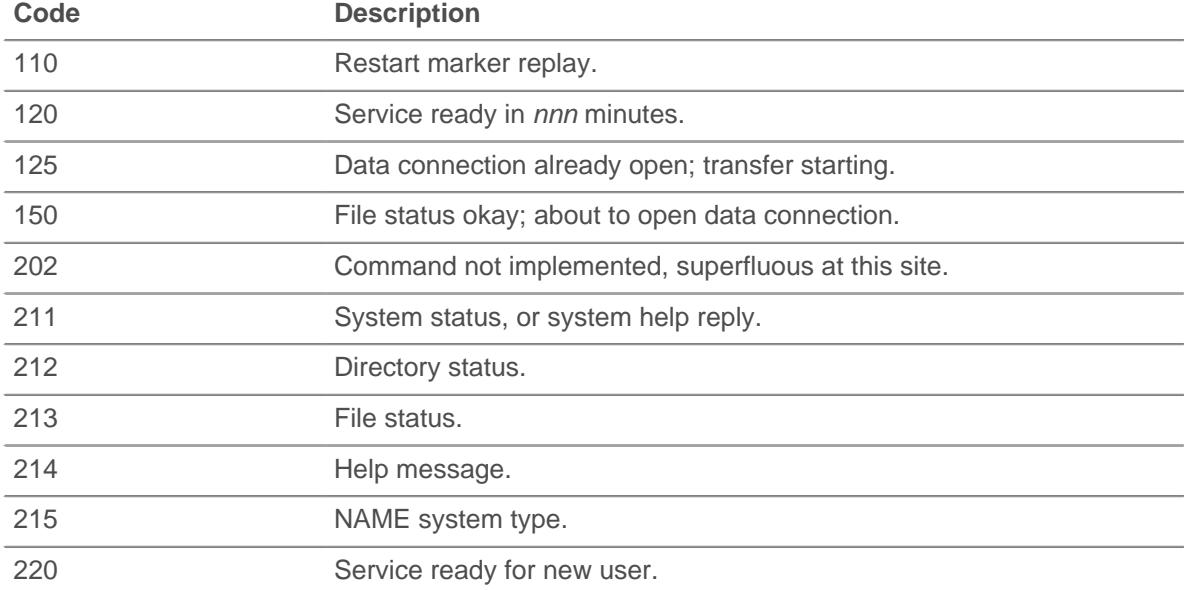

# ExtraHop ہے-

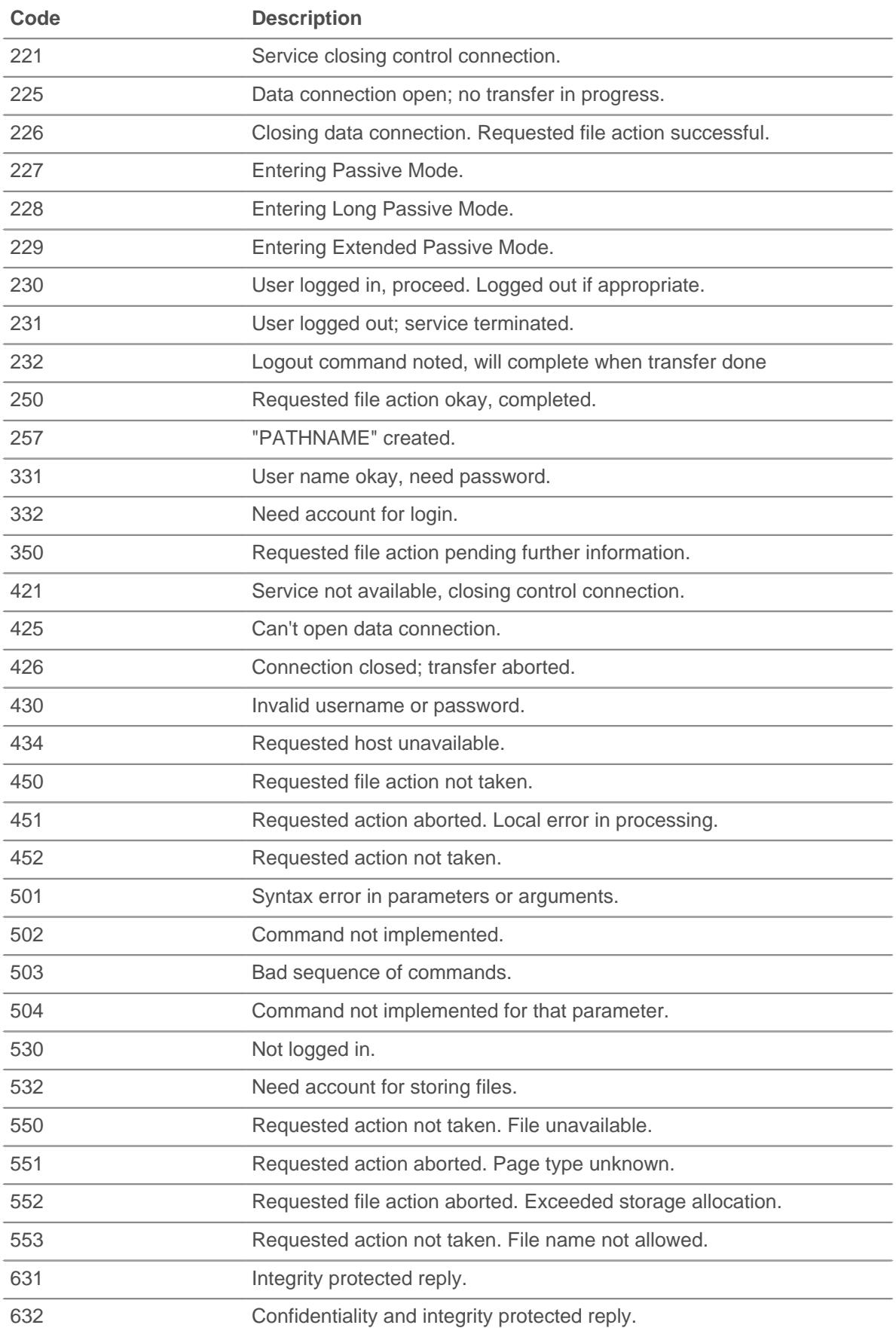

# **∙e** ExtraHop

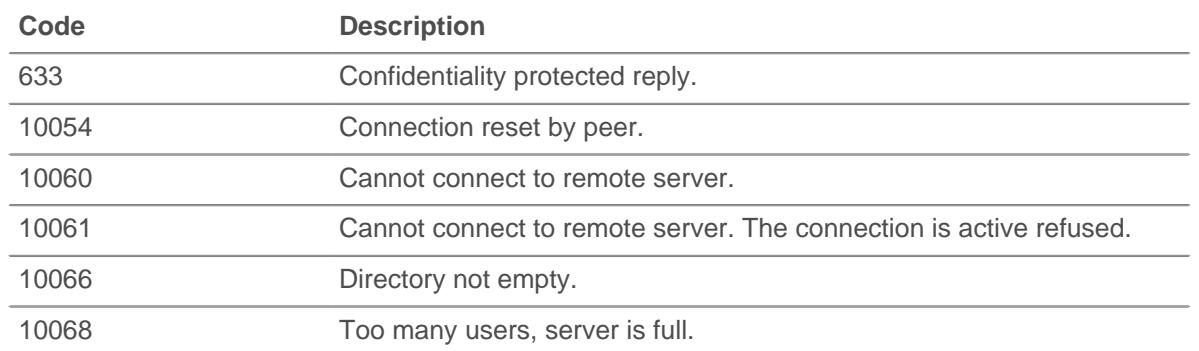

## **transferBytes: Number**

The number of bytes transferred over the data channel during an FTP\_RESPONSE event.

Access only on FTP\_RESPONSE events or an error will occur.

#### **user: String**

The user name, if available. In some cases, such as when login events are encrypted, the user name is not available.

## **HL7**

The HL7 class enables you to access properties and record metrics from HL7\_REQUEST and HL7\_RESPONSE events.

## **Events**

#### **HL7\_REQUEST**

Runs on every HL7 request processed by the device.

### **HL7\_RESPONSE**

Runs on every HL7 response processed by the device.

#### **Methods**

#### **commitRecord(): void**

Commits a record object to the ExtraHop Explore appliance on an HL7\_RESPONSE event. Record commits on HL7\_REQUEST events are not supported.

To view the default properties committed to the record object, see the record property below.

For built-in records, each unique record is committed only once, even if the commitRecord() method is called multiple times for the same unique record.

## **Properties**

## **ackCode: String**

The two character acknowledgment code.

Access only on HL7\_RESPONSE events or an error will occur.

#### **ackId: String**

The identifier for the message being acknowledged.

Access only on HL7\_RESPONSE events or an error will occur.

#### **msgId: String**

The unique identifier for this message.

## **msgType: String**

The entire message type field, including the msgId subfield.

#### **processingTime: Number**

The server processing time, expressed in milliseconds. The value is NaN on malformed and aborted responses, or if the timing is invalid.

Access only on HL7\_RESPONSE events or an error will occur.

#### **record: Object**

The record object committed to the ExtraHop Explore appliance through a call to HL7.commitRecord on an HL7\_RESPONSE event.

The record object contains the following default properties:

- ackCode
- ackId
- clientZeroWnd
- msgId
- msgType
- roundTripTime
- processingTime
- serverZeroWnd
- version

Access the record object only on HL7\_RESPONSE events or an error will occur.

#### **roundTripTime: Number**

The median round trip time (RTT), expressed in milliseconds. The value is NaN if there are no RTT samples.

Access only on HL7\_RESPONSE events or an error will occur.

#### **segments: Array**

An array of objects where each object is of type (name: XYZ, fields: array of strings).

#### **subfieldDelimiter: String**

Supports non-standard field delimiters.

## **version: String**

The version advertised in the MSH segment.

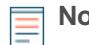

**Note:** The amount of buffered data is limited by the following capture option: ("message\_length\_max": number)

## **HTTP**

The HTTP class enables you to access properties and record metrics from HTTP\_REQUEST and HTTP\_RESPONSE events.

## **Events**

## **HTTP\_REQUEST**

Runs on every HTTP request processed by the device.

## **HTTP\_RESPONSE**

Runs on every HTTP response processed by the device.

Additional payload options are available when you create a trigger that runs on either of these events. See [Advanced trigger options](#page-191-0) for more information.

## **Methods**

## **commitRecord(): void**

Commits a record object to the ExtraHop Explore appliance on an HTTP\_RESPONSE event. Record commits on HTTP\_REQUEST events are not supported.

To view the default properties committed to the record object, see the record property below.

For built-in records, each unique record is committed only once, even if the commitRecord() method is called multiple times for the same unique record.

## **findHeaders(name: String): Array**

Allows access to HTTP header values and returns an array of header objects (with name and value properties) where the names match the prefix of the string value. See [Example: Access HTTP](#page-199-0) [header attributes](#page-199-0) for more information.

## **parseQuery(String): Object**

Accepts a query string and returns an object with names and values corresponding to those in the query string as shown in the following example:

```
var query = HTTP.parseQuery(HTTP.query);
debug("user id: " + query.userid);
```
## **Properties**

## **age: Number**

For HTTP\_REQUEST events, the time from the first byte of the request until the last seen byte of the request. For HTTP\_RESPONSE events, the time from the first byte of the request until the last seen byte of the response. The time is expressed in milliseconds. Specifies a valid value on malformed and aborted requests. The value is NaN on expired requests and responses, or if the timing is invalid.

## **contentType: String**

The value of the content-type HTTP header.

## **cookies: Array**

An array of objects that represents cookies and contains properties such as "domain" and "expires." The properties correspond to the attributes of each cookie as shown in the following example:

```
var cookies = HTTP.cookies,
    cookie,
    i;
for (i = 0; i < cookies. length; i++) {
    cookie = cookies[i];
    if (cookie.domain) {
         debug("domain: " + cookie.domain);
 }
}
```
## **headers: Object**

An array-like object that allows access to HTTP header names and values. Header information is available through one of the following properties:

## **length: Number**

The number of headers.

## **string property:**

The name of the header, accessible in a dictionary-like fashion, as shown in the following example:

```
var headers = HTTP.headers;
  session = headers["X-Session-Id"];
```
#### accept = headers.accept;

#### **numeric property:**

Corresponds to the order in which the headers appear on the wire. The returned object has a name and a value property. Numeric properties are useful for iterating over all the headers and disambiguating headers with duplicate names as shown in the following example:

```
var headers = HTTP.headers;
for (i = 0; i < headers.length; i++) {
    hdr = headers[i];
   debug("headers[" + i + "].name: " + hdr.name);
    debug("headers[" + i + "].value: " + hdr.value);
}
```
**Note:** Saving HTTP.headers to the Flow store does not save all of the individual header values. It is a best practice to save the individual header values to the Flow store. Refer to the [Flow](#page-16-0) class section for details.

#### **headersRaw: String**

The unmodified block of HTTP headers, expressed as a string.

#### **host: String**

The value in the HTTP host header.

### **isDesync: Boolean**

The value is true if the protocol parser became desynchronized due to missing packets.

#### **isEncrypted: Boolean**

Specifies The value is true if the transaction is over secure HTTP.

#### **isPipelined: Boolean**

The value is true if the transaction is pipelined.

#### **isReqAborted: Boolean**

The value is true if the connection is closed before the HTTP request was complete.

#### **isRspAborted: Boolean**

The value is true if the connection is closed before the HTTP response was complete.

Access only on HTTP\_RESPONSE events or an error will occur.

#### **isRspChunked: Boolean**

The value is true if the response is chunked.

Access only on HTTP\_RESPONSE events or an error will occur.

#### **isRspCompressed: Boolean**

The value is true if the response is compressed.

#### **isServerPush: Boolean**

The value is true if the transaction is the result of a server push.

## **method: String**

The HTTP method of the transaction such as POST and GET.

## **origin: IPAddress | String**

The value in the X-Forwarded-For or the true-client-ip header.

#### **path: String**

The path portion of the URI: /path/.

#### **payload: Buffer**

The [Buffer](#page-12-0) object containing the raw payload bytes of the event transaction. If the payload was compressed, the decompressed content is returned.

# \***@ExtraHop**

The buffer contains the  $N$  first bytes of the payload, where  $N$  is the number of payload bytes specified by the Bytes to Buffer field when the trigger was configured through the ExtraHop WebUI. The default number of bytes is 2048. For more information, see [Advanced trigger options.](#page-191-0)

The following script is an example of HTTP payload analysis:

```
/* Extract the user name based on a pattern "user=*&" from payload of a
login URI that has "auth/login" as a URI substring. */
if (HTTP.payload && /auth\/login/i.test(HTTP.uri)) {
   var user = |user=(.*?)\&/i.executesec(HTTP.payload); if (user !== null) {
        debug("user: " + user[1]);
 }
}
```
**Note:** If two HTTP payload buffering triggers are assigned to the same device, the higher value is used and the value of HTTP. payload will be the same for both triggers.

#### **processingTime: Number**

The server processing time, expressed in milliseconds (equivalent to rspTimeToFirstPayload reqTimeToLastByte). The value is NaN on malformed and aborted responses, or if the timing is invalid.

Access only on HTTP\_RESPONSE events or an error will occur.

#### **query: String**

The query string portion of the URI: query=string. This typically follows the URL and is separated from it by a question mark. Multiple query strings are separated by an ampersand (&) or semicolon (;) delimiter.

#### **record: Object**

The record object that was committed to the ExtraHop Explore appliance through a call to HTTP.commitRecord on an HTTP\_RESPONSE event.

The record object contains the following default properties:

- clientZeroWnd
- contentType
- host
- isPipelined
- isReqAborted
- isRspAborted
- isRspChunked
- isRspCompressed
- method
- origin
- query
- referer
- **reqBytes**
- reqL2Bytes
- reqPkts
- reqRTO
- reqSize
- reqTimeToLastByte
- roundTripTime
- **rspBytes**
- rspL2Bytes
- rspPkts
- rspRTO
- **rspSize**
- rspTimeToFirstHeader
- rspTimeToFirstPayload
- rspTimeToLastByte
- rspVersion
- serverZeroWnd
- statusCode
- thinkTime
- title
- processingTime
- uri
- userAgent

Access the record object only on HTTP\_RESPONSE events or an error will occur.

### **referer: String**

The value in the HTTP referrer header.

#### **reqBytes: Number**

The number of L4 request bytes.

Access only on HTTP\_RESPONSE events or an error will occur.

#### **reqL2Bytes: Number**

The number of request L2 bytes.

Access only on HTTP\_RESPONSE events or an error will occur.

#### **reqPkts: Number**

The number of request packets.

Access only on HTTP\_RESPONSE events or an error will occur.

#### **reqRTO: Number**

The number of request retransmission timeouts (RTOs).

Access only on HTTP\_RESPONSE events or an error will occur.

## **reqSize: Number**

The size of the request payload, expressed in bytes. The size does not include headers.

## **reqTimeToLastByte: Number**

The time from the first byte of the request until the last byte of the request, expressed in milliseconds. The value is NaN on expired requests and responses, or if the timing is invalid.

#### **reqZeroWnd: Number**

The number of zero windows in the request.

#### **roundTripTime: Number**

The median TCP round trip time (RTT), expressed in milliseconds. The value is NaN if there are no RTT samples.

Access only on HTTP\_RESPONSE events or an error will occur.

#### **rspBytes: Number**

The number of response L4 bytes.

Access only on HTTP\_RESPONSE events or an error will occur.

#### **rspL2Bytes: Number**

The number of response L2 bytes.

Access only on HTTP\_RESPONSE events or an error will occur.

## **rspPkts: Number**

The number of response packets.

Access only on HTTP\_RESPONSE events or an error will occur.

#### **rspRTO: Number**

The number of response retransmission timeouts (RTOs).

Access only on HTTP\_RESPONSE events or an error will occur.

#### **rspSize: Number**

The size of the response payload, expressed in bytes. The size does not include headers.

Access only on HTTP\_RESPONSE events or an error will occur.

#### **rspTimeToFirstHeader: Number**

The time from the first byte of the request until the status line that precedes the response headers, expressed in milliseconds. The value is NaN on malformed and aborted responses, or if the timing is invalid.

Access only on HTTP\_RESPONSE events or an error will occur.

#### **rspTimeToFirstPayload: Number**

The time from the first byte of the request until the first payload byte of the response, expressed in milliseconds. Returns zero value when the response does not contain payload. The value is NaN on malformed and aborted responses, or if the timing is invalid.

Access only on HTTP\_RESPONSE events or an error will occur.

#### **rspTimeToLastByte: Number**

The time from the first byte of the request until the last byte of the response, expressed in milliseconds. The value is NaN on malformed and aborted responses, or if the timing is invalid.

Access only on HTTP\_RESPONSE events or an error will occur.

#### **rspVersion: String**

The HTTP version of the response.

Access only on HTTP\_RESPONSE events or an error will occur.

## **rspZeroWnd: Number**

The number of zero windows in the response.

## **statusCode: Number**

The HTTP status code of the response.

Access only on HTTP\_RESPONSE events or an error will occur.

**Note:** Returns a status code of 0 if no valid HTTP\_RESPONSE is received.

#### **streamID: Number**

The ID of the stream that transferred the resource. Because responses might be returned out of order, this property is required for HTTP/2 transactions to match requests with responses. The value is 1 for the HTTP/1.1 upgrade request and null for previous HTTP versions.

#### **title: String**

The value in the title element of the HTML content, if present.

## **thinkTime: Number**

The time elapsed between the server having transferred the response to the client and the client transferring a new request to the server, expressed in milliseconds. The value is NaN if there is no valid measurement.

# **∙.e** ExtraHop

#### **uri: String**

The URI without a query string: f.q.d.n/path/.

### **userAgent: String**

The value in the HTTP user-agent header.

#### **Trigger Examples**

- [Example: Track 500-level HTTP responses by customer ID and URI](#page-197-0)
- [Example: Track SOAP requests](#page-211-0)
- [Example: Access HTTP header attributes](#page-199-0)
- [Example: Record data to a session table](#page-210-0)
- [Example: Create an application container](#page-214-0)

## **IBMMQ**

The IBMMQ class enables you to access properties and record metrics that are available from IBMMQ\_REQUEST and IBMMQ\_ RESPONSE events.

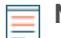

**Note:** The IBMMQ protocol supports EBCDIC encoding.

#### **Events**

#### **IBMMQ\_REQUEST**

Runs on every IBMMQ request processed by the device.

#### **IBMMQ\_RESPONSE**

Runs on every IBMMQ response processed by the device.

#### **Methods**

#### **commitRecord(): void**

Commits a record object to the ExtraHop Explore appliance on either an IBMMQ\_REQUEST or IBMMQ\_RESPONSE event.

The event determines which properties are committed to the record object. To view the default properties committed for each event, see the record property below.

For built-in records, each unique record is committed only once, even if the commitRecord() method is called multiple times for the same unique record.

#### **Properties**

#### **channel: String**

The communication channel name.

#### **correlationId: String**

The IBMMQ correlation ID.

## **error:String**

The error string that corresponds to the error code on the wire.

## **method:String**

The wire protocol request or response method name.

The following ExtraHop method names differ from the Wireshark method names:

# **∙.e** ExtraHop

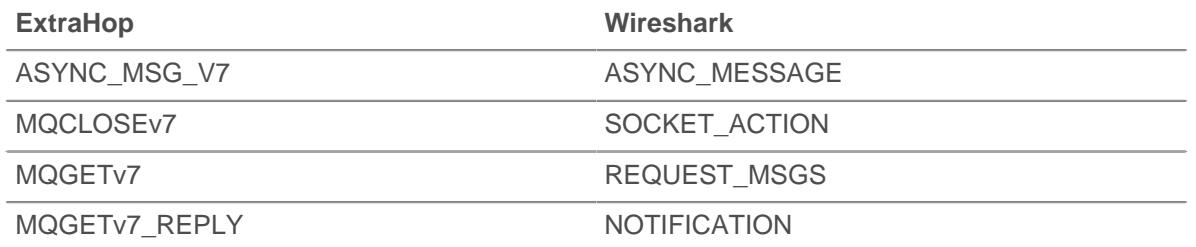

### **msg: Buffer**

A [Buffer](#page-12-0) object containing MQPUT, MQPUT1, MQGET\_REPLY, ASYNC\_MSG\_V7, and MESSAGE\_DATA messages.

Queue messages that are greater than 32K might be broken into more than one segment. A trigger is run for each segment and only the first segment has a non-null message.

Buffer data can be converted to a printable string through the  $\text{toString}$  () function or formatted through unpack commands.

#### **msgFormat: String**

The message format.

#### **msgId: String**

The IBMMQ message ID.

#### **pcfError: String**

The error string that corresponds to the error code on the wire for the programmable command formats (PCF) channel.

#### **pcfMethod: String**

The wire protocol request or response method name for the programmable command formats (PCF) channel.

#### **pcfWarning: String**

The warning string that corresponds to the warning string on the wire for the programmable command formats (PCF) channel.

#### **putAppName: String**

The application name associated with the MQPUT message.

## **queue: String**

The local queue name. The value is  $null$  if there is no MQOPEN, MQOPEN\_REPLY, MQSP1(Open), or MQSP1\_REPLY message.

#### **queueMgr: String**

The local queue manager. The value is null if there is no INITIAL\_DATA message at the start of the connection.

#### **record: Object**

The record object that was committed to the ExtraHop Explore appliance through a call to IBMMQ.commitRecord on either an IBMMQ\_REQUEST or IBMMQ\_RESPONSE event.

The event on which the method was called determines which default properties the record object contains as displayed in the following table:

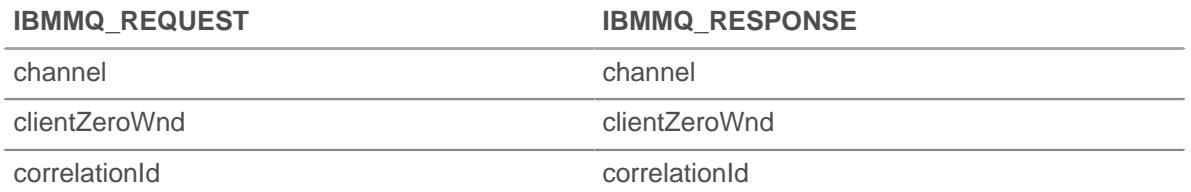

# **∙e** ExtraHop

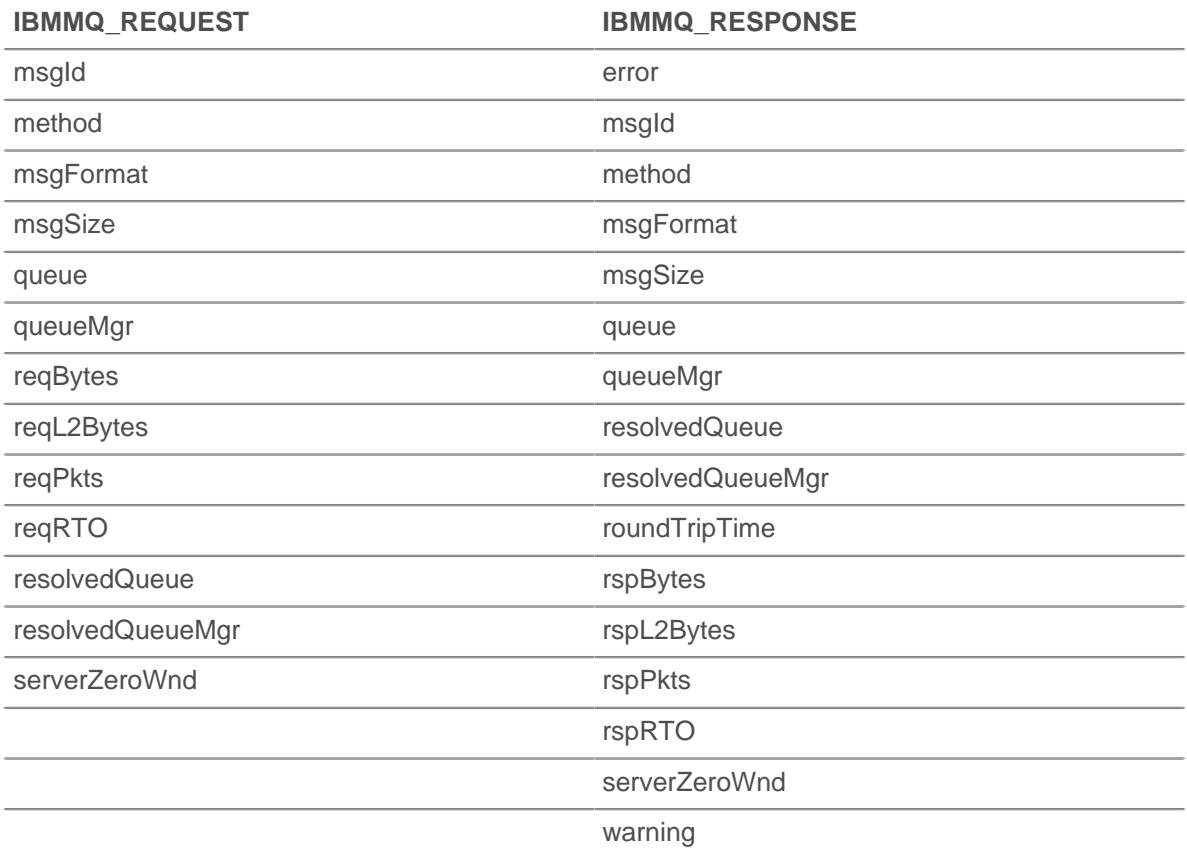

#### **reqBytes: Number**

The number of application-level request bytes.

#### **reqL2Bytes: Number**

The number of L2 request bytes.

## **reqPkts: Number**

The number of request packets.

#### **reqRTO: Number**

The number of request retransmission timeouts (RTOs).

#### **reqZeroWnd: Number**

The number of zero windows in the request.

#### **resolvedQueue: String**

The resolved queue name from MQGET\_REPLY, MQPUT\_REPLY, or MQPUT1\_REPLY messages. If the queue is remote, the value is different than the value returned by  $IBMMQ$ . queue.

## **resolvedQueueMgr: String**

The resolved queue manager from MQGET\_REPLY, MQPUT\_REPLY, or MQPUT1\_REPLY. If the queue is remote, the value is different than the value returned by IBMMQ.queueMgr.

## **rfh: Array of Strings**

An array of strings located in the optional rules and formatting header (RFH). If there is no RFH header or the header is empty, the array is empty.

## **roundTripTime: Number**

The median round trip time (RTT), expressed in milliseconds. The value is NaN if there are no RTT samples.

## **rspBytes: Number**

The number of application-level response bytes.

#### **rspL2Bytes: Number**

The number of L2 response bytes.

## **rspPkts: Number**

The number of request packets.

## **rspRTO: Number**

The number of response retransmission timeouts (RTOs).

#### **rspZeroWnd: Number**

The number of zero windows in the response.

#### **totalMsgLength: Number**

The total length of the message, expressed in bytes.

#### **warning: String**

The warning string that corresponds to the warning string on the wire.

## **Trigger Examples**

• [Example: Collect IBMMQ metrics](#page-200-0)

## **ICA**

The ICA class enables you to access properties and record metrics from ICA\_OPEN, ICA\_AUTH, ICA\_TICK, and ICA\_ CLOSE events.

## **Events**

## **ICA\_AUTH**

Runs when the ICA authentication is complete.

## **ICA\_CLOSE**

Runs when the ICA session is closed.

## **ICA\_OPEN**

Runs immediately after the ICA application is initially loaded.

## **ICA\_TICK**

Runs periodically while the user interacts with the ICA application.

After the ICA\_OPEN event has run at least once, the ICA\_TICK event is run anytime latency is reported and returned by the clientLatency or networkLatency properties described below.

#### **Methods**

#### **commitRecord(): void**

Commits a record object to the ExtraHop Explore appliance on either an ICA OPEN, ICA\_TICK, or ICA\_CLOSE event. Record commits on ICA\_AUTH events are not supported.

The event determines which properties are committed to the record object. To view the default properties committed for each event, see the record property below.

For built-in records, each unique record is committed only once, even if the commitRecord() method is called multiple times for the same unique record.

## **Properties**

## **application: String**

The name of the application being launched.

## **authDomain: String**

The Windows authentication domain to which the user belongs.

## **channels: Array**

An array of objects containing information about virtual channels observed since the last ICA TICK event.

Access only on ICA\_TICK events or an error will occur.

Each object contains the following properties:

## **name: String**

The name of the virtual channel.

## **description: String**

The friendly description of the channel name.

#### **clientBytes: Number**

The number of bytes sent by the client for that channel.

#### **serverBytes: Number**

The number of bytes sent by the server for the channel.

## **clientMachine: String**

The name of the client machine. The name is displayed by the ICA client and is typically the hostname of the client machine.

#### **clientBytes: Number**

Upon an ICA CLOSE event, the incremental number of application-level client bytes observed since the last ICA\_TICK event. Does not specify the total number of bytes for the session.

Access only on ICA\_CLOSE or ICA\_TICK events or an error will occur.

## **clientCGPMsgCount: Number**

The number of client CGP messages since the last ICA\_TICK event.

Access only on ICA\_TICK events or an error will occur.

#### **clientLatency: Number**

The latency of the client, expressed in milliseconds, as reported by the End User Experience Management (EUEM) beacon.

Client latency is reported when a packet from the client on the EUEM channel reports the result of a single ICA round trip measurement.

Access only on ICA\_TICK events or an error will occur.

## **clientL2Bytes: Number**

Upon an ICA CLOSE event, the incremental number of L2 client bytes observed since the last ICA TICK event. Does not specify the total number of bytes for the session.

Access only on ICA\_CLOSE or ICA\_TICK events or an error will occur.

## **clientMsgCount: Number**

The number of client messages since the last ICA\_TICK event.

Access only on ICA\_TICK events or an error will occur.

#### **clientPkts: Number**

Upon an ICA\_CLOSE event, the incremental number of client packets observed since the last ICA TICK event. Does not specify the total number of packets for the session.

Access only on ICA\_CLOSE or ICA\_TICK events or an error will occur.

#### **clientRTO: Number**

Upon an ICA CLOSE event, the incremental number of client retransmission timeouts (RTOs) observed since the last ICA\_TICK event. Does not specify the total number of RTOs for the session.

Access only on ICA CLOSE or ICA TICK events or an error will occur.

#### **clientZeroWnd: Number**

The number of zero windows sent by the client.

Access only on ICA\_CLOSE or ICA\_TICK events or an error will occur.

## **clientType: String**

The type of ICA client, which is the user-agent equivalent to ICA.

#### **clipboardData: Buffer**

A [Buffer](#page-12-0) object containing raw data from the clipboard transfer.

The value is  $null$  if the ICA TICK event did not result from a clipboard data transfer, or if the channel specified by the tickChannel property is not a clipboard channel.

The maximum number of bytes in the buffer is specified by the Clipboard Bytes to Buffer field when the trigger was configured through the ExtraHop Web UI. The default maximum object size is 1024 bytes. For more information, see the [Advanced trigger options.](#page-191-0)

To determine the direction of the clipboard data transfer, access this property through Flow.sender, Flow.receiver, Flow.client, or Flow.server.

Access only on ICA\_TICK events or an error will occur.

#### **clipboardDataType: String**

The type of data on the clipboard transfer. The following clipboard types are supported:

- TEXT
- BITMAP
- **METAFILEPICT**
- **SYMLINK**
- DIF
- TIFF
- **OEMTEXT**
- DIB
- **PALLETTE**
- PENDATA
- RIFF
- WAVE
- **UNICODETEXT**
- **EHNMETAFILE**
- **OWNERDISPLAY**
- **DSPTEXT**
- DSPBITMAP
- **DSPMETAFILEPICT**
- **DSPENHMETAFILE**

The value is null if the ICA\_TICK event did not result from a clipboard data transfer, or if the channel specified by the tickChannel property is not a clipboard channel.

Access only on ICA\_TICK events or an error will occur.

## **frameCutDuration: Number**

The frame cut duration, as reported by the EUEM beacon.

Access only on ICA\_TICK events or an error will occur.

#### **frameSendDuration: Number**

The frame send duration, as reported by the EUEM beacon.

Access only on ICA\_TICK events or an error will occur.

#### **host: String**

The host name of the Citrix server.

## **isAborted: Boolean**

The value is true if the application fails to launch successfully.

Access only on ICA CLOSE events or an error will occur.

#### **isCleanShutdown: Boolean**

The value is true if the application shuts down cleanly.

Access only on ICA CLOSE events or an error will occur.

## **isClientDiskRead: Boolean**

The value is true if a file was read from the client disk to the Citrix server. The value is null if the command is not a file operation, or if the channel specified by the tickChannel property is not a file channel.

Access only on ICA\_TICK events or an error will occur.

## **isClientDiskWrite: Boolean**

The value is true if a file was written from the Citrix server to the client disk. The value is  $null$  if the command is not a file operation, or if the channel specified by the tickChannel property is not a file channel.

Access only on ICA\_TICK events or an error will occur.

#### **isEncrypted: Boolean**

The value is true if the application is encrypted with RC5 encryption.

#### **isSharedSession: Boolean**

The value is true if the application is launched over an existing connection.

#### **launchParams: String**

The string that represents the parameters.

#### **loadTime: Number**

The load time of the given application, expressed in milliseconds.

**Note:** The load time is recorded only for the initial application load. The ExtraHop system does not measure load time for applications launched over existing sessions and instead reports the initial load time on subsequent application loads. Choose ICA.isSharedSession to distinguish between initial and subsequent application loads.

#### **loginTime: Number**

The user login time, expressed in milliseconds.

Access only on ICA\_OPEN, ICA\_CLOSE, or ICA\_TICK events or an error will occur.

**Note:** The login time is recorded only for the initial application load. The ExtraHop system does not measure login time for applications launched over existing sessions and instead reports the initial login time on subsequent application loads. Choose ICA.isSharedSession to distinguish between initial and subsequent application loads.

#### **networkLatency: Number**

The current latency advertised by the client, expressed in milliseconds.

Network latency is reported when a specific ICA packet from the client contains latency information.

Access only on ICA\_TICK events or an error will occur.

### **payload: Buffer**

The [Buffer](#page-12-0) object containing the raw payload bytes of the file that was read or written on the event.

The buffer contains the  $N$  first bytes of the payload, where  $N$  is the number of payload bytes specified by the Bytes to Buffer field when the trigger was configured through the ExtraHop WebUI. The default number of bytes is 2048. For more information, see [Advanced trigger options.](#page-191-0)

The value is null if the channel specified by the tickChannel property is not a file channel.

Access only on ICA\_TICK events or an error will occur.

#### **printerName: String**

The name of the printer driver.

Access only on ICA\_TICK events or an error will occur.

## **program: String**

The name of the program, or application, that is being launched.

#### **record: Object**

The record object committed to the ExtraHop Explore appliance through a call to ICA.commitRecord on either an ICA\_OPEN, ICA\_TICK, or ICA\_CLOSE event.

The event on which the method was called determines which default properties the record object contains as displayed in the following table:

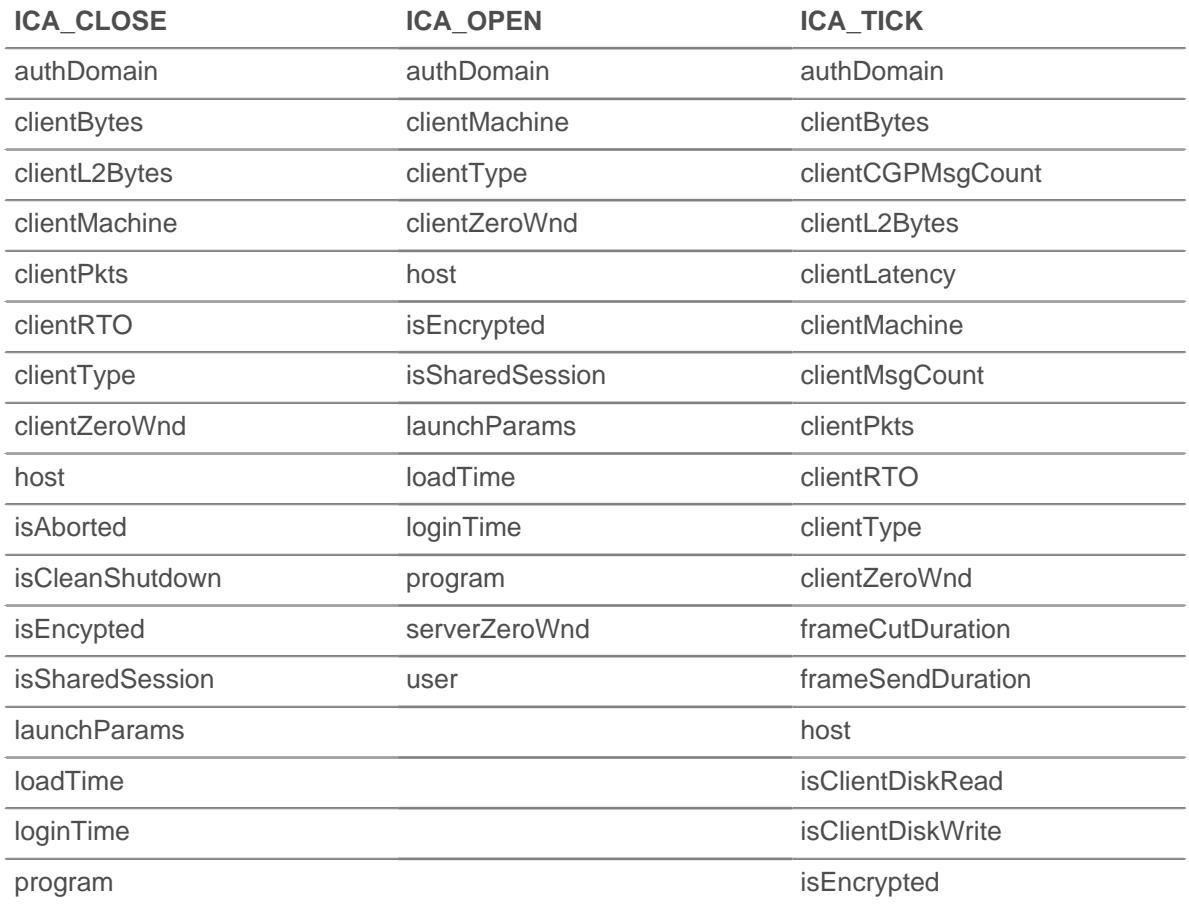

# **∙e** ExtraHop

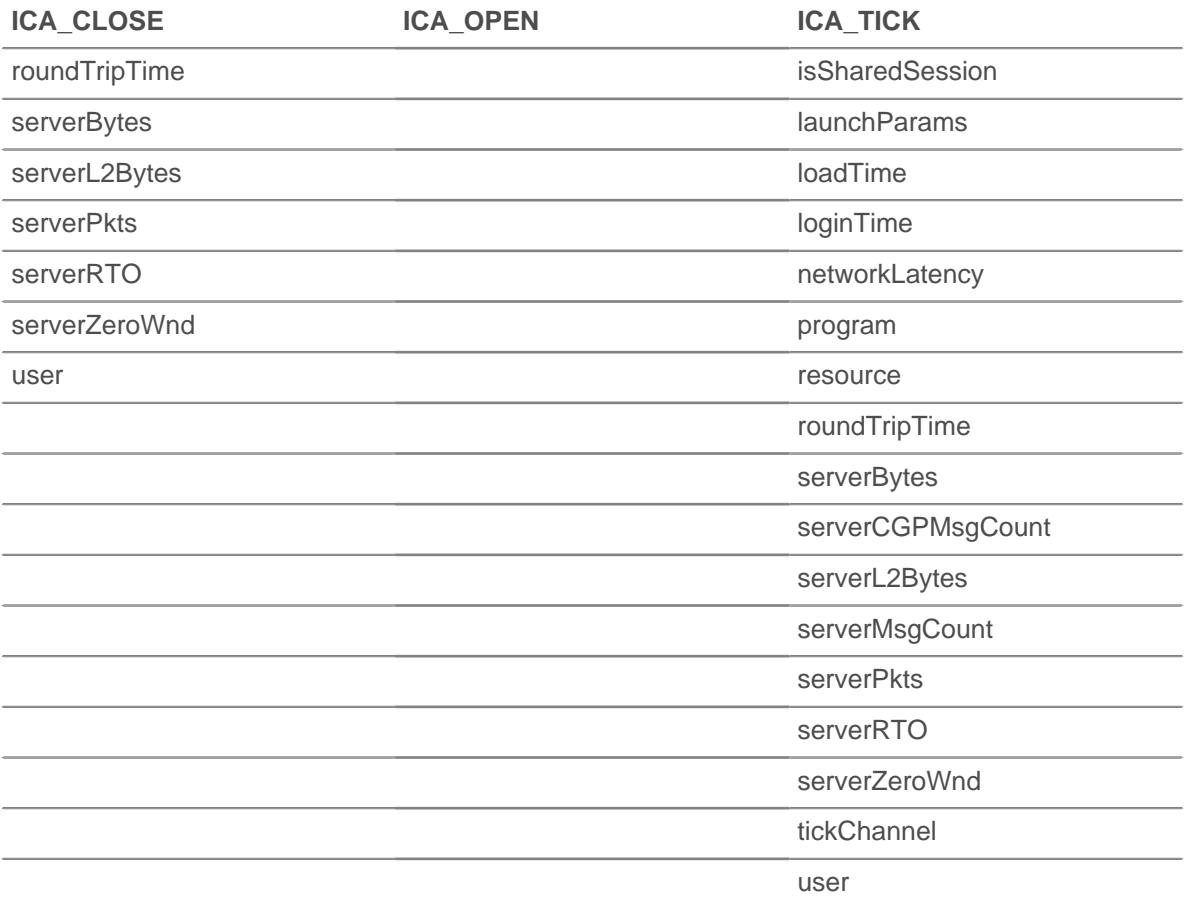

Access the record object only on ICA\_OPEN, ICA\_CLOSE, and ICA\_TICK events or an error will occur.

#### **resource: String**

The path of the file that was read or written on the event, if known. The value is null if the channel specified by the tickChannel property is not a file channel.

Access only on ICA\_TICK events or an error will occur.

#### **resourceOffset: Number**

The offset of the file that was read or written on the event, if known. The value is  $null$  if the channel specified by the tickChannel property is not a file channel.

Access only on ICA\_TICK events or an error will occur.

#### **roundTripTime: Number**

The median round trip time (RTT), expressed in milliseconds. The value is NaN if there are no RTT samples.

Access only on ICA\_CLOSE or ICA\_TICK events or an error will occur.

## **serverBytes: Number**

Upon an ICA CLOSE event, the incremental number of application-level server bytes observed since the last ICA\_TICK event. Does not specify the total number of bytes for the session.

Access only on ICA\_CLOSE or ICA\_TICK events or an error will occur.

#### **serverCGPMsgCount: Number**

The number of CGP server messages since the last ICA\_TICK event.

Access only on ICA\_TICK events or an error will occur.

#### **serverL2Bytes: Number**

Upon an ICA CLOSE event, the incremental number of L2 server bytes observed since the last ICA TICK event. Does not specify the total number of bytes for the session.

Access only on ICA\_CLOSE or ICA\_TICK events or an error will occur.

#### **serverMsgCount: Number**

The number of server messages since the last ICA\_TICK event.

Access only on ICA\_TICK events or an error will occur.

## **serverPkts: Number**

Upon an ICA\_CLOSE event, the incremental number of server packets observed since the last ICA TICK event. Does not specify the total number of packets for the session.

Access only on ICA\_CLOSE or ICA\_TICK events or an error will occur.

#### **serverRTO: Number**

Upon an ICA\_CLOSE event, the incremental number of server retransmission timeouts (RTOs) observed since the last ICA\_TICK event. Does not specify the total number of RTOs for the session.

Access only on ICA\_CLOSE or ICA\_TICK events or an error will occur.

## **serverZeroWnd: Number**

The number of zero windows sent by the server.

Access only on ICA\_CLOSE or ICA\_TICK events or an error will occur.

## **tickChannel: String**

The name of the virtual channel that resulted in the current ICA\_TICK event. The following channels are supported:

- CTXCLI: clipboard
- CTXCDM: file
- CTXEUE: end user experience monitoring

Access only on ICA\_TICK events or an error will occur.

#### **user: String**

The name of the user, if available.

## **ICMP**

The ICMP class enables you to access properties and record metrics from  $ICMP$  MESSAGE events.

#### **Events**

#### **ICMP\_MESSAGE**

Runs on every ICMP message processed by the device.

#### **Methods**

#### **commitRecord(): void**

Commits a record object to the ExtraHop Explore appliance on an ICMP\_MESSAGE event.

To view the default properties committed to the record object, see the record property below.

For built-in records, each unique record is committed only once, even if the commitRecord() method is called multiple times for the same unique record.

## **Properties**

## **gwAddr: IPAddress**

For a redirect message, returns the address of the gateway to which traffic for the network specified in the internet destination network field of the original datagram's data should be sent. Returns null for all other messages.

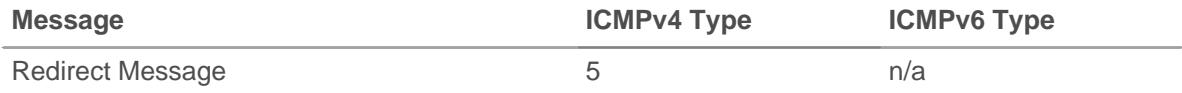

## **hopLimit: Number**

The ICMP packet time to live or hop count.

## **isError: Boolean**

The value is true for message types in the following table.

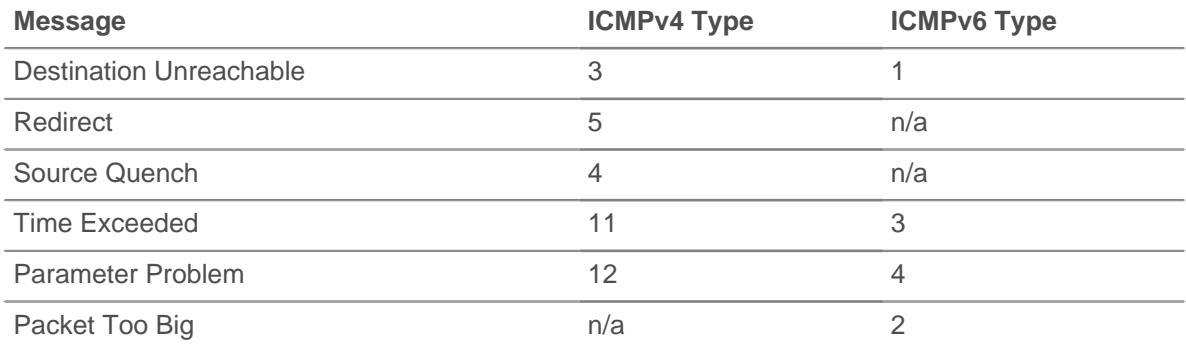

## **isQuery: Boolean**

The value is true for message types in the following table.

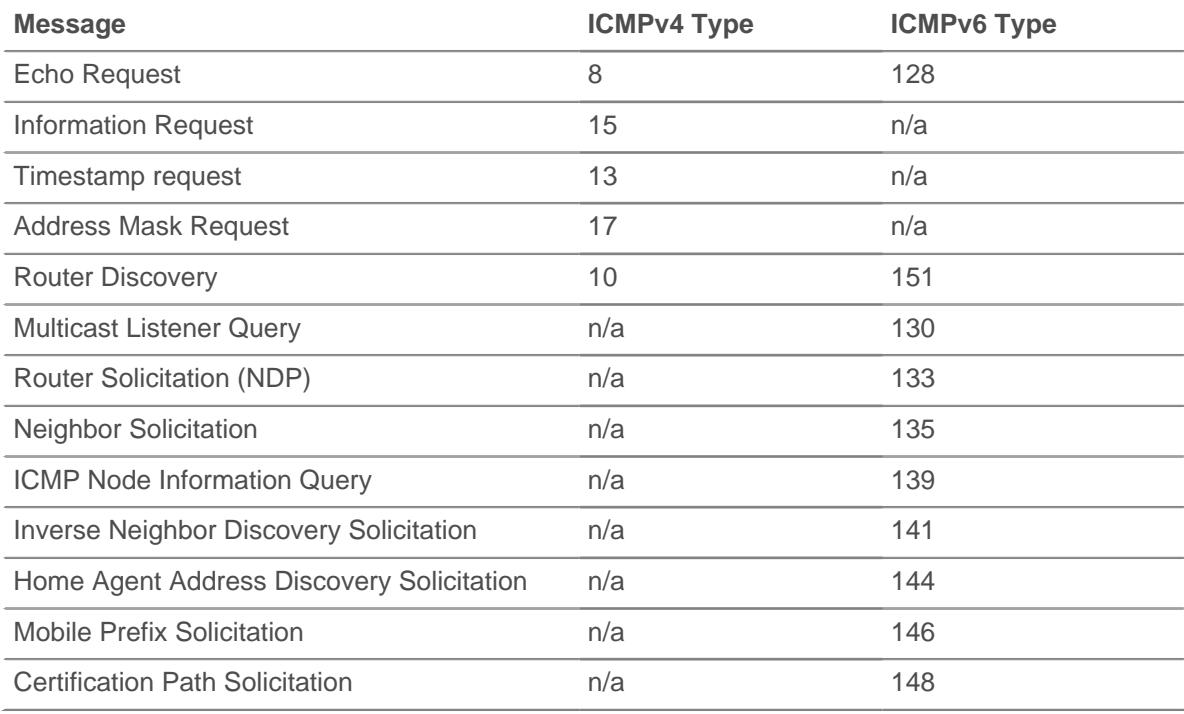

## **isReply: Boolean**

The value is true for message types in the following table.

# **∙.e** ExtraHop

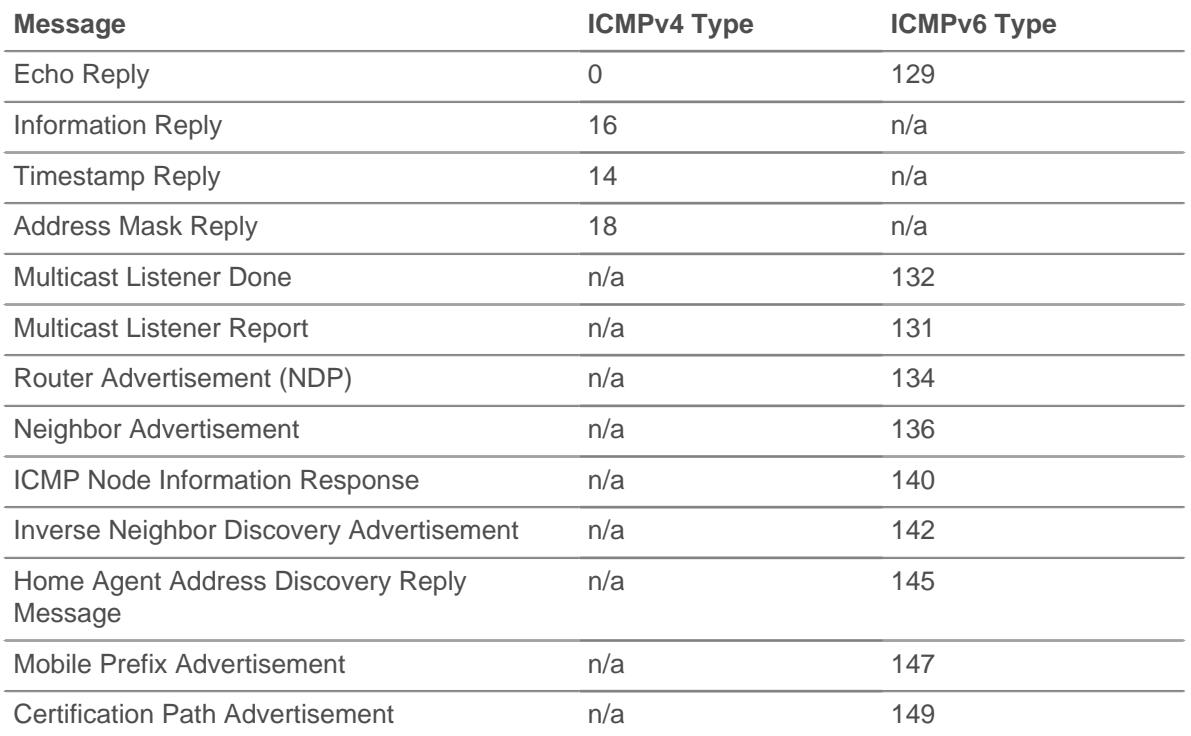

## **msg: Buffer**

A buffer object containing up to message\_length\_max bytes of the ICMP message. The message\_length\_ max option is configured in the ICMP profile in the running config.

The following running config example changes the ICMP message\_length\_ max from its default of 4096 bytes to 1234 bytes:

```
"capture": {
    "app_proto": {
         "ICMP": {
            "message_length_max": 1234
 }
      }
}
```
## **msgCode: Number**

The ICMP message code.

## **msgID: Number**

The ICMP message identifier for Echo Request, Echo Reply, Timestamp Request, Timestamp Reply, Information Request, and Information Reply messages. The value is null for all other message types.

The following table displays type IDs for the ICMP messages:

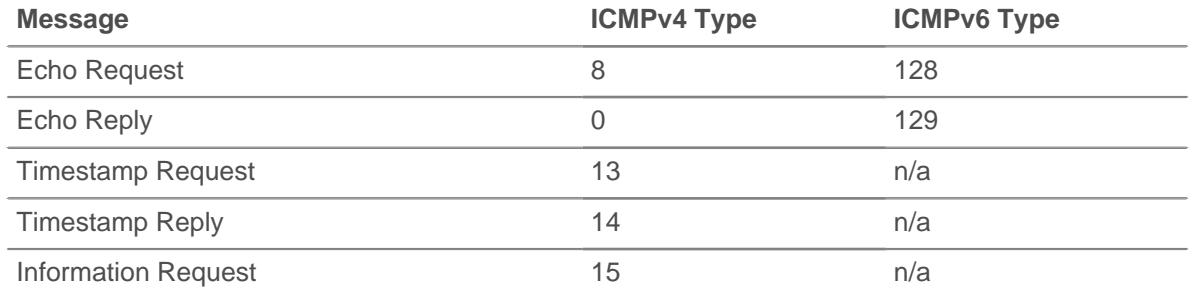

# ExtraHop ہے۔

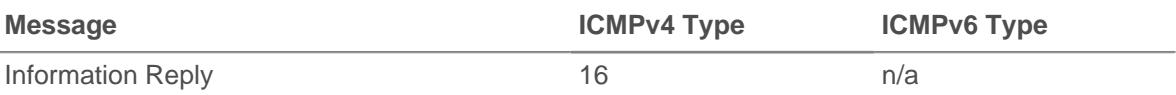

## **msgLength: Number**

The length of the ICMP message, expressed in bytes.

## **msgText: String**

The descriptive text for the message (e.g., echo request or port unreachable).

## **msgType: Number**

The ICMP message type.

The following table displays the ICMPv4 message types available:

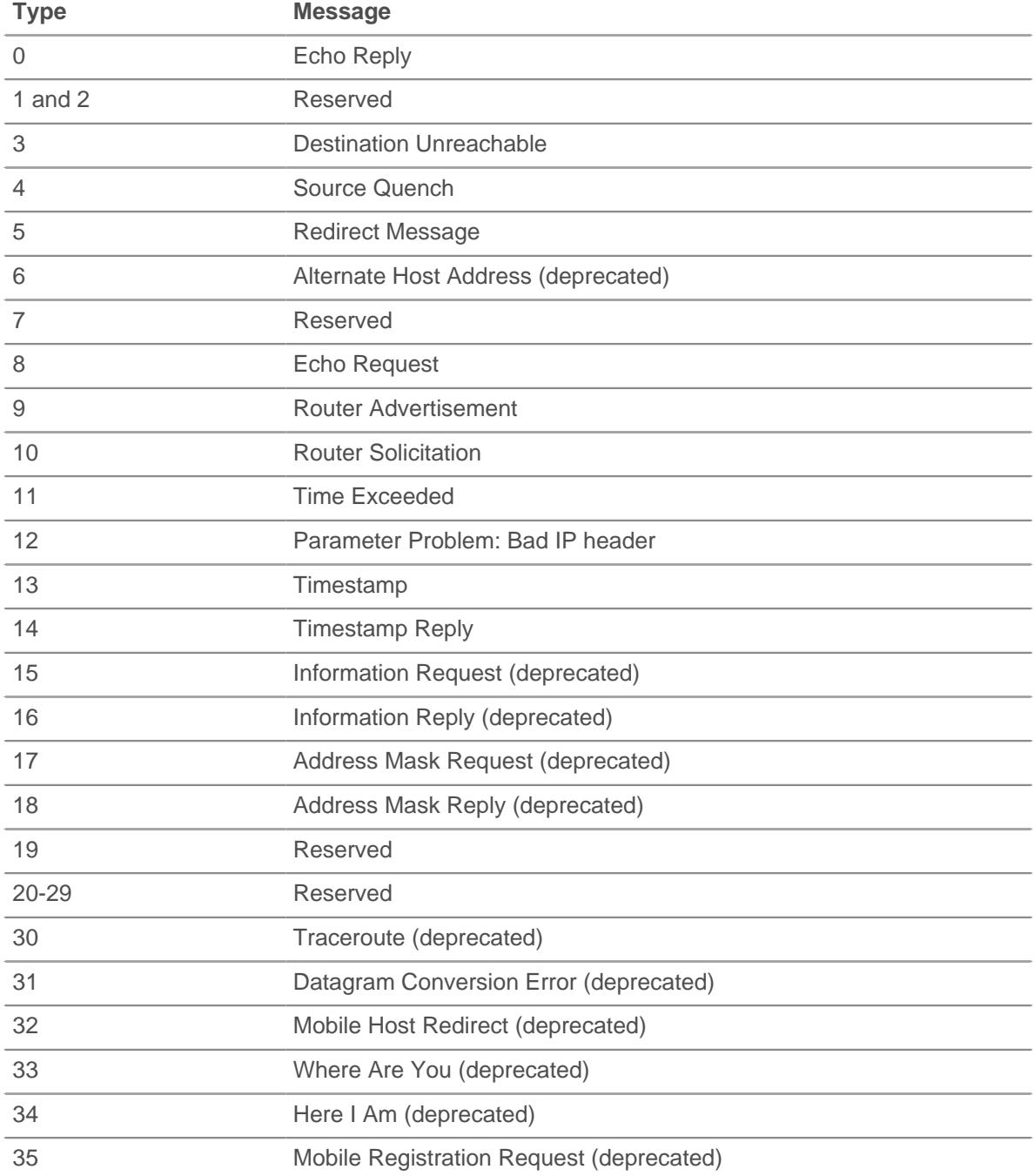

# extraHop"

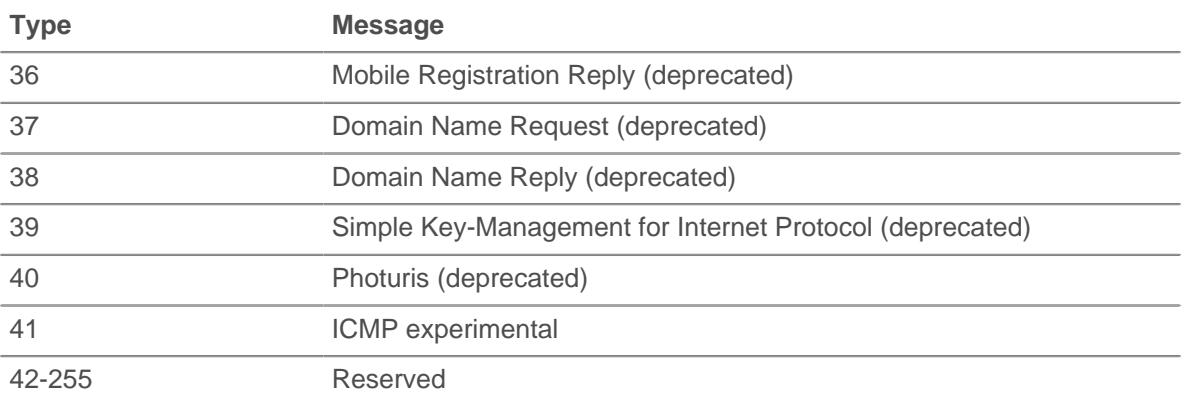

The following table displays the ICMPv6 message types available:

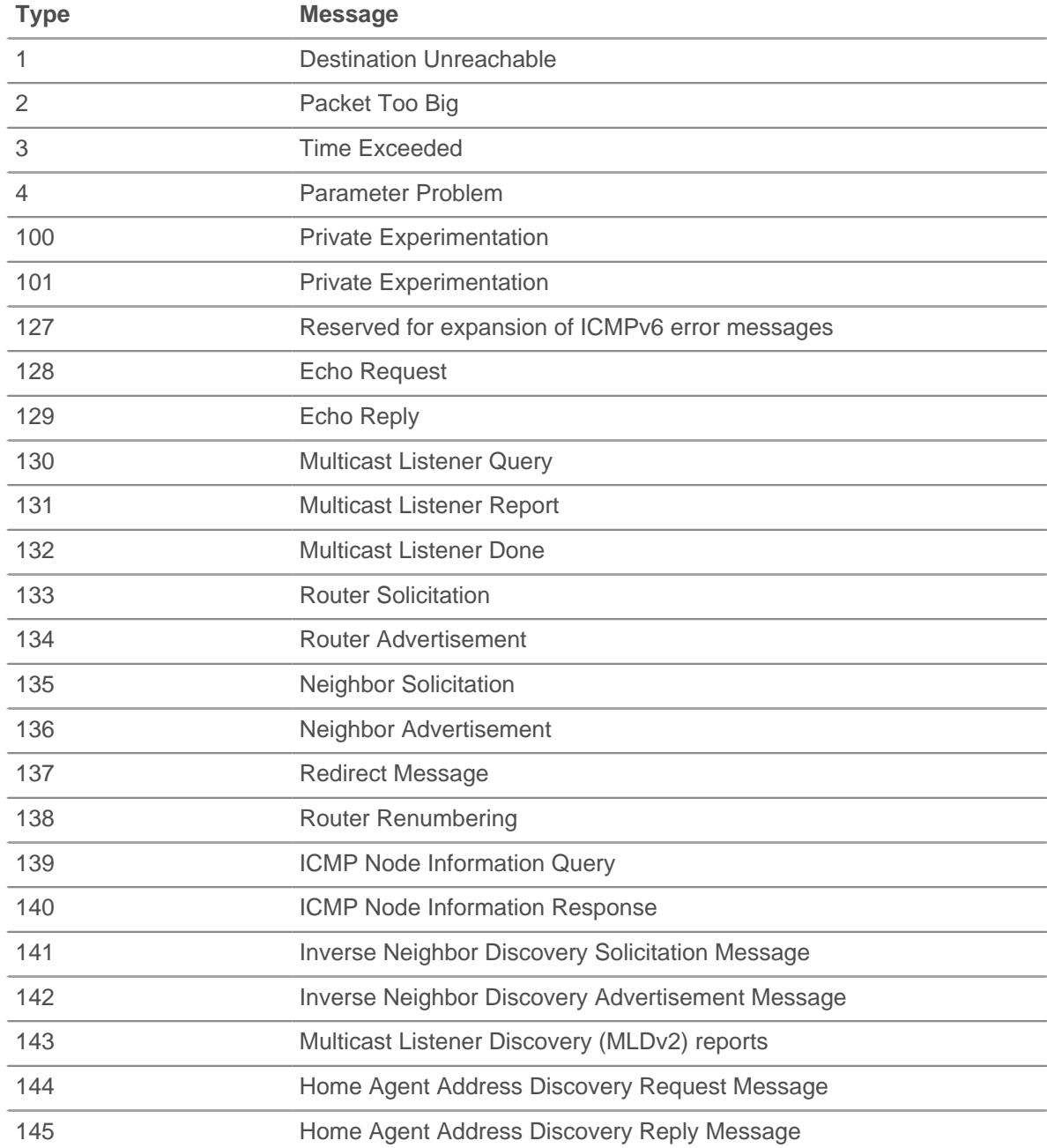

# **∙e** ExtraHop

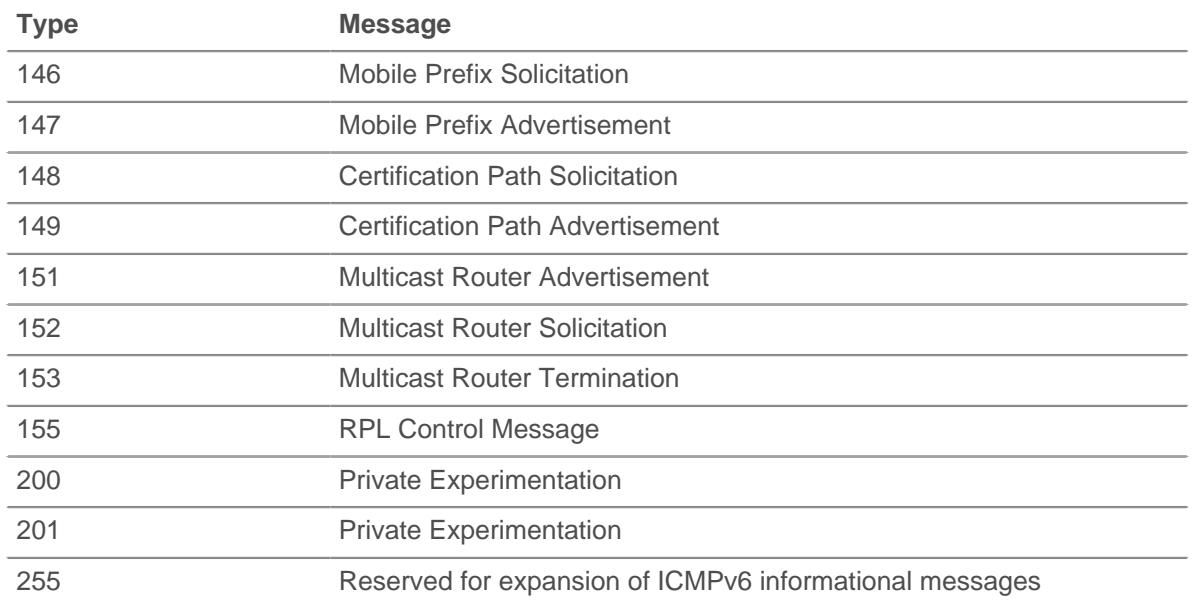

## **nextHopMTU: Number**

An ICMPv4 Destination Unreachable or an ICMPv6 Packet Too Big message, the maximum transmission unit of the next-hop link. The value is  $null$  for all other messages.

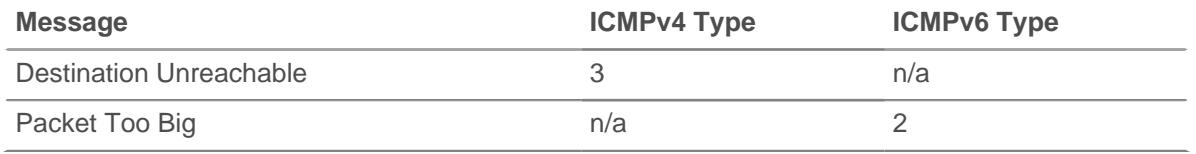

## **original: Object**

An object containing the following elements from the IP datagram that caused the ICMP message to be sent:

## **ipproto: String**

The IP protocol of the datagram, such as TCP, UDP, ICMP, or ICMPv6.

## **ipver: String**

The IP version of the datagram, such as IPv4 or IPv6.

## **srcAddr: IPAddress**

The [IPAddress](#page-36-0) of the datagram sender.

## **srcPort: Number**

The port number of the datagram sender.

## **dstAddr: IPAddress**

The [IPAddress](#page-36-0) of the datagram receiver.

#### **dstPort: Number**

The port number of the datagram receiver.

The value is null if the internet header and 64 bits of the Original Data datagram is not present in the message or if the IP protocol is not TCP or UDP.

Access only on ICMP\_MESSAGE events or an error will occur.

#### **pointer: Number**

For a Parameter Problem message, the octet of the original datagram's header where the error was detected. The value is null for all other messages.

# **∙.e** ExtraHop

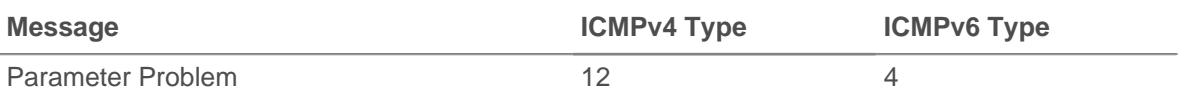

## **record: Object**

The record object committed to the ExtraHop Explore appliance through a call to ICMP.commitRecord on an ICMP\_MESSAGE event.

The record object contains the following default properties:

- gwAddr
- hopLimit
- msgCode
- msgId
- msgLength
- msgText
- msgType
- nextHopMTU
- pointer
- seqNum
- version

## **seqNum: Number**

The ICMP sequence number for Echo Request, Echo Reply, Timestamp Request, Timestamp Reply, Information Request, and Information Reply messages. The value is null for all other messages.

#### **version: Number**

The version of the ICMP message type, which can be ICMPv4 or ICMPv6.

## **Kerberos**

The Kerberos class enables you to access properties and record metrics from KERBEROS\_REQUEST and KERBEROS\_ RESPONSE events.

## **Events**

#### **KERBEROS\_REQUEST**

Runs on every Kerberos AS-REQ and TGS-REQ message type processed by the device.

## **KERBEROS\_RESPONSE**

Runs on every Kerberos AS-REP and TGS-REP message type processed by the device.

## **Methods**

#### **commitRecord(): void**

Commits a record object to the ExtraHop Explore appliance on either a KERBEROS\_REQUEST or KERBEROS\_RESPONSE event.

The event determines which properties are committed to the record object. To view the default properties committed for each event, see the record property below.

For built-in records, each unique record is committed only once, even if the commitRecord() method is called multiple times for the same unique record.

# **∙e** ExtraHop

## **Properties**

## **addresses: Array of Objects**

The addresses from which the requested ticket is valid.

Access only on KERBEROS\_REQUEST events or an error will occur.

## **cNames: Array of Strings**

The name portions of the principal identifier.

## **cNameType: String**

The type for the cNames field.

#### **cRealm: String**

The client realm.

### **error: String**

The error returned.

Access only on KERBEROS\_RESPONSE events or an error will occur.

#### **eType: Array of Numbers**

An array of the preferred encryption methods.

Access only on KERBEROS\_REQUEST events or an error will occur.

#### **from: String**

In AS REQ and TGS REQ message types, the time when the requested ticket is to be postdated to.

Access only on KERBEROS\_REQUEST events or an error will occur.

## **kdcOptions: Object**

An object containing booleans for each option flag in AS\_REQ and TGS\_REQ messages.

Access only on KERBEROS REQUEST events or an error will occur.

## **msgType: String**

The message type. Possible values are:

- AP\_REP
- AP\_REQ
- AS\_REP
- AS\_REQAUTHENTICATOR
- ENC\_AS\_REP\_PART
- ENC\_KRB\_CRED\_PART
- ENC\_KRB\_PRIV\_PART
- ENC\_P\_REP\_PART
- ENC\_TGS\_REP\_PART
- ENC\_TICKET\_PART
- KRB\_CRED
- KRB\_ERROR
- KRB\_PRIV
- KRB\_SAFE
- TGS REP
- TGS\_REQ
- TICKET

## **paData: Array of Objects**

The pre-authentication data.

## **processingTime: Number**

The processing time, expressed in milliseconds.

Access only on KERBEROS RESPONSE events or an error will occur.

## **realm: String**

The server realm. In an AS\_REQ message type, this is the client realm.

## **record: Object**

The record object committed to the ExtraHop Explore appliance through a call to Kerberos.commitRecord on either a KERBEROS\_REQUEST or KERBEROS\_RESPONSE event.

The event on which the method was called determines which default properties the record object contains as displayed in the following table:

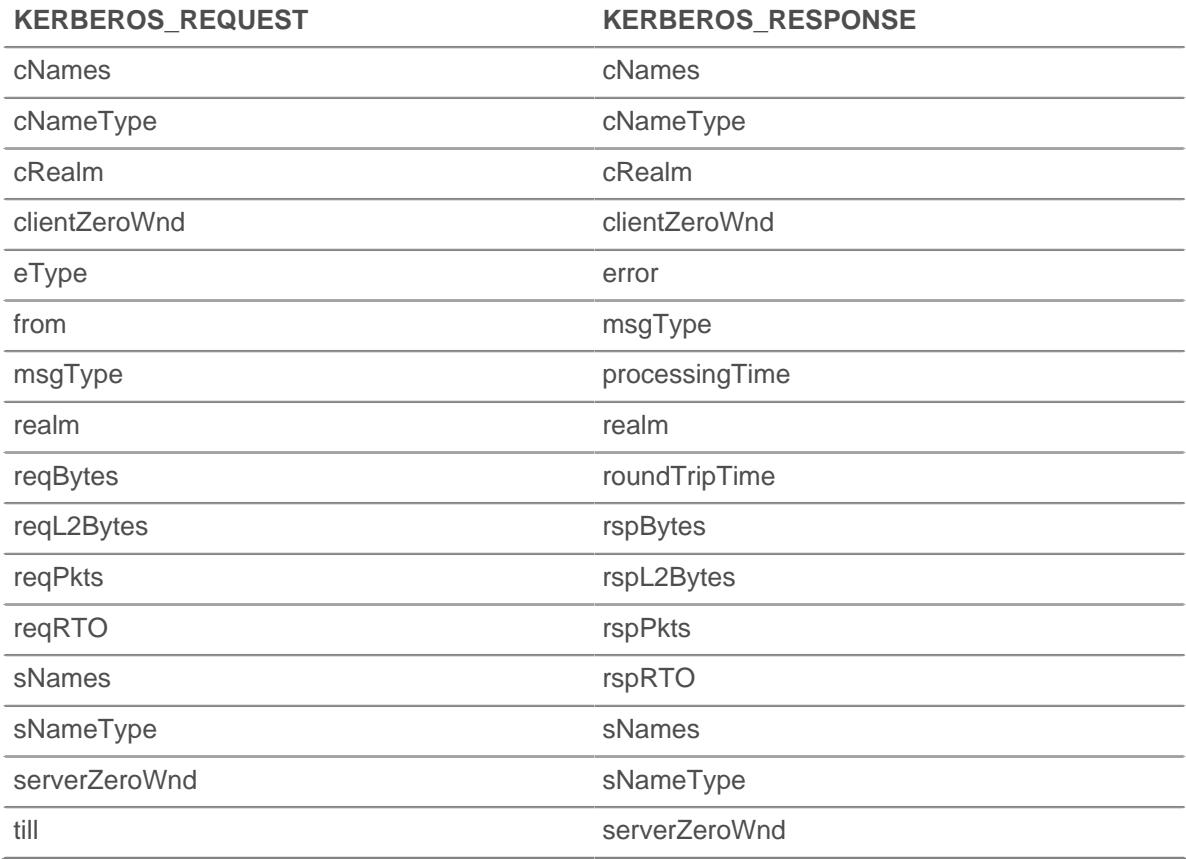

#### **sNames: Array of Strings**

The name portions of the server principal identifier

#### **sNameType: String**

The type for the sNames field.

## **ticket: Object**

A newly issued ticket in RESPONSE or a ticket to authenticate the client to the server in an AP\_REQ message.

Access only on KERBEROS\_REQUEST events or an error will occur.

#### **till: String**

The expiration date requested by the client in a ticket request.

Access only on KERBEROS\_REQUEST events or an error will occur.

\***e** ExtraHop

## **LDAP**

The LDAP class enables you to access properties and record metrics from LDAP\_REQUEST and LDAP\_RESPONSE events.

## **Events**

## **LDAP\_REQUEST**

Runs on every LDAP request processed by the device.

## **LDAP\_RESPONSE**

Runs on every LDAP response processed by the device.

## **Methods**

#### **commitRecord(): void**

Commits a record object to the ExtraHop Explore appliance on either an LDAP\_REQUEST or LDAP\_RESPONSE event.

The event determines which properties are committed to the record object. To view the default properties committed for each event, see the record property below.

For built-in records, each unique record is committed only once, even if the commitRecord() method is called multiple times for the same unique record.

## **Properties**

## **bindDN: String**

The bind DN of the LDAP request.

Access only on LDAP\_REQUEST events or an error will occur.

## **dn: String**

The LDAP distinguished name (DN). If no DN is set, <ROOT> will be returned instead.

## **error: String**

The LDAP short error string as defined in the protocol (e.g., noSuchObject).

Access only on LDAP\_RESPONSE events or an error will occur.

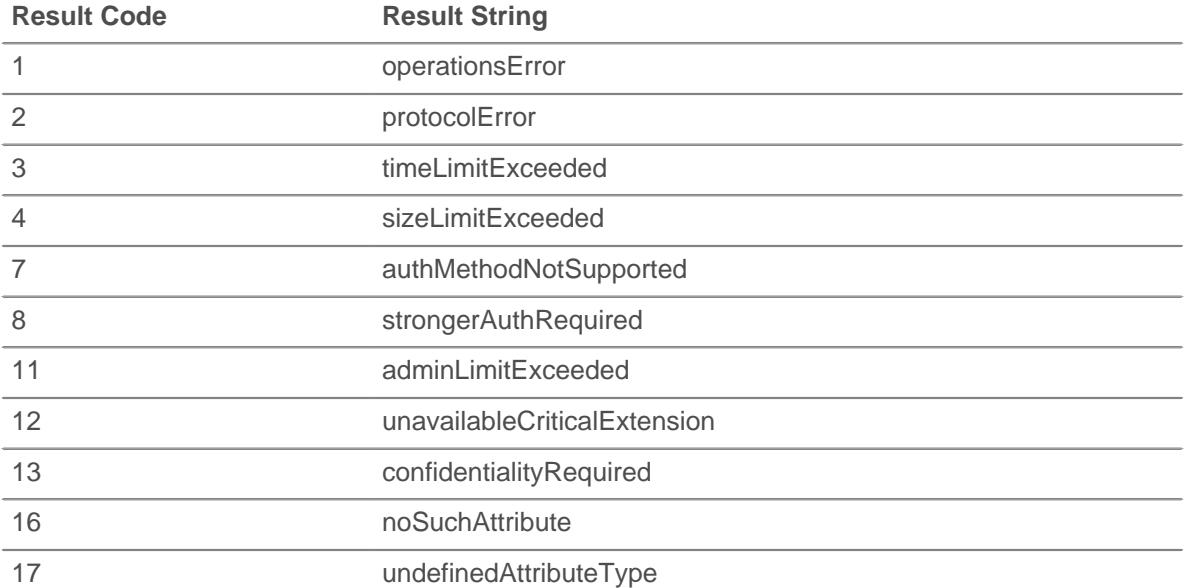

# ExtraHop **@-**

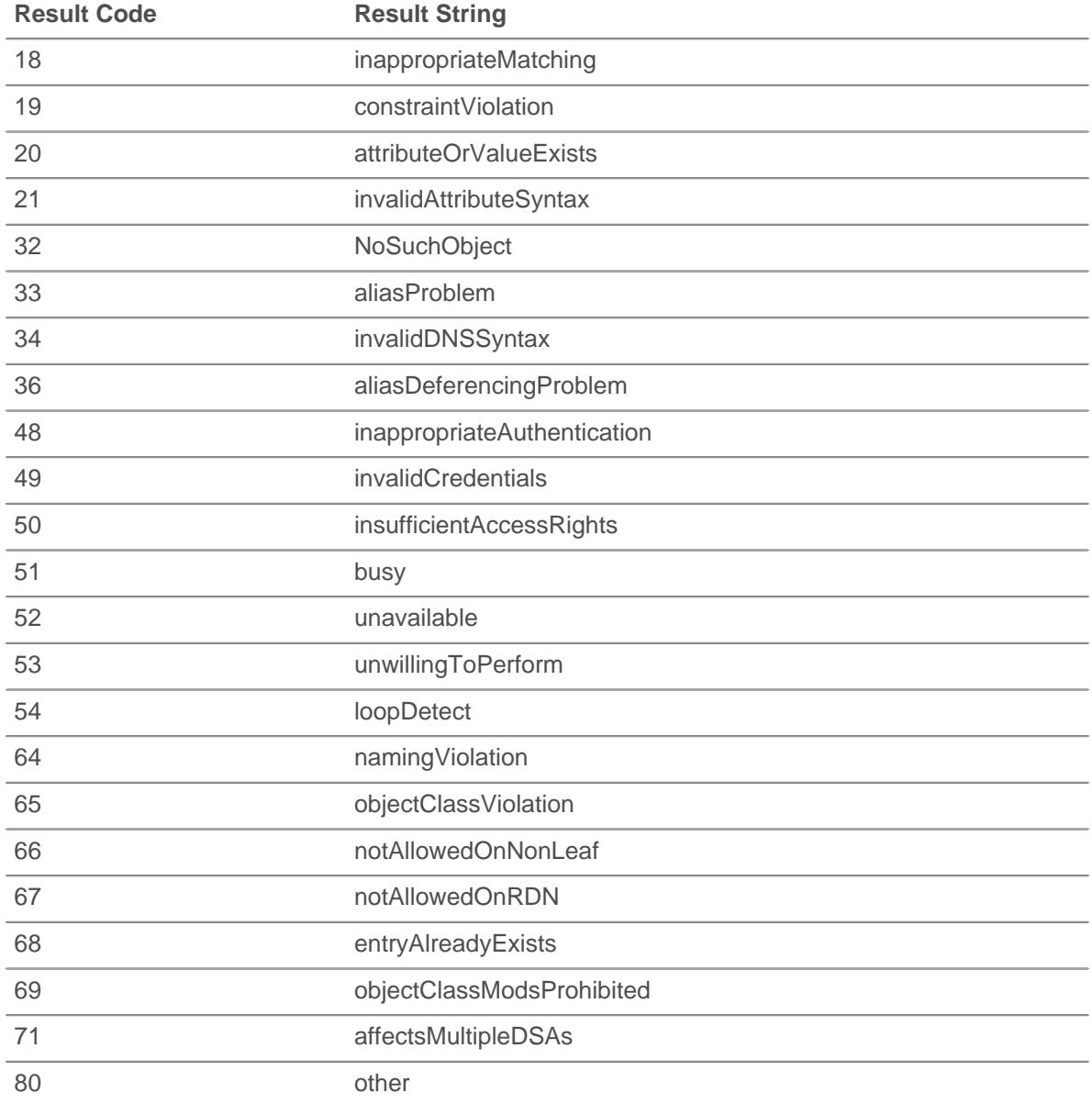

## **errorDetail: String**

The LDAP error detail, when available for that error type (e.g., protocolError : historical procotol version requested, use LDAPv3 instead).

Access only on LDAP\_RESPONSE events or an error will occur.

#### **method: String**

The LDAP method.

## **msgSize: Number**

The size of the LDAP message, expressed in bytes.

## **processingTime: Number**

The server processing time, expressed in milliseconds. The value is NaN on malformed and aborted responses, or if the timing is invalid or is not available. Available for the following:

- BindRequest
- **SearchRequest**
- **ModifyRequest**
- AddRequest
- DelRequest
- **ModifyDNRequest**
- CompareRequest
- **ExtendedRequest**

Applies only to LDAP\_RESPONSE events.

## **record: Object**

The record object committed to the ExtraHop Explore appliance through a call to LDAP.commitRecord on either an LDAP\_REQUEST or LDAP\_RESPONSE event.

The event on which the method was called determines which default properties the record object contains as displayed in the following table:

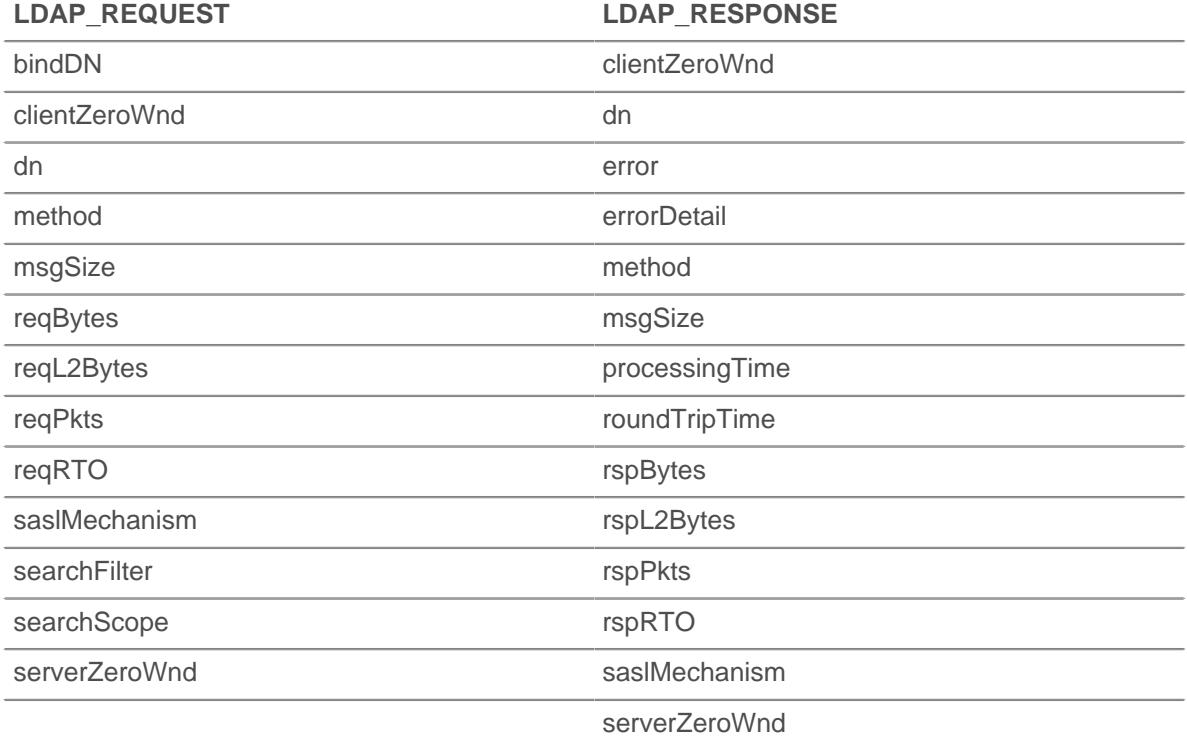

#### **reqBytes: Number**

The number of request bytes.

#### **reqL2Bytes: Number**

The number of request L2 bytes.

## **reqPkts: Number**

The number of request packets.

#### **reqRTO: Number**

The number of request RTOs.

#### **reqZeroWnd: Number**

The number of zero windows in the request.

#### **roundTripTime: Number**

The median round trip time (RTT), expressed in milliseconds. The value is NaN if there are no RTT samples.

## **rspBytes: Number**

The number of response bytes.

## **rspL2Bytes: Number**

The number of response L2 bytes.

## **rspPkts: Number**

The number of response packets.

## **rspRTO: Number**

The number of response RTOs.

## **rspZeroWnd: Number**

The number of zero windows in the response.

## **saslMechanism: String**

The string that defines the SASL mechanism to identify and authenticate a user to a server.

## **searchAttributes: Array**

The attributes to return from objects that match the filter criteria.

Access only on LDAP\_REQUEST events or an error will occur.

## **searchFilter: String**

The mechanism to allow certain entries in the subtree and exclude others.

Access only on LDAP\_REQUEST events or an error will occur.

## **searchScope: String**

The depth of a search within the search base.

Access only on LDAP\_REQUEST events or an error will occur.

## **LLDP**

The LLDP class enables you to access properties and record metrics from LLDP\_FRAME events.

## **Events**

## **LLDP\_FRAME**

Runs on every LLDP frame processed by the device.

## **Properties**

## **chassisId: Buffer**

The chassis ID, obtained from the chassisId data field, or type-length-value (TLV).

## **chassisIdSubtype: Number**

The chassis ID subtype, obtained from the chassisID TLV.

## **destination: String**

The destination MAC address.

## **optTLVs: Array**

An array containing the optional TLVs. Each TLV is an object with the following properties:

## **customSubtype: Number**

The subtype of an organizationally specific TLV.

## **isCustom: Boolean**

Returns true if the object is an organizationally specific TLV.

## **oui: Number**

The organizationally unique identifier for organizationally specific TLVs.

## **type: Number**

The type of TLV.

## **value: String**

The value of the TLV.

## **portId: Buffer**

The port ID, obtained from the portId TLV.

## **portIdSubtype: Number**

The port ID subtype, obtained from the portId TLV.

## **source: Device**

The device sending the LLDP frame.

## **ttl: Number**

The time to live, expressed in seconds. This is the length of time during which the information in this frame is valid, starting with when the information is received.

## **Memcache**

The Memcache class enables you to access properties and record metrics from MEMCACHE\_REQUEST and MEMCACHE\_RESPONSE events.

## **Events**

## **MEMCACHE\_REQUEST**

Runs on every memcache request processed by the device.

## **MEMCACHE\_RESPONSE**

Runs on every memcache response processed by the device.

## **Methods**

## **commitRecord(): void**

Commits a record object to the ExtraHop Explore appliance on either a MEMCACHE\_REQUEST or MEMCACHE\_RESPONSE event.

The event determines which properties are committed to the record object. To view the default properties committed for each event, see the record property below.

For built-in records, each unique record is committed only once, even if the commitRecord() method is called multiple times for the same unique record.

## **Properties**

## **accessTime: Number**

The access time, expressed in milliseconds. Available only if the first key that was requested produced a hit.

Access only on MEMCACHE\_RESPONSE events or an error will occur.

## **error: String**

The detailed error message recorded by the ExtraHop system.

Access only on MEMCACHE\_RESPONSE events or an error will occur.

## **hits: Array**

An array of objects containing the Memcache key and key size.

Access only on MEMCACHE\_RESPONSE events or an error will occur.

## **key: String | Null**

The Memcache key for which this was a hit, if available.

#### **size: Number**

The size of the value returned for the key, expressed in bytes.

## **isBinaryProtocol: Boolean**

The value is true if the request/response corresponds to the binary version of the memcache protocol.

#### **isNoReply: Boolean**

The value is true if the request has the "noreply" keyword and therefore should never receive a response (text protocol only).

Access only on MEMCACHE\_REQUEST events or an error will occur.

#### **isRspImplicit: Boolean**

The value is true if the response was implied by a subsequent response from the server (binary protocol only).

Access only on MEMCACHE\_RESPONSE events or an error will occur.

## **method: String**

The Memcache method as recorded in Metrics section of the ExtraHop Web UI.

#### **misses: Array**

An array of objects containing the Memcache key.

Access only on MEMCACHE\_RESPONSE events or an error will occur.

## **key: String | Null**

The Memcache key for which this was a miss, if available.

#### **record: Object**

The record object committed to the ExtraHop Explore appliance through a call to Memcache.commitRecord on either a MEMCACHE\_REQUEST or MEMCACHE\_RESPONSE event.

The event on which the method was called determines which default properties the record object contains as displayed in the following table:

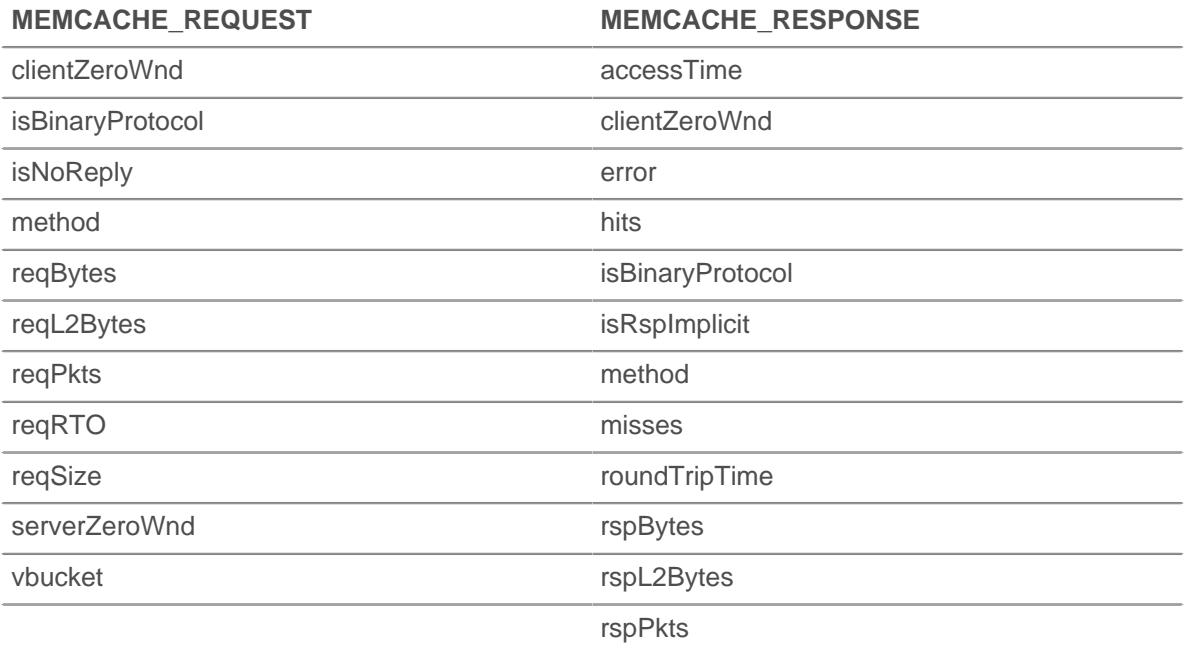
# **∙.e** ExtraHop

#### **MEMCACHE\_REQUEST MEMCACHE\_RESPONSE**

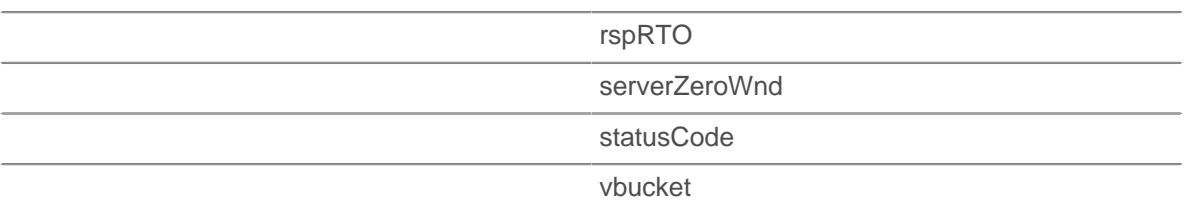

#### **reqBytes: Number**

The number of application-level request bytes.

#### **reqKeys: Array**

An array containing the Memcache key strings sent with the request.

The value of the reqKeys property is the same when accessed on either the MEMCACHE\_REQUEST or the MEMCACHE\_RESPONSE event.

#### **reqL2Bytes: Number**

The number of request L2 bytes.

#### **reqPkts: Number**

The number of request packets.

#### **reqRTO: Number**

The number of request RTOs.

Access only on MEMCACHE\_REQUEST events or an error will occur.

#### **reqSize: Number**

The size of the request payload, expressed in bytes. The value is NaN for requests with no playload, such as GET and DELETE.

#### **reqZeroWnd: Number**

The number of zero windows in the request.

#### **roundTripTime: Number**

The median round trip time (RTT), expressed in milliseconds. The value is NaN if there are no RTT samples.

#### **rspBytes: Number**

The number of application-level response bytes.

#### **rspL2Bytes: Number**

The number of response L2 bytes.

#### **rspPkts: Number**

The number of response packets.

## **rspRTO: Number**

The number of response RTOs.

Access only on MEMCACHE\_RESPONSE events or an error will occur.

#### **rspZeroWnd: Number**

The number of zero windows in the response.

#### **statusCode: String**

The Memcache status code. For the binary protocol, the ExtraHop system metrics prepend the method to status codes other than  $NO$ \_ERROR, but the statusCode property does not. Refer to the examples for code that matches the behavior of the ExtraHop system metrics.

Access only on MEMCACHE\_RESPONSE events or an error will occur.

#### **vbucket: Number**

The Memcache vbucket, if available (binary protocol only).

#### **Trigger Examples**

- [Example: Record Memcache hits and misses](#page-201-0)
- [Example: Parse memcache keys](#page-202-0)

# **MongoDB**

The MongoDB class enables you to access properties and record metrics from MONGODB REQUEST and MONGODB RESPONSE events.

#### **Events**

#### **MONGODB\_REQUEST**

Runs on every MongoDB request processed by the device.

#### **MONGODB\_RESPONSE**

Runs on every MongoDB response processed by the device.

#### **Methods**

#### **commitRecord(): void**

Commits a record object to the ExtraHop Explore appliance on either a MONGODB\_REQUEST or MONGODB RESPONSE event.

The event determines which properties are committed to the record object. To view the default properties committed for each event, see the record property below.

For built-in records, each unique record is committed only once, even if the commitRecord() method is called multiple times for the same unique record.

#### **Properties**

#### **collection: String**

The name of the database collection specified in the current request.

#### **database: String**

The MongoDB database instance. In some cases, such as when login events are encrypted, the database name is not available.

#### **error: String**

The detailed error message recorded by the ExtraHop system.

Access only on MONGODB\_RESPONSE events or an error will occur.

#### **isReqAborted: Boolean**

The value is true if the connection is closed before the MongoDB request was complete.

#### **isReqTruncated: Boolean**

The value is  $true$  if the request document(s) size is greater than the maximum payload document size.

#### **isRspAborted: Boolean**

The value is true if the connection is closed before the MongoDB response was complete.

Access only on MONGODB RESPONSE events or an error will occur.

#### **method: String**

The MongoDB database method (appears under **Methods** in the user interface).

#### **opcode: String**

The MongoDB operational code on the wire protocol, which might differ from the MongoDB method used.

#### **processingTime: Number**

The time to process the request, expressed in milliseconds (equivalent to rspTimeToFirstByte - reqTimeToLastByte). The value is NaN on malformed and aborted responses, or if the timing is invalid.

Access only on MONGODB\_RESPONSE events or an error will occur.

#### **record: Object**

The record object committed to the ExtraHop Explore appliance through a call to MongoDB.commitRecord on either an MONGODB\_REQUEST or MONGODB\_RESPONSE event.

The event on which the method was called determines which default properties the record object contains as displayed in the following table:

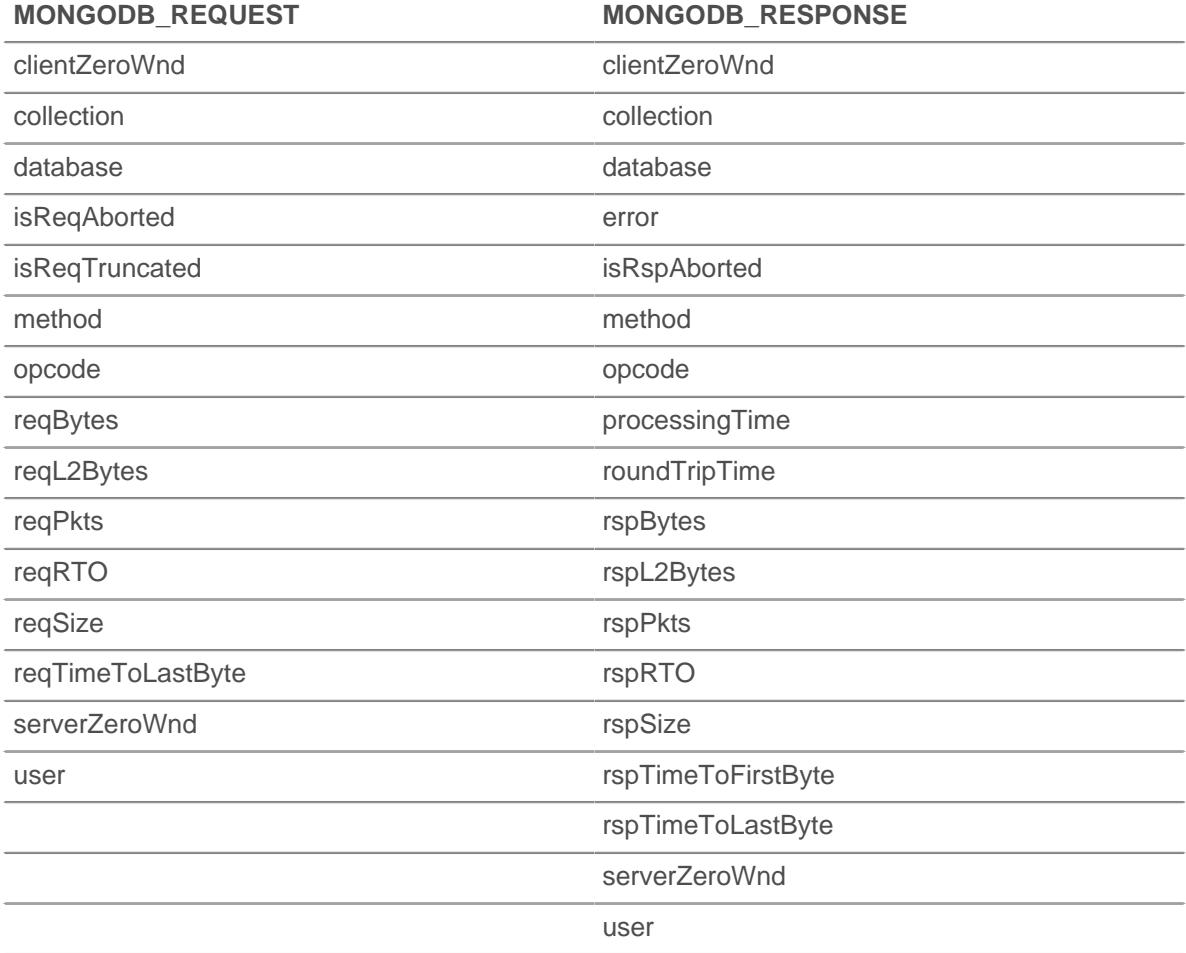

#### **reqBytes: Number**

The number of application-level request bytes.

#### **reqL2Bytes: Number**

The number of request L2 bytes.

#### **reqPkts: Number**

The number of request packets.

#### **reqRTO: Number**

The number of request RTOs.

#### **reqSize: Number**

The size of the request payload, expressed in bytes.

#### **reqTimeToLastByte: Number**

The time from the first byte of the request until the last byte of the request, expressed in milliseconds.

#### **reqZeroWnd: Number**

The number of zero windows in the request.

#### **request: Array**

An array of JS objects parsed from MongoDB request payload documents. Total document size is limited to 4K.

If BSON documents are truncated, isReqTruncated flag is set. Truncated values are represented as follows:

- Primitive string values like code, code with scope, and binary data are partially extracted.
- Objects and Arrays are partially extracted.
- All other primitive values like Numbers, Dates, RegExp, etc., are substituted with  $null.$

If no documents are included in the request, an empty array is returned.

The value of the request property is the same when accessed on either the MONGODB REQUEST or the MONGODB\_RESPONSE event.

#### **roundTripTime: Number**

The median round trip time (RTT), expressed in milliseconds. The value is NaN if there are no RTT samples.

#### **rspBytes: Number**

The number of application-level response bytes.

#### **rspL2Bytes: Number**

The number of response L2 bytes.

#### **rspPkts: Number**

The number of response packets.

#### **rspRTO: Number**

The number of response RTOs.

#### **rspSize: Number**

The size of the response payload, expressed in bytes.

Access only on MONGODB RESPONSE events or an error will occur.

#### **rspTimeToFirstByte: Number**

The time from the first byte of the request until the first byte of the response, expressed in milliseconds. The value is NaN on malformed and aborted responses, or if the timing is invalid.

Access only on MONGODB RESPONSE events or an error will occur.

#### **rspTimeToLastByte: Number**

The time from the first byte of the request until the last by of the response, expressed in milliseconds. The value is NaN on malformed and aborted responses, or if the timing is invalid.

Access only on MONGODB\_RESPONSE events or an error will occur.

#### **rspZeroWnd: Number**

The number of zero windows in the response.

#### **user: String**

The user name, if available. In some cases, such as when login events are encrypted, the user name is not available.

# **MSMQ**

The MSMQ class enables you to access properties and record metrics from MSMQ MESSAGE event.

#### **Events**

#### **MSMQ\_MESSAGE**

Runs on every MSMQ user message processed by the device.

#### **Methods**

#### **commitRecord(): void**

Commits a record object to the ExtraHop Explore appliance on an MSMQ\_MESSAGE event.

To view the default properties committed to the record object, see the record property below.

For built-in records, each unique record is committed only once, even if the commitRecord() method is called multiple times for the same unique record.

#### **Properties**

#### **adminQueue: String**

The name of the administration queue of the message.

#### **correlationId: Buffer**

The application-generated correlation ID of the message.

#### **dstQueueMgr: String**

The destination message broker of the message.

#### **isEncrypted: Boolean**

The value is true if the payload is encrypted.

#### **label: String**

The label or description of the message.

#### **msgClass: String**

The message class of the message. The following values are valid:

- MQMSG\_CLASS\_NORMAL
- MQMSG\_CLASS\_ACK\_REACH\_QUEUE
- MQMSG\_CLASS\_NACK\_ACCESS\_DENIED
- MQMSG\_CLASS\_NACK\_BAD\_DST\_Q
- MQMSG\_CLASS\_NACK\_BAD\_ENCRYPTION
- MQMSG CLASS NACK BAD SIGNATURE
- MQMSG\_CLASS\_NACK\_COULD\_NOT\_ENCRYPT
- MQMSG\_CLASS\_NACK\_HOP\_COUNT\_EXCEEDED
- MQMSG\_CLASS\_NACK\_NOT\_TRANSACTIONAL\_MSG
- MQMSG\_CLASS\_NACK\_NOT\_TRANSACTIONAL\_Q
- MQMSG\_CLASS\_NACK\_PURGED
- MQMSG\_CLASS\_NACK\_Q\_EXCEEDED\_QUOTA
- MQMSG\_CLASS\_NACK\_REACH\_QUEUE\_TIMEOUT
- MQMSG\_CLASS\_NACK\_SOURCE\_COMPUTER\_GUID\_CHANGED
- MQMSG\_CLASS\_NACK\_UNSUPPORTED\_CRYPTO\_PROVIDER

# **∙.e** ExtraHop

- MQMSG CLASS ACK RECEIVE
- MQMSG\_CLASS\_NACK\_Q\_DELETED
- MQMSG CLASS NACK Q PURGED
- MQMSG CLASS NACK RECEIVE TIMEOUT
- MQMSG\_CLASS\_NACK\_RECEIVE\_TIMEOUT\_AT\_SENDER
- MQMSG\_CLASS\_REPORT

#### **msgId: Number**

The MSMQ message id of the message.

#### **payload: Buffer**

The body of the MSMQ message.

#### **priority: Number**

The priority of the message. This can be a number between 0 and 7.

#### **queue: String**

The name of the destination queue of the message.

#### **receiverBytes: Number**

The number of L4 receiver bytes.

# **receiverL2Bytes: Number**

The number of L2 receiver bytes.

#### **receiverPkts: Number**

The number of receiver packets.

#### **receiverRTO: Number**

The number of receiver RTOs.

#### **receiverZeroWnd: Number**

The number of zero windows sent by the receiver.

#### **record: Object**

The record object committed to the ExtraHop Explore appliance through a call to MSMQ.commitRecord on an MSMQ\_MESSAGE event.

The record object contains the following default properties:

- adminQueue
- dstQueueMgr
- isEncrypted
- label
- msgClass
- msgId
- priority
- queue
- receiverBytes
- receiverL2Bytes
- receiverPkts
- receiverRTO
- receiverZeroWnd
- responseQueue
- roundTripTime
- senderBytes
- senderL2Bytes
- senderPkts
- senderRTO
- serverZeroWnd
- srcQueueMgr

#### **responseQueue: String**

The name of the response queue of the message.

#### **roundTripTime: Number**

The median round trip time (RTT), expressed in milliseconds. The value is NaN if there are no RTT samples.

#### **senderBytes: Number**

The number of sender L4 bytes.

#### **senderL2Bytes: Number**

The number of sender L2 Bytes.

#### **senderPkts: Number**

The number of sender packets.

#### **senderRTO: Number**

The number of sender RTOs.

#### **senderZeroWnd: Number**

The number of zero windows sent by the sender.

#### **srcQueueMgr: String**

The source message broker of the message.

# **NetFlow**

The NetFlow class object enables you to access properties and record metrics from NETFLOW\_RECORD events.

The ExtraHop Discover appliance can be licensed for the NetFlow module, which supports the following flow types:

- NetFlow version 5 (Cisco)
- NetFlow version 9 (Cisco)
- IPFIX (open standard based on RFC 5101)

#### **Events**

#### **NETFLOW\_RECORD**

Runs upon receipt of a flow record from a flow network.

#### **Methods**

#### **commitRecord(): void**

Commits a record object to the ExtraHop Explore appliance on a NETFLOW\_RECORD event.

**Note:** The record is not committed to the Explore appliance if the record object contains one or more enterprise fields.

To view the default properties committed to the record object, see the record property below.

For built-in records, each unique record is committed only once, even if the commitRecord() method is called multiple times for the same unique record.

#### **findField(field: Number [enterpriseId: Number]): String | Number | IPAddress | Buffer | Boolean**

Searches the NetFlow record and returns the specified field. Returns a null value if the field is not in the record. If the optional enterpriseId argument is included, the specified field is returned only if the enterprise ID is a match, otherwise the method returns a null value.

#### **hasField(field: Number): Boolean**

Determines whether the specified field is in the NetFlow record.

#### **Properties**

#### **age: Number**

The amount of time elapsed, expressed in seconds, between the first and last property values reported in the NetFlow record.

#### **deltaBytes: Number**

The number of L3 bytes in the flow since the last NETFLOW\_RECORD event.

### **deltaPkts: Number**

The number of packets in the flow since the last NETFLOW\_RECORD event.

#### **dscp: Number**

The number representing the last differentiated services code point (DSCP) value of the flow packet.

#### **dscpName: String**

The name associated with the DSCP value of the flow packet. The following table displays wellknown DSCP names:

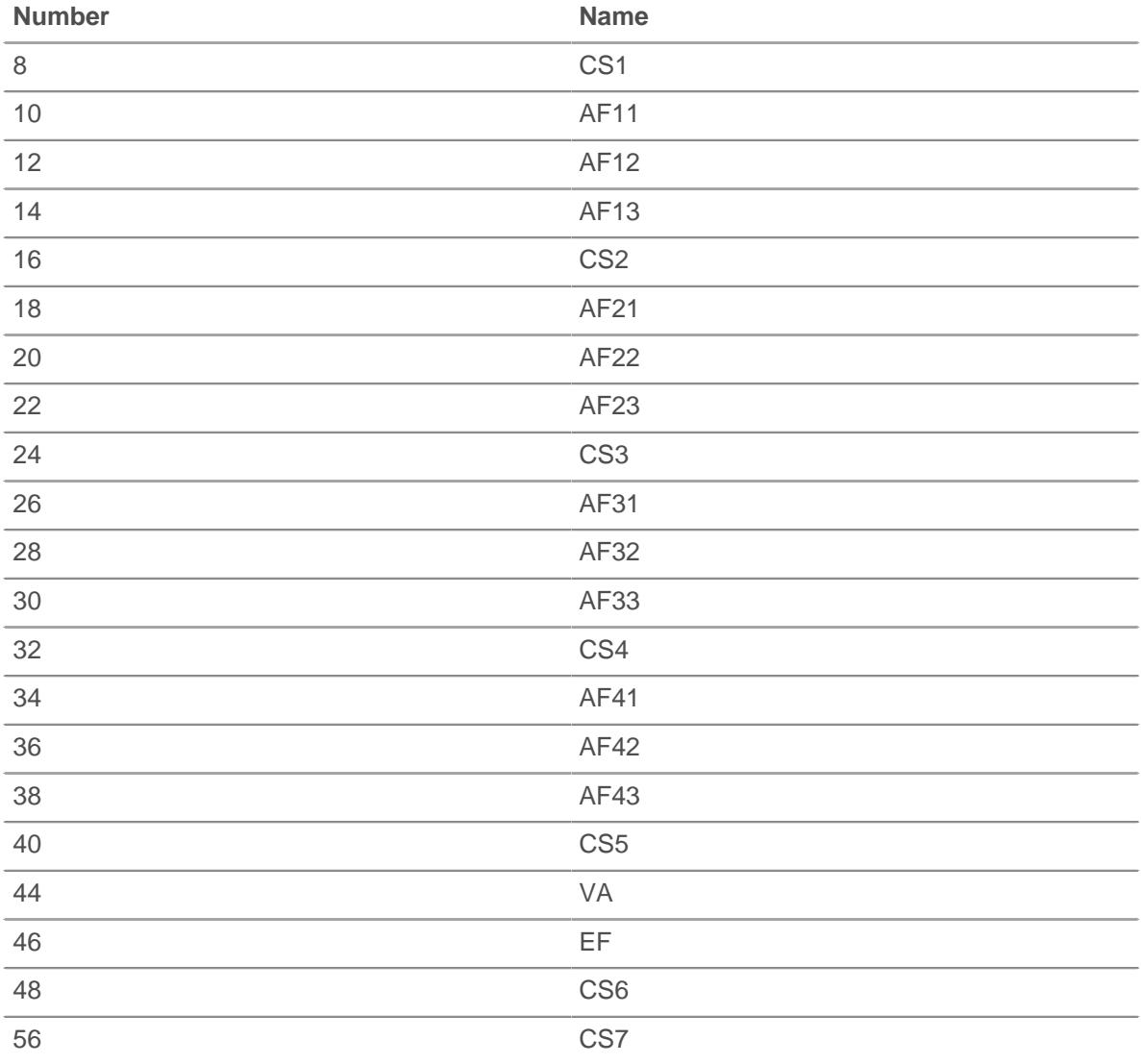

# **∙.@** ExtraHop

#### **egressInterface: FlowInterface**

The [FlowInterface](#page-32-0) object that identifies the output device.

#### **fields: Array**

An array of objects that contain information fields found in the flow packets. Each object can contain the following properties:

#### **fieldID: Number**

The ID number that represents the field type.

#### **enterpriseID: Number**

The ID number that represents enterprise-specific information.

#### **first: Number**

The amount of time elapsed, expressed in milliseconds, since the epoch of the first packet in the flow.

#### **format: String**

The format of the NetFlow record. Valid values are NetFlow v5, NetFlow v9, and IPFIX.

#### **ingressInterface: FlowInterface**

The [FlowInterface](#page-32-0) object that identifies the input device.

#### **ipPrecedence: Number**

The value of the IP precedence field associated with the DSCP of the flow packet.

#### **ipproto: String**

The IP protocol associated with the flow, such as TCP or UDP.

#### **last: Number**

The amount of time elapsed, expressed in milliseconds, since the epoch of the last packet in the flow.

#### **network: FlowNetwork**

An object that identifies the [FlowNetwork](#page-33-0) and contains the following properties:

#### **id: String**

The identifier of the FlowNetwork.

#### **ipaddr: IPAddress**

The IP address of the FlowNetwork.

#### **nextHop: IPAddress**

The IP address of the next hop router.

#### **receiver: Object**

An object that identifies the receiver and contains the following properties:

#### **asn: Number**

The autonomous system number (ASN) of the destination device.

#### **ipaddr: IPAddress**

The IP address of the destination device.

#### **prefixLength: Number**

The number of bits in the prefix of the destination address.

#### **port: Number**

The TCP or UDP port number of the destination device.

#### **record: Object**

The record object committed to the ExtraHop Explore appliance through a call to NetFlow.commitRecord on a NETFLOW\_RECORD event.

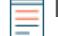

**Note:** A null value is returned if the record contains one or more enterprise fields.

# **∙.e** ExtraHop

The record object contains the following default properties:

- age
- dscpName
- deltaBytes
- deltaPkts
- egressInterface
- first
- format
- ingressInterface
- last
- network
- networkAddr
- nextHop
- proto
- receiverAddr
- receiverAsn
- receiverPort
- receiverPrefixLength
- senderAddr
- senderAsn
- senderPort
- senderPrefixLength
- tcpFlagName
- tcpFlags

#### **sender: Object**

An object that identifies the sender and contains the following properties:

#### **asn: Number**

The autonomous system number (ASN) of the source device.

### **ipaddr: IPAddress**

The IP address of the source device.

#### **prefixLength: Number**

The number of bits in the prefix of the source address.

#### **port: Number**

The TCP or UDP port number of the source device.

#### **tcpFlagNames: Array**

A string array of TCP flag names, such as SYN or ACK, found in the flow packets.

#### **tcpFlags: Number**

The bitwise OR of all TCP flags set on the flow.

#### **templateID: Number**

The ID of the template that is referred to by the record. Template IDs are applicable only to IPFIX and NetFlow v9 records.

#### **tos: Number**

The type of service (ToS) number defined in the IP header.

**∙.@** ExtraHop

# **NFS**

The NFS class enables you to access properties and record metrics from NFS\_REQUEST and NFS\_RESPONSE events.

#### **Events**

#### **NFS\_REQUEST**

Runs on every NFS request processed by the device.

#### **NFS\_RESPONSE**

Runs on every NFS response processed by the device

#### **Methods**

#### **commitRecord(): void**

Commits a record object to the ExtraHop Explore appliance on an NFS\_RESPONSE event. Record commits on NFS\_REQUEST events are not supported.

To view the default properties committed to the record object, see the record property below.

For built-in records, each unique record is committed only once, even if the commitRecord() method is called multiple times for the same unique record.

#### **Properties**

#### **accessTime: Number**

The amount of time taken by the server to access a file on disk, expressed in milliseconds. For NFS, it is the time from every non-pipelined READ and WRITE command in an NFS flow until the payload containing the response is recorded by the ExtraHop system. The value is NaN on malformed and aborted responses, or if the timing is invalid or is not applicable.

Access only on NFS\_RESPONSE events or an error will occur.

#### **authMethod: String**

The method for authenticating users.

#### **error:String**

The detailed error message recorded by the ExtraHop system.

Access only on NFS\_RESPONSE events or an error will occur.

#### **fileHandle: Buffer**

The file handle returned by the server on LOOKUP, CREATE, SYMLINK, MKNOD, LINK, or READDIRPLUS operations.

#### **isCommandFileInfo: Boolean**

The value is true for file info commands.

#### **isCommandRead: Boolean**

The value is true for READ commands.

#### **isCommandWrite: Boolean**

The value is true for WRITE commands.

#### **method: String**

The NFS method. Valid methods are listed under the NFS metric in the ExtraHop Web UI.

#### **offset: Number**

The file offset associated with NFS READ and WRITE commands.

Access only on NFS\_REQUEST events or an error will occur.

#### **processingTime: Number**

The server processing time, expressed in milliseconds. The value is NaN on malformed and aborted responses, or if the timing is invalid.

Access only on NFS\_RESPONSE events or an error will occur.

#### **record: Object**

The record object committed to the ExtraHop Explore appliance through a call to NFS.commitRecord on a NFS\_RESPONSE event.

The record object contains the following default properties:

- accessTime
- authMethod
- clientZeroWnd
- error
- isCommandFileInfo
- isCommandRead
- isCommandWrite
- **isRspAborted**
- method
- offset
- processingTime
- renameDirChanged
- reqSize
- reqXfer
- resource
- rspSize
- rspXfer
- serverZeroWnd
- statusCode
- txID
- user
- version

Access the record object only on NFS\_RESPONSE events or an error will occur.

#### **renameDirChanged: Boolean**

The value is true if a resource rename request includes a directory move.

Access only on NFS\_REQUEST events or an error will occur.

#### **reqBytes: Number**

The number of L4 request bytes.

Access only on NFS\_RESPONSE events or an error will occur.

#### **reqL2Bytes: Number**

The number of L2 request bytes.

Access only on NFS\_RESPONSE events or an error will occur.

#### **reqPkts: Number**

The number of request packets.

Access only on NFS\_RESPONSE events or an error will occur.

#### **reqRTO: Number**

The number of request retransmission timeouts (RTOs).

Access only on NFS\_REQUEST events or an error will occur.

#### **reqSize: Number**

The size of the request payload, expressed in bytes.

#### **reqTransferTime: Number**

The request transfer time, expressed in milliseconds. If the request is contained in a single packet, the transfer time is zero. If the request spans multiple packets, the value is the amount of time between detection of the first NFS request packet and detection of the last packet by the ExtraHop system. A high value might indicate a large NFS request or a network delay. The value is NaN if there is no valid measurement, or if the timing is invalid.

Access only on NFS\_REQUEST events or an error will occur.

#### **reqZeroWnd: Number**

The number of zero windows in the request.

#### **resource: String**

The path and filename, concatenated together.

#### **roundTripTime: Number**

The median round trip time (RTT), expressed in milliseconds. The value is NaN if there are no RTT samples.

Access only on NFS\_RESPONSE events or an error will occur.

#### **rspBytes: Number**

The number of L4 response bytes.

Access only on NFS\_RESPONSE events or an error will occur.

#### **rspL2Bytes: Number**

The number of L2 response bytes.

Access only on NFS\_RESPONSE events or an error will occur.

#### **rspPkts: Number**

The number of response packets.

Access only on NFS\_RESPONSE events or an error will occur.

#### **rspRTO: Number**

The number of request retransmission timeouts (RTOs).

Access only on NFS\_RESPONSE events or an error will occur.

#### **rspSize: Number**

The size of the response payload, expressed in bytes.

Access only on NFS\_RESPONSE events or an error will occur.

#### **rspTransferTime: Number**

The response transfer time, expressed in milliseconds. If the response is contained in a single packet, the transfer time is zero. If the response spans multiple packets, the value is the amount of time between detection of the first NFS response packet and detection of the last packet by the ExtraHop system. A high value might indicate a large NFS response or a network delay. The value is NaN if there is no valid measurement, or if the timing is invalid.

Access only on NFS\_RESPONSE events or an error will occur.

#### **rspZeroWnd: Number**

The number of zero windows in the response.

#### **statusCode: String**

The NFS status code of the request or response.

#### **txId: Number**

The transaction ID.

#### **user: String**

The ID of the Linux user, formatted as uid: xxxx@ip\_address.

#### **version: Number**

The NFS version.

# **POP3**

The POP3 class enables you to access properties and record metrics from POP3\_REQUEST and POP3\_RESPONSE events.

#### **Events**

#### **POP3\_REQUEST**

Runs on every POP3 request processed by the device.

#### **POP3\_RESPONSE**

Runs on every POP3 response processed by the device.

#### **Methods**

#### **commitRecord(): void**

Commits a record object to the ExtraHop Explore appliance on a POP3\_RESPONSE event. Record commits on POP3\_REQUEST events are not supported.

To view the default properties committed to the record object, see the record property below.

For built-in records, each unique record is committed only once, even if the commitRecord() method is called multiple times for the same unique record.

#### **Properties**

#### **dataSize: Number**

The size of the message, expressed in bytes.

Access only on POP3\_RESPONSE events or an error will occur.

#### **error: String**

The detailed error message recorded by the ExtraHop system.

Access only on POP3\_RESPONSE events or an error will occur.

#### **isEncrypted: Boolean**

The value is true if the transaction is over a secure POP3 server.

#### **isReqAborted: Boolean**

The value is true if the connection is closed before the POP3 request was complete.

#### **isRspAborted: Boolean**

The value is true if the connection is closed before the POP3 response was complete.

Access only on POP3\_RESPONSE events or an error will occur.

#### **method: String**

The POP3 method such as RETR or DELE.

### **processingTime: Number**

The server processing time, expressed in milliseconds. The value is NaN on malformed and aborted responses, or if the timing is invalid.

Access only on POP3\_RESPONSE events or an error will occur.

#### **recipientList: Array**

An array that contains a list of recipient addresses.

Access only on POP3\_RESPONSE events or an error will occur.

#### **record: Object**

The record object committed to the ExtraHop Explore appliance through a call to POP3.commitRecord on a POP3\_RESPONSE event.

The record object contains the following default properties:

- clientZeroWnd
- dataSize
- error
- isEncrypted
- isReqAborted
- isRspAborted
- method
- processingTime
- recipientList
- **regSize**
- reqTimeToLastByte
- rspSize
- rspTimeToFirstByte
- rspTimeToLastByte
- sender
- serverZeroWnd
- statusCode

Access the record object only on POP3\_RESPONSE events or an error will occur.

#### **reqBytes: Number**

The number of L4 request bytes.

#### **reqL2Bytes: Number**

The number of L2 request bytes.

#### **reqPkts: Number**

The number of request packets.

#### **reqRTO: Number**

The number of request retransmission timeouts (RTOs).

#### **reqSize: Number**

The size of the request payload, expressed in bytes. The size does not include headers.

#### **reqTimeToLastByte: Number**

The time from the first byte of the request until the last byte of the request, expressed in milliseconds. The value is NaN on expired requests and responses, or if the timing is invalid.

#### **reqZeroWnd: Number**

The number of zero windows in the request.

#### **roundTripTime: Number**

The median TCP round trip time (RTT), expressed in milliseconds. The value is NaN if there are no RTT samples.

Access only on POP3\_RESPONSE events or an error will occur.

#### **rspBytes: Number**

The number of L4 response bytes.

Access only on POP3\_RESPONSE events or an error will occur.

#### **rspL2Bytes: Number**

The number of response L2 bytes.

Access only on POP3 RESPONSE events or an error will occur.

#### **rspPkts: Number**

The number of response packets.

Access only on POP3\_RESPONSE events or an error will occur.

#### **rspRTO: Number**

The number of response retransmission timeouts (RTOs).

Access only on POP3\_RESPONSE events or an error will occur.

#### **rspSize: Number**

The size of the response payload, expressed in bytes. The size does not include headers.

Access only on POP3\_RESPONSE events or an error will occur.

#### **rspTimeToFirstByte: Number**

The time from the first byte of the request until the furst byte of the response, expressed in milliseconds. The value is NaN on malformed and aborted responses, or if the timing is invalid.

Access only on POP3\_RESPONSE events or an error will occur.

#### **rspTimeToLastByte: Number**

The time from the first byte of the request until the last byte of the response, expressed in milliseconds. The value is NaN on malformed and aborted responses, or if the timing is invalid.

Access only on POP3\_RESPONSE events or an error will occur.

#### **rspZeroWnd: Number**

The number of zero windows in the response.

#### **sender: String**

The address of the sender of the message.

Access only on POP3\_RESPONSE events or an error will occur.

#### **status: String**

The POP3 status message of the response which can be OK, ERR or NULL.

Access only on POP3\_RESPONSE events or an error will occur.

# **Redis**

Remote Dictionary Server (Redis) is an open-source, in-memory data structure server. The Redis class enables you to access properties and record metrics from REDIS\_REQUEST and REDIS\_RESPONSE events.

**Events**

#### **REDIS\_REQUEST**

Runs on every Redis request processed by the device.

#### **REDIS\_RESPONSE**

Runs on every Redis response processed by the device.

#### **Methods**

#### **commitRecord(): void**

Commits a record object to the ExtraHop Explore appliance on either a REDIS\_REQUEST or REDIS\_RESPONSE event.

The event determines which properties are committed to the record object. To view the default properties committed for each event, see the record property below.

For built-in records, each unique record is committed only once, even if the commitRecord() method is called multiple times for the same unique record.

#### **Properties**

#### **errors: Array**

An array of detailed error messages recorded by the ExtraHop system.

Access only on REDIS RESPONSE events or an error will occur.

#### **isReqAborted: Boolean**

The value is true if the connection is closed before the Redis request was complete.

#### **isRspAborted: Boolean**

The value is  $true$  if the connection is closed before the Redis response was complete.

Access only on REDIS RESPONSE events or an error will occur.

#### **method: String**

The Redis method such as GET or KEYS.

#### **payload: Buffer**

The body of the response or request.

#### **processingTime: Number**

The server processing time, expressed in milliseconds. The value is NaN on malformed and aborted responses, or if the timing is invalid.

Access only on REDIS\_RESPONSE events or an error will occur.

#### **record: Object**

The record object committed to the ExtraHop Explore appliance through a call to Redis.commitRecord on either an REDIS\_REQUEST or REDIS\_RESPONSE event.

The event on which the method was called determines which default properties the record object contains as displayed in the following table:

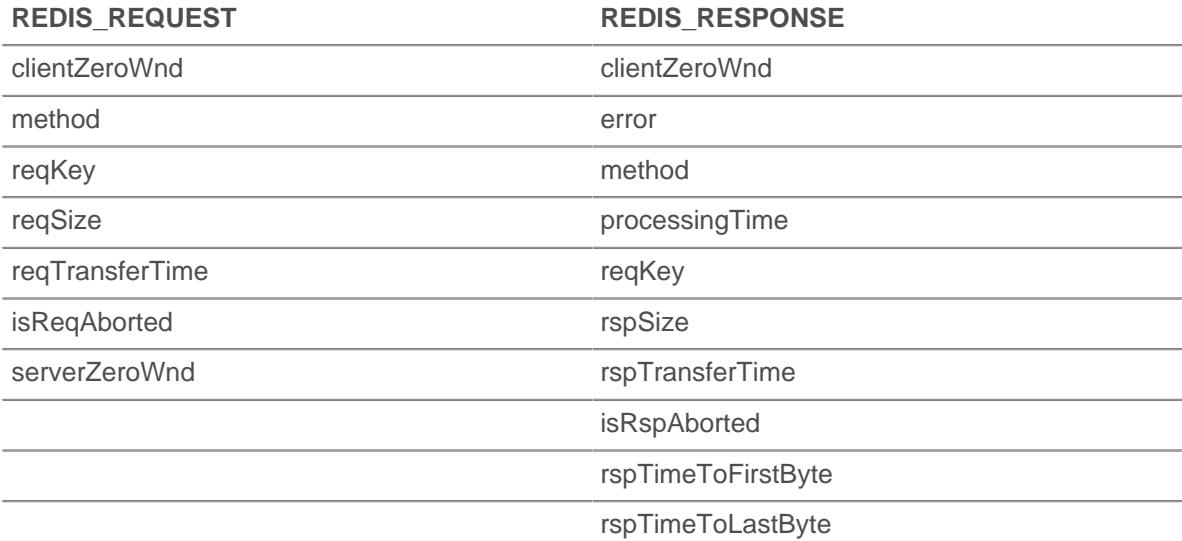

serverZeroWnd

#### **reqKey: Array**

An array containing the Redis key strings sent with the request.

#### **reqBytes: Number**

The number of L4 request bytes.

#### **reqL2Bytes: Number**

The number of L2 request bytes.

### **reqPkts: Number**

The number of request packets.

#### **reqRTO: Number**

The number of request retransmission timeouts (RTOs).

#### **reqSize: Number**

The size of the request payload, expressed in bytes. The size does not include headers.

#### **reqTransferTime: Number**

The request transfer time, expressed in milliseconds. If the request is contained in a single packet, the transfer time is zero. If the request spans multiple packets, the value is the amount of time between detection of the first Redis request packet and detection of the last packet by the ExtraHop system. A high value might indicate a large Redis request or a network delay. The value is NaN if there is no valid measurement, or if the timing is invalid.

#### **reqZeroWnd: Number**

The number of zero windows in the request.

#### **roundTripTime: Number**

The median TCP round trip time (RTT), expressed in milliseconds. The value is NaN if there are no RTT samples.

#### **rspBytes: Number**

The number of L4 response bytes.

#### **rspL2Bytes: Number**

The number of response L2 bytes.

#### **rspPkts: Number**

The number of response packets.

## **rspRTO: Number**

The number of response retransmission timeouts (RTOs).

#### **rspTransferTime: Number**

The response transfer time, expressed in milliseconds. If the response is contained in a single packet, the transfer time is zero. If the response spans multiple packets, the value is the amount of time between detection of the first Redis response packet and detection of the last packet by the ExtraHop system. A high value might indicate a large Redis response or a network delay. The value is NaN if there is no valid measurement, or if the timing is invalid.

Access only on REDIS\_RESPONSE events or an error will occur.

#### **rspSize: Number**

The size of the response payload, expressed in bytes. The size does not include headers.

Access only on REDIS\_RESPONSE events or an error will occur.

#### **rspTimeToFirstByte: Number**

The time from the first byte of the request until the furst byte of the response, expressed in milliseconds. The value is NaN on malformed and aborted responses, or if the timing is invalid.

Access only on REDIS\_RESPONSE events or an error will occur.

#### **rspTimeToLastByte: Number**

The time from the first byte of the request until the last byte of the response, expressed in milliseconds. The value is NaN on malformed and aborted responses, or if the timing is invalid.

Access only on REDIS\_RESPONSE events or an error will occur.

#### **rspZeroWnd: Number**

The number of zero windows in the response.

# **RTCP**

The RTCP class enables you to access properties and record metrics from RTCP\_MESSAGE events.

#### **Events**

#### **RTCP\_MESSAGE**

Runs on every RTCP UDP packet processed by the device.

#### **Methods**

#### **commitRecord(): void**

Commits a record object to the ExtraHop Explore appliance on an RTCP\_MESSAGE event.

To view the default properties committed to the record object, see the record property below.

For built-in records, each unique record is committed only once, even if the commitRecord() method is called multiple times for the same unique record.

#### **Properties**

#### **callId: String**

The Call ID for associating with a SIP flow.

#### **packets: Array**

An array of RTCP packet objects where each object represents a packet and contains a packetType field. Each object has different fields based on the message type, as described below.

#### **packetType: String**

The type of packet. If the packet type is not recognizable, then the  $\text{packetType}$  will be "Unknown N" where N is the RTP control packet type value.

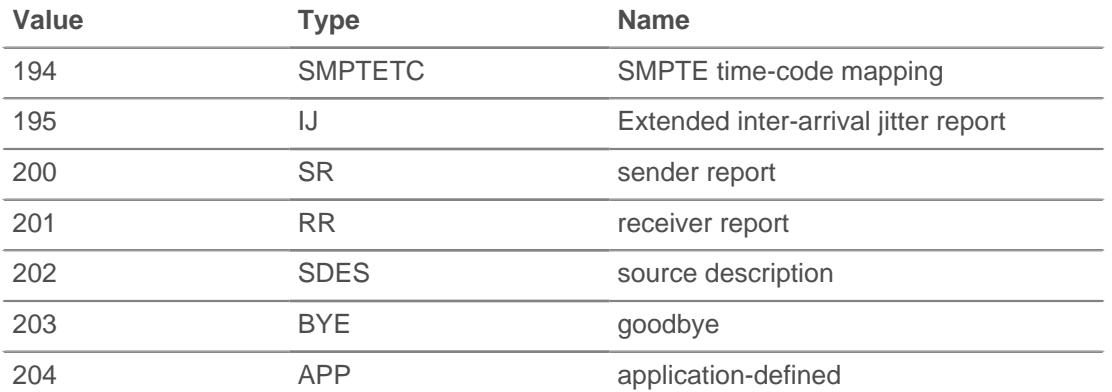

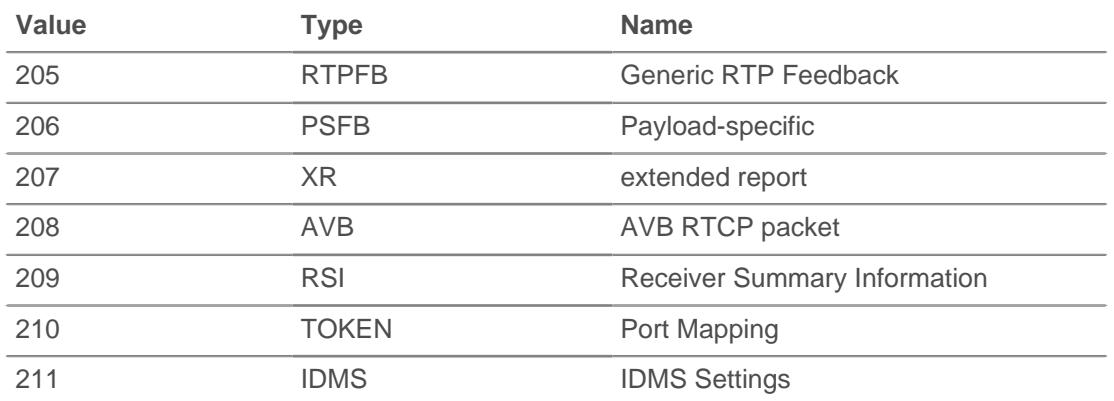

APP packet objects have the following fields:

#### **name: String**

The name chosen by the person defining the set of APP packets to be unique. Interpreted as four case-sensitive ASCII characters.

#### **ssrc: Number**

The SSRC of the sender.

#### **value: Buffer**

The optional application-dependent data.

BYE packet objects have the following fields:

#### **packetType: Number**

Contains the number 203 to identify this as an RTCP BYE packet.

SR packet objects have the following fields:

#### **ntpTimestamp: Number**

The NTP timestamp, converted to milliseconds since the epoch (January 1, 1970).

#### **reportBlocks: Array**

An array of report objects which contain:

#### **fractionLost: Number**

The 8-bit number indicating the number of packets lost divided by the number of packets expected.

#### **jitter: Number**

An estimate of the statistical variance of the RTP data packet interarrival time, expressed in milliseconds.

#### **lastSR: Number**

The middle 32 bits of the ntp\_Timestamp received as part of the most recent RTCP sender report (SR) packet from the source SSRC. If no SR has been received yet, this field is set to zero.

#### **lastSRDelay: Number**

The delay between receiving the last SR packet from the source SSRC and sending this reception block, expressed in units of 1/65536 seconds. If no SR packet has been received yet, this field is set to zero.

#### **packetsLost: Number**

The total number of RTP data packets from the source SSRC that have been lost since the beginning of reception.

#### **seqNum: Number**

The highest sequence number received from the source SSRC.

#### **ssrc: Number**

The SSRC of the sender.

#### **rtpTimestamp: Number**

The RTP timestamp, converted to milliseconds since the epoch (January 1, 1970).

#### **senderOctets: Number**

The sender octet count.

## **senderPkts: Number**

The sender packet count.

RR packet objects have the following fields:

#### **reportBlocks: Array**

An array of report objects which contain:

#### **fractionLost: Number**

The 8-bit number indicating the number of packets last divided by the number of packets expected.

#### **jitter: Number**

An estimate of the statistical variance of the RTP data packet interarrival, expressed in milliseconds.

#### **lastSR: Number**

The middle 32 bits of the ntp\_Timestamp received as part of the most recent RTCP sender report (SR) packet from the source SSRC. If no SR has been received yet, this field is set to zero.

#### **lastSRDelay: Number**

The delay between receiving the last SR packet from the source SSRC and sending this reception report block, expressed in units of 1/65536 seconds. If no SR packet has been received yet, this field is set to zero.

#### **packetsLost: Number**

The total number of RTP data packets from the source SSRC that have been lost since the beginning of reception.

#### **seqNum: Number**

The highest sequence number received from the source SSRC.

#### **ssrc: Number**

The SSRC of the sender.

#### **ssrc: Number**

The SSRC of the sender.

SDES packet objects have the following fields:

#### **descriptionBlocks: Array**

An array of objects that contain:

#### **type: Number**

The SDES type.

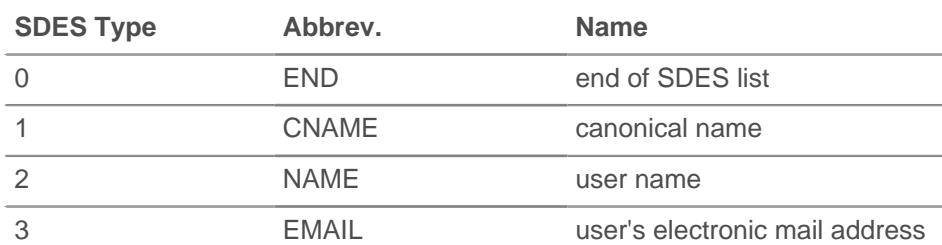

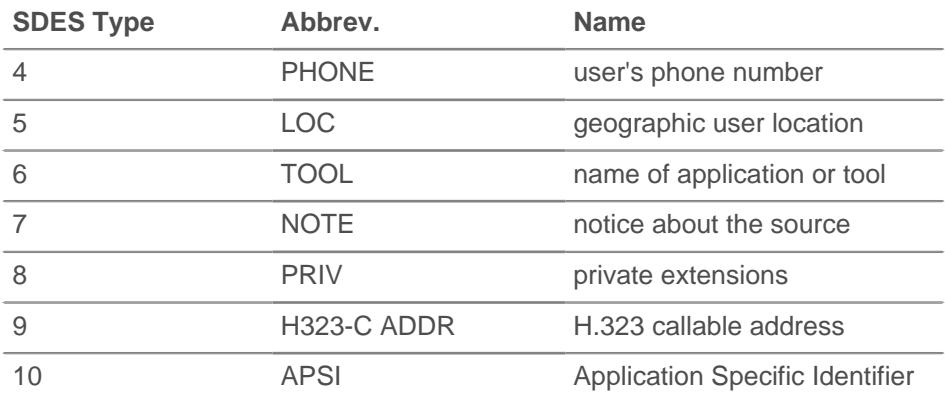

#### **value: Buffer**

A buffer containing the text portion of the SDES packet.

#### **ssrc: Number**

The SSRC of the sender.

XR packet objects have the following fields:

#### **ssrc: Number**

The SSRC of the sender.

#### **xrBlocks: Array**

An array of report blocks which contain:

#### **statSummary: Object**

Type 6 only. The statSummary object contains the following properties:

#### **beginSeq: Number**

The beginning sequence number for the interval.

#### **devJitter: Number**

The standard deviation of the relative transit time between each two packet series in the sequence interval.

#### **devTTLOrHL: Number**

The standard deviation of TTL or Hop Limit values of data packets in the sequence number range.

#### **dupPackets: Number**

The number of duplicate packets in the sequence number interval.

#### **endSeq: Number**

The ending sequence number for the interval.

#### **lostPackets: Number**

The number of lost packets in the sequence number interval.

#### **maxJitter: Number**

The maximum relative transmit time between two packets in the sequence interval, expressed in milliseconds.

#### **maxTTLOrHL: Number**

The maximum TTL or Hop Limit value of data packets in the sequence number range.

#### **meanJitter: Number**

The mean relative transit time between two packet series in the sequence interval, rounded to the nearest value expressible as an RTP timestamp, expressed in milliseconds.

#### **meanTTLOrHL: Number**

The mean TTL or Hop Limit value of data packets in the sequence number range.

#### **minJitter: Number**

The minimum relative transmit time between two packets in the sequence interval, expressed in milliseconds.

## **minTTLOrHL: Number**

The minimum TTL or Hop Limit value of data packets in the sequence number range.

#### **ssrc: Number**

The SSRC of the sender.

## **type: Number**

The XR block type.

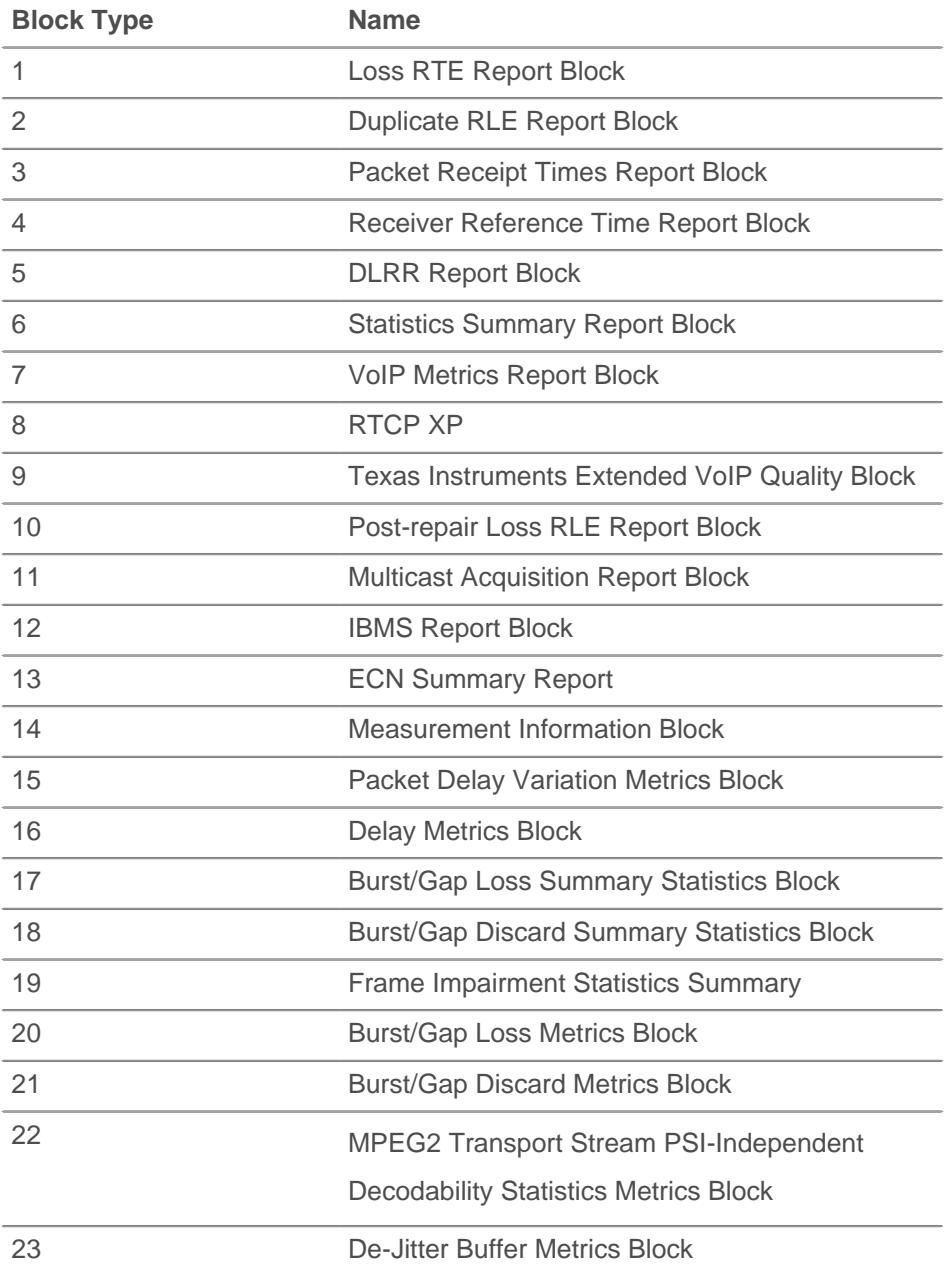

# **∙e** ExtraHop

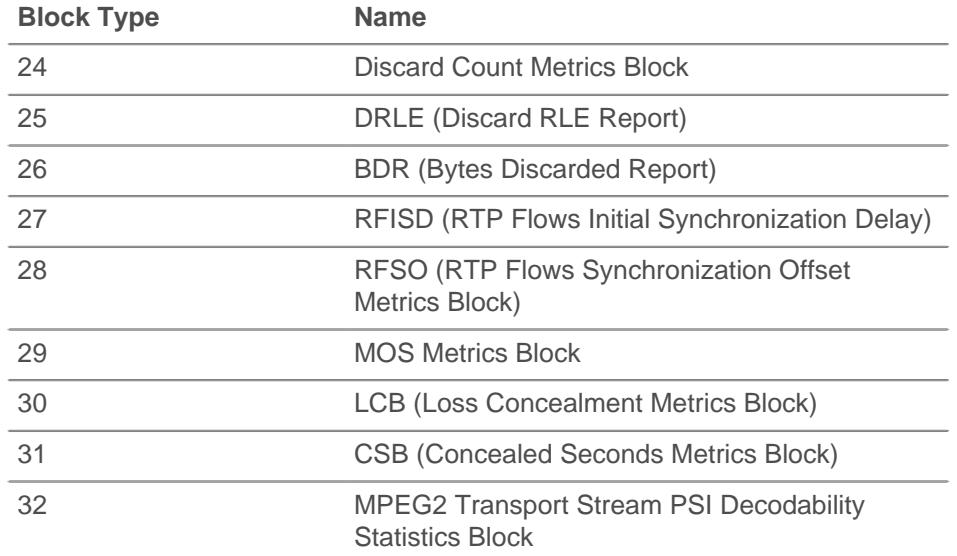

#### **typeSpecific: Number**

The contents of this field depend on the block type.

#### **value: Buffer**

The contents of this field depend on the block type.

#### **voipMetrics: Object**

Type 7 only. The voipMetrics object contains the following properties:

#### **burstDensity: Number**

The fraction of RTP data packets within burst periods since the beginning of reception that were either lost or discarded.

#### **burstDuration: Number**

The mean duration, expressed in milliseconds, of the burst periods that have occurred since the beginning of reception.

#### **discardRate: Number**

The fraction of RTP data packets from the source that have been discarded since the beginning of reception, due to late or early arrival, under-run or overflow at the receiving jitter buffer.

#### **endSystemDelay: Number**

The most recently estimated end system delay, expressed in milliseconds.

#### **extRFactor: Number**

The external R factor quality metric. A value of 127 indicates this parameter is unavailable.

#### **gapDensity: Number**

The fraction of RTP data packets within inter-burst gaps since the beginning of reception that were either lost or discarded.

#### **gapDuration: Number**

The mean duration of the gap periods that have occurred since the beginning of reception, expressed in milliseconds.

#### **gmin: Number**

The gap threshold.

#### **jbAbsMax: Number**

The absolute maximum delay, expressed in milliseconds, that the adaptive jitter buffer can reach under worst case conditions.

#### **jbMaximum: Number**

The current maximum jitter buffer delay, which corresponds to the earliest arriving packet that would not be discarded, expressed in milliseconds.

#### **jbNominal: Number**

The current nominal jitter buffer delay, which corresponds to the nominal jitter buffer delay for packets that arrive exactly on time, expressed in milliseconds.

#### **lossRate: Number**

The fraction of RTP data packets from the source lost since the beginning of reception.

#### **mosCQ: Number**

The estimated mean opinion score for conversational quality (MOS-CQ). A value of 127 indicates this parameter is unavailable.

#### **mosLQ: Number**

The estimated mean opinion score for listening quality (MOS-LQ). A value of 127 indicates this parameter is unavailable.

#### **noiseLevel: Number**

The noise level, expressed in decibels.

#### **rerl: Number**

The residual echo return loss value, expressed in decibels.

#### **rFactor: Number**

The R factor quality metric. A value of 127 indicates this parameter is unavailable.

#### **roundTripDelay: Number**

The most recently calculated round trip time (RTT) between RTP interfaces, expressed in milliseconds.

#### **rxConfig: Number**

The receiver configuration byte.

#### **signalLevel: Number**

The voice signal relative level, expressed in decibels.

#### **ssrc: Number**

The SSRC of the sender.

#### **record: Object**

The record object committed to the ExtraHop Explore appliance through a call to RTCP.commitRecord on an RTCP\_MESSAGE event.

The record object contains the following default properties:

- callId
- cName

# **RTP**

The RTP class enables you to access properties and record metrics from RTP\_OPEN, RTP\_CLOSE, and RTP\_TICK events.

## **Events**

# **RTP\_CLOSE**

Runs when an RTP connection is closed.

### **RTP\_OPEN**

Runs when a new RTP connection is opened.

### **RTP\_TICK**

Runs periodically on RTP flows.

#### **Methods**

#### **commitRecord(): void**

Commits a record object to the ExtraHop Explore appliance on an RTP\_TICK event. Record commits on RTP\_OPEN and RTP\_CLOSE events are not supported.

To view the default properties committed to the record object, see the record property below.

For built-in records, each unique record is committed only once, even if the commitRecord() method is called multiple times for the same unique record.

#### **Properties**

#### **bytes: Number**

The number of bytes sent.

Access only on RTP\_TICK events or an error will occur.

#### **callId: String**

The call ID for associating with SIP flow.

#### **drops: Number**

The number of dropped packets detected.

Access only on RTP\_TICK events or an error will occur.

#### **dups: Number**

The number of duplicate packets detected.

Access only on RTP\_TICK events or an error will occur.

#### **jitter: Number**

An estimate of the statistical variance of the data packet interarrival time.

Access only on RTP\_TICK events or an error will occur.

#### **l2Bytes: Number**

The number of L2 bytes.

Access only on RTP\_TICK events or an error will occur.

#### **mos: Number**

The estimated mean opinion score for quality.

Access only on RTP\_TICK events or an error will occur.

#### **outOfOrder: Number**

The number of out-of-order messaged detected.

Access only on RTP\_TICK events or an error will occur.

#### **payloadType: String**

The type of RTP payload.

Access only on RTP\_TICK events or an error will occur.

# ExtraHop **@-**

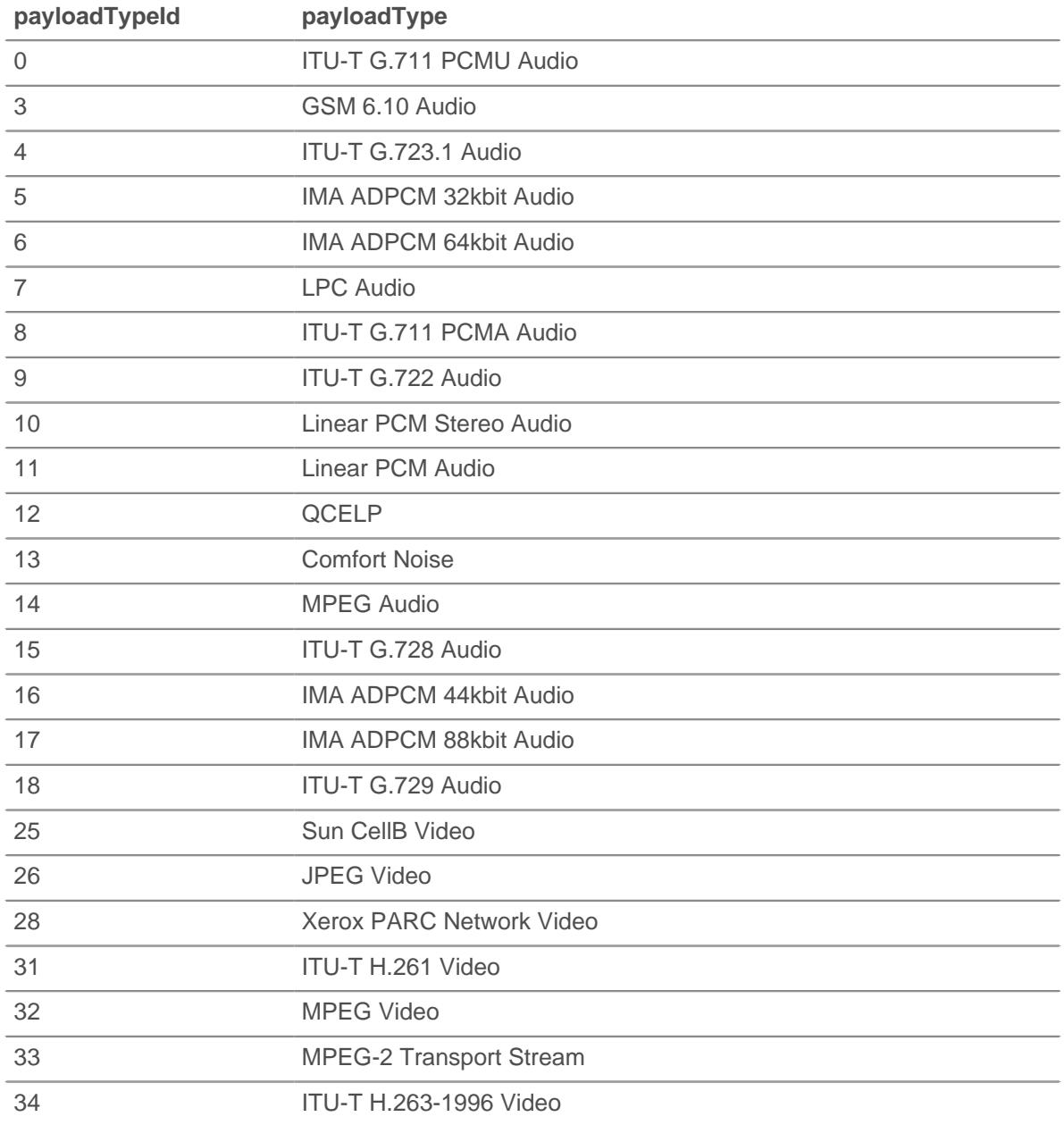

### **payloadTypeId: Number**

The numeric value of the payload type. See table under payloadType.

Access only on RTP\_TICK events or an error will occur.

#### **pkts: Number**

The number of packets sent.

Access only on RTP\_TICK events or an error will occur.

#### **record: Object**

The record object committed to the ExtraHop Explore appliance through a call to RTP.commitRecord on an RTP\_TICK event.

The record object contains the following default properties:

- **bytes**
- callId
- drops
- dups
- **jitter**
- l2Bytes
- mos
- outOfOrder
- payloadType
- payloadTypeId
- pkts
- rFactor
- ssrc
- version

Access record objects only on RTP\_TICK events or an error will occur.

#### **rFactor: Number**

The R factor quality metric.

Access only on RTP\_TICK events or an error will occur.

#### **ssrc: Number**

The SSRC of sender.

#### **version: Number**

The RTP version number.

# **SDP**

The SDP class enables you to access SDP properties from SIP\_REQUEST and SIP\_RESPONSE events.

The SIP\_REQUEST and SIP\_RESPONSE events are defined in the [SIP](#page-136-0) section.

#### **Properties**

#### **mediaDescriptions: Array**

An array of objects that contain the following fields:

#### **attributes: Array of Strings**

The optional session attributes.

#### **bandwidth: Array of Strings**

The optional proposed bandwidth type and bandwidth to be used by the session or media.

#### **connectionInfo: String**

The connection data, including network type, address type and connection adddress. May also contain optional sub-fields, depending on the address type.

#### **description: String**

The session description which may contain one or more media descriptions. Each media description consists of media, port and transport protocol fields.

## **encryptionKey: String**

The optional encryption method and key for the session.

#### **mediaTitle: String**

The title of the media stream.

## **sessionDescription: Object**

An object that contains the following fields:

#### **attributes: Array of Strings**

The optional session attributes.

#### **bandwidth: Array of Strings**

The optional proposed bandwidth type and bandwidth to be used by the session or media.

#### **connectionInfo: String**

The connection data, including network type, address type and connection address. May also contain optional sub-fields, depending on the address type.

#### **email: String**

The optional email address. If present, this can contain multiple email addresses.

## **encryptionKey: String**

The optional encryption method and key for the session.

#### **origin: String**

The originator of the session, including username, address of the user's host, a session identifier, and a version number.

#### **phoneNumber: String**

The optional phone number. If present, this can contain multiple phone numbers.

#### **sessionInfo: String**

The session description.

**sessionName: String**

The session name.

#### **timezoneAdjustments: String**

The adjustment time and offset for a scheduled session.

#### **uri: String**

The optional URI intended to provide more information about the session.

#### **version: String**

The version number. This should be 0.

#### **timeDescriptions: Array**

An array of objects that contain the following fields:

#### **repeatTime: String**

The session repeat time, including interval, active duration, and offsets from start time.

#### **time: String**

The start time and stop times for a session.

## <span id="page-136-0"></span>**SIP**

The SIP class enables you to access properties and record metrics from SIP\_REQUEST and SIP\_RESPONSE events.

#### **Events**

#### **SIP\_REQUEST**

Runs on every SIP request processed by the device.

#### **SIP\_RESPONSE**

Runs on every SIP response processed by the device.

#### **Methods**

#### **commitRecord(): void**

Commits a record object to the ExtraHop Explore appliance on either an SIP\_REQUEST or SIP\_RESPONSE event.

The event determines which properties are committed to the record object. To view the default properties committed for each event, see the record property below.

For built-in records, each unique record is committed only once, even if the commitRecord() method is called multiple times for the same unique record.

#### **findHeaders(name: String): Array**

Allows access to SIP header values. The result is an array of header objects (with name and value properties) where the names match the prefix of the string passed to findHeaders.

#### **Properties**

#### **callId: String**

The call ID for this message.

#### **from: String**

The contents of the From header.

### **hasSDP: Boolean**

The value is true if this event includes SDP information.

#### **headers: Object**

An array-like object that allows access to SIP header names and values. Access a specific header using one of these methods:

#### **string property:**

The name of the header, accessible in a dictionary-like fashion. For example:

```
var headers = SIP.headers;
session = headers["X-Session-Id"];
accept = headers.accept;
```
#### **numeric property:**

The order in which headers appear on the wire. The returned object has a name and a value property. Numeric properties are useful for iterating over all the headers and disambiguating headers with duplicate names. For example:

```
for (i = 0; i < headers.length; i++) {
   hdr = headers[i];
  debug("headers[" + i + "].name: " + hdr.name);
  debug("headers[" + i + "].value: " + hdr.value);
}
```
**Note:** Saving SIP.headers to the Flow store does not save all of the individual header values. It is best practice to save the individual header values to the Flow store.

#### **method: String**

The SIP method.

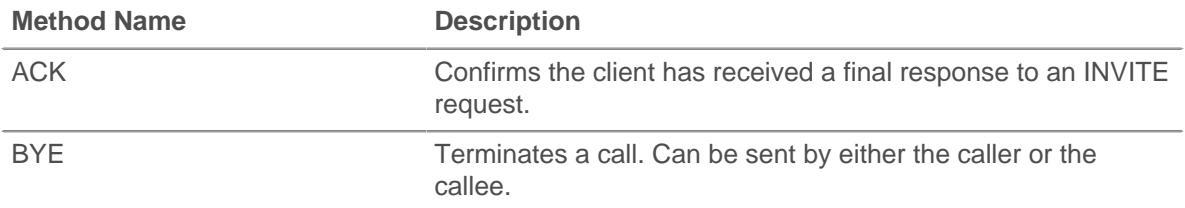

# ExtraHop ہے۔

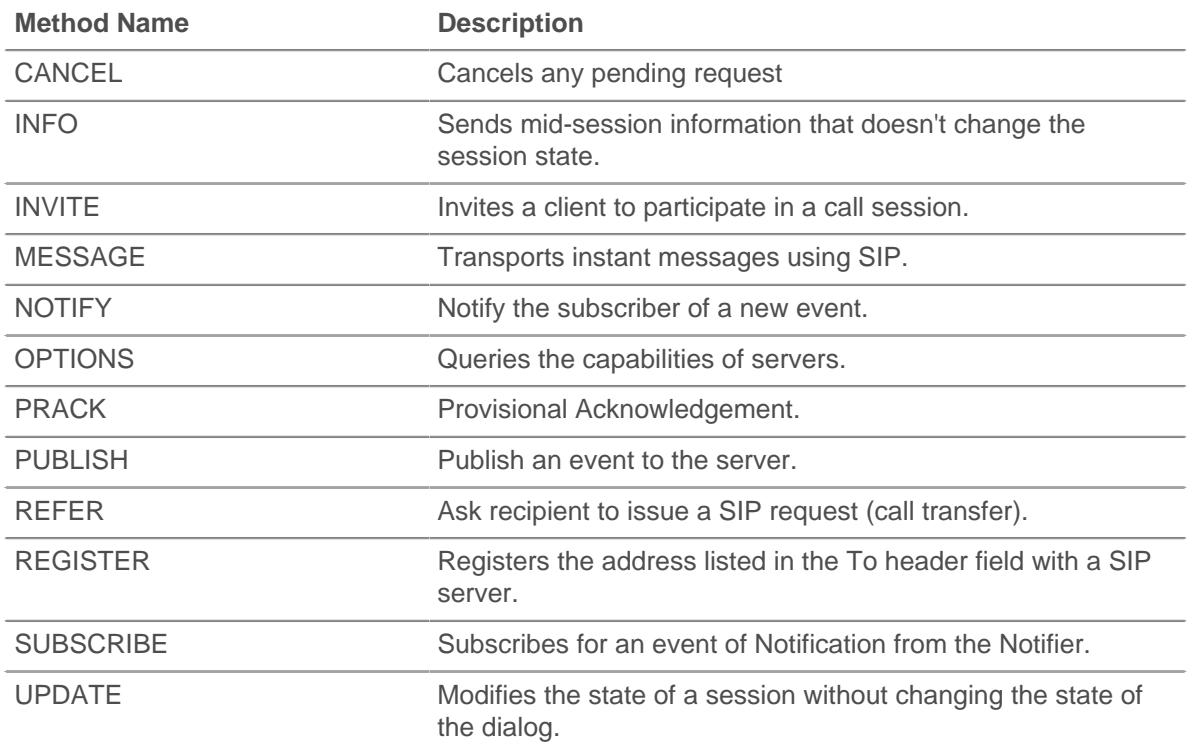

#### **processingTime: Number**

The time between the request and the first response, expressed in milliseconds. The value is NaN on malformed and aborted responses, or if the timing is invalid.

Access only on SIP\_RESPONSE events or an error will occur.

#### **record: Object**

The record object committed to the ExtraHop Explore appliance through a call to SIP.commitRecord on either an SIP\_REQUEST or SIP\_RESPONSE event.

The event on which the method was called determines which default properties the record object contains as displayed in the following table:

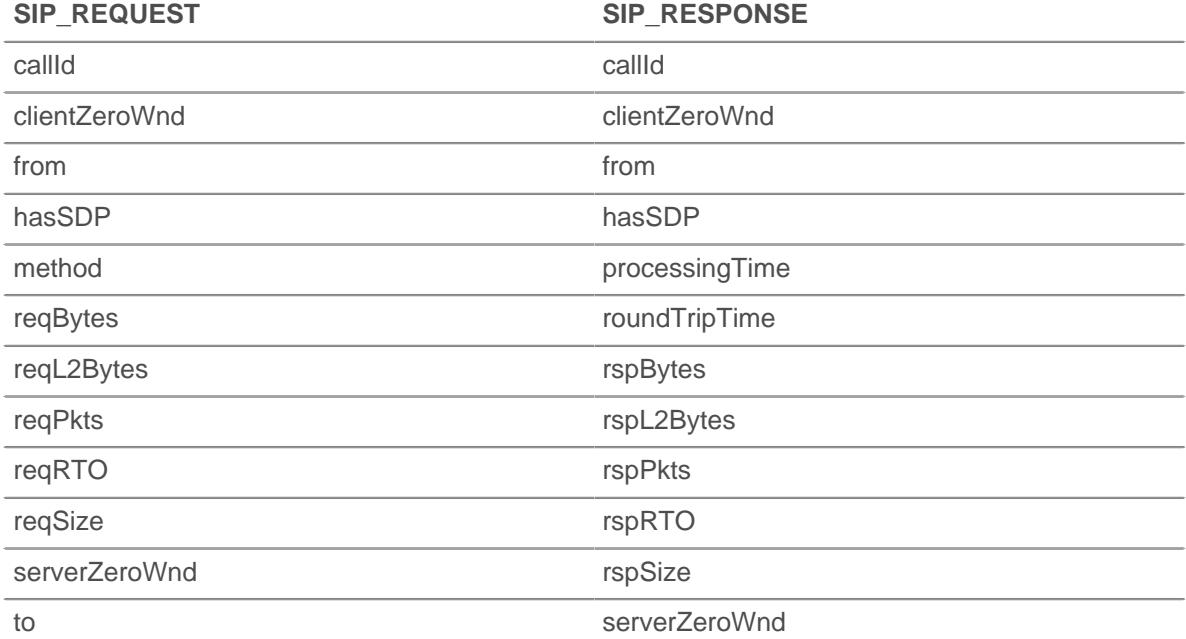

# **∙.e** ExtraHop

#### SIP\_REQUEST SIP\_RESPONSE

uri statusCode

to

#### **reqBytes: Number**

The number of L4 request bytes.

#### **reqL2Bytes: Number**

The number of L2 request bytes.

#### **reqPkts: Number**

The number of request packets.

#### **reqRTO: Number**

The number of request RTOs.

#### **reqSize: Number**

The size of the request payload, expressed in bytes. The size does not include headers.

Access only on SIP\_REQUEST events or an error will occur.

#### **reqZeroWnd: Number**

The number of zero windows in the request.

#### **roundTripTime: Number**

The median round trip time (RTT), expressed in milliseconds. The value is NaN if there are no RTT samples.

#### **rspBytes: Number**

The number of L4 response bytes.

#### **rspL2Bytes: Number**

The number of L2 response bytes.

#### **rspPkts: Number**

The number of response packets.

#### **rspRTO: Number**

The number of response RTOs.

#### **rspSize: Number**

The size of the response payload, expressed in bytes. The size does not include headers.

Access only on SIP\_RESPONSE events or an error will occur.

#### **rspZeroWnd: Number**

The number of zero windows in the response.

#### **statusCode: Number**

The SIP response status code.

Access only on SIP\_RESPONSE events or an error will occur.

The following table displays provisional responses:

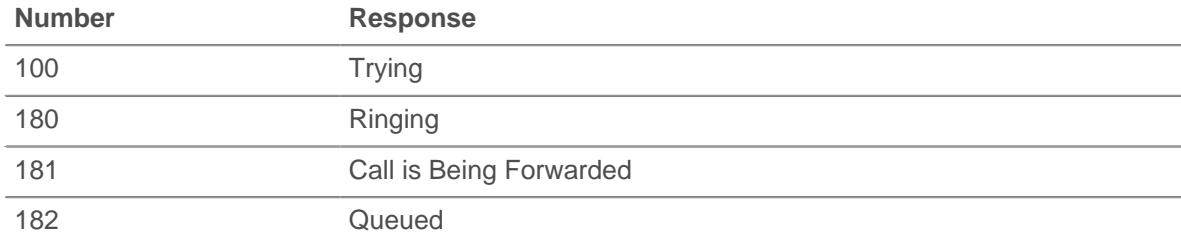

# ExtraHop هو-\*

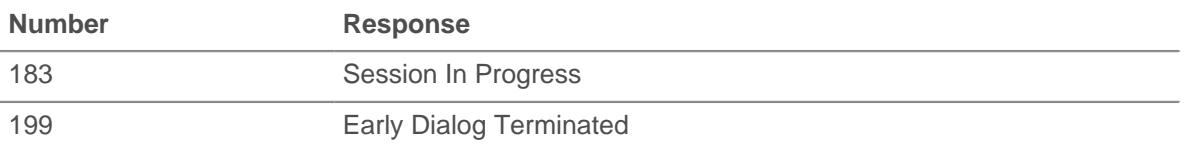

The following table displays successful responses:

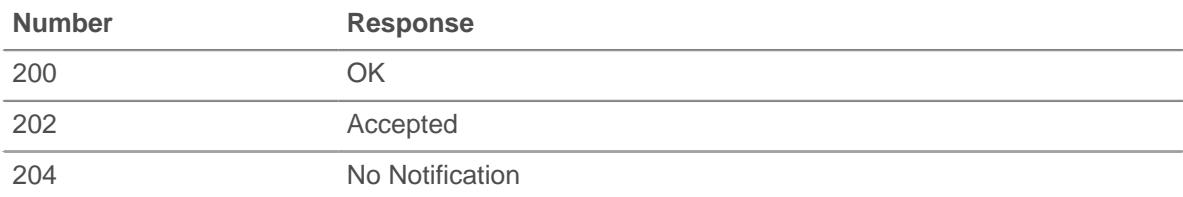

The following table displays redirection responses:

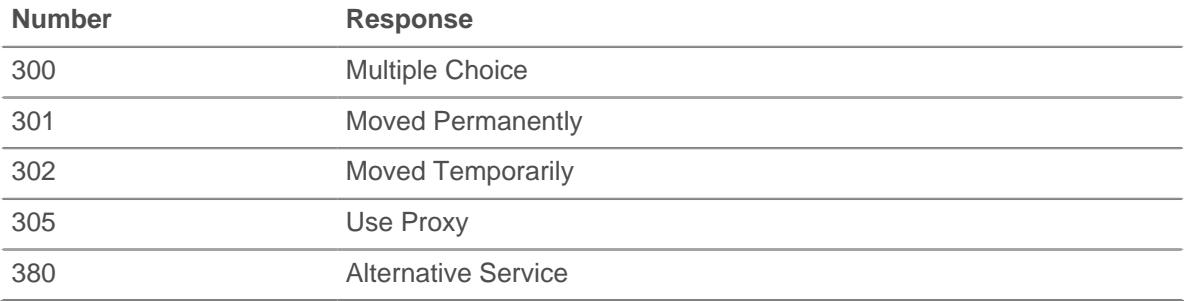

The following table displays client failure responses:

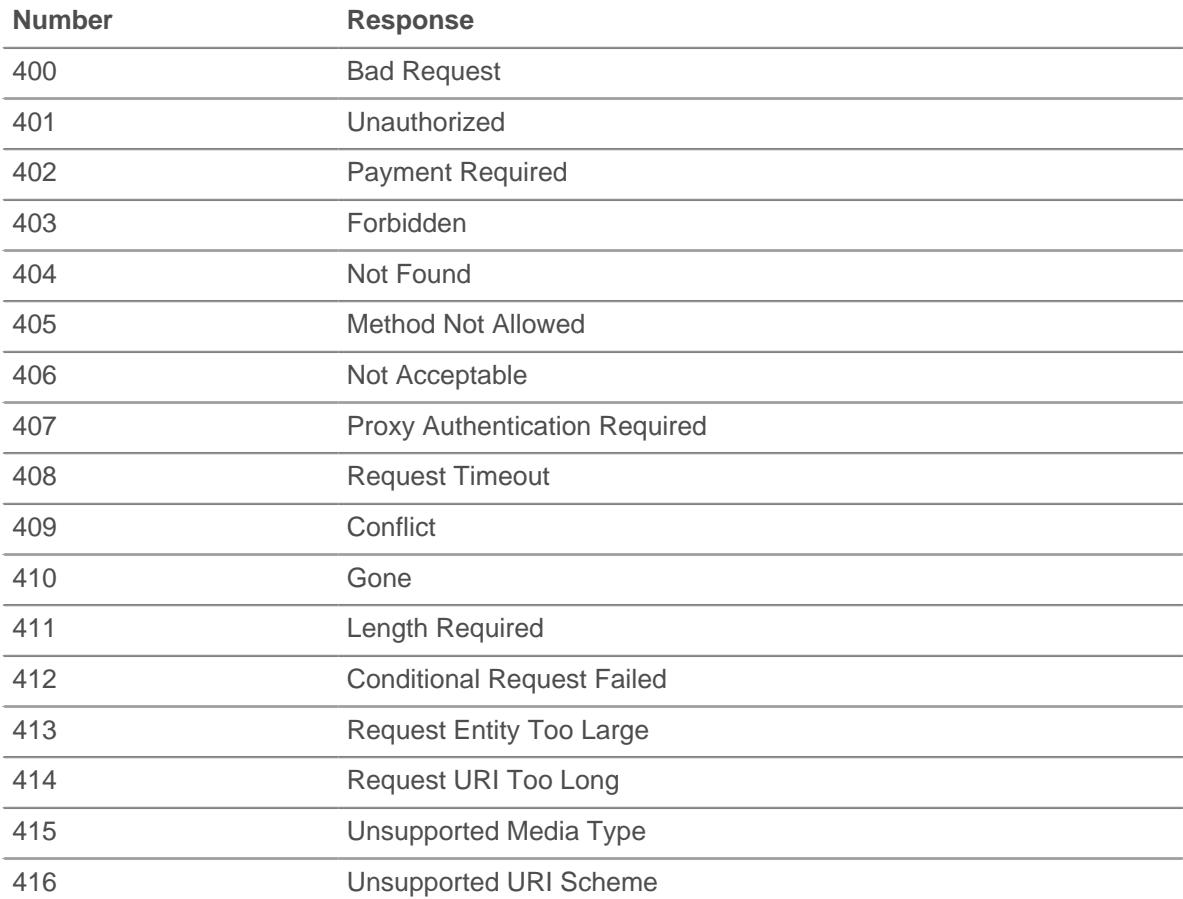

# ExtraHop ہے-

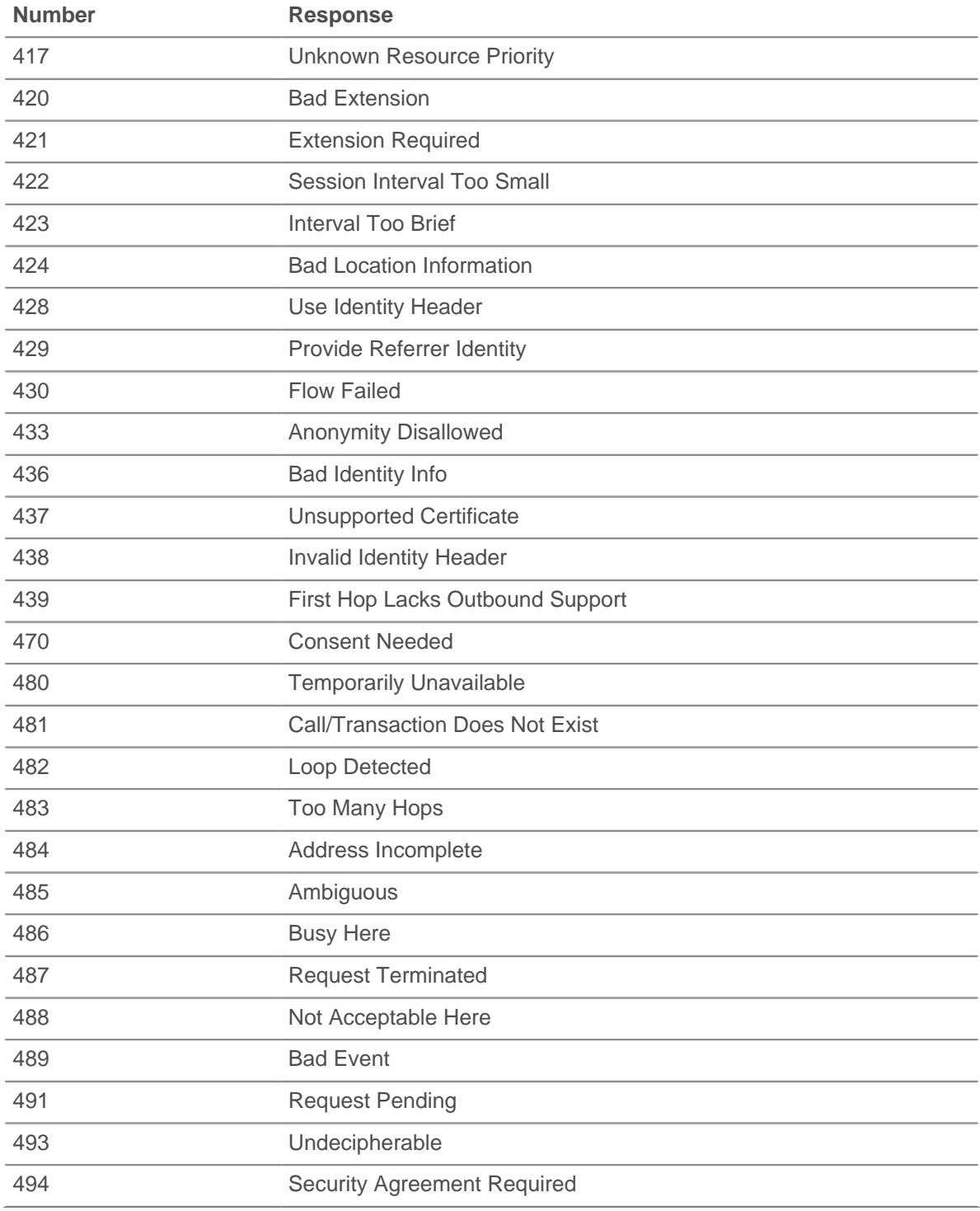

The following table displays server failure responses:

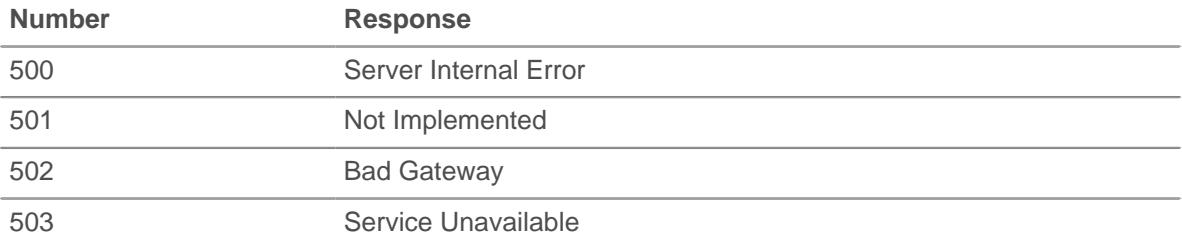

# **∙e** ExtraHop

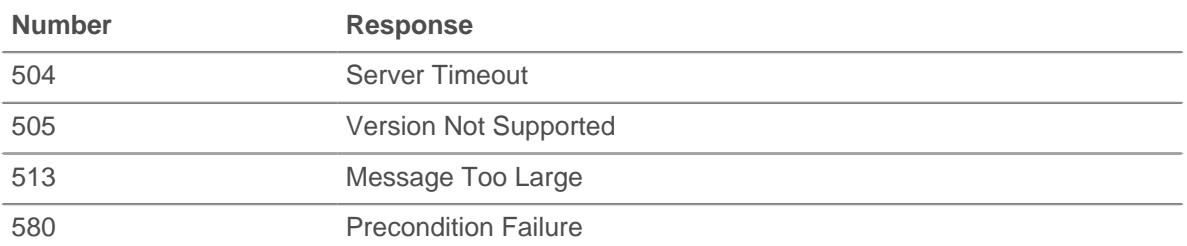

The following table displays global failure responses:

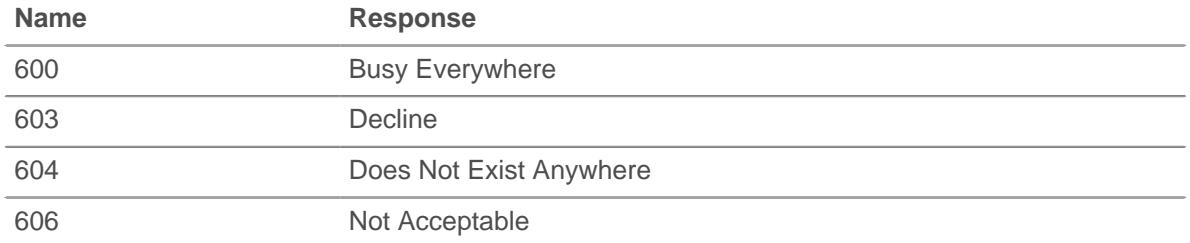

### **to: String**

The contents of the To header.

## **uri: String**

The URI for SIP request or response.

# **SMPP**

The SMPP class enables you to access properties and record metrics from SMPP\_REQUEST and SMPP\_RESPONSE events.

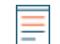

**Note:** The mdn, shortcode, and error properties may be null, depending on availability and relevance.

#### **Events**

#### **SMPP\_REQUEST**

Runs on every SMPP request processed by the device.

#### **SMPP\_RESPONSE**

Runs on every SMPP response processed by the device.

#### **Methods**

#### **commitRecord(): void**

Commits a record object to the ExtraHop Explore appliance on a SMPP\_RESPONSE event. Record commits on SMPP\_REQUEST events are not supported.

To view the default properties committed to the record object, see the record property below.

For built-in records, each unique record is committed only once, even if the commitRecord() method is called multiple times for the same unique record.

#### **Properties**

#### **command: String**

The SMPP command ID.

#### **destination: String**

The destination address as specified in the SMPP\_REQUEST. The value is null if this is not available for the current command type.

#### **error: String**

The error code corresponding to command\_status. If the command status is ROK, the value is null.

Access only on SMPP\_RESPONSE events or an error will occur.

#### **message: Buffer**

The contents of the short\_message field on DELIVER\_SM and SUBMIT\_SM messages. The value is null if unavailable or not applicable.

Access only on SMPP\_REQUEST events or an error will occur.

#### **processingTime: Number**

The server processing time, expressed in milliseconds. Equivalent to rspTimeToFirstByte reqTimeToLastByte. The value is NaN on malformed and aborted responses, or if the timing is invalid.

Access only on SMPP\_RESPONSE events or an error will occur.

#### **record: Object**

The record object committed to the ExtraHop Explore appliance through a call to SMPP.commitRecord on a SMPP\_RESPONSE event.

The record object contains the following default properties:

- clientZeroWnd
- command
- destination
- error
- reqSize
- reqTimeToLastByte
- rspSize
- rspTimeToFirstByte
- rspTimeToLastByte
- serverZeroWnd
- source
- processingTime

#### **reqSize: Number**

The size of the request payload, expressed in bytes.

#### **reqTimeToLastByte: Number**

The time from the first byte of the request until the last byte of the request, expressed in milliseconds. The value is NaN on malformed and aborted requests, or if the timing is invalid.

#### **rspSize: Number**

The size of the response payload, expressed in bytes.

Access only on SMPP\_RESPONSE events or an error will occur.

#### **rspTimeToFirstByte: Number**

The time from the first byte of the request until the first byte of the response, expressed in milliseconds. The value is NaN on malformed and aborted responses, or if the timing is invalid.

Access only on SMPP RESPONSE events or an error will occur.
#### **rspTimeToLastByte: Number**

The time from the first byte of the request until the last byte of the response, expressed in milliseconds. The value is NaN on malformed and aborted responses, or if the timing is invalid.

Access only on SMPP\_RESPONSE events or an error will occur.

#### **source: String**

The source address as specified in the  $SMPP$  REQUEST. The value is null if this is not available for the current command type.

# **SMTP**

The SMTP class enables you to access properties and record metrics from SMTP\_REQUEST and SMTP\_RESPONSE events.

#### **Events**

#### **SMTP\_REQUEST**

Runs on every SMTP request processed by the device.

# **SMTP\_RESPONSE**

Runs on every SMTP response processed by the device.

#### **Methods**

#### **commitRecord(): void**

Commits a record object to the ExtraHop Explore appliance on a SMTP\_RESPONSE event. Record commits on SMTP\_REQUEST events are not supported.

To view the default properties committed to the record object, see the record property below.

For built-in records, each unique record is committed only once, even if the commitRecord() method is called multiple times for the same unique record.

#### **Properties**

#### **dataSize: Number**

The size of the attachment, expressed in bytes.

#### **domain: String**

The domain of the address the message is coming from.

#### **error: String**

The error code corresponding to status code.

Access only on SMTP\_RESPONSE events or an error will occur.

#### **headers: Object**

An object that allows access to SMTP header names and values.

The value of the headers property is the same when accessed on either the SMTP\_REQUEST or the SMTP\_RESPONSE event.

#### **isEncrypted: Boolean**

The value is true if the application is encrypted using STARTTLS encryption.

#### **isReqAborted: Boolean**

The value is true if the connection is closed before the SMTP request is complete.

#### **isRspAborted: Boolean**

The value is true if the connection is closed before the SMTP response is complete.

Access only on SMTP\_RESPONSE events or an error will occur.

# **method: String**

The SMTP method.

## **processingTime: Number**

The server processing time, expressed in milliseconds. Equivalent to  $rspTimeToFirstByte$ reqTimeToLastByte. The value is NaN on malformed and aborted responses, or if the timing is invalid.

Access only on SMTP\_RESPONSE events or an error will occur.

# **recipient: String**

The address the message should be sent to.

#### **recipientList: Array of Strings**

A list of recipient addresses.

The value of the recipientList property is the same when accessed on either the SMTP\_REQUEST or the SMTP\_RESPONSE event.

#### **record: Object**

The record object committed to the ExtraHop Explore appliance through a call to SMTP.commitRecord on a SMTP\_RESPONSE event.

The record object contains the following default properties:

- clientZeroWnd
- dataSize
- domain
- error
- **isEncrypted**
- isReqAborted
- isRspAborted
- method
- processingTime
- recipient
- recipientList
- **reqBytes**
- reqL2Bytes
- reqPkts
- reqRTO
- reqSize
- reqTimeToLastByte
- roundTripTime
- rspBytes
- rspL2Bytes
- rspPkts
- rspRTO
- **rspSize**
- rspTimeToFirstByte
- rspTimeToLastByte
- sender
- serverZeroWnd
- statusCode
- statusText

Access the record object only on SMTP\_RESPONSE events or an error will occur.

#### **reqBytes: Number**

The number of L4 request bytes.

#### **reqL2Bytes: Number**

The number of request L2 bytes.

#### **reqPkts: Number**

The number of request packets.

# **reqRTO: Number**

The number of request RTOs.

#### **reqSize: Number**

The size of the request payload, expressed in bytes.

#### **reqTimeToLastByte: Number**

The time from the first byte of the request until the last byte of the request, expressed in milliseconds. The value is NaN on malformed and aborted requests, or if the timing is invalid.

#### **reqZeroWnd: Number**

The number of zero windows in the request.

# **roundTripTime: Number**

The median TCP round trip time (RTT), expressed in milliseconds. The value is NaN if there are no RTT samples.

# **rspSize: Number**

The size of the response, expressed in bytes.

#### **rspL2Bytes: Number**

The number of response L2 bytes.

#### **rspPkts: Number**

The number of response packets.

#### **rspRTO: Number**

The number of response RTOs.

#### **rspSize: Number**

The size of the response payload, expressed in bytes.

Access only on SMTP\_RESPONSE events or an error will occur.

# **rspTimeToFirstByte: Number**

The time from the first byte of the request until the first byte of the response, expressed in milliseconds. The value is NaN on malformed and aborted responses, or if the timing is invalid.

Access only on SMTP\_RESPONSE events or an error will occur.

#### **rspTimeToLastByte: Number**

The time from the first byte of the request until the last byte of the response, expressed in milliseconds. The value is NaN on malformed and aborted responses, or if the timing is invalid.

Access only on SMTP\_RESPONSE events or an error will occur.

### **rspZeroWnd: Number**

The number of zero windows in the response.

#### **sender: String**

The sender of the message.

#### **statusCode: Number**

The SMTP status code of the response.

Access only on SMTP\_RESPONSE events or an error will occur.

## **statusText: String**

The multi-line response string.

Access only on SMTP\_RESPONSE events or an error will occur.

# **SSH**

Secure Socket Shell (SSH) is a network protocol that provides a secure method for remote login and other network services over an unsecured network. The SSH class object enables you to access properties and record metrics from SSH\_CLOSE, SSH\_OPEN and SSH\_TICK events.

# **Events**

# **SSH\_CLOSE**

Runs when the SSH connection is shut down by being closed, expired, or aborted.

# **SSH\_OPEN**

Runs when the SSH connection is first fully established after session information is negotiated.

If a connection closes before SSH\_OPEN has run, SSH\_OPEN, SSH\_TICK, and SSH\_CLOSE will run in immediate succession.

# **SSH\_TICK**

Runs periodically on SSH flows.

#### **Methods**

#### **commitRecord(): void**

Commits a record object to the ExtraHop Explore appliance on either an SSH\_OPEN, SSH\_CLOSE, or SSH\_TICK event.

The event determines which properties are committed to the record object. To view the properties committed for each event, see the record property below.

For built-in records, each unique record is committed only once, even if . commitRecord is called multiple times for the same unique record.

#### **Properties**

#### **clientBytes: Number**

Upon an SSH\_CLOSE event, the incremental number of application-level client bytes observed since the last SSH TICK event. Does not specify the total number of bytes for the session.

# **clientCipherAlgorithm: String**

The encryption cipher algorithm on the SSH client.

#### **clientCompressionAlgorithm: String**

The compression algorithm applied to data transferred over the connection by the SSH client.

# **clientImplementation: String**

The SSH implementation installed on the client, such as OpenSSH or PUTTY.

#### **clientL2Bytes: Number**

The incremental number of L2 client bytes observed since the last SSH\_TICK event. Does not specify the total number of bytes for the session.

Access only on SSH\_CLOSE and SSH\_TICK events or an error will occur.

#### **clientMacAlgorithm: String**

The Method Authentication Code (MAC) algorithm on the SSH client.

#### **clientPkts: Number**

The incremental number of client packets observed since the last SSH\_TICK event. Does not specify the total number of packets for the session.

Access only on SSH\_CLOSE and SSH\_TICK events or an error will occur.

#### **clientRTO: Number**

The incremental number of client retransmission timeouts (RTOs) observed since the last SSH\_TICK event. Does not specify the total number of RTOs for the session.

Access only on SSH\_CLOSE and SSH\_TICK events or an error will occur.

#### **clientVersion: String**

The version of SSH on the client.

#### **clientZeroWnd: Number**

The number of zero windows sent by the client.

Access only on SSH\_OPEN, SSH\_CLOSE, or SSH\_TICK events or an error will occur.

#### **duration: Number**

The duration, expressed in milliseconds, of the SSH connection.

Access only on SSH\_CLOSE events or an error will occur.

## **kexAlgorithm: String**

The Key Exchange (Kex) algorithm on the SSH connection.

#### **record: Object**

The record object committed to the ExtraHop Explore appliance through a call to SSH.commitRecord on either an SSH\_OPEN, SSH\_CLOSE, or SSH\_TICK event.

The event on which the method was called determines which default properties the record object contains as displayed in the following table:

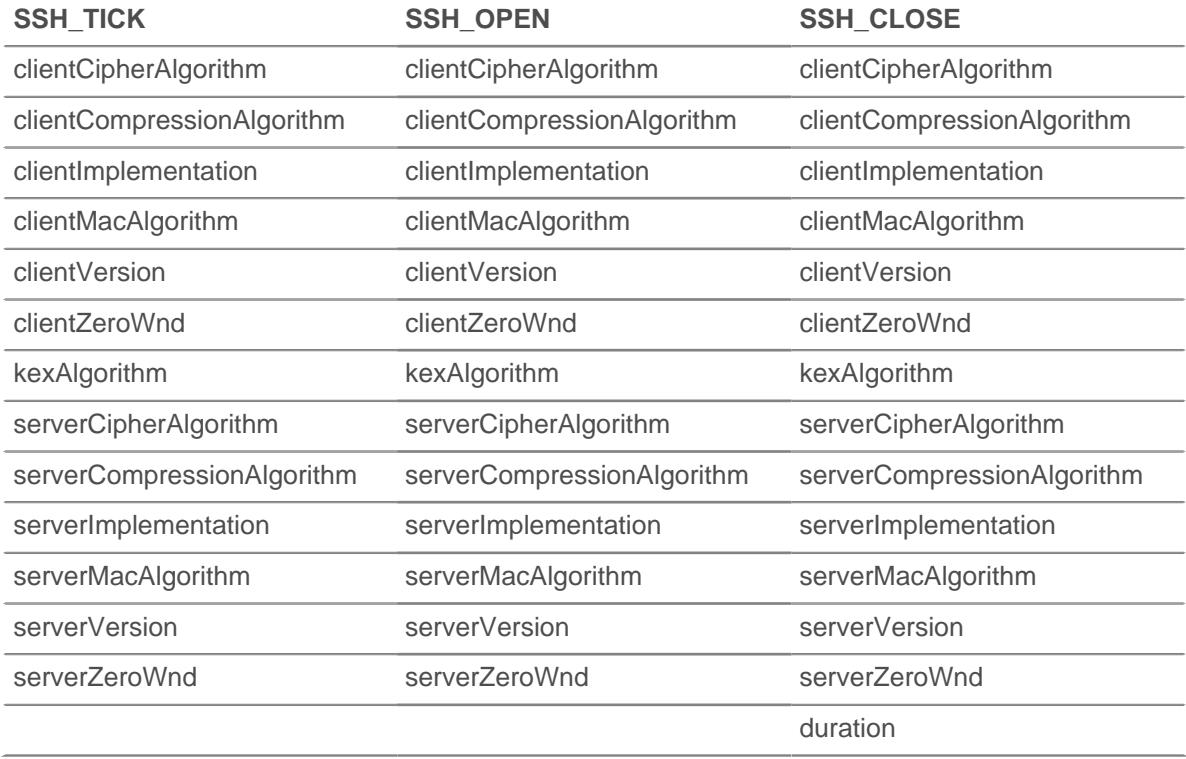

## **roundTripTime: Number**

The median round trip time (RTT), expressed in milliseconds. The value is NaN if there are no RTT samples.

#### **serverBytes: Number**

The incremental number of application-level server bytes observed since the last SSH\_TICK event. Does not specify the total number of bytes for the session.

Access only on SSH\_CLOSE and SSH\_TICK events or an error will occur.

#### **serverCipherAlgorithm: String**

The encryption cipher algorithm on the SSH server.

#### **serverCompressionAlgorithm: String**

Returns the type of compression applied to data transferred over the connection by the SSH server.

#### **serverImplementation: String**

The SSH implementation installed on the server, such as OpenSSH or PUTTY.

#### **serverL2Bytes: Number**

The incremental number of L2 server bytes observed since the last SSH\_TICK event. Does not specify the total number of bytes for the session.

Access only on SSH\_CLOSE and SSH\_TICK events or an error will occur.

#### **serverMacAlgorithm: String**

The Method Authentication Code (MAC) algorithm on the SSH server.

#### **serverPkts: Number**

The incremental number of server packets observed since the last SSH\_TICK event. Does not specify the total number of packets for the session.

Access only on SSH\_CLOSE and SSH\_TICK events or an error will occur.

#### **serverRTO: Number**

The incremental number of server retransmission timeouts (RTOs) observed since the last SSH\_TICK event. Does not specify the total number of RTOs for the session.

Access only on SSH\_CLOSE and SSH\_TICK events or an error will occur.

#### **serverVersion: String**

The version of SSH on the server.

#### **serverZeroWnd: Number**

The number of zero windows sent by the server.

Access only on SSH\_OPEN, SSH\_CLOSE, or SSH\_TICK events or an error will occur.

# **SSL**

The SSL class enables you to access properties and record metrics from SSL\_OPEN, SSL\_CLOSE, SSL\_ALERT, SSL\_ RECORD, SSL\_HEARTBEAT, and SSL\_RENEGOTIATE events.

# **Events**

#### **SSL\_ALERT**

Runs when an SSL alert record is exchanged.

# **SSL\_CLOSE**

Runs when the SSL connection is shut down.

#### **SSL\_HEARTBEAT**

Runs when an SSL heartbeat record is exchanged.

# **\*@ExtraHop**

## **SSL\_OPEN**

Runs when the SSL connection is first established.

# **SSL\_PAYLOAD**

Runs when the decrypted SSL payload matches the criteria configured in the associated trigger.

Depending on the flow, the payload can be found in the following properties:

- Flow.client.payload
- Flow.payload1
- Flow.payload2
- Flow.receiver.payload
- Flow.sender.payload
- Flow.server.payload

Additional payload options are available when you create a trigger that runs on this event. See [Advanced trigger options](#page-191-0) for more information.

#### **SSL\_RECORD**

Runs when an SSL record is exchanged.

# **SSL\_RENEGOTIATE**

Runs on SSL renegotiation.

#### **Methods**

#### **addApplication(name: String): void**

Associates an SSL session with the named application to collect SSL metric data about the session. For example, you might call SSL.addApplication to associate SSL certificate data in an application.

An SSL session is associated with, at most, one application in a given instant. After an SSL session is associated with an application, that pairing is permanent for the lifetime of the session.

Call only on SSL\_OPEN events or an error will occur.

#### **commitRecord(): void**

Commits a record object to the ExtraHop Explore appliance only on SSL\_ALERT, SSL\_CLOSE, SSL\_HEARTBEAT, SSL\_OPEN, or SSL\_RENEGOTIATE events. Record commits on SSL\_PAYLOAD and SSL\_RECORD events are not supported.

To view the default properties committed to the record object, see the record property below.

For built-in records, each unique record is committed only once, even if the commitRecord() method is called multiple times for the same unique record.

#### **getClientExtensionData(extension\_name | extension\_id): Buffer**

Returns the data for the specified extension if the extension was passed as part of the Hello message from the client. Returns null if the message does not contain data.

Call only on SSL\_OPEN and SSL\_RENEGOTIATE events or an error will occur.

#### **getServerExtensionData(extension\_name | extension\_id): Buffer**

Returns data for the specified extension if the extension was passed as part of the Hello message from the server. Returns null if the message does not contain data.

Call only on SSL\_OPEN and SSL\_RENEGOTIATE events or an error will occur.

#### **hasClientExtension(extension\_name | extension\_id): boolean**

Returns true for the specified extension if the extension was passed as part of the Hello message from the client.

Call only on SSL\_OPEN and SSL\_RENEGOTIATE events or an error will occur.

# **hasServerExtension(extension\_name | extension\_id): boolean**

Returns true for the specified extension if the extension was passed as part of the Hello message from the server.

Call only on SSL\_OPEN and SSL\_RENEGOTIATE events or an error will occur.

The following table provides a list of known SSL extensions.

<span id="page-151-0"></span>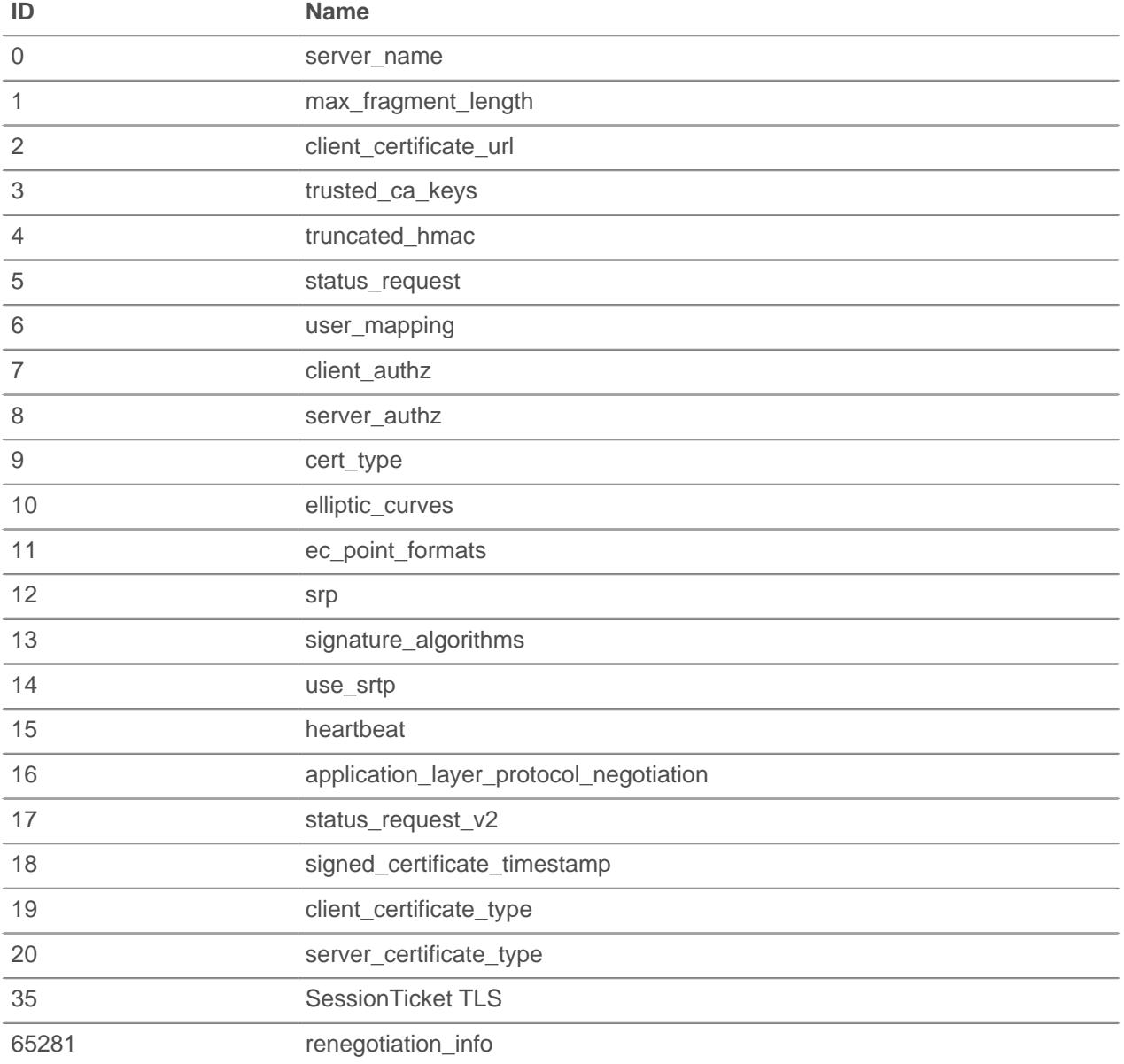

#### **Properties**

# **alertCode: Number**

The numeric representation of the SSL alert. The following table displays the possible SSL alerts, which are defined in the AlertDescription data structure in RFC 2246:

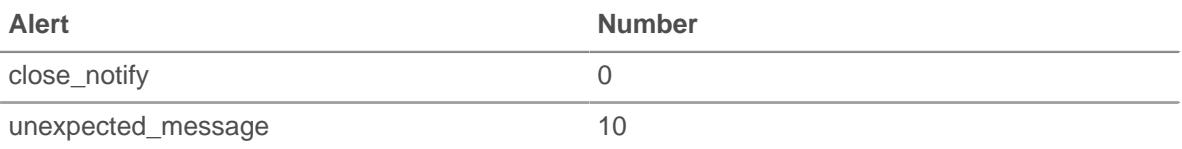

# \*ø ExtraHop

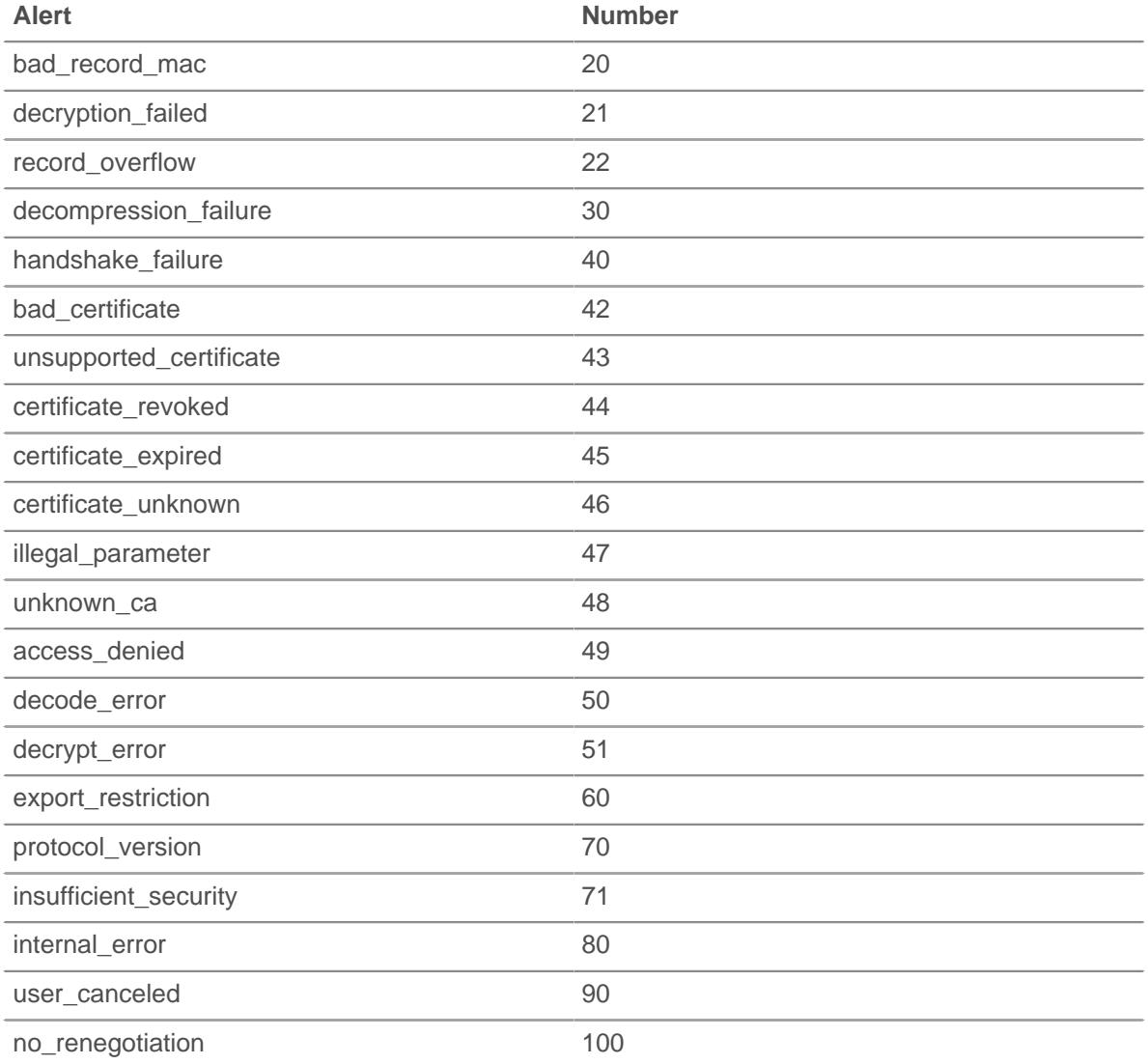

If the session is opaque, the value is SSL.ALERT\_CODE\_UNKNOWN (null).

Access only on SSL\_ALERT events or an error will occur.

#### **alertCodeName: String**

The name of the SSL alert associated with the alert code. See the alert Code property for alert names associated with alert codes. The value is null if no name is available for the associated alert code.

Access only on SSL\_ALERT events or an error will occur.

# **alertLevel: Number**

The numeric representation of the SSL alert level. The following possible alert levels are defined in the AlertLevel data structure in RFC 2246:

- warning (1)
- fatal (2)

If the session is opaque, the value is SSL.ALERT\_LEVEL\_UNKNOWN (null).

Access only on SSL\_ALERT events or an error will occur.

#### **certificate: SSLCert**

The SSL server certificate object associated with the communication. Each object contains the following properties:

#### **fingerprint: String**

The string hex representation of the SHA-1 hash of the certificate. The string is shown in the client certificate dialog box of most browsers, but without spaces, such as the following example:

#### 55F30E6D49E19145CF680E8B7E3DC8FC7041DC81

#### **keySize: Number**

The key size of the server certificate.

#### **isSelfSigned: Boolean**

The value is true if the server certificate is self-signed.

#### **issuer: String**

The common name of the server certificate issuer. The value is null if the issuer is not available.

#### **notAfter: Number**

The expiration time of the server certificate, expressed in UTC.

#### **notBefore: Number**

The start time of the server certificate, expressed in UTC. The server certificate is not valid before this time.

#### **publicKeyExponent: String**

A string hex representation of the public key exponent. The string is shown in the client certificate dialog box of most browsers, but without spaces.

#### **publicKeyModulus: String**

A string hex representation of the public key modulus. The string is shown in the client certificate dialog box of most browsers, but without space, such as 010001

#### **signatureAlgorithm: String**

The algorithm applied to sign the server certificate. The following table displays some of the possible values:

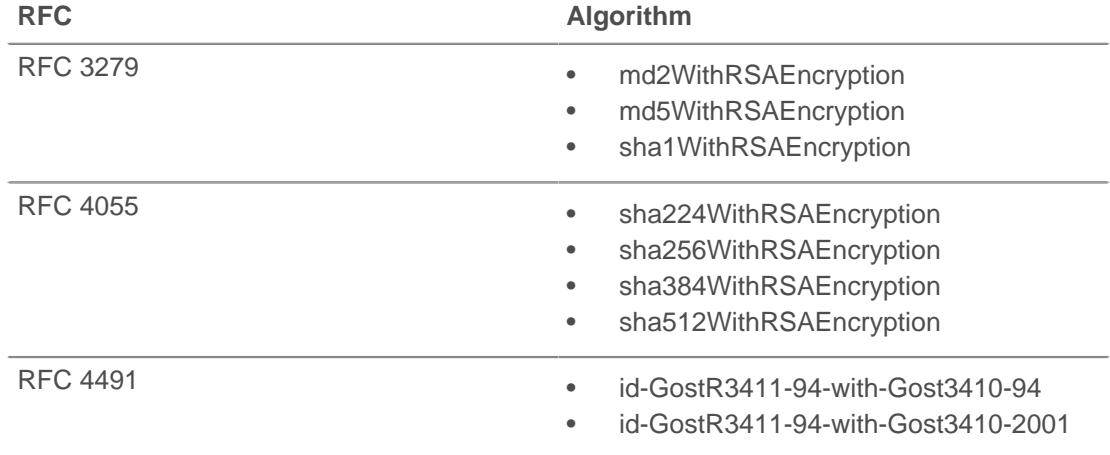

#### **subject: String**

The subject common name (CN) of the server certificate.

#### **cipherSuite: String**

A string representing the cryptographic cipher suite negotiated between the server and the client.

# **ciperSuitesSupported: Array of Objects**

An array of objects with the following properties that specify the cipher suites supported by the SSL client:

#### **name: String**

The name of cipher suite.

# **type: Number**

The cipher suite number.

Access only on SSL\_OPEN or SSL\_RENEGOTIATE events or an error will occur.

#### **cipherSuiteType: Number**

The numeric value that represents the cryptographic cipher suite negotiated between the server and the client. Possible values are defined by the IANA TLS Cipher Suite Registry.

#### **clientBytes: Number**

The number of bytes sent by the client since the last SSL\_RECORD event.

Access only on SSL\_RECORD or SSL\_CLOSE events or an error will occur.

# **clientCertificate: SSLCert**

The SSL client certificate object associated with the communication. Each object contains the following properties:

#### **fingerprint: String**

The string hex representation of the SHA-1 hash of the client certificate, such as the following example:

#### 55F30E6D49E19145CF680E8B7E3DC8FC7041DC81

#### **keySize: Number**

The key size of the client certificate.

#### **isSelfSigned: Boolean**

The value is true if the client certificate is self-signed.

#### **issuer: String**

The common name of the server certificate issuer. The value is null if the issuer is not available.

#### **notAfter: Number**

The expiration time of the client certificate, expressed in UTC.

#### **notBefore: Number**

The start time of the client certificate, expressed in UTC. The client certificate is not valid before this time.

#### **publicKeyExponent: String**

A string hex representation of the public key exponent.

#### **publicKeyModulus: String**

A string hex representation of the public key modulus, such as 010001.

# **signatureAlgorithm: String**

The algorithm applied to sign the client certificate. The following table displays some of the possible values:

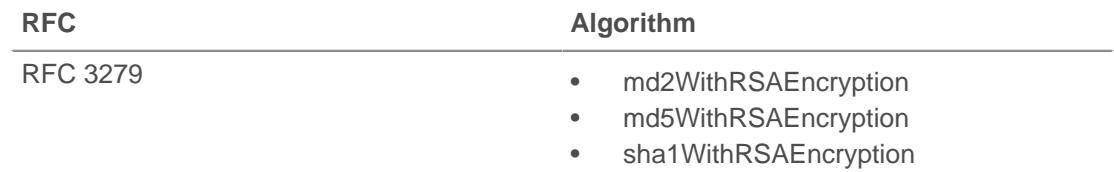

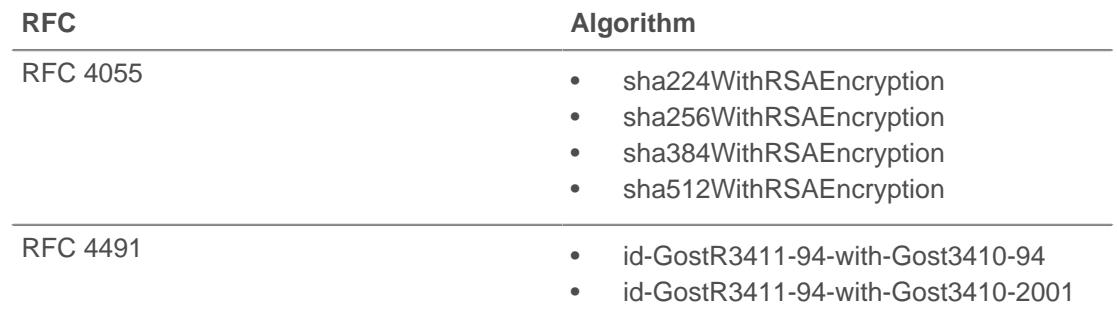

# **subject: String**

The subject common name (CN) of the client certificate.

#### **clientCertificateRequested: Boolean**

The value is true if the SSL server requested a client certificate.

Access only on SSL\_OPEN, SSL\_ALERT, or SSL\_RENEGOTIATE events or an error will occur.

#### **clientExtensions: Array**

An array of client extension objects that contain the following properties:

# **id: Number**

The ID number of the SSL client extension

# **length: Number**

The full length of the SSL client extension, expressed in bytes.

**Note:** An extension might be truncated if the length exceeds the maximum size. The default is 512 bytes. Truncation has occurred if the value of this property is smaller than the buffer returned by the getClientExtensionData method.

# **name: String**

The name of the SSL client extension, if known. Otherwise, the value indicates that the extension is unknown. See the [table of known SSL extensions](#page-151-0) in the Methods section.

Access only on SSL\_OPEN or SSL\_RENEGOTIATE events or an error will occur.

#### **clientL2Bytes: Number**

The number of L2 bytes sent by the client since the last SSL\_RECORD event.

Access only on SSL\_RECORD or SSL\_CLOSE events or an error will occur.

#### **clientPkts: Number**

The number of packets sent by the client since the last SSL\_RECORD event.

Access only on SSL\_RECORD or SSL\_CLOSE events or an error will occur.

#### **clientSessionId: String**

The client session ID as a byte array encoded as a string.

#### **clientZeroWnd: Number**

The number of zero windows sent by the client since the last SSL\_RECORD event.

Access only on SSL\_RECORD or SSL\_CLOSE events or an error will occur.

### **contentType: String**

The content type for the current record.

Access only on SSL\_RECORD events or an error will occur.

#### **handshakeTime: Number**

The amount of time required to negotiate the SSL connection, expressed in milliseconds. Specifically, the amount of time between the client sending ClientHello and the server sending ChangeCipherSpec values as specified in RFC 2246.

Access only on SSL\_OPEN or SSL\_RENEGOTIATE events or an error will occur.

#### **heartbeatPayloadLength: Number**

The value of the payload length field of the HeartbeatMessage data structure as specified in RFC 6520.

Access only on SSL\_HEARTBEAT events or an error will occur.

#### **heartbeatType: Number**

The numeric representation of the HeartbeatMessageType field of the HeartbeartMessage data structure as specified in RFC 6520. Valid values are  $SSL$ . HEARTBEAT TYPE REQUEST  $(1)$ , SSL.HEARTBEAT\_TYPE\_RESPONSE (2), or SSL.HEARTBEAT\_TYPE\_UNKNOWN (255).

Access only on SSL\_HEARTBEAT events or an error will occur.

#### **host: string**

The SSL Server Name Indication (SNI), if present.

Access only on SSL\_OPEN or SSL\_RENEGOTIATE events or an error will occur.

#### **isAborted: Boolean**

The value is true if the SSL session is aborted.

Access only on SSL\_CLOSE events or an error will occur.

#### **isCompressed: Boolean**

The value is true if the SSL record is compressed.

#### **is StartTLS: Boolean**

The value is true if negotiation of the SSL session was initiated by the STARTTLS mechanism of the protocol.

Access only on SSL\_OPEN, SSL\_CLOSE, SSL\_ALERT, SSL\_HEARTBEAT, or SSL\_RENEGOTIATE events or an error will occur.

#### **isV2ClientHello: Boolean**

The value is true if the Hello record corresponds to SSLv2.

#### **isWeakCipherSuite: Boolean**

The value is true if the cipher suite encrypting the SSL session is considered weak. NULL, anonymous, and EXPORT cipher suites are considered weak, as are suites that encrypt with DES, 3DES, or RC4.

Access only on SSL\_OPEN, SSL\_CLOSE, SSL\_ALERT, SSL\_HEARTBEAT, OF SSL\_RENEGOTIATE events or an error will occur.

#### **privateKeyId: String**

The string ID associated with the private key if the ExtraHop appliance is decrypting SSL traffic. The value is null if the ExtraHop appliance is not decrypting SSL traffic.

To find the private key ID in the ExtraHop Admin UI, click **Capture** from the System Configuration section, click **SSL Decryption**, and then click a certificate. The pop-up window displays all identifiers for the certificate.

#### **record: Object**

The record object committed to the ExtraHop Explore appliance through a call to SSL.commitRecord on either an SSL\_OPEN, SSL\_CLOSE, SSL\_ALERT, SSL\_HEARTBEAT, or SSL\_RENEGOTIATE event.

The event on which the method was called determines which default properties the record object contains as displayed in the following table:

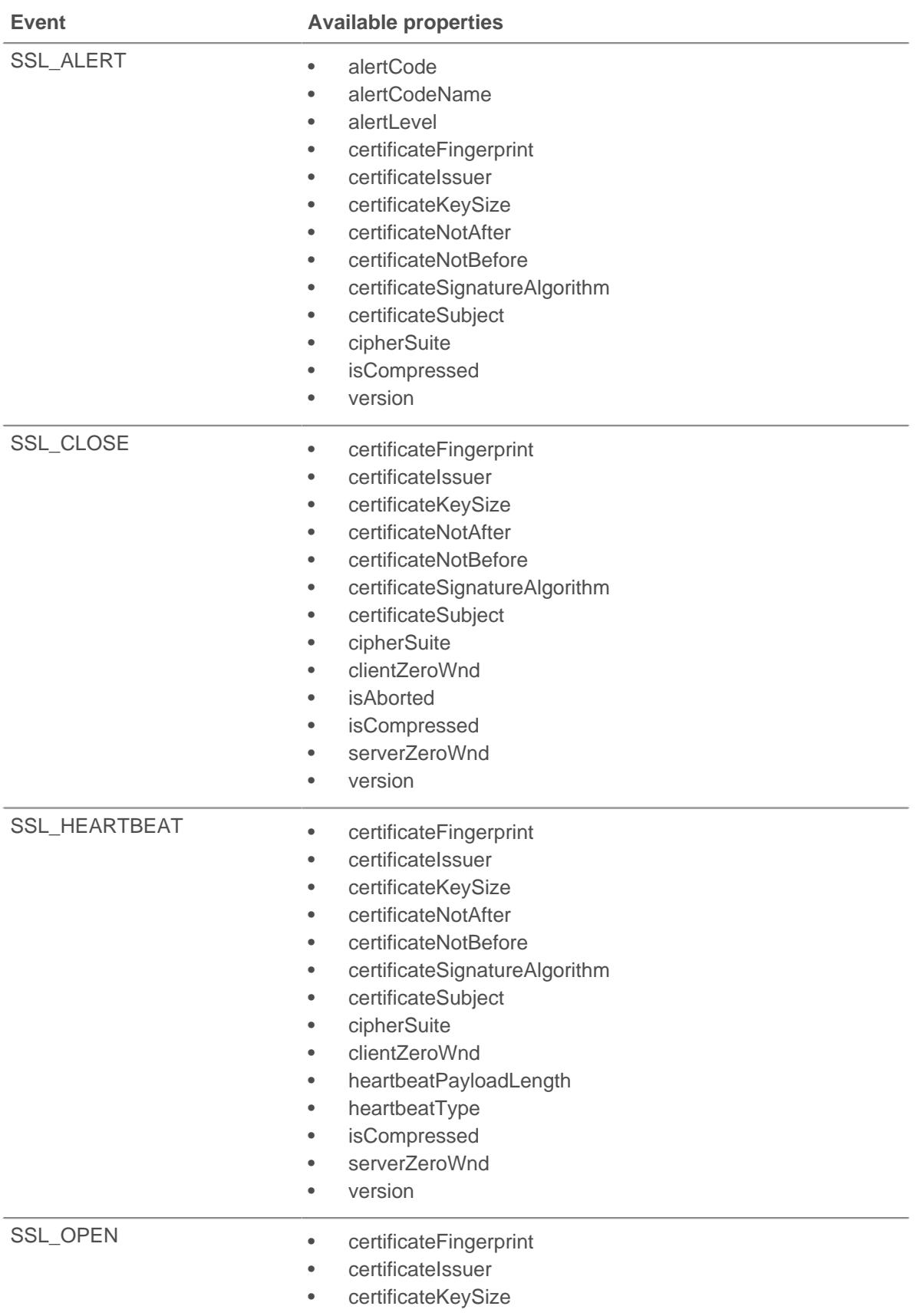

# **∙.e** ExtraHop

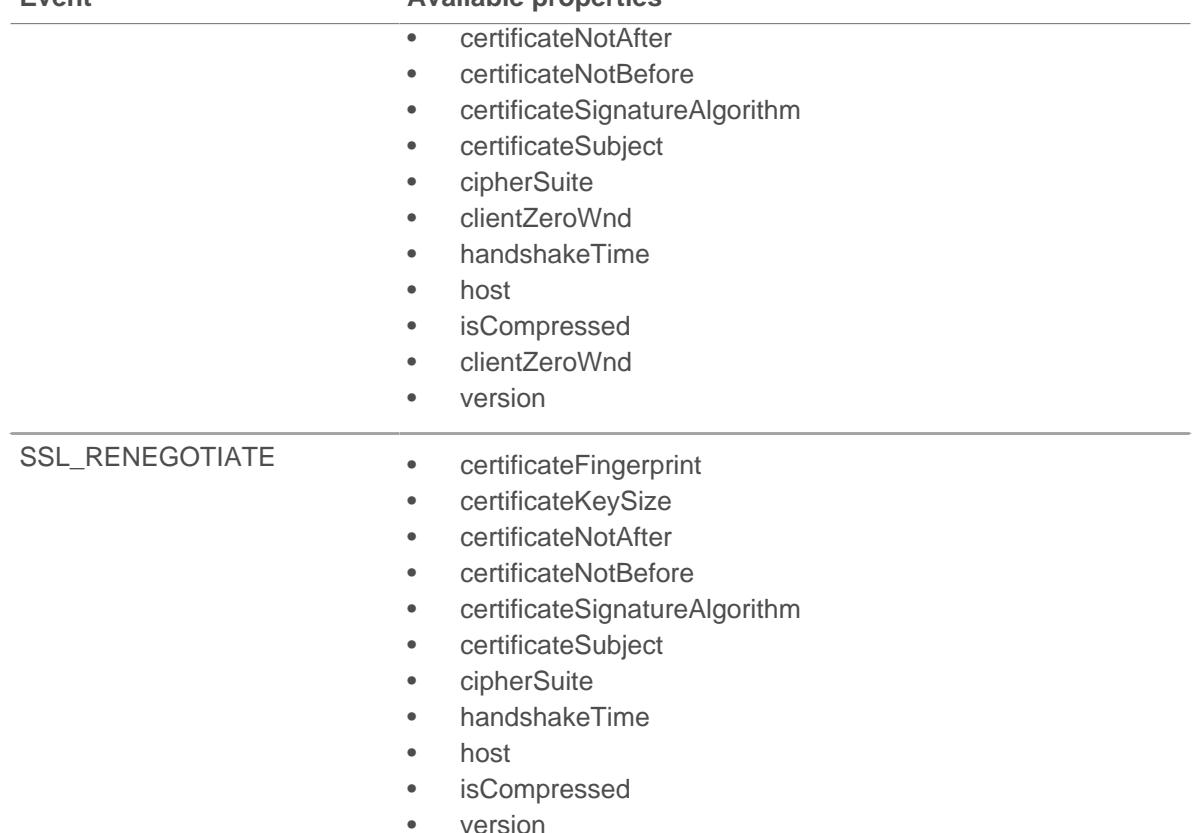

#### **recordLength: Number**

The value of the length field of the TLSPlaintext, TLSCompressed, and TLSCiphertext data structures as specified in RFC 5246.

Access only on SSL\_RECORD, SSL\_ALERT, or SSL\_HEARTBEAT events or an error will occur.

#### **recordType: Number**

The numeric representation of the type field of the TLSPlaintext, TLSCompressed, and TLSCiphertext data structures as specified in RFC 5246.

Access only on SSL\_RECORD, SSL\_ALERT, and SSL\_HEARTBEAT events or an error will occur.

#### **roundTripTime: Number**

The median round trip time (RTT), expressed in milliseconds. The value is NaN if there are no RTT samples.

Access only on SSL\_RECORD or SSL\_CLOSE events or an error will occur.

#### **serverExtensions: Array**

An array of server extension objects that contain the following properties:

#### **id: Number**

The ID number of the SSL server extension.

**Event Available properties**

#### **length: Number**

The full length of the SSL server extension, expressed in bytes.

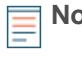

**Note:** An extension might be truncated if the length exceeds the maximum size. The default is 512 bytes. Truncation has occurred if the value of this property is smaller than the buffer returned by the getClientExtensionData method.

#### **name: String**

The name of the SSL server extension, if known. Otherwise, the value indicates that the extension is unknown. See the [table of known SSL extensions](#page-151-0) in the Methods section.

Access only on SSL\_OPEN or SSL\_RENEGOTIATE events or an error will occur.

#### **serverBytes: Number**

The number of bytes sent by the server since the last SSL\_RECORD event.

Access only on SSL\_RECORD or SSL\_CLOSE events or an error will occur.

#### **serverL2Bytes: Number**

The number of L2 bytes sent by the server since the last SSL\_RECORD event.

Access only on SSL\_RECORD or SSL\_CLOSE events or an error will occur.

# **serverPkts: Number**

The number of packets sent by the server since the last SSL\_RECORD event.

Access only on SSL\_RECORD or SSL\_CLOSE events or an error will occur.

#### **serverSessionId: String**

The server session ID, byte array encoded as a string.

#### **serverZeroWnd: Number**

The number of zero windows sent by the server since the last SSL\_RECORD event.

Access only on SSL\_RECORD or SSL\_CLOSE events or an error will occur.

#### **version: Number**

The SSL protocol version with the RFC hexadecimal version number, expressed as a decimal.

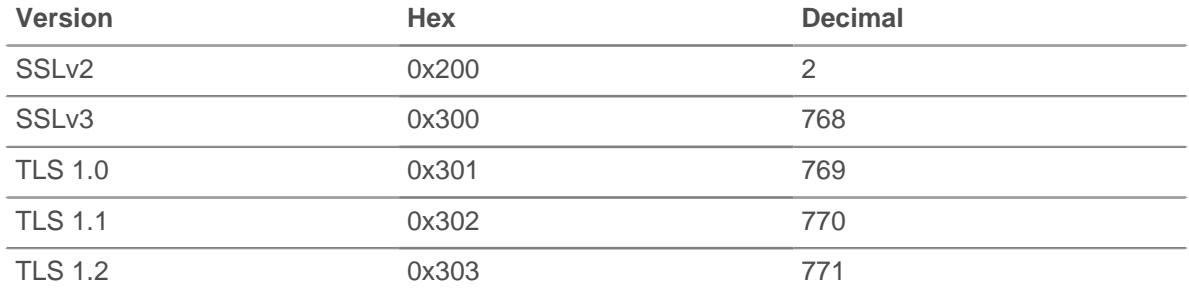

# **TCP**

The TCP class enables you to access properties and retrieve metrics from TCP events and from FLOW\_TICK and FLOW\_TURN events.

The FLOW\_TICK and FLOW\_TURN events are defined in the [Flow](#page-16-0) section.

## **Events**

# **TCP\_CLOSE**

Runs when the TCP connection is shut down by being closed, expired or aborted.

#### **TCP\_DESYNC**

Runs when packet drops that will interrupt the processing of the TCP connection are detected.

## **TCP\_OPEN**

Runs when the TCP connection is first fully established.

The FLOW\_CLASSIFY event runs after the TCP\_OPEN event to determine the L7 protocol of the TCP flow.

# **∙.o** ExtraHop

# **TCP\_PAYLOAD**

Runs when the payload matches the criteria configured in the associated trigger.

Depending on the [Flow,](#page-16-0) the TCP payload can be found in the following properties:

- Flow.client.payload
- Flow.payload1
- Flow.payload2
- Flow.receiver.payload
- Flow.sender.payload
- Flow.server.payload

Additional payload options are available when you create a trigger that runs on this event. See [Advanced trigger options](#page-191-0) for more information.

#### **Methods**

#### **getOption(): Array**

Returns an array of all TCP options on the devices that have a kind number matching the passed in value. Specify the TCP client or the TCP server in the syntax—for example, TCP.client.getOption() or TCP.server.getOption().

Applies only to TCP\_OPEN events.

#### **Properties**

#### **handshakeTime: Number**

The amount of time required to negotiate the TCP connection, expressed in milliseconds.

Access only on TCP OPEN events or an error will occur.

#### **hasECNEcho: Boolean**

The value is true if the ECN flag is set on a device during the three-way handshake. Specify the TCP client or the TCP server in the syntax—for example, TCP.client.hasECNEcho or TCP.server.hasECNEcho.

Access only on TCP OPEN events or an error will occur.

#### **hasECNEcho1: Boolean**

The value is true if the ECN flag is set during the three-way handshake associated with one of two devices in the connection; the other device is represented by hasECNEcho2. The device represented by hasECNEcho1 remains consistent for the connection.

Access only on TCP\_OPEN events or an error will occur.

#### **hasECNEcho2: Boolean**

The value is true if the ECN flag is set during the three-way handshake associated with one of two devices in the connection; the other device is represented by hasECNEcho1. The device represented by hasECNEcho2 remains consistent for the connection.

Access only on TCP OPEN events or an error will occur.

#### **initRcvWndSize: Number**

The initial size of the TCP sliding window on a device negotiated during the threeway handshake. Specify the TCP client or the TCP server in the syntax—for example, TCP.client.initRcvWndSize or TCP.server.initRcvWndSize.

Access only on TCP OPEN events or an error will occur.

#### **initRcvWndSize1: Number**

The initial size of the TCP sliding window negotiated during the three-way handshake associated with one of two devices in the connection; the other device is represented by initRcvWndSize2. The device represented by initRcvWndSize1 remains consistent for the connection.

Access only on TCP OPEN events or an error will occur.

#### **initRcvWndSize2: Number**

The initial size of the TCP sliding window negotiated during the three-way handshake associated with one of two devices in the connection; the other device is represented by initRcvWndSize1. The device represented by initRcvWndSize2 remains consistent for the connection.

Access only on TCP OPEN events or an error will occur.

#### **initSeqNum: Number**

The initial sequence number sent from a device during the three-way handshake. Specify the TCP client or the TCP server in the syntax—for example, TCP.client.initSeqNum or TCP.server.initSeqNum.

Access only on TCP OPEN events or an error will occur.

#### **initSeqNum1: Number**

The initial sequence number during the three-way handshake associated with one of two devices in the connection; the other device is represented by initSeqNum2. The device represented by initSeqNum1 remains consistent for the connection.

Access only on TCP OPEN events or an error will occur.

# **initSeqNum2: Number**

The initial sequence number during the three-way handshake associated with one of two devices in the connection; the other device is represented by initSeqNum1. The device represented by initSeqNum2 remains consistent for the connection.

Access only on TCP\_OPEN events or an error will occur.

#### **isAborted: Boolean**

The value is true if a TCP flow has been aborted through a TCP reset (RST) before the connection is shut down. The flow can be aborted by a device. If applicable, specify the device role in the syntax—for example, TCP.client.isAborted or TCP.server.isAborted.

This condition may be detected in any TCP event and in any impacted L7 events (for example, HTTP\_REQUEST OF DB\_RESPONSE).

- **Note:** An L4 abort occurs when a TCP connection is closed with a RST instead of a graceful shutdown.
	- An L7 response abort occurs when a connection closes while in the middle of a response. This can be due to a RST, a graceful FIN shutdown, or an expiration.
	- An L7 request abort occurs when a connection closes in the middle of a request. This can also be due to a RST, a graceful FIN shutdown, or an expiration.

#### **isExpired: Boolean**

The value is true if the TCP connection expired at the time of the event. If applicable, specify TCP client or the TCP server in the syntax—for example, TCP.client.isExpired or TCP.server.isExpired.

Access only on TCP\_OPEN events or an error will occur.

#### **isReset: Boolean**

The value is true if a TCP reset (RST) was seen while the connection was in the process of being shut down.

#### **nagleDelay: Number**

The number of Nagle delays associated with a device in the flow. Specify the TCP client or the TCP server in the syntax—for example, TCP.client.nagleDelay or TCP.server.nagleDelay.

Access only on FLOW\_TICK and FLOW\_TURN events or an error will occur.

#### **nagleDelay1: Number**

The number of Nagle delays associated with one of two devices in the flow; the other device is represented by nagleDelay1. The device represented by nagleDelay2 remains consistent for the connection.

Access only on FLOW\_TICK and FLOW\_TURN events or an error will occur.

### **nagleDelay1: Number**

The number of Nagle delays associated with one of two devices in the flow; the other device is represented by nagleDelay2. The device represented by nagleDelay1 remains consistent for the connection.

Access only on FLOW\_TICK and FLOW\_TURN events or an error will occur.

#### **options: Array**

An array of objects representing the TCP options of a device in the initial handshake packets. Specify the TCP client or the TCP server in the syntax—for example, TCP.client.options or TCP. server.options. For more information, see the TCP options section below.

Access only on TCP OPEN events or an error will occur.

#### **options1: Array**

An array of options representing the TCP options in the initial handshake packets associated with one of two devices in the connection; the other device is represented by options2. The device represented by options1 remains consistent for the connection. For more information, For more information, see the TCP options section below.

Access only on TCP OPEN events or an error will occur.

#### **options2: Array**

An array of options representing the TCP options in the initial handshake packets associated with one of two devices in the connection; the other device is represented by options1. The device represented by options2 remains consistent for the connection. For more information, For more information, see the TCP options section below.

Access only on TCP OPEN events or an error will occur.

#### **rcvWndThrottle: Number**

The number of receive window throttles sent from a device in the flow. Specify the TCP client or the TCP server in the syntax—for example, TCP.client.rcvWndThrottle or TCP.server.rcvWndThrottle.

Access only on FLOW\_TICK and FLOW\_TURN events or an error will occur.

#### **rcvWndThrottle1: Number**

The number of receive window throttles sent from one of two devices in the flow; the other device is represented by rcvWndThrottle2. The device represented by rcvWndThrottle1 remains consistent for the connection.

Access only on FLOW\_TICK or FLOW\_TURN events or an error will occur.

#### **rcvWndThrottle2: Number**

The number of receive window throttles sent from one of two devices in the flow; the other device is represented by rcvWndThrottle1. The device represented by rcvWndThrottle2 remains consistent for the connection.

Access only on FLOW TICK or FLOW TURN events or an error will occur.

#### **retransBytes: Number**

The number of bytes retransmitted over TCP by a client or server device in the flow. Specify the TCP client or the TCP server in the syntax—for example, TCP.client.retransBytes or TCP.server.retransBytes.

Access only on FLOW TICK or FLOW TURN events or an error will occur.

#### **retransBytes1: Number**

The number of bytes retransmitted over TCP by one of two devices in the flow; the other device is represented by retransBytes2. The device represented by retransBytes1 remains consistent for the connection.

Access only on FLOW TICK or FLOW TURN events or an error will occur.

#### **retransBytes2: Number**

The number of bytes retransmitted over TCP by one of two devices in the flow; the other device is represented by retransBytes1. The device represented by retransBytes2 remains consistent for the connection.

Access only on FLOW TICK or FLOW TURN events or an error will occur.

#### **zeroWnd: Number**

The number of zero windows sent from a device in the flow. Specify the TCP client or the TCP server in the syntax—for example, TCP.client.zeroWnd or TCP.server.zeroWnd.

Access only on FLOW TICK and FLOW TURN events or an error will occur.

#### **zeroWnd1: Number**

The number of zero windows sent from one of two devices in the flow; the other device is represented by zeroWnd2. The device represented by zeroWnd1 remains consistent for the connection.

Access only on FLOW TICK and FLOW TURN events or an error will occur.

#### **zeroWnd2: Number**

The number of zero windows sent from one of two devices in the flow; the other device is represented by zeroWnd1. The device represented by zeroWnd2 remains consistent for the connection.

Access only on FLOW TICK and FLOW TURN events or an error will occur.

#### **TCP options**

All TCP Options objects have the following properties:

#### **kind:Number**

The TCP option kind number.

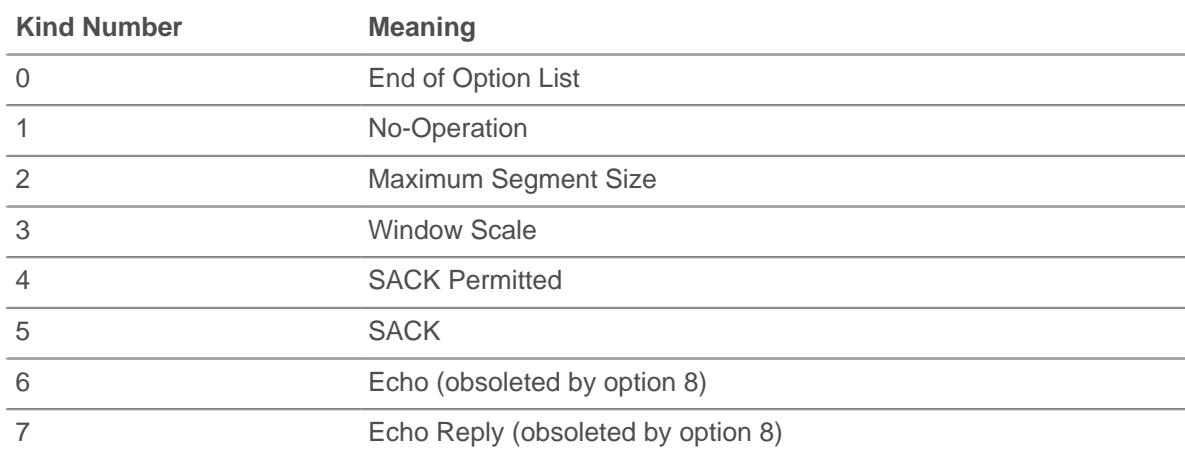

# ExtraHop ہے-

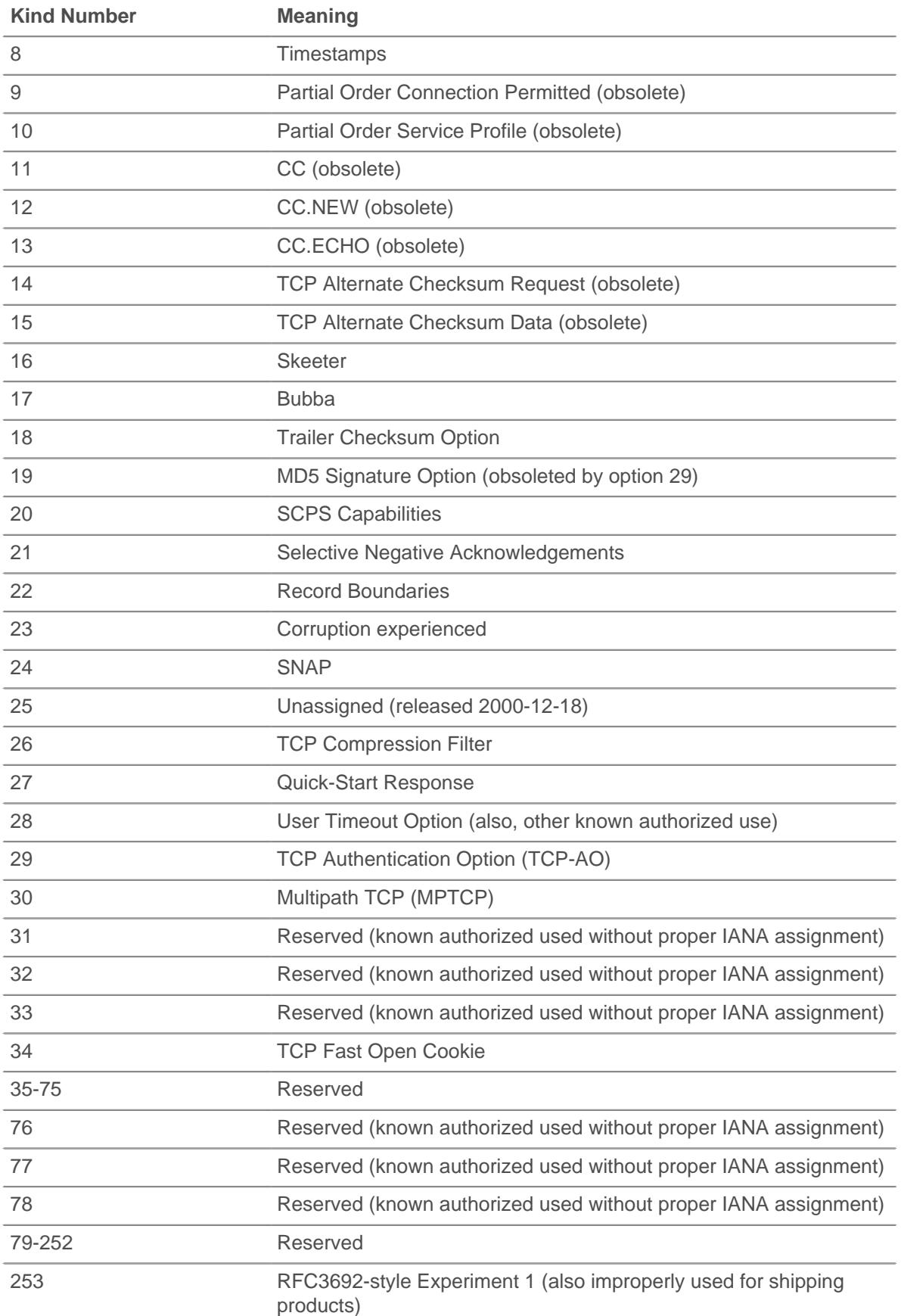

# **Kind Number Meaning**

products)

254 RFC3692-style Experiment 2 (also improperly used for shipping

## **name: String**

The name of the TCP option.

The following list contains the names of common TCP options and their specific properties:

# **Maximum Segment Size (name 'mss', option kind 2)**

#### **value: Number**

The maximum segment size.

### **Window Scale (name 'wscale', kind 3)**

#### **value: Number**

The window scale factor.

# **Selective Acknowledgement Permitted (name 'sack-permitted', kind 4)**

No additional properties. Its presence indicates that the selective acknowledgment option was included in the SYN.

# **Timestamp (name 'timestamp', kind 8)**

#### **tsval: Number**

The TSVal field for the option.

#### **tsecr: Number**

The TSecr field for the option.

# **Quickstart Response (name 'quickstart-rsp', kind 27)**

#### **rate-request: Number**

The requested rate for transport, expressed in bytes per second.

**ttl-diff: Number**

The TTLDif.

#### **qs-nonce: Number**

The QS Nonce.

#### **Akamai Address (name 'akamai-addr', kind 28)**

#### **value: IPAddr**

The IP Address of the Akamai server.

#### **User Timeout (name 'user-timeout', kind 28)**

#### **value: Number**

The user timeout.

#### **Authentication (name 'tcp-ao', kind 29)**

#### **keyId property: Number**

The key id for the key in use.

#### **rNextKeyId: Number**

The key id for the "receive next" key id.

# **mac: Buffer**

The message authentication code.

# **Multipath (name 'mptcp', kind 30)**

# **value: Buffer**

The multipath value.

**Note:** The Akamai address and user timeout options are differentiated by the length of the option.

The following is an example of TCP options:

```
if (TCP.client.options != null) {
   var optMSS = TCP.client.getOption(2)
    if (optMSS && (optMSS.value > 1460)) {
       Network.metricAddCount('large_mss', 1);
       Network.metricAddDetailCount('large_mss_by_client_ip',
                                     Flow.client.ipaddr + " " + optMSS.value,
 1);
 }
}
```
# **Telnet**

The Telnet class enables you to access properties and record metrics from TELNET\_MESSAGE events.

# **Events**

# **TELNET\_MESSAGE**

Runs on a telnet command or line of data from the telnet client or server.

#### **Methods**

#### **commitRecord(): void**

Commits a record object to the ExtraHop Explore appliance on an TELNET\_MESSAGE event.

To view the default properties committed to the record object, see the record property below.

For built-in records, each unique record is committed only once, even if the commitRecord() method is called multiple times for the same unique record.

#### **Properties**

#### **command: String**

The command type. The value is  $null$  if the event was run due to a line of data being sent.

The following values are valid:

- Abort
- Abort Output
- Are You There
- **Break**
- Data Mark
- DO
- DON'T
- End of File
- End of Record
- Erase Character

# \*ø ExtraHop

- Erase Line
- Go Ahead
- Interrupt Process
- NOP
- SB
- SE
- **Suspend**
- WILL
- WON'T

# **line: String**

A line of the data sent by the client or server. Terminal escape sequences and special characters are filtered out. Cursor movement and line editing are not simulated except for backspace characters.

# **option: String**

The option being negotiated. The value is null if the option is invalid. The following values are valid:

- 3270-REGIME
- AARD
- ATCP
- AUTHENTICATION
- BM
- CHARSET
- COM-PORT-OPTION
- DET
- ECHO
- ENCRYPT
- END-OF-RECORD
- ENVIRON
- EXPOPL
- EXTEND-ASCII
- FORWARD-X
- GMCP
- KERMIT
- LINEMODE
- LOGOUT
- NAOCRD
- NAOFFD
- NAOHTD
- **NAOHTS**
- **NAOL**
- NAOLFD
- NAOP
- NAOVTD
- NAOVTS
- NAWS
- NEW-ENVIRON
- OUTMRK
- PRAGMA-HEARTBEAT
- PRAGMA-LOGON
- RCTE
- **RECONNECT**
- REMOTE-SERIAL-PORT
- SEND-LOCATION
- SEND-URL
- SSPI-LOGON
- **STATUS**
- SUPDUP
- SUPDUP-OUTPUT
- SUPPRESS-GO-AHEAD
- TERMINAL-SPEED
- TERMINAL-TYPE
- TIMING-MARK
- TN3270E
- TOGGLE-FLOW-CONTROL
- TRANSMIT-BINARY
- TTYLOC
- TUID
- X-DISPLAY-LOCATION
- X.3-PAD
- XAUTH

#### **optionData: Buffer**

For option subnegotiations (the SB command), the raw, option-specific data sent. The value is  $null$ if the command is not SB.

#### **record: Object**

The record object committed to the ExtraHop Explore appliance through a call to Telnet.commitRecord on an TELNET\_MESSAGE event.

The record object contains the following default properties:

- command
- option
- receiverBytes
- receiverL2Bytes
- recieverPkts
- receiverRTO
- receiverZeroWnd
- roundTripTime
- senderBytes
- senderL2Bytes
- senderPkts
- senderRTO
- senderZeroWnd

#### **receiverBytes: Number**

The number of application-level bytes from the receiver.

#### **receiverL2Bytes: Number**

The number of L2 bytes from the receiver.

# **receiverPkts: Number**

The number of packets from the receiver.

#### **receiverRTO: Number**

The number of RTOs from the receiver.

#### **receiverZeroWnd: Number**

The number of zero windows sent by the receiver.

#### **roundTripTime: Number**

The median round trip time (RTT), expressed in milliseconds. The value is NaN if there are no RTT samples.

#### **senderBytes: Number**

The number of application-level bytes from the sender.

#### **senderL2Bytes: Number**

The number of L2 bytes from the sender.

# **senderPkts: Number**

The number of packets from the sender.

# **senderRTO: Number**

The number of RTOs from the sender.

# **senderZeroWnd: Number**

The number of zero windows sent by the sender.

# **Turn**

Turn is a class that enables you to access properties and record metrics available on FLOW TURN events.

The FLOW TURN event is defined in the [Flow](#page-16-0) section.

#### **Properties**

#### **clientBytes: Number**

The size of the request that the client transferred, expressed in bytes.

#### **clientTransferTime: Number**

The client transfer time, expressed in milliseconds. Corresponds to the Network In metric in the ExtraHop Web UI.

#### **processingTime: Number**

The time elapsed between the client having transferred the request to the server and the server beginning to transfer the response back to the client, expressed in milliseconds. Corresponds to the Processing Time metric in the Turn Timing sections of the ExtraHop Web UI.

#### **reqSize: Number**

The size of the request payload, expressed in bytes.

#### **reqTransferTime: Number**

The request transfer time, expressed in milliseconds. If the request is contained in a single packet, the transfer time is zero. If the request spans multiple packets, the value is the amount of time between detection of the first request packet and detection of the last packet by the ExtraHop system. A high value might indicate a large request or a network delay. The value is NaN if there is no valid measurement, or if the timing is invalid.

# **rspSize: Number**

The size of the response payload, expressed in bytes.

#### **rspTransferTime: Number**

The response transfer time, expressed in milliseconds. If the response is contained in a single packet, the transfer time is zero. If the response spans multiple packets, the value is the amount of time between detection of the first response packet and detection of the last packet by the ExtraHop system. A high value might indicate a large response or a network delay. The value is NaN if there is no valid measurement, or if the timing is invalid.

#### **serverBytes: Number**

The size of the response that the server transferred, expressed in bytes.

#### **serverTransferTime: Number**

The server transfer time, expressed in milliseconds. Corresponds to the Network Out metric in the ExtraHop Web UI.

#### **sourceDevice: Device**

The source device object. See the [Device](#page-14-0) class for more information.

#### **thinkTime: Number**

The time elapsed between the server having transferred the response to the client and the client transferring a new request to the server, expressed in milliseconds. The value is NaN if there is no valid measurement.

# **UDP**

The UDP class enables you to access properties and retrieve metrics from UDP events and from FLOW TICK and FLOW TURN events.

The FLOW\_TICK and FLOW\_TURN events are defined in the [Flow](#page-16-0) section.

#### **Events**

# **UDP\_PAYLOAD**

Runs when the payload matches the criteria configured in the associated trigger.

Depending on the [Flow,](#page-16-0) the UDP payload can be found in the following properties:

- Flow.client.payload
- Flow.payload1
- Flow.payload2
- Flow.receiver.payload
- Flow.sender.payload
- Flow.server.payload

Additional payload options are available when you create a trigger that runs on this event. See [Advanced trigger options](#page-191-0) for more information.

# **WebSocket**

The WebSocket class enables you to access metrics from WebSocket activity.

# **Events**

# **WEBSOCKET\_OPEN**

Runs when a successful handshake has been observed.

# **WEBSOCKET\_CLOSE**

Runs when both close frames are observed, or when the underlying TCP connection is closed.

## **WEBSOCKET\_MESSAGE**

Runs when all frames of a text or binary message have been observed.

# **Properties**

# **clientBytes: Number**

The total number of bytes sent by the client during the WebSockets session.

Access only on WEBSOCKET\_MESSAGE events or an error will occur.

#### **clientL2Bytes: Number**

The total number of L2 bytes sent by the client during the WebSockets session.

Access only on WEBSOCKET\_MESSAGE events or an error will occur.

#### **clientPkts: Number**

The total number of packets sent by the client during the WebSockets session.

Access only on WEBSOCKET\_MESSAGE events or an error will occur.

# **clientRTO: Number**

The total number of client retransmission timeouts (RTOs) observed during the WebSockets session.

Access only on WEBSOCKET\_MESSAGE events or an error will occur.

#### **clientZeroWnd: Number**

The number of zero windows sent by the client.

Access only on WEBSOCKET\_MESSAGE events or an error will occur.

#### **closeReason: String**

The text message included in the first observed close frame that describes the reason the connection was closed. The value is null if the frame does not contain this information.

Access only on WEBSOCKET\_CLOSE events or an error will occur.

#### **host: String**

The host provided in the handshake request from the client. The value is  $null$  if no host is provided.

Access only on WEBSOCKET\_OPEN events or an error will occur.

#### **isClientClose: Boolean**

The value is true if the initial close frame was sent by the client.

Access only on WEBSOCKET\_CLOSE events or an error will occur.

#### **isEncrypted: Boolean**

The value is true if the WebSocket connection is SSL-encrypted.

#### **isServerClose: Boolean**

The value is true if the initial close frame was sent by the server. The value is false if the connection was terminated abnormally.

Access only on WEBSOCKET\_CLOSE events or an error will occur.

#### **msg: Buffer**

The [Buffer](#page-12-0) contents of the WebSocket message. The buffer is null if the contents exceeded that maximum length.

Access only on WEBSOCKET\_MESSAGE events or an error will occur.

#### **msgType: String**

The type of WebSocket message frame. Valid values are TEXT or BINARY.

Access only on WEBSOCKET\_MESSAGE events or an error will occur.

#### **origin: String**

The origin URL provided in the handshake request initiated by the client.

Access only on WEBSOCKET OPEN events or an error will occur.

#### **serverBytes: Number**

The total number of bytes returned by the server during the WebSockets session.

Access only on WEBSOCKET\_MESSAGE events or an error will occur.

#### **serverL2Bytes: Number**

The total number of L2 bytes returned by the server during the WebSockets session.

Access only on WEBSOCKET\_MESSAGE events or an error will occur.

#### **serverPkts: Number**

The total number of packets returned by the server during the WebSockets session.

Access only on WEBSOCKET\_MESSAGE events or an error will occur.

### **serverRTO: Number**

The total number of server retransmission timeouts (RTOs) observed during the WebSockets session.

Access only on WEBSOCKET\_MESSAGE events or an error will occur.

#### **serverZeroWnd: Number**

The number of zero windows sent by the server.

Access only on WEBSOCKET\_MESSAGE events or an error will occur.

#### **statusCode: Number**

The status code that represents the reason the connection was closed, as defined in RFC 6455.

The value is NO\_STATUS\_RECVD (1005) if the initial close frame does not include a status code. The value is NaN if connection was terminated abnormally.

Access only on WEBSOCKET\_CLOSE events or an error will occur.

# **uri: String**

The URI provided in the handshake request initiated by the client.

Access only on WEBSOCKET\_OPEN events or an error will occur.

# **Open data stream classes**

The Trigger API classes in this section enable you to send data to a third-party syslog, database, or server through an open data stream (ODS) you have configured in the ExtraHop Admin UI.

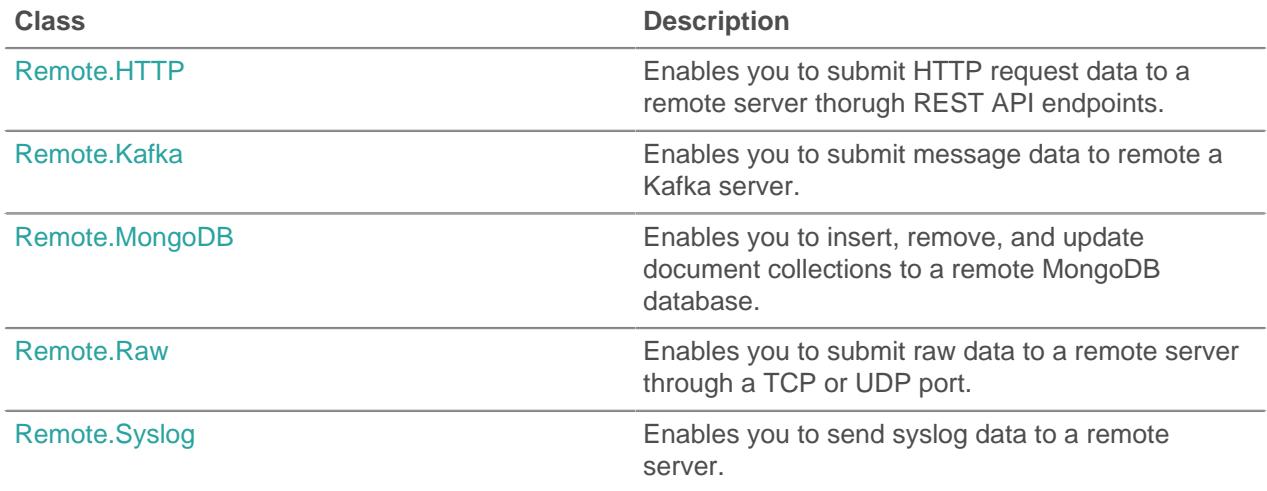

# <span id="page-173-0"></span>**Remote.HTTP**

The Remote.HTTP class enables you to submit HTTP request data to an HTTP open data stream (ODS) target and provides access to HTTP REST API endpoints.

You must first configure an HTTP ODS target from the ExtraHop Admin UI, which requires full system privileges. For configuration information, see the [Open Data Streams](https://docs.extrahop.com/6.2/eh-admin-ui-guide/#open-data-streams) L' section in the [ExtraHop Admin UI](https://docs.extrahop.com/6.2/eh-admin-ui-guide/) [Guide](https://docs.extrahop.com/6.2/eh-admin-ui-guide/) <sup>.</sup>.

# **Methods**

#### **request**

Submits an HTTP REST request to a configured HTTP ODS.

# **Syntax:**

```
Remote.HTTP("name").request("method", {path: "path", [headers:
 headers],
[payload: "payload"]})
```

```
Remote.HTTP.request("method", {path: "path", [headers: headers],
[payload: "payload"]})
```
#### **Parameters:**

#### **method: String**

String that specifies the HTTP method.

- GET
- HEAD
- POST
- PUT
- DELETE
- TRACE
- **OPTIONS**
- **CONNECT**
- **PATCH**

# **options: Object**

The options object has the following properties:

# **path: String**

The string specifying the request path.

# **headers: Object**

The optional object specifying the request headers. The following headers are restricted and will result in an error if specified:

- **Connection**
- **Authorization**
- Proxy-Connection
- Content-Length
- X-Forwarded-For
- Transfer-Encoding

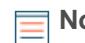

**Note:** Authorization headers must be specified by either a built-in authentication method, such as Amazon Web Services, or through the **Additional HTTP Header** field in the Open Data Streams configuration window in the Admin UI.

Headers configured in a trigger take precedence over an entry in the **Additional HTTP Header** field, which is located in the Open Data Streams configuration window in the Admin UI. For example, if the **Additional HTTP** Header field specifies Content-Type: text/plain, but a trigger script on the same ODS target specifies Content-Type: application/json, then Content-Type: application/json is included in the HTTP request.

You can compress the outgoing HTTP requests by using the Content- Encoding header.

'Content-Encoding': 'gzip'

The following values are supported for this compression header:

- gzip
- deflate

#### **payload: String | Buffer**

The optional string or Buffer specifying the request payload.

#### **name: String**

The name of the HTTP Data Stream Configuration previously configured in the ExtraHop Admin UI. If no name is specified, the request will go to the first (default) Data Stream Configuration.

#### **Return Values:**

Returns true if the request is queued, otherwise returns false.

#### **Helper methods**

The following helper methods allow you to more easily make use of the most common HTTP methods.

- Remote.HTTP.delete
- Remote.HTTP.get
- Remote.HTTP.patch
- Remote.HTTP.post
- Remote.HTTP.put

#### **Syntax:**

```
Remote.HTTP("name").delete({path: "path", [headers: headers],
[payload: "payload"]})
```

```
Remote.HTTP.delete({path: "path", [headers: headers], [payload:
 "payload"]})
```

```
Remote.HTTP("name").get({path: "path", [headers: headers],
[payload: "payload"]})
```

```
Remote.HTTP.get({path: "path", [headers: headers], [payload:
 "payload"]})
```

```
Remote.HTTP("name").patch({path: "path", [headers: headers],
[payload: "payload"]})
```

```
Remote.HTTP.patch({path: "path", [headers: headers], [payload:
 "payload"]})
```

```
Remote.HTTP("name").post({path: "path", [headers: headers],
[payload: "payload"]})
```

```
Remote.HTTP.post({path: "path", [headers: headers], [payload:
  "payload"]})
```

```
Remote.HTTP("name").put({path: "path", [headers: headers],
[payload: "payload"]})
```

```
Remote.HTTP.put({path: "path", [headers: headers], [payload:
  "payload"]})
```
# **Parameters:**

All of these helper methods take the following parameters:

#### **options: Object**

The options object has the following properties:

#### **path: String**

The string specifying the request path.

#### **headers: Object**

The optional object specifying the request headers.

#### **payload: String**

The optional string specifying the request payload.

#### **name: String**

The name of the HTTP Data Stream Configuration previously configured in the ExtraHop Admin UI. If no name is specified, the request will go to the first (default) Data Stream Configuration.

#### **Return values:**

Returns true if the request is queued, otherwise returns false.

# **Examples HTTP GET**

The following example will issue an HTTP GET request to the HTTP configuration called "my\_destination" and a path that is the URI, including query string variables, that you want the request to be sent to.

```
Remote.HTTP("my_destination").get( { path: "/?
example=example1&example2=my data" } );
```
# **HTTP POST**

The following example will issue an HTTP POST request to the HTTP configuration called "my\_destination", the path that is the URI you want the request to be sent to and a payload. The payload can be data similar to what an HTTP client would send, a JSON blob, XML, or whatever else you want to send.

```
Remote.HTTP("my_destination").post( { path: "/", payload: "data I want
  to
send" } );
```
# **Custom HTTP Headers**

The following example defines a Javascript object with keys to represent the header names and their corresponding values and provide that in a call as the value for the headers key.

```
var my_json = { example: "my_data", example1: 42, example2: false };
var headers = \{ "Content-Type": "application/json" };
Remote.HTTP("my_destination").post( { path: "/", headers: headers,
 payload:
JSON.stringify(my_json) });
```
# **Trigger Examples**

- [Example: Send data to Elasticsearch with Remote.HTTP](#page-199-0)
- [Example: Send data to Azure with Remote.HTTP](#page-195-0)

# <span id="page-176-0"></span>**Remote.Kafka**

The Remote.Kafka class enables you to submit message data to a Kafka server through a Kafka open data stream (ODS).

You must first configure a Kafka ODS target from the ExtraHop Admin UI, which requires full system privileges. For configuration information, see the [Open Data Streams](https://docs.extrahop.com/6.2/eh-admin-ui-guide/#open-data-streams) L' section in the [ExtraHop Admin UI](https://docs.extrahop.com/6.2/eh-admin-ui-guide/) [Guide](https://docs.extrahop.com/6.2/eh-admin-ui-guide/) <sup>.</sup>.

# **Methods**

# **send**

Sends an array of messages to a single topic with an option to indicate which Kafka partition the messages will be sent to.

# **Syntax:**

```
Remote.Kafka.send({"topic": "topic", "messages":[messages],
["partition": partition]})
Remote.Kafka("name").send({"topic": "topic", "messages":
[messages],
["partition": partition]})
```
#### **Parameters:**

If Remote.Kafka.send is called with one argument, that argument must be a JavaScript object that contains the following fields:

#### **topic: String**

A string corresponding to the topic associated with the Kafka send method. The topic string has the following restrictions:

- The string length must be between 1 and 249 characters.
- The string supports only alphanumeric characters and the following symbols: "-", "\_", or ".".
- The string cannot be "." or "..".

#### **messages: Array**

An array of messages to be sent. An element in this array cannot be an array itself.

#### **partition: Number**

An optional non-negative integer corresponding to the Kafka partition the messages will be sent to. The send action will fail silently if the number provided exceeds the number of partitions on the Kafka cluster associated with the given target. This value is ignored unless Manual Partitioning is selected as the partitioning strategy when you configured the open data stream in the ExtraHop Admin UI.

### **Return values:**

None

#### **Examples:**

```
Remote.Kafka.send({"topic": "my_topic", "messages": ["hello
 world", 42,
DHCP.msgType], "partition": 2});
```

```
Remote.Kafka("my-target").send({"topic": "my_topic", "messages":
 [HTTP.query,
HTTP.uri]});
```
#### **send**

Sends messages to a single topic.

#### **Syntax:**

```
Remote.Kafka.send("topic", message1, message2, etc...)
```

```
Remote.Kafka("my-target").send("topic", message1, message2,
 etc...)
```
#### **Parameters:**

If Remote.Kafka.send is called with multiple arguments, the following fields are required:

#### **topic: String**

A string corresponding to the topic associated with the Kafka send method. The topic string has the following restrictions:

- The string length must be between 1 and 249 characters.
- The string supports only alphanumeric characters and the following symbols: "-", "\_", or ".".
- The string cannot be "." or "..".

#### **messages: String | Number**

The messages to be sent. This cannot be an array.

#### **Return values:**

None.

#### **Examples:**

```
Remote.Kafka.send("my_topic", HTTP.query, HTTP.uri);
```
Remote.Kafka("my-target").send("my\_topic", HTTP.query, HTTP.uri);

# <span id="page-178-0"></span>**Remote.MongoDB**

The Remote.MongoDB class enables you to insert, remove, and update MongoDB document collections through a MongoDB open data stream (ODS).

You must first configure a MongoDB ODS target from the ExtraHop Admin UI, which requires full system privileges. For configuration information, see the [Open Data Streams](https://docs.extrahop.com/6.2/eh-admin-ui-guide/#open-data-streams) L' section in the [ExtraHop Admin UI](https://docs.extrahop.com/6.2/eh-admin-ui-guide/) [Guide](https://docs.extrahop.com/6.2/eh-admin-ui-guide/) <sub>.</sub>.

#### **Methods**

#### **Insert**

Inserts a document or array of documents into a collection, and handles both add and modify operations.

#### **Syntax:**

```
Remote.MongoDB.insert("db.collection", document);
```
Remote.MongoDB("name").insert("db.collection", document);

#### **Parameters:**

#### **collection: String**

The name of a group of MongoDB documents.

#### **document: Object**

The JSON-formatted document to insert into the collection.

#### **name: String**

The name of the host specified when you configured the open data stream in the ExtraHop Admin UI. If no host was specified, the value is the default host.

#### **Return Values:**

Returns true if the request is queued, otherwise returns false.

#### **Examples:**

```
Remote.MongoDB.insert('sessions.sess_www',
\{ 'session_id': "100",
   'path': "/index.html",
   'host': "www.extrahop.com",
   'status': "500",
   'src_ip': "10.10.1.120",
   'dst_ip': "10.10.1.100"
 }
);
var x = Remote.MongoDB.insert('test.tbc', {example: 1});
if (x) {
   Network.metricAddCount('perf_trigger_success', 1);
}
```
# ExtraHop **@-**

```
else {
    Network.metricAddCount('perf_trigger_error', 1);
}
```
Refer to [http://docs.mongodb.org/manual/reference/method/db.collection.insert/](http://docs.mongodb.org/manual/reference/method/db.collection.insert/#db.collection.insert) [#db.collection.insert](http://docs.mongodb.org/manual/reference/method/db.collection.insert/#db.collection.insert) **d** for more information.

#### **Remove**

Removes documents from a collection.

#### **Syntax:**

```
Remote.MongoDB.remove("db.collection", document, [justOnce]);
```

```
Remote.MongoDB("name").remove("db.collection", document,
 [justOnce]);
```
#### **Parameters:**

#### **collection: String**

The name of a group of MongoDB documents.

#### **document: Object**

The JSON-formatted document to remove from the collection.

#### **justOnce: Boolean**

An optional boolean parameter that limits the removal to just one document. Set to true to limit the deletion. The default value is false.

#### **name: String**

The name of the host specified when you configured the open data stream in the ExtraHop Admin UI. If no host was specified, the value is the default host.

#### **Return Values:**

Returns true if the request is queued, otherwise returns false.

#### **Examples:**

```
var x = Remote.MongoDB.remove('test.tbc', {qty: 100000}, false);
if (x) {
   Network.metricAddCount('perf_trigger_success', 1);
} 
else {
  Network.metricAddCount('perf_trigger_error', 1);
}
```
Refer to [http://docs.mongodb.org/manual/reference/method/db.collection.remove/](http://docs.mongodb.org/manual/reference/method/db.collection.remove/#db.collection.remove) [#db.collection.remove](http://docs.mongodb.org/manual/reference/method/db.collection.remove/#db.collection.remove) **F** for more information.

#### **Update**

Modifies an existing document or documents in a collection.

#### **Syntax:**

```
Remote.MongoDB.update("db.collection", document, update,
 [{"upsert":true,
"multi":true}]);
```

```
Remote.MongoDB("name").update("db.collection", document, update,
[{"upsert":true, "multi":true}]);
```
### **Parameters:**

## **collection: String**

The name of a group of MongoDB documents.

## **document: Object**

The JSON-formatted document that specifies which documents to update or insert, if upsert option is set to true.

## **update: Object**

The JSON-formatted document that specifies how to update the specified documents.

### **name: String**

The name of the host specified when you configured the open data stream in the ExtraHop Admin UI. If no host was specified, the value is the default host.

#### **options:**

Optional flags that indicate the following additional update options:

### **upsert: Boolean**

An optional boolean parameter that creates a new document when no document matches the query data. Set to true to create a new document. The default value is false.

## **multi: Boolean**

An optional boolean parameter that updates all documents that match the query data. Set to true to update multiple documents. The default value is false, which updates only the first document returned.

## **Return Values:**

The value is true if the request is queued, otherwise returns FALSE.

### **Examples:**

```
var x = Remote.MongoDB.update('test.tbc', \{id: 1\}, \{\$set:\{example:2\},
{'upsert':true, 'multi':false} );
if (x) {
   Network.metricAddCount('perf_trigger_success', 1);
} 
else {
    Network.metricAddCount('perf_trigger_error', 1);
}
```
Refer to [http://docs.mongodb.org/manual/reference/method/db.collection.update/](http://docs.mongodb.org/manual/reference/method/db.collection.update/#db.collection.update) [#db.collection.update](http://docs.mongodb.org/manual/reference/method/db.collection.update/#db.collection.update) For more information.

## **Trigger Examples**

• [Example: Parse syslog over TCP with universal payload analysis](#page-206-0)

## **Remote.Raw**

The Remote.Raw class enables you to submit raw data to a Raw open data stream (ODS) target through a TCP or UDP port.

You must first configure a raw ODS target from the ExtraHop Admin UI, which requires full system privileges. For configuration information, see the [Open Data Streams](https://docs.extrahop.com/6.2/eh-admin-ui-guide/#open-data-streams) L' section in the [ExtraHop Admin UI](https://docs.extrahop.com/6.2/eh-admin-ui-guide/) [Guide](https://docs.extrahop.com/6.2/eh-admin-ui-guide/) <sub>.</sub>.

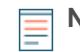

**Note:** If the Gzip feature is enabled for the raw data stream in the ExtraHop Admin UI, the Remote.Raw class will automatically compress the data with Gzip.

## **Methods**

## **Send**

Sends raw bytes to a raw data ODS target. If a name is specified as an optional argument to the Remote.Raw class, then the data is sent to the named ODS target, which was configured in the ExtraHop Admin UI. If a name is not specified, the data is sent to the default target.

## **Syntax:**

```
Remote.Raw.send("my data")
```
Remote.Raw("name").send("my data")

### **Parameters:**

Remote.Raw.send accepts only one argument which is the JavaScript string representing the bytes to send.

## **Return Values:**

None

#### **Examples**

```
Remote.Raw.send("data over the wire");
```
Remote.Raw("my-target").send("extra data for my-target");

## <span id="page-181-0"></span>**Remote.Syslog**

The Remote.Syslog class enables you to create remote syslog messages and send message data to a Syslog open data stream (ODS).

You must first configure a syslog ODS target from the ExtraHop Admin UI, which requires full system privileges. For configuration information, see the [Open Data Streams](https://docs.extrahop.com/6.2/eh-admin-ui-guide/#open-data-streams) Le section in the [ExtraHop Admin UI](https://docs.extrahop.com/6.2/eh-admin-ui-guide/) [Guide](https://docs.extrahop.com/6.2/eh-admin-ui-guide/) <sub>Z</sub>.

Each of the following methods sends a message to the remote syslog server with a severity corresponding to the method name.

- emerg(message:String):void
- alert(message: String): void
- crit(message:String):void
- error(message:String):void
- warn(message: String): void
- notice(message:String):void
- info(message: String): void
- debug(message:String):void

For instance, to send an rsyslog message to the default host for every HTTP response that includes the URI, request and response sizes, and server processing time, add the following trigger on the HTTP\_RESPONSE event:

```
Remote.Syslog.info("eh_event=web uri=" + HTTP.uri + " req_size=" +
 HTTP.reqSize + "
rsp_size=" + HTTP.rspSize + " processingTime=" + HTTP.processingTime);
```
A host name was specified when you configured the open data stream in the ExtraHop Admin UI. Add the name parameter to the trigger code to send rsyslog messages to the host name specified in the configuration. If no host was specified, the parameter value is the default host. To send a rsyslog message to the named host for every HTTP response that includes the URI, request and response sizes, and server processing time, add the following trigger on the HTTP\_RESPONSE event:

```
Remote.Syslog("name").info("eh_event=web uri=" + HTTP.uri + " req_size=" +
HTTP.reqSize + " rsp_size=" + HTTP.rspSize + " processingTime=" +
 HTTP.processingTime);
```
If submitting an rsyslog message succeeds, the APIs will return true. In the case of either success or failure, the trigger will continue to execute as a failure to submit an rsyslog message is a "soft" failure. Incorrect usage of the APIs, i.e. calling them with the wrong number or type of arguments, will still result in trigger execution stopping.

## **Message size**

By default, the message sent to the remote server is limited to 1024 bytes, including the message header and trailer (if necessary). The message header always includes the priority and timestamp, which together are up to 30 bytes.

If you have full system privileges, you can increase the default message size in the ExtraHop Admin UI. Click **Running Config** from the Appliance Settings section, and then click **Edit config**. Go to the "remote" section, and under the ODS target name, such as "rsyslog", add "message\_length\_max" as shown in the example below. The "message length max" setting applies only to the message passed to the Remote.Syslog APIs; the message header does not count against the maximum.

```
"remote": {
   "rsyslog": {
   "host": "hostname",
    "port": 54322,
    "ipproto": "tcp",
    "message_length_max": 4000
 }
}
```
## **Timestamp**

The default timestamp format for rsyslog messages is UTC. You can change the timestamp to local time when you configure the open data stream in the ExtraHop Admin UI.

#### **Trigger Examples**

- [Example: Send discovered device data to a remote syslog server](#page-198-0)
- [Example: Parse syslog over TCP with universal payload analysis](#page-206-0)
- [Example: Matching topnset keys](#page-212-0)

## **Datastore classes**

The Trigger API classes in this section enable you to access datastore, or bridge, metrics.

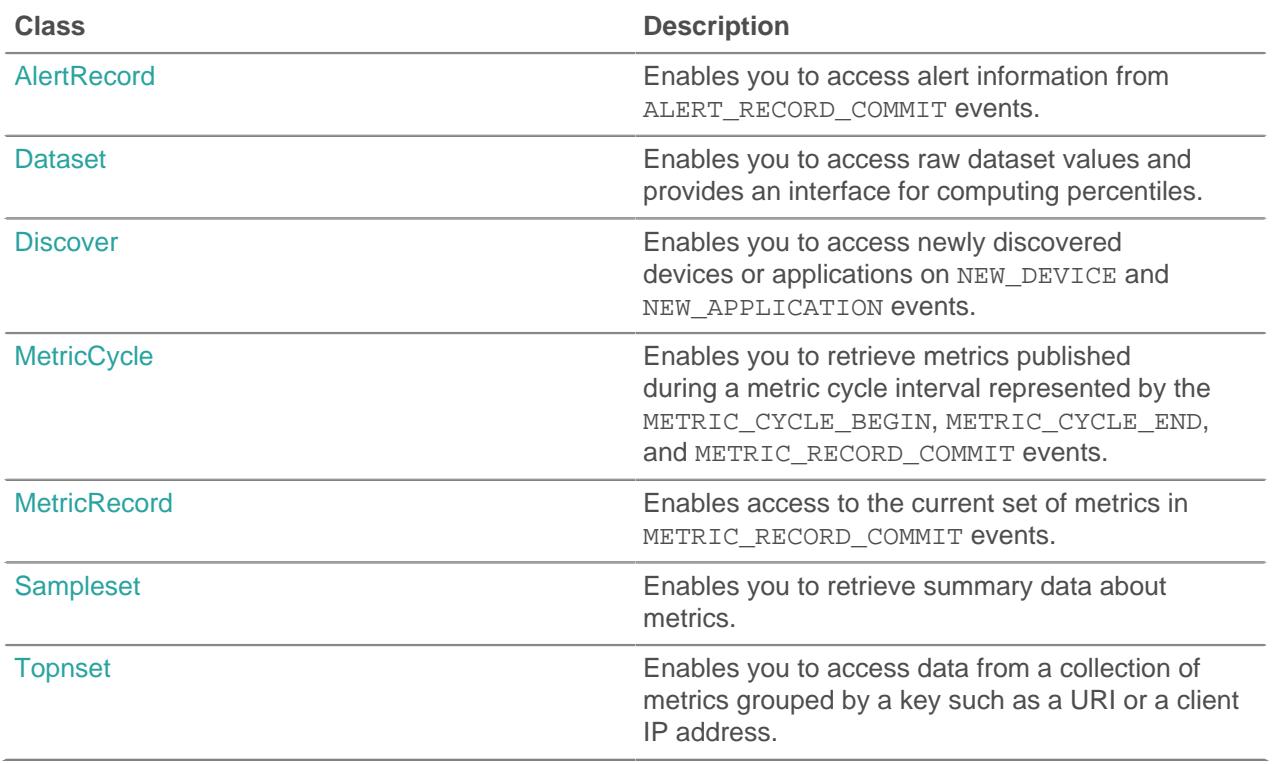

## <span id="page-183-0"></span>**AlertRecord**

The AlertRecord class enables you to access alert information from ALERT\_RECORD\_COMMIT events.

## **Events**

## **ALERT\_RECORD\_COMMIT**

Runs when an alert occurs. Provides access to information about the alert.

Additional datastore options are available when you create a trigger that runs on this event. See [Advanced](#page-191-0) [trigger options](#page-191-0) for more information.

## **Properties**

## **description: String**

The description of the alert as it appears in the ExtraHop Web UI.

## **id: String**

The ID of the alert record. For example, extrahop.device.alert. A list of IDs can be supplied as a hint to the ALERT\_RECORD\_COMMIT event.

## **name: String**

The name of the alert that occurred.

## **object: Object**

The object the alert applies to. For device, application, or VLAN alerts, this property will contain a Device, Application, or VLAN instance, respectively. For capture alerts (e.g., extrahop.- capture.net), the property will contain the global Network class.

## **time: Number**

The time that the alert record will be published with.

## <span id="page-184-0"></span>**Dataset**

The dataset class enables you to access raw dataset values and provides an interface for computing percentiles.

## **Instance Methods**

## **percentile(...): Array | Number**

Accepts a list of percentiles (either as an array or as multiple arguments) to compute and returns the computed percentile values for the dataset. If passed a single numeric argument, a number is returned. Otherwise an array is returned. The arguments must be in ascending order with no duplicates. Floating point values are allowed (e.g., 99.99).

### **Instance Properties**

#### **entries: Array**

An array of objects with frequency and value attributes. This is analogous to a frequency table where there is a set of values and the number of times each value was observed.

## <span id="page-184-1"></span>**Discover**

The Discover class enables you to access newly discovered devices and applications on NEW\_DEVICE and NEW\_APPLICATION events.

## **Events**

#### **NEW\_APPLICATION**

Runs when an application is first discovered.

## **NEW\_DEVICE**

Runs when a device is first discovered.

#### **Properties**

#### **application: Application**

A newly discovered application.

Applies only to NEW APPLICATION events.

#### **device: Device**

A newly discovered device.

Applies only to NEW DEVICE events.

## **Trigger Examples**

• [Example: Send discovered device data to a remote syslog server](#page-198-0)

## <span id="page-185-0"></span>**MetricCycle**

The MetricCycle class represents an interval during which metrics are published. The MetricCycle class is valid on METRIC\_CYCLE\_BEGIN, METRIC\_CYCLE\_END, and METRIC\_RECORD\_COMMIT events.

The METRIC\_RECORD\_COMMIT event is defined in the [MetricRecord](#page-185-1) section.

## **Events**

## **METRIC\_CYCLE\_BEGIN**

Runs when a metric interval begins.

## **METRIC\_CYCLE\_END**

Runs when a metric interval ends.

Additional datastore options are available when you create a trigger that runs on either of these events. See [Advanced trigger options](#page-191-0) for more information.

## **Properties**

## **id: String**

A string representing the metric cycle. Possible values are:

- 30sec
- 5min
- 1hr
- 24hr

## **interval: Object**

An object containing from and until properties, expressed in milliseconds since the epoch.

## **store: Object**

An object that retains information across all the METRIC\_RECORD\_COMMIT events that occur during a metric cycle, that is, from the METRIC\_CYCLE\_BEGIN event to the METRIC\_CYCLE\_END event. This object is analogous to Flow.store. The store object is shared among triggers for METRIC\_\* events. It is cleared at the end of a metric cycle.

## **Trigger Examples**

[Example: Add metrics to the metric cycle store](#page-204-0)

## <span id="page-185-1"></span>**MetricRecord**

The MetricRecord class enables access to the current set of metrics in METRIC\_RECORD\_COMMIT events.

## **Events**

## **METRIC\_RECORD\_COMMIT**

Runs when a metric record is committed to the datastore and provides access to various metric properties.

Additional datastore options are available when you create a trigger that runs on this event. See [Advanced](#page-191-0) [trigger options](#page-191-0) for more information.

## **Properties**

## **fields: Object**

An object containing metric values. The properties are the field names and the values can be numbers, Topnset, Dataset or Sampleset.

## **id: String**

The metric type. For example, extrahop.device.http\_server.

## **object: Object**

The object the metric applies to. For device, application, or VLAN metrics, this property will contain a Device, Application, or VLAN instance, respectively. For capture metrics, such as extrahop.capture.net, the property will contain the global Network class.

## **time: Number**

The time that the metric record will be published with.

## **Trigger Examples**

- **[Example: Matching topnset keys](#page-212-0)**
- [Example: Add metrics to the metric cycle store](#page-204-0)

## <span id="page-186-0"></span>**Sampleset**

The Sampleset class enables you to retrieve summary data about metrics.

#### **Properties**

#### **count: Number**

The number of samples in the sampleset.

## **mean: Number**

The average value of the samples.

#### **sigma: Number**

The standard deviation.

## **sum: Number**

The sum of the samples.

## **sum2: Number**

The sum of the squares of the samples.

## <span id="page-186-1"></span>**Topnset**

The Topnset class represents a collection of metrics grouped by a key such as a URI or a client IP address.

For custom metrics, keys in the topnset corresponds to the keys passed into metricAddDetail\* methods. Key values can be a number, string, [Dataset](#page-184-0), [Sampleset](#page-186-0), or another topnset.

## **Methods**

## **findEntries(key: IPAddress | String | Object): Array**

Returns all entries with matching keys.

## **findKeys(key: IPAddress | String | Object): Array**

Returns all matching keys.

## **lookup(key: IPAddress | String | Object): \***

Look up an item in the topnset and retrieves the first matching entry.

\***@ExtraHop** 

## **Properties**

## **entries: Array**

An array of the topnset entries. The array contains at most N objects with key and value properties where N is currently set to 1000.

Keys in the entries array adhere to the following structure, or key pattern:

## **type: String**

The type of the topnset key. The following key types are supported:

- int
- string
- device\_id
- ipaddr
- addr\_pair
- ether

## **value: \***

The key value, which varies depending on the key type.

- For int, string, and device\_id keys, the value is a number, string, and device ID, respectively.
- For ipaddr keys, the value is an object containing the following properties:
	- addr
	- proto
	- port
	- device\_id
	- origin
- For addr\_pair keys, the value is an object containing the following properties:
	- addr1
	- addr2
	- port1
	- port2
	- proto
- For ether keys, the value is an object containing the following properties:
	- ethertype
	- hwaddr

# **Deprecated API elements**

The API elements listed in this section have been deprecated. Each element includes an alternative and the version in which the element was deprecated.

If your trigger script contains a deprecated element, the syntax validator in the trigger editor lets you know which element is deprecated and suggests a replacement element, if available. You cannot save the trigger until you fix your code or you disable syntax validation. For better trigger performance, replace deprecated elements.

## **Deprecated global functions**

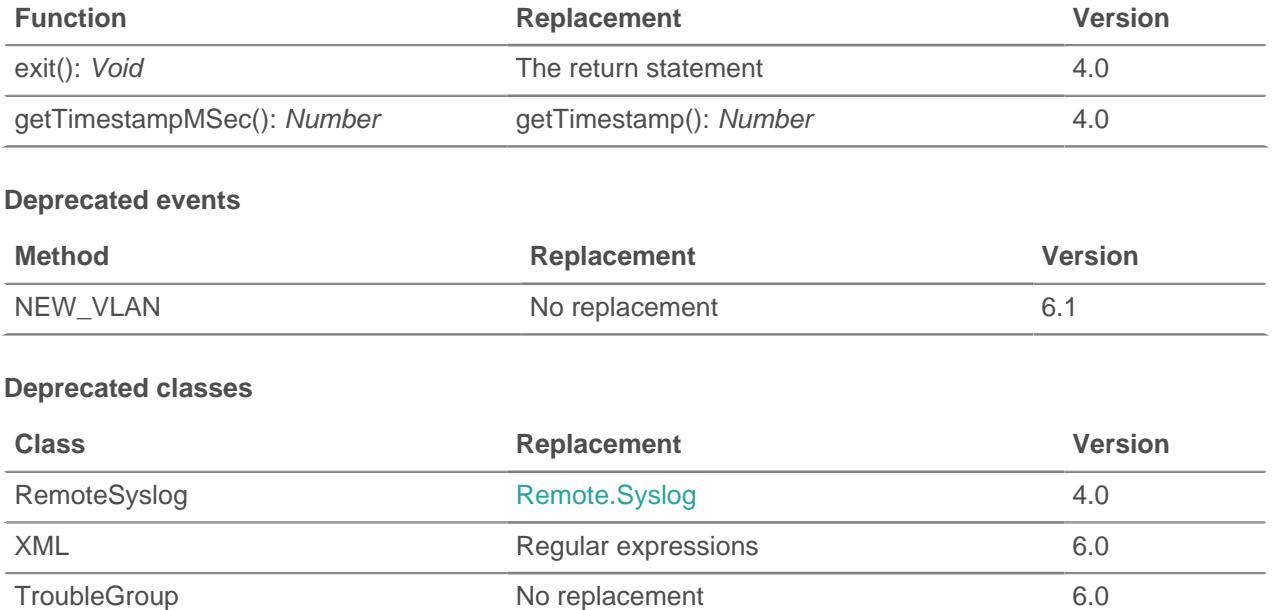

## **Deprecated methods by class**

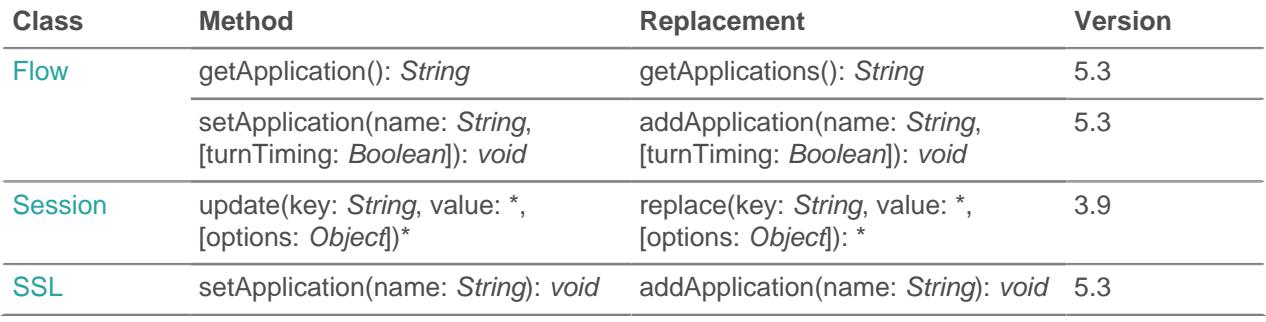

## **Deprecated properties by class**

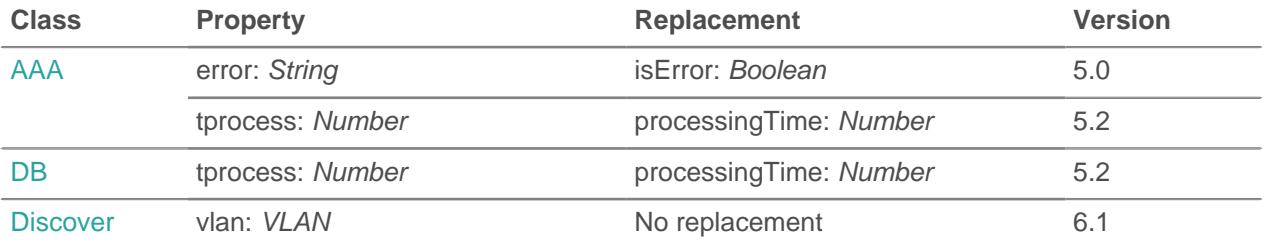

# ExtraHop ہے-

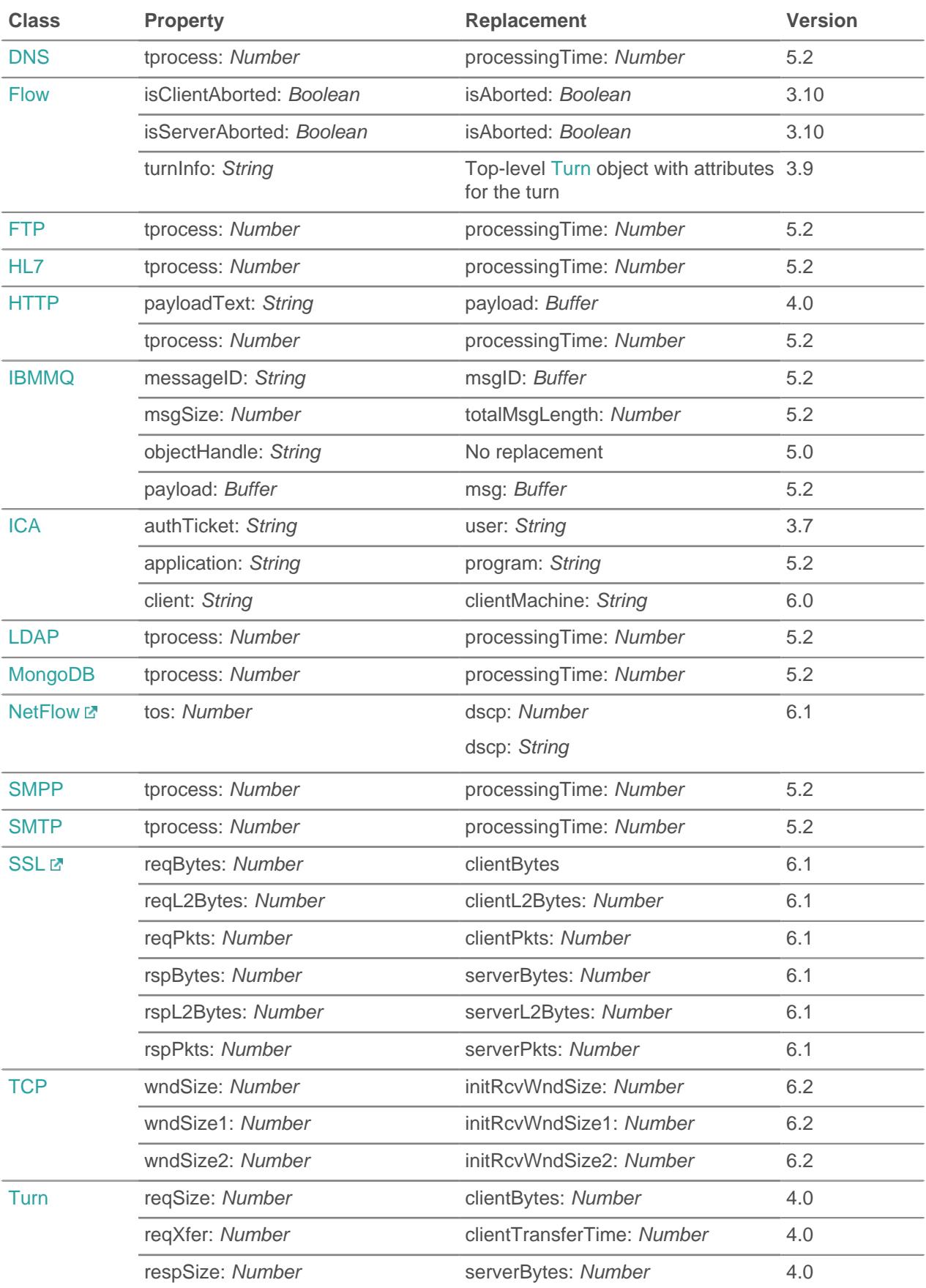

# ExtraHop ہے-

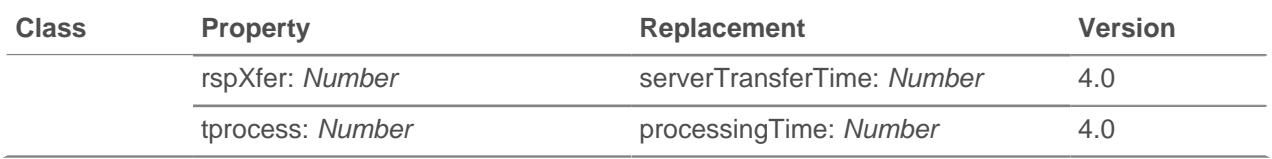

# <span id="page-191-0"></span>**Advanced trigger options**

You can configure advanced options for some events when you create a trigger.

The following table describes available advanced options and applicable events.

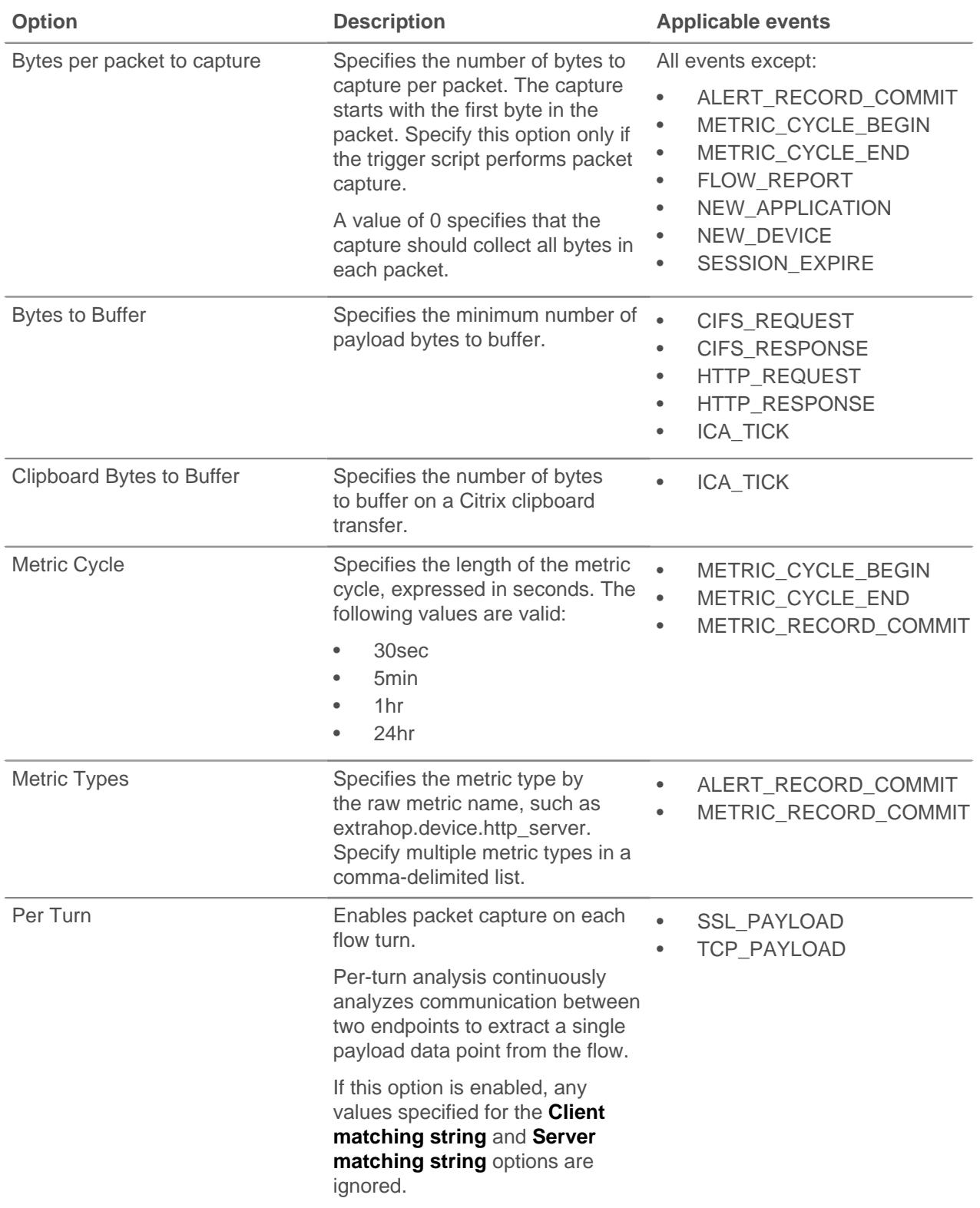

# ExtraHop ہے-

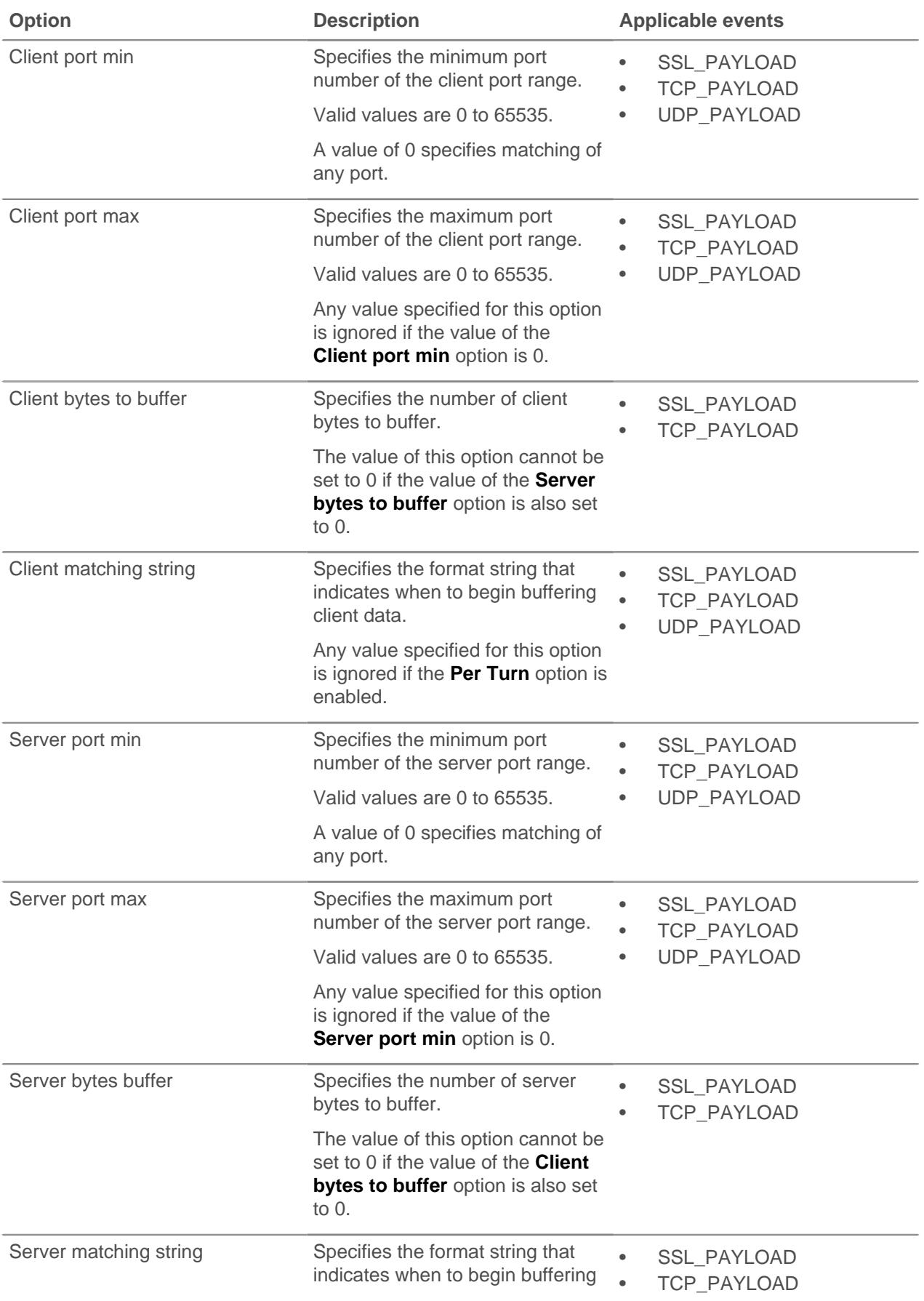

# ExtraHop ہے-

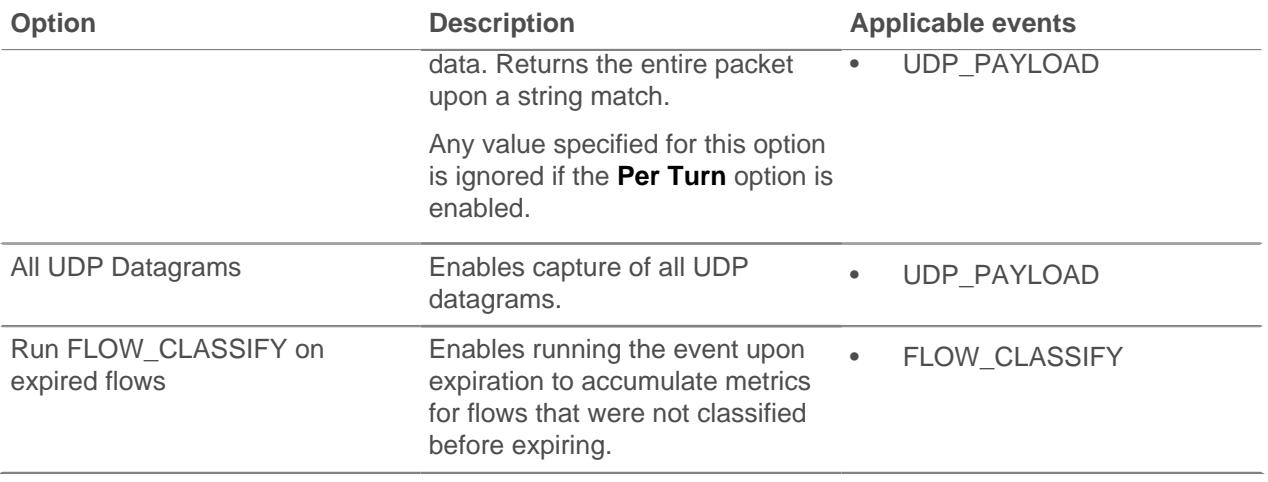

# **Examples**

The following examples are available:

- [Example: Collect ActiveMQ metrics](#page-194-0)
- [Example: Send data to Azure with Remote.HTTP](#page-195-0)
- [Example: Monitor CIFS actions on devices](#page-196-0)
- [Example: Track 500-level HTTP responses by customer ID and URI](#page-197-0)
- [Example: Collect response metrics on database queries](#page-198-1)
- [Example: Send discovered device data to a remote syslog server](#page-198-0)
- [Example: Send data to Elasticsearch with Remote.HTTP](#page-199-0)
- [Example: Access HTTP header attributes](#page-199-1)
- [Example: Collect IBMMQ metrics](#page-200-0)
- [Example: Record Memcache hits and misses](#page-201-0)
- [Example: Parse memcache keys](#page-202-0)
- [Example: Add metrics to the metric cycle store](#page-204-0)
- [Example: Parse NTP with universal payload analysis](#page-209-0)
- [Example: Parse custom PoS messages with universal payload analysis](#page-205-0)
- [Example: Parse syslog over TCP with universal payload analysis](#page-206-0)
- [Example: Record data to a session table](#page-210-0)
- [Example: Track SOAP requests](#page-211-0)
- [Example: Matching topnset keys](#page-212-0)
- [Example: Create an application container](#page-214-0)

## <span id="page-194-0"></span>**Example: Collect ActiveMQ metrics**

The trigger in this example records destination information from the Java Messaging Service (JMS). The trigger creates an application and collects custom metrics that include the whether the broker of an event is the sender or receiver and the JMS destination field specified on that event.

Run the trigger on the following events: ACTIVEMQ\_MESSAGE

```
var app = Application("ActiveMQ Sample");
     if (ActiveMQ.senderIsBroker) {
       if (ActiveMQ.receiverIsBroker) {
          app.metricAddCount("amq broker", 1);
           app.metricAddDetailCount("amq_broker", ActiveMQ.queue, 1);
        } 
        else {
           app.metricAddCount("amq_msg_out", 1);
           app.metricAddDetailCount("amq_msg_out", ActiveMQ.queue, 1);
        }
} 
else {
     app.metricAddCount("amq_msg_in", 1);
     app.metricAddDetailCount("amq_msg_in", ActiveMQ.queue, 1);
}
```
## **Related classes**

- [ActiveMQ](#page-49-0)
- **[Application](#page-9-0)**

## <span id="page-195-0"></span>**Example: Send data to Azure with Remote.HTTP**

The trigger in this example sends data to the Microsoft Azure Table storage service through an HTTP open data stream (ODS).

You must first configure an HTTP open data stream from the ExtraHop Admin UI before you create the trigger. The ODS configuration contains the authentication information required to sign in to your Microsoft Azure service. For configuration information, see [Configure an open data stream for HTTP](https://docs.extrahop.com/6.2/eh-admin-ui-guide/#configure-an-open-data-stream-for-http)  $\mathbb F$  in the [ExtraHop Admin UI Guide .](https://docs.extrahop.com/6.2/eh-admin-ui-guide/)..

Run the trigger on the following events: HTTP\_RESPONSE

```
// The name of the HTTP destination defined in the ODS config
var REST DEST = "my table storage";
// The name of the table within Azure Table storage
var TABLE NAME = "TestTable";
/* If the header is not set to this value, Azure expects to receive XML; 
  * however, it is easier for a trigger to send JSON.
 * The ODS config enables you to specify the datatype of fields; in this
 case
  * the timestamp (TS) field is a datetime even though it is serialized from
 a 
  * Date to a String.
  */
var headers = { "Content-Type": "application/json;odata=minimalmetadata" };
var now = new Date(qetTimestamp());
var msg = \{ "RowKey": now.getTime().toString(), // must be a string
    "PartitionKey": "my_key", // must be a string
 "HTTPMethod": HTTP.method,
 "DestAddr": Flow.server.ipaddr,
 "SrcAddr": Flow.client.ipaddr,
 "SrcPort": Flow.client.port,
 "DestPort": Flow.server.port,
    "TS@odata.type": "Edm.DateTime", // metadata to describe format of TS
  field
 "TS": now.toISOString(),
 "ServerTime": HTTP.processingTime,
 "RspTTLB": HTTP.rspTimeToLastByte,
 "RspCode": HTTP.statusCode.toString(),
     "URI": "http://" + HTTP.host + HTTP.path,
};
// debug(JSON.stringify(msg));
Remote.HTTP(REST_DEST).post( { path: "/" + TABLE_NAME, headers: headers,
 payload:
JSON.stringify(msg) } );
```
## **Related classes**

- [Remote.HTTP](#page-173-0)
- [Flow](#page-16-0)
- [HTTP](#page-78-0)

## <span id="page-196-0"></span>**Example: Monitor CIFS actions on devices**

The trigger in this example monitors the CIFS actions performed on devices, and then creates custom device metrics that collect the total number of bytes read and written, and the number of bytes written by CIFS users that are not authorized to access a sensitive resource.

Run the trigger on the following events: CIFS\_RESPONSE

}

```
var client = Flow.client.device,
  server = Flow.server.device,
   clientAddress = Flow.client.ipaddr,
  serverAddress = Flow.server.ipaddr,
   file = CIFS.resource,
   user = CIFS.user,
   resource,
   permissions,
   writeBytes,
   readBytes;
// Resource to monitor
resource = "\\Clients\\Confidential\\";
// Users of interest and their permissions
permissions = {
    "\\\\EXTRAHOP\\tom" : {read: false, write: false},
    "\\\\Anonymous" : {read: true, write: false},
    "\\\\WORKGROUP\\maria" : {read: true, write: true}
};
// Check if this is an action on your monitored resource
if ((file !== null) && (file.indexOf(resource) !== -1)) {
    if (CIFS.isCommandWrite) {
       writeBytes = CIFS.reqSize;
       // Record bytes written
       Device.metricAddCount("cifs_write_bytes", writeBytes);
       Device.metricAddDetailCount("cifs_write_bytes", user, writeBytes);
       // Record number of writes
       Device.metricAddCount("cifs_writes", 1);
       Device.metricAddDetailCount("cifs_writes", user, 1); 
       // Record number of unauthorized writes
       if (!permissions[user] || !permissions[user].write) {
          Device.metricAddCount("cifs_unauth_writes", 1);
          Device.metricAddDetailCount("cifs_unauth_writes", user, 1);
       }
    }
    if (CIFS.isCommandRead) {
       readBytes = CIFS.reqSize;
       // Record bytes read
       Device.metricAddCount("cifs_read_bytes", readBytes);
       Device.metricAddDetailCount("cifs_read_bytes", user, readBytes); 
       // Record number of reads
       Device.metricAddCount("cifs_reads", 1);
       Device.metricAddDetailCount("cifs_reads", user, 1); 
       // Record number of unauthorized reads
       if (!permissions[user] || !permissions[user].read) {
         Device.metricAddCount("cifs_unauth_reads", 1);
          Device.metricAddDetailCount("cifs_unauth_reads", user, 1);
 }
 }
```
**Related classes**

- [CIFS](#page-54-0)
- [Device](#page-14-0)
- [Flow](#page-16-0)

## <span id="page-197-0"></span>**Example: Track 500-level HTTP responses by customer ID and URI**

The trigger in this example tracks HTTP server responses that result in an error code of 500. The trigger also creates custom device metrics that collect the customer ID and URI in the header of each 500 response.

Run the trigger on the following events: HTTP\_REQUEST and HTTP\_RESPONSE

```
var custId,
   query,
   uri,
   key;
if (event === "HTTP_REQUEST") \{ custId = HTTP.headers["Cust-ID"];
    // Only keep the URI if there is a customer id
  if (custId != null) {
      Flow.store.custId = custId;
       query = HTTP.query;
       /* Pull the complete URI (URI plus query string) and save it to
        * the Flow store for a subsequent response event.
**************
        * The query string data is only available on the request.
       */
      uri = HTTP.uri;if ((uri !== null) && (query !== null)) {
         uri = uri + "?" + query; }
       // Keep URIs for handling by HTTP_RESPONSE triggers
       Flow.store.uri = uri;
    }
} 
else if (event === "HTTP_RESPONSE") {
   custId = Flow.store.custId;
    // Count total requests by customer ID
    Device.metricAddCount("custid_rsp_count", 1);
    Device.metricAddDetailCount("custid_rsp_count_detail", custId, 1);
    // If the status code is 500 or 503, record the URI and customer ID
   if ((HTTP.statusCode === 500) || (HTTP.statusCode === 503))
{
       // Combine URI and customer ID to create the detail key
      key = custId; if (Flow.store.uri != null) {
       key += ", " + Flow.store.uri;
 } 
       Device.metricAddCount("custid_error_count", 1);
       Device.metricAddDetailCount("custid_error_count_detail", key, 1);
 }
}
```
**Related classes**

- [HTTP](#page-78-0)
- [Flow](#page-16-0)
- [Device](#page-14-0)

## <span id="page-198-1"></span>**Example: Collect response metrics on database queries**

The trigger in this example creates custom device metrics that collect the number of responses and the processing times on database queries.

Run the trigger on the following events: DB\_RESPONSE

```
let stmt = DB.statement;
if (stmt === null) {
    return;
}
// Remove leading whitespace and truncate
stmt = stimLeft().substr(0, 1023);
// Record counts by statement
Device.metricAddCount("db_rsp_count", 1);
Device.metricAddDetailCount("db_rsp_count_detail", stmt, 1);
// Record processing times by statement
Device.metricAddSampleset("db_proc_time", DB.processingTime);
Device.metricAddDetailSampleset("db_proc_time_detail",
                                 stmt, DB.processingTime);
```
#### **Related classes**

- [DB](#page-58-0)
- [Device](#page-14-0)

## <span id="page-198-0"></span>**Example: Send discovered device data to a remote syslog server**

The trigger in this example discovers when a new device is detected on the ExtraHop system and creates remote syslog messages that contain device attributes.

You must first configure a remote open data stream from the ExtraHop Admin UI before you create the trigger. The ODS configuration specifies the location of the remote syslog server. For configuration information, see [Configure an open data stream for syslog](https://docs.extrahop.com/6.2/eh-admin-ui-guide/#configure-an-open-data-stream-for-syslog)  $\mathbb F$  in the ExtraHop Admin UI Guide  $\mathbb F$ .

Run the trigger on the following events: NEW\_DEVICE

```
var dev = Discover.device;
Remote.Syslog.info('Discovered device ' + Device.id + ' (hwaddr: ' +
 Device.hwaddr + ')
');
```
**Related classes**

- [Remote.Syslog](#page-181-0)
- **[Discover](#page-184-1)**
- **[Device](#page-14-0)**

## <span id="page-199-0"></span>**Example: Send data to Elasticsearch with Remote.HTTP**

The trigger in this example sends data to an Elasticsearch server through an HTTP open data stream (ODS).

You must first configure an HTTP open data stream from the ExtraHop Admin UI before you create the trigger. The ODS configuration specifies the Elasticsearch target and any required authentication credentials. For configuration information, see [Configure an open data stream for HTTP](https://docs.extrahop.com/6.2/eh-admin-ui-guide/#configure-an-open-data-stream-for-http)  $\mathbb{F}$  in the [ExtraHop](https://docs.extrahop.com/6.2/eh-admin-ui-guide/) [Admin UI Guide](https://docs.extrahop.com/6.2/eh-admin-ui-guide/) ...

Run the trigger on the following events: HTTP\_REQUEST and HTTP\_RESPONSE

```
var date = new Date();
var payload = {
     'ts' : date.toISOString(), // Timestamp recognized by Elasticsearch
    'eh event' : 'http',
    'my_path' : HTTP.path};
var obj = \{ 'path' : '/extrahop/http', // Add to Extrahop index
     'headers' : {},
     'payload' : JSON.stringify(payload)} ;
Remote.HTTP('elasticsearch').request('POST', obj);
```
## **Related classes**

• [Remote.HTTP](#page-173-0)

## <span id="page-199-1"></span>**Example: Access HTTP header attributes**

The trigger in this example accesses HTTP event attributes from the header object, and creates custom device metrics that count header requests and attributes.

Run the trigger on the following events: HTTP\_RESPONSE

```
var hdr,
   session,
   accept, 
   results,
   headers = HTTP.headers,
    i;
// Header lookups are case-insensitive properties
session = headers["X-Session-Id"];
/* Session is a string representing the value of the header (or null
 * if the header is not present). Header values are always strings. 
 */
// This syntax also works if the header is a legal property name
accept = headers.accept;
/*
 * In the event that there are multiple instances of a header,
 * accessing the header in the above manner (as a property)
 * will always return the value for the first appearance of the
  * header.
  */
if (session !== null)
{
```

```
 // Count requests per session ID
   Device.metricAddCount("req_count", 1);
   Device.metricAddDetailCount("req_count", session, 1);
}
/* Looping over all headers
 *
  * The "length" property is case-sensitive and is not
  * treated as a header lookup. Instead, it returns the number of
  * headers (as if HTTP.headers were an array). In the unlikely
  * event that there is a header called "Length," it would still be
  * accessible with HTTP.headers["Length"] (or HTTP.headers.Length).
  */
for (i = 0; i < headers. length; i++) {
   hdr = headers[i];
  debug("headers[" + i + "].name: " + hdr.name);
   debug("headers[" + i + "].value: " + hdr.value);
   Device.metricAddCount("hdr_count", 1);
    /* Count instances of each header */
   Device.metricAddDetailCount("hdr_count", hdr.name, 1);
}
// Searching for headers by prefix
results = HTTP.findHeaders("Content-");
/* The "results" property is an array (a real javascript array, as opposed
 * to an array-like object) of header objects (with name and value
 * properties) where the names match the prefix of the string passed
  to findHeaders.
 \starfor (i = 0; i < results.length; i++) {
  hdr = results[i];debug("results[' + i + "].name: " + hdr.name);debug("results[" + i + "].value: " + hdr.value);
}
```
## **Related classes**

- [HTTP](#page-78-0)
- **[Device](#page-14-0)**

## <span id="page-200-0"></span>**Example: Collect IBMMQ metrics**

The triggers in this example work together to give a view of the flow of queue level messages through the IBMMQ protocol. The triggers create custom application metrics that count the number of messages in, out, and exchanged between brokers by different message queues.

Run the following trigger on the IBMMQ\_REQUEST event.

```
if (IBMMQ.method == "MESSAGE_DATA") \{ var app = Application("IBMMQ Sample");
    app.metricAddCount("broker", 1);
   if (IBMMQ.queue != null) {
        var ret = IBMMQ.queue.split(":");
       var queue = ret.length > 1 ? ret[1] : ret[0];
        app.metricAddDetailCount("broker", queue, 1);
 }
    else {
        app.metricAddCount("queueless_broker", 1);
 }
```

```
if (IBMMQ.queue !== null \&&IBMMQ.quueu:indexOf('QUEUE2") > -1) {
         app.metricAddCount("queue2_broker", 1);
 }
    app.commit();
}
elseif (IBMMQ.method == "MQPUT" || IBMMQ.method == "MQPUT1") {
    var app = Application("IBMMQ Sample");
    app.metricAddCount("msg_in", 1);
    if (IBMMQ.queue !== null) {
        var ret = IBMMQ.queue.split(":");
       var queue = ret.length > 1 ? ret[1] : ret[0];
        app.metricAddDetailCount("msg_in", queue, 1);
     }
    else {
         app.metricAddCount("queueless_msg_in", 1);
 }
    if (IBMMQ.queue !== null && IBMMQ.queue.indexOf("QUEUE2") > -1) {
         app.metricAddCount("queue2_msg_in", 1);
 }
    app.commit();
}
```
Run the following trigger on the IBMMQ\_RESPONSE event.

```
if (IBMMQ.method == "ASYNC_MSG_V7" || IBMMQ.method == "MQGET_REPLY") {
    var app = Application("IBMMQ Sample");
   if (IBMMQ.payload === null) {
        app.metricAddCount("payloadless_msg_out", 1);
 }
    else {
        app.metricAddCount("msg_out", 1);
        if (IBMMQ.queue != null) var ret = IBMMQ.queue.split(":");
           var queue = ret.length > 1 ? ret[1] : ret[0];
            app.metricAddDetailCount("msg_out", queue, 1);
         }
        else {
            app.metricAddCount("queueless_msg_out", 1);
 }
        if (IBMMQ.queue !== null \&&I. IBMMQ.queue.indexOf("QUEUE2") > -1) {
             app.metricAddCount("queue2_msg_out", 1);
 }
 }
    app.commit();
}
```
## **Related classes**

- [IBMMQ](#page-84-0)
- [Application](#page-9-0)

## <span id="page-201-0"></span>**Example: Record Memcache hits and misses**

The trigger in this example creates custom device metrics that record each memcache hit or miss and the access time of each hit.

Run the trigger on the following events: MEMCACHE\_RESPONSE

```
var hits = Memcache.hits;
var misses = Memcache.misses;
var accessTime = Memcache.accessTime;
```

```
var i;
Device.metricAddCount('memcache_key_hit', hits.length);
for (i = 0; i < hits.length; i++) {
  var hit = hits[i];
   if (hit.key != null) {
       Device.metricAddDetailCount('memcache_key_hit_detail', hit.key, 1);
 }
}
if (!isNaN(accessTime)) {
   Device.metricAddSampleset('memcache_key_hit', accessTime);
   if ((hits.length > 0) && (hits[0].key != null)) {
       Device.metricAddDetailSampleset('memcache_key_hit_detail',
 hits[0].key,
                                         accessTime);
    }
}
Device.metricAddCount('memcache_key_miss', misses.length);
for (i = 0; i < misses.length; i++) {
   var miss = misses[i]; if (miss.key != null) {
      Device.metricAddDetailCount('memcache_key_miss_detail', miss.key, 1);
    }
}
```
#### **Related classes**

- **[Memcache](#page-106-0)**
- **[Device](#page-14-0)**

## <span id="page-202-0"></span>**Example: Parse memcache keys**

Parses the memcache keys to extract detailed breakdowns, such as by ID module and class name, and creates custom device metrics to collect key details.

Keys are formatted as "com.extrahop.<module>.<class>\_<id>"-for example: "com.extrahop.widgets.sprocket\_12345".

Run the trigger on the following events: MEMCACHE\_RESPONSE

```
var method = Memcache.method;
var statusCode = Memcache.statusCode;
var reqKeys = Memcache.reqKeys;
var hits = Memcache.hits;
var misses = Memcache.misses;
var error = Memcache.error;
var hit;
var miss;
var key;
var size;
var reqKey;
var i;
// Record breakdown of hit count and value size by module and class
for (i = 0; i < hits.length; i++) {
   hit = hits[i]; key = hit.key;
```
# **'•@** ExtraHop

```
 size = hit.size;
    Device.metricAddCount("hit", 1);
   if (key != null) {
       var parts = key.split(".");
      if ((parts.length == 4) && (parts[0] == "com") &&
         (parts[1] == "extrahop")) {
          var module = parts[2];
         var subparts = parts[3].split("");
         Device.metricAddDetailCount("hit module", module, 1);
          Device.metricAddDetailSampleset("hit_module_size", module, size);
         if (subparts.length == 2) {
            var hitClass = module + ". " + subparts[0];
             Device.metricAddDetailCount("hit_class", hitClass, 1);
             Device.metricAddDetailSampleset("hit_class_size", hitClass,
                                               size);
          }
      }
    }
}
// Record misses by ID to help identify caching issues
for (i = 0; i < misses. length; i++) {
  miss = misses[i];key = miss(key;if (key != null) {
       var parts = key.split(".");
      if ((parts.length == 4) && (parts[0] == "com") &&
         (parts[1] == "extrahop") & & (parts[2] == "widgets"))var subparts = parts[3].split("");
         if ((subparts.length == 2) && (subparts[0] == "sprocket")) {
             Device.metricAddDetailCount("sprocket_miss_id", subparts[1], 1);
 }
       }
    }
}
// Record the keys that produced any errors
if (error != null && method != null) {
   for (i = 0; i < reqKeys.length; i++) {
       reqKey = reqKeys[i];
       if (reqKey != null) {
         var errDetail = method + " " + reqKey + " / " + statusCode + ": " +
                          error;
          Device.metricAddDetailCount("error_key", errDetail, 1);
       }
    } 
}
// Record the status code, matching built-in metrics
if (Memcache.isBinaryProtocol && statusCode != "NO_ERROR") {
   Device.metricAddDetailCount("status_code",
                                  method + "/" + statusCode, 1);
} 
else { 
   Device.metricAddDetailCount("status_code", statusCode, 1);
}
```
## **Related classes**

- [Memcache](#page-106-0)
- **[Device](#page-14-0)**

## <span id="page-204-0"></span>**Example: Add metrics to the metric cycle store**

The trigger in this example illustrates how to temporarily store data from all metric record commits that occur during a metric cycle.

Run the trigger on the following events: METRIC\_CYCLE\_BEGIN, METRIC\_CYCLE\_END, METRIC\_RECORD\_COMMIT

Configure [advanced trigger options](#page-191-0) as shown in the following table:

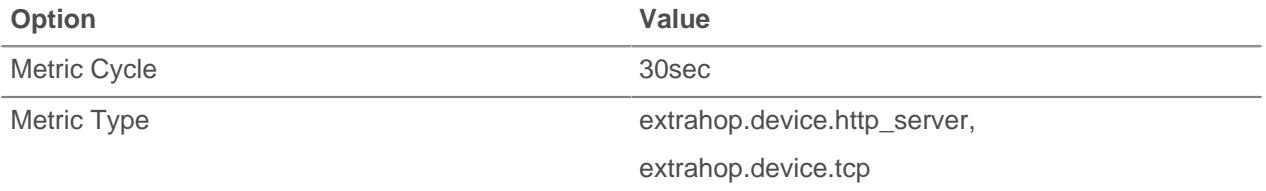

```
var store = MetricCycle.store;
function processMetric() {
    var id = MetricRecord.id,
        deviceId = MetricRecord.object.id,
        fields = MetricRecord.fields;
     if (!store.metrics[deviceId]) {
       store.metrics[deviceId] = {};
 } 
     if (id === 'extrahop.device.http_server') {
        store.metrics[deviceId].httpRspAborted= fields['rsp_abort'];
     } 
     else if (id === 'extrahop.device.tcp') {
        store.metrics[deviceId].tcpAborted = fields['aborted_out'];
 }
}
function commitSyntheticMetrics() {
    var dev,
        metrics,
        abortPct,
        deviceId;
     for (deviceId in store.metrics) {
       metrics = store.metrics[deviceId];
        abortPct = (metrics.httpRspAborted / metrics.tcpAborted) * 100;
        dev = new Device(deviceId);
        dev.metricAddSnap('http-tcp-abort-pct', abortPct);
     }
}
switch (event) {
case 'METRIC_CYCLE_BEGIN':
   store.metrics = \{\}\;
    break;
case 'METRIC_RECORD_COMMIT':
    processMetric();
    break;
```

```
case 'METRIC_CYCLE_END':
    commitSyntheticMetrics();
    break;
}
```
#### **Related classes**

- [MetricCycle](#page-185-0)
- [MetricRecord](#page-185-1)
- **[Device](#page-14-0)**

## <span id="page-205-0"></span>**Example: Parse custom PoS messages with universal payload analysis**

The trigger in this example parses TCP messages from a point-of-sale (PoS) system and creates custom device metrics that collect specific values in the 4th to 7th bytes of both response and request messages.

Run the trigger on the following events: TCP\_PAYLOAD

```
// Define variables; store client or server payload into a Buffer object
var buf_client = Flow.client.payload, 
    buf_server = Flow.server.payload,
     protocol = Flow.l7proto,
// PoS Message Type Structure Definition
     pos_message_type = {
         "0100" : "0100_Authorization_Request",
         "0101" : "0101_Authorization_Request_Repeat",
         "0110" : "0110_Authorization_Response",
         "0200" : "0200_Financial_Request",
         "0201" : "0201_Financial_Request_Repeat",
         "0210" : "0210_Financial_Response",
         "0220" : "0220_Financial_Transaction_Advice_Request",
         "0221" : "0221_Financial_Transaction_Advice_Request_Repeat",
         "0230" : "0230_Financial_Transaction_Advice_Response",
         "0420" : "0420_Reversal_Advice_Request",
        "0421" : "0421 Reversal Advice Request Repeat",
         "0430" : "0430_Reversal_Advice_Response",
         "0600" : "0600_Administration_Request",
         "0601" : "0601_Administration_Request_Repeat",
         "0610" : "0610_Administration_Response",
         "0620" : "0620_Administration_Advice_Request",
         "0621" : "0621_Administration_Advice_Request_Repeat",
         "0630" : "0630_Administration_Advice_Response",
         "0800" : "0800_Administration_Request",
         "0801" : "0801_Administration_Request_Repeat",
         "0810" : "0810_Administration_Response"
     };
// Skip parsing if it is a protocol of no interest or there is no payload
if (protocol !== 'tcp:4015' || (buf_client === null \&\&\; buf_server === null))
 {
     // debug('Protocol of no interest: ' + protocol);
     return;
} else {
    /* Store the data into variables for future access since there is some
 payload
     * to parse
      */
     var client_ip = Flow.client.ipaddr,
```

```
server ip = Flow.server.ipaddr,
         client_port = Flow.client.port,
        server_port = Flow.server.port;
         // client = new Device(Flow.client.device.id),
         // server = new Device(Flow.server.device.id);
}
if (buf_client !== null && buf_client.length >= 7) {
     // This is a client payload
     var cli_msg_type = buf_client.slice(3,7).decode('utf-8');
     debug('Client: ' + client_ip + ":" + client_port + " Type: " +
 pos_message_type[cli_msg_type]);
     Device.metricAddCount('UPA_Request', 1);
     Device.metricAddDetailCount('UPA_Request_by_Message',
 pos_message_type[cli_msg_type], 1);
     Device.metricAddDetailCount('UPA_Request_by_Client',
 client_ip.toString(), 1);
} else if (buf_server !== null &&b buf_server.length >= 7) {
     // This is a server payload
     var srv_msg_type = buf_server.slice(3,7).decode('utf-8');
     debug('Server: ' + server_ip + " Client: " + client_ip + ":" +
 client_port +"
Type: " + pos_message_type[srv_msg_type]);
    Device.metricAddCount('UPA Response', 1);
     Device.metricAddDetailCount('UPA_Response_by_Message',
 pos_message_type[srv_msg_type], 1);
     Device.metricAddDetailCount('UPA_Response_by_Client',
 client_ip.toString(), 1);
} else {
     // No buffer captured situation
     //debug('Null or not enough buffer data');
     return;
}
```
#### **Related classes**

- **[Buffer](#page-12-0)**
- **[Device](#page-14-0)**
- [Flow](#page-16-0)

## <span id="page-206-0"></span>**Example: Parse syslog over TCP with universal payload analysis**

The trigger in this example parses the syslog over TCP and counts the syslog activity over time, both network-wide and per device.

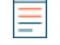

**Note:** You might need to edit the trigger example to make sure the network ports for your syslog server match the ports in your environment.

This trigger example is available for download through a solutions bundle from the [ExtraHop](https://www.extrahop.com/community/bundles/) community  $\mathbb{Z}$ .

Run the trigger on the following events: TCP\_PAYLOAD, UDP\_PAYLOAD

```
// Global variables
var buffer = Flow.client.payload,
 buffer_size = Flow.client.payload.length + 1,
```

```
client = new Device(Flow.client.device.id),
 data_as_json = { client_ip : Flow.client.ipaddr.toString(),
 client_port : Flow.client.port.toString(),
server_ip : Flow.server.ipaddr.toString(),
server_port : Flow.server.port.toString(),
 protocol : 'syslog',
                      protocol_fields : {} },
    protocol = Flow.17proto,
    server = new Device(Flow.server.device.id),
    syslog = \{\},\ syslog_facility = {
        "0": "kern",
         "1": "user",
         "2": "mail",
         "3": "daemon",
         "4": "auth",
         "5": "syslog",
         "6": "lpr",
         "7": "news",
         "8": "uucp",
         "9": "clock_daemon",
         "10": "authpriv",
         "11": "ftp",
         "12": "ntp",
         "13": "log_audit",
         "14": "log_alert",
         "15": "cron",
         "16": "local0",
         "17": "local1",
         "18": "local2",
         "19": "local3",
         "20": "local4",
         "21": "local5",
         "22": "local6",
         "23": "local7",
     },
    syslog_priority = \{ "0": "emerg",
          "1": "alert",
          "2": "crit",
          "3": "err",
          "4": "warn",
          "5": "notice",
          "6": "info",
          "7": "debug",
     };
// Exit out early if not classified properly or no payload
if ( ( \text{protocol} != 'tcp:5141' ) || ( \text{buffer} === \text{null} ) ) {
     debug('Invalid protocol ' + protocol +
        ' or null buffer (' + buffer.unpack('z').join(' ') + ')');
     return;
}
// Get started parsing Syslog
var data = buffer.unpack('z');
// Separate the PRIO field from the rest of the message
var msg_part = data[0].split('>')[1].split(' ');
var prio_part = data[0].split('>')[0].split('<')[1];
// Decode the PRIO field into Syslog facility and priority
```

```
var raw_facility = parseInt(prio_part) >> 3;
var raw_priority = parseInt(prio_part) & 7;
syslog.facility = syslog_facility[raw_facility];
syslog.priority = syslog_priority[raw_priority];
/* Timestamp and hostname are technically part of the HEADER field, but
 * treat the rest of the message as a <space> delimited
 * string, which it is (the syslog protocol is very basic)
 */
syslog.timestamp = msg_part.slice(0,3).join(' ');
syslog.hostname = msg_part[3];
syslog.message = msg_part.slice(4).join(' ');
/* At the network level, keep counts of who is sending messages by
 * both facility and priority
 */
Network.metricAddCount('syslog:priority_' + syslog.priority, 1);
Network.metricAddDetailCount('syslog:priority_' +
                            syslog.priority + '_detail',
                           Flow.client.ipaddr, 1);
Network.metricAddCount('syslog:facility_' + syslog.facility, 1);
Network.metricAddDetailCount('syslog:facility_' +
 syslog.facility + '_detail',
Flow.client.ipaddr, 1);
/* Devices receiving messages keep a count of who sent those messages
 * by facility and priority
 */
server.metricAddCount('syslog:priority_' + syslog.priority, 1);
server.metricAddDetailCount('syslog:priority_' +
 syslog.priority + '_detail',
Flow.client.ipaddr, 1);
server.metricAddCount('syslog:facility_' + syslog.facility, 1);
server.metricAddDetailCount('syslog:facility_' +
                           syslog.facility + '_detail',
                           Flow.client.ipaddr, 1);
/* Devices sending messages keep a count of who they sent those messages
 * to by facility and priority
 */
client.metricAddCount('syslog:priority_' + syslog.priority, 1);
client.metricAddDetailCount('syslog:priority_' +
                           syslog.priority + '_detail',
                           Flow.server.ipaddr, 1);
client.metricAddCount('syslog:facility_' + syslog.facility, 1);
client.metricAddDetailCount('syslog:facility_' +
                          syslog.facility + '_detail',
                            Flow.server.ipaddr, 1);
data as json.protocol fields = syslog;
data\_as\_json.ts = new Date();
//try {
// Remote.MongoDB.insert('payload.syslog', data_as_json);
//}
//catch ( err ) {
// Remote.Syslog.debug(JSON.stringify(data_as_json));
//}
debug('Syslog data: ' + JSON.stringify(data_as_json, null, 4));
```
## **Related classes**

- [Flow](#page-16-0)
- [Network](#page-38-0)
- [Buffer](#page-12-0)
- [Remote.MongoDB](#page-178-0)
- [Remote.Syslog](#page-181-0)

## <span id="page-209-0"></span>**Example: Parse NTP with universal payload analysis**

The trigger in the following example parses the network time protocol through universal payload analysis (UDP).

Run the trigger on the following events: UDP\_PAYLOAD

```
var buf = Flow.server.payload,
    flags,
    values,
    fmt,
   offset = 0,
   ntpData = \{\}, proto = Flow.l7proto;
if ((proto !== 'NTP') || (buf === null)) {
    return;
}
// Parse individual flag values from flags byte
function parseFlags(flags) {
    return {
         'LI': flags >> 6,
         'VN': (flags & 0x3f) >> 3,
        'mode': flags & 0x7
     };
}
// Convert from NTP short format
function ntpShort(n) {
    return n / 65536.0;
}
// Convert integral part of NTP timestamp format to Date
function ntpTimestamp(n) {
    /* NTP dates start at 1900, subtract the difference
     * and convert to milliseconds */
    var ms = (n - 0x83aa7e80) * 1000;
    return new Date(ms);
}
// First part of NTP header
fmt = ('B' + // Flags (LI, VN, mode) 'B' + // Stratum
        'b' + // Polling interval (signed)
        'b' + // Precision (signed)
        'I' + // Root delay
        'I'); // Root dispersion
values = but.unpack(fmt);offset = values.bytes;
flags = parseFlags(values[0]);
if (flags.VN !== 4) {
```

```
 // Expecting NTPv4
     return;
}
ntpData.flags = flags;
ntpData.stratum = values[1];
ntpData.poll = values[2];
ntpData.precision = values[3];
ntpData.rootDelay = ntpShort(values[4]);
ntpData.rootDispersion = ntpShort(values[5]);
// The next field, the reference ID, depends upon the stratum field
switch (ntpData.stratum)
{ 
case 0:
case 1:
     // Identifier string (4 bytes), and 4 NTP timestamps in two parts
    fmt = '4s8I';
    break;
default:
     // Unsigned int (based on IP), and 4 NTP timestamps in two parts
    fmt = 'I8I';
     break;
} 
// Passing in offset allows you to continue parsing where you left off
values = buf.unpack(fmt, offset);
ntpData.referenceId = values[0];
// Only the integral parts of the timestamp are referenced here
ntpData.referenceTimestamp = ntpTimestamp(vvalues[1]);ntpData.originTimestamp = ntpTimestamp(values[3]);
ntpData.receiveTimestamp = ntpTimestamp(values[5]);
ntpData.transmitTimestamp = ntpTimestamp(values[7]);
debug('NTP data:' + JSON.stringify(ntpData, null, 4));
```
## **Related classes**

- **[Buffer](#page-12-0)**
- [Flow](#page-16-0)
- [UDP](#page-170-0)

## <span id="page-210-0"></span>**Example: Record data to a session table**

The trigger in this example records specific HTTP transactions to the session table and creates custom network metrics that collect session expiration data.

Run the trigger on the following events: HTTP\_REQUEST, SESSION\_EXPIRE

```
// HTTP_REQUEST
    if (HTTP.userAgent === null) {
       return;
    }
    // Look for the OS name
   var re = /(Windows|Mac|Linux)/i var os = HTTP.userAgent.match(re);
   if (os === null) {
       return;
\left\{\begin{array}{c}1\end{array}\right\} // Specify the matched string as the key for session table entry
```

```
\cos = \cos[0]; var opts =
{
       // Expire added entries after 30 seconds
       expire: 30,
       // Retain entries with normal priority if session table grows too
 large
      priority: Session.PRIORITY_NORMAL,
       // Make expired entries available on SESSION_EXPIRE events
      notify: true
    };
    // Ensure an entry for this key is present; an existing entry will not be
 replaced
   Session.add(os, 0, opts);
    // Increase the count for this entry
  var count = Session.increment(os);
  debug(os + ": " + count);/* After 30 seconds, the accumulated per-OS counts appear in the
 Session.expiredKeys
  * list, accessible in the SESSION_EXPIRE event:
 */
    //SESSION_EXPIRE 
   var keys = Session.expiredKeys;
  for (var i = 0; i < keys.length; i++) {
     debug("count of " + keys[i].name + \cdot ": " + keys[i].value);
      if (keys[i].value > 500) Network.metricAddCount("os-high-request-count", 1);
          Network.metricAddDetailCount("os-high-request-count",
                                          keys[i].name, 1);
       }
    }
```
## **Related classes**

- [HTTP](#page-78-0)
- [Network](#page-38-0)
- **[Session](#page-39-0)**

## <span id="page-211-0"></span>**Example: Track SOAP requests**

The trigger in this example tracks SOAP requests through the SOAPAction header, saves them into the flow store, and creates custom network metrics that collect data about the transactions.

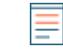

**Note:** Before you begin, confirm your SOAP implementation passes the necessary information through the header.

Run the trigger on the following events: HTTP\_REQUEST, HTTP\_RESPONSE

```
var soapAction,
   headers = HTTP.headers,
   method,
   detailMethod,
    parts;
if (event === "HTTP_REQUEST") {
    soapAction = headers["SOAPAction"]
    if (soapAction != null) {
        Flow.store.soapAction = soapAction;
```

```
 }
} 
else if (event === "HTTP RESPONSE") {
   soapAction = Flow.store.soapAction;
  if (soapAction != null)
      parts = soapAction.split("/");
      if (parts.length > 0) {
        method = soapAction.split("/")[1]; } 
      else {
         method = soapAction;
 } 
     detailMethod = method + " detail"; Network.metricAddCount(method, 1);
      Network.metricAddDetailCount(detailMethod, Flow.client.ipaddr, 1);
      Network.metricAddSampleset("soap_proc", HTTP.processingTime);
      Network.metricAddDetailSampleset("soap_proc_detail", method,
                                        HTTP.processingTime);
    }
}
```
## **Related classes**

- [Flow](#page-16-0)
- [HTTP](#page-78-0)
- **[Network](#page-38-0)**

## <span id="page-212-0"></span>**Example: Matching topnset keys**

The triggers in this example illustrate topnset key matching by string and IPAddress, and includes advanced key mapping.

## **Topnset key matching by string**

Run the trigger on the following events: METRIC\_RECORD\_COMMIT

Configure [advanced trigger options](#page-191-0) as shown in the following table:

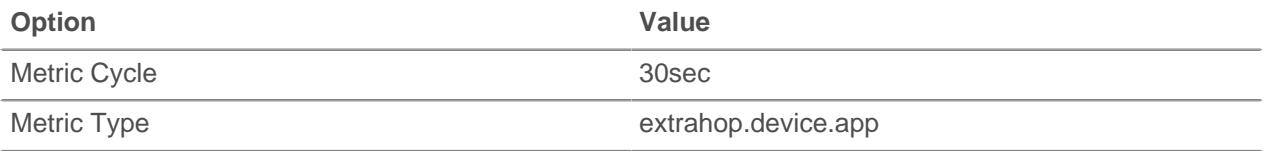

```
var stat = MetricRecord.fields['bytes_out'],
    id = MetricRecord.object.id,
    proto = 'HTTP2-SSL',
    entry;
entry = stat.lookup(proto);
if (entry !==null)
    debug('Device ' + id + ' sent ' + entry.value + ' bytes over ' + proto);
}
```
### **Topnset key matching by IPAddress**

Run the trigger on the following events: METRIC\_RECORD\_COMMIT

Configure [advanced trigger options](#page-191-0) as shown in the following table:

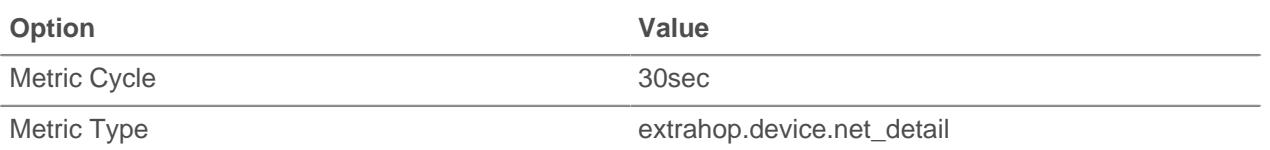

```
var stat = MetricRecord.fields['bytes out'],
   total = 0,
    entry,
    entries,
    i,
    ip = new IPAddress('192.168.112.1');
entries = stat.findEntries(ip);
for (i = 0; i < entries.length; i++) {
    entry = entries[i];
     total += entry.value;
}
Remote.Syslog.alert('IP ' + ip + ' sent ' + total + ' bytes.');
```
#### **Advanced topnset key matching**

Run the trigger on the following events: METRIC\_RECORD\_COMMIT

Configure [advanced trigger options](#page-191-0) as shown in the following table:

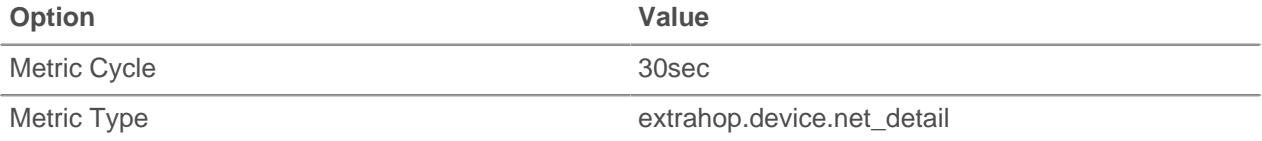

```
var stat = MetricRecord.fields['bytes_out'],
    entry,
    entries,
     key,
     i;
entries = stat.findEntries(\{addr: /192.168.112.1*/, proto: 17\});
debug('matched ' + entries.length + '/' + stat.entries.length + '
entries') };
for (i = 0; i < entries.length; i++) {
     entry = entries[i];
     key = entry.key;
     Remote.Syslog.alert('unexpected outbound UDP traffic from: ' +
                          JSON.stringify(key));
}
```
## **Related classes**

- [MetricRecord](#page-185-1)
- [IPAddress](#page-36-0)
- [Remote.Syslog](#page-181-0)

## <span id="page-214-0"></span>**Example: Create an application container**

The trigger in this example creates an application container based on traffic associated with a two-tier application, and creates custom application metrics collected on HTTP and database events.

Run the trigger on the following events: HTTP\_RESPONSE and DB\_RESPONSE

```
/* Initialize the application object against which you will
 * commit specific HTTP and DB transactions. After traffic is
  * committed, an application container called "My App" will appear
  * in the Applications tab in the Web UI.
  */
var myApp = Application("My App");
/* These configurable properties describe features that define
 * your application traffic.
 */
var myAppHTTPHost = "myapp.internal.example.com";
var myAppDatabaseName = "myappdb";
if (event == "HTTP_RESPONSE") \{ /* HTTP transactions can be committed to the application on
     * HTTP_RESPONSE events. 
    */
    /* Commit this HTTP transaction only if the HTTP host header for
     * this response is defined and matches your application's HTTP host.
    */
    if (HTTP.host && (HTTP.host == myAppHTTPHost)) {
       myApp.commit();
       /* Capture custom metrics about user agents that experience
        * HTTP 40x or 50x responses.
        */
       if (HTTP.statusCode && (HTTP.statusCode >= 400))
{
          // Increment the overall count of 40x or 50x responses
          myApp.metricAddCount('myapp_40x_50x', 1);
          // Collect additional detail on referer, if any
          if (HTTP.referer) {
             myApp.metricAddDetailCount('myapp_40x_50x_refer_detail',
                                         HTTP.referer, 1);
          }
       }
    }
\} else if (event == "DB RESPONSE") {
    /* Database transactions can be committed to the application on
     * DB_RESPONSE events.
 *
     * Commit this database transaction only if the database name for
     * this response matches the name of our application database.
     */
    if (DB.database && (DB.database == myAppDatabaseName)) {
```
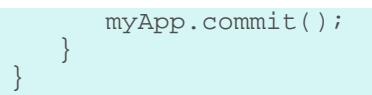

## **Related classes**

- [Application](#page-9-0)
- [DB](#page-58-0)
- [HTTP](#page-78-0)